# Xenomai RTDM skin API 2.6.5

# Generated by Doxygen 1.8.5

Thu Jul 7 2016 13:25:19

# **Contents**

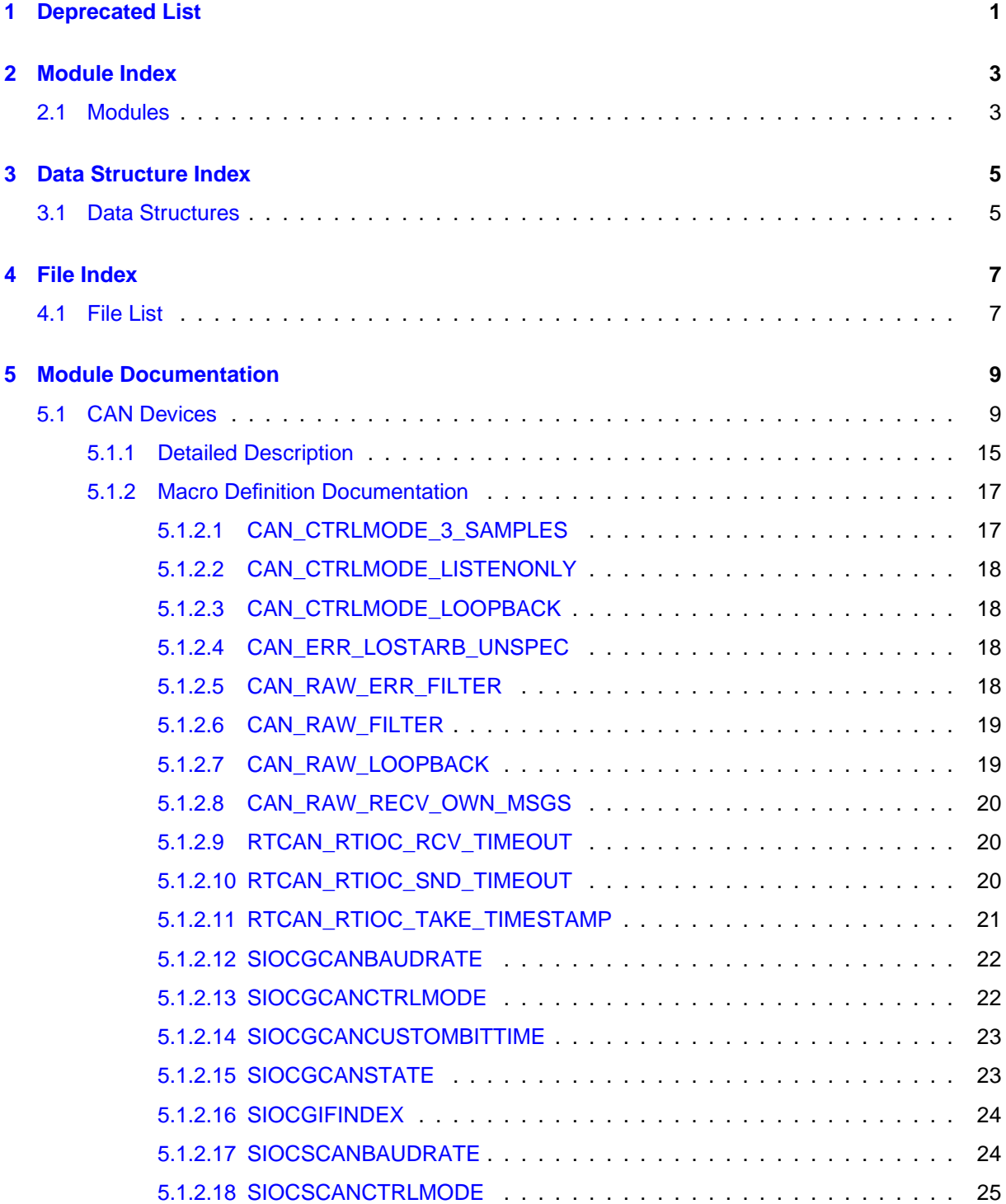

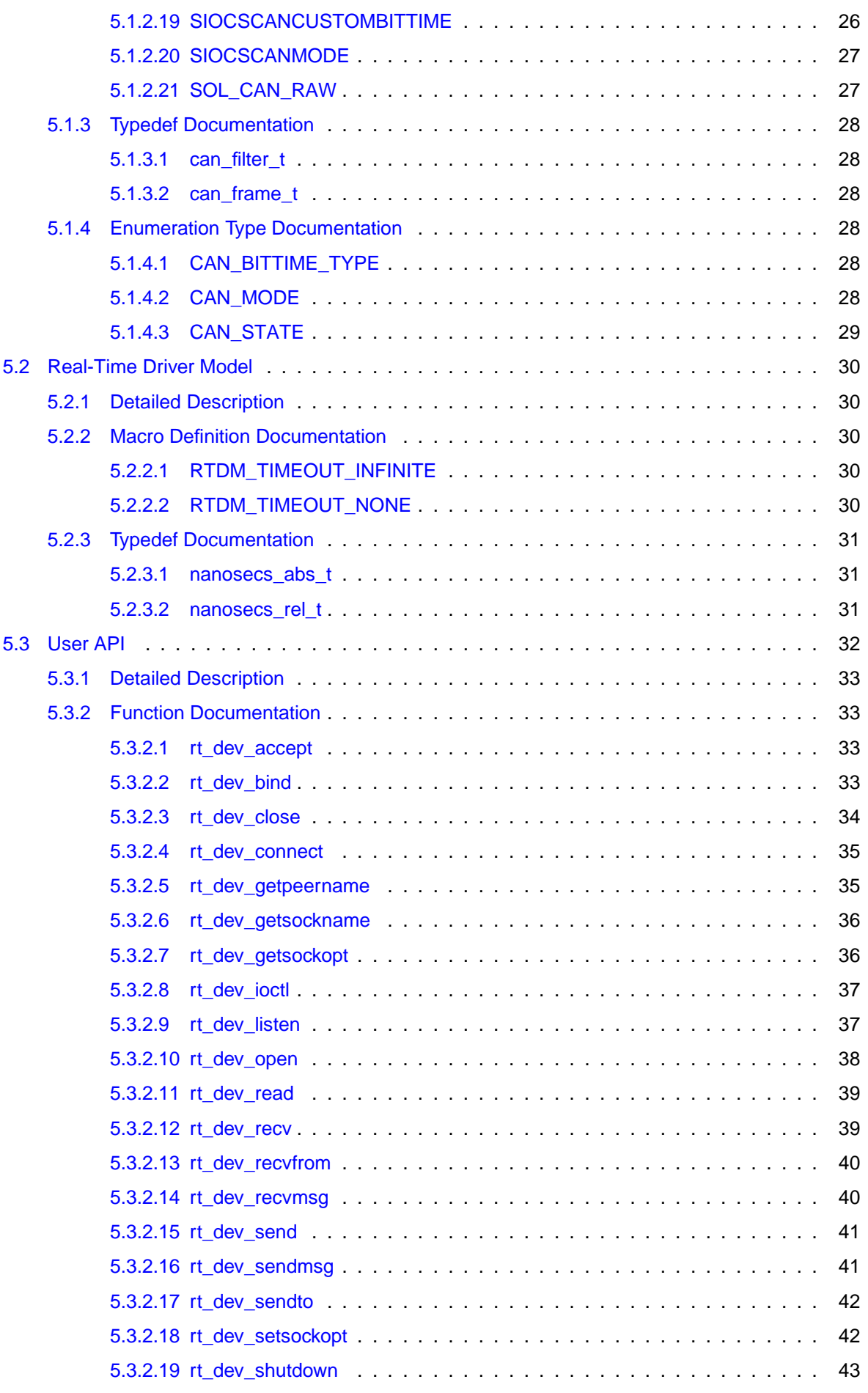

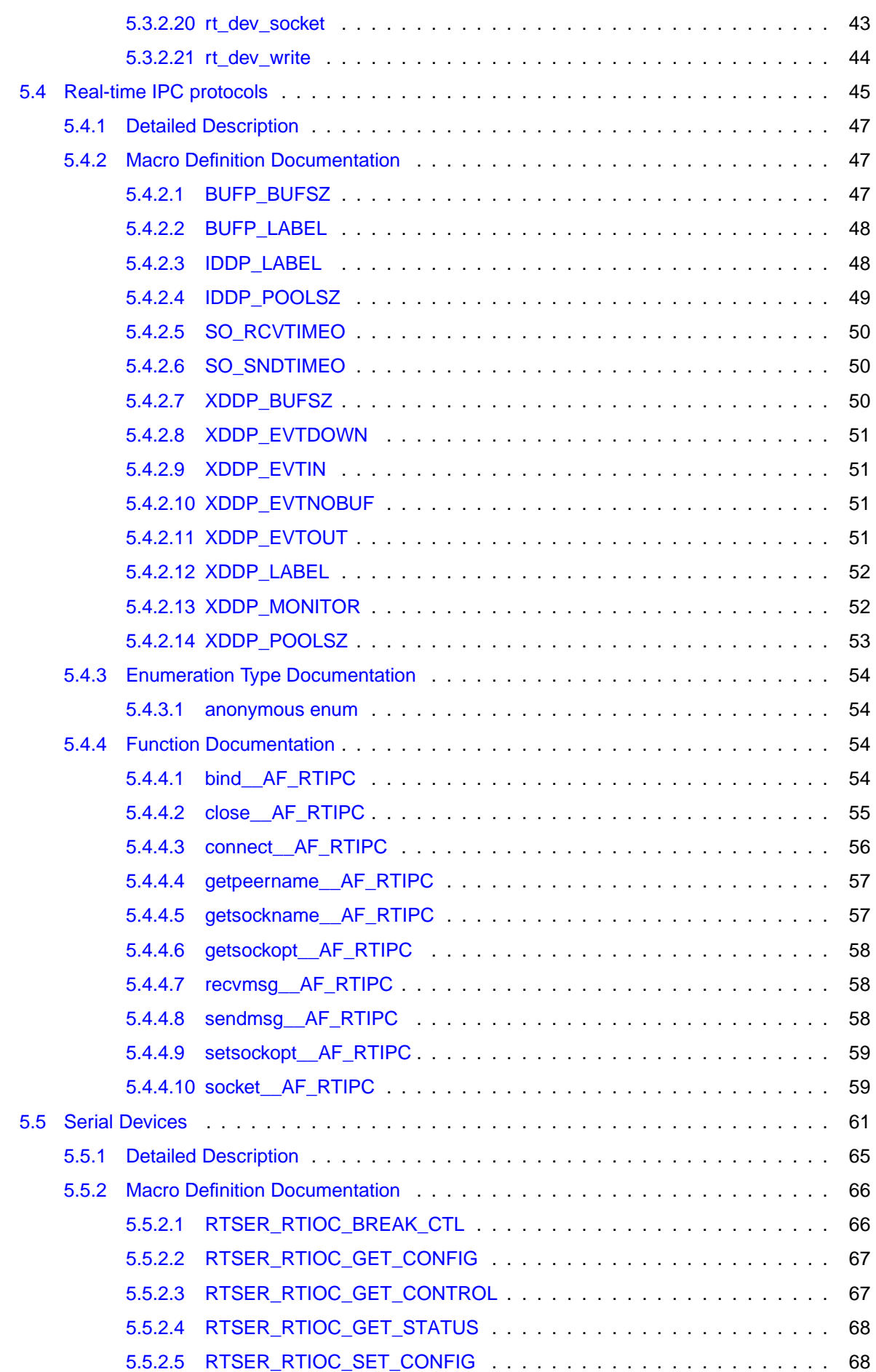

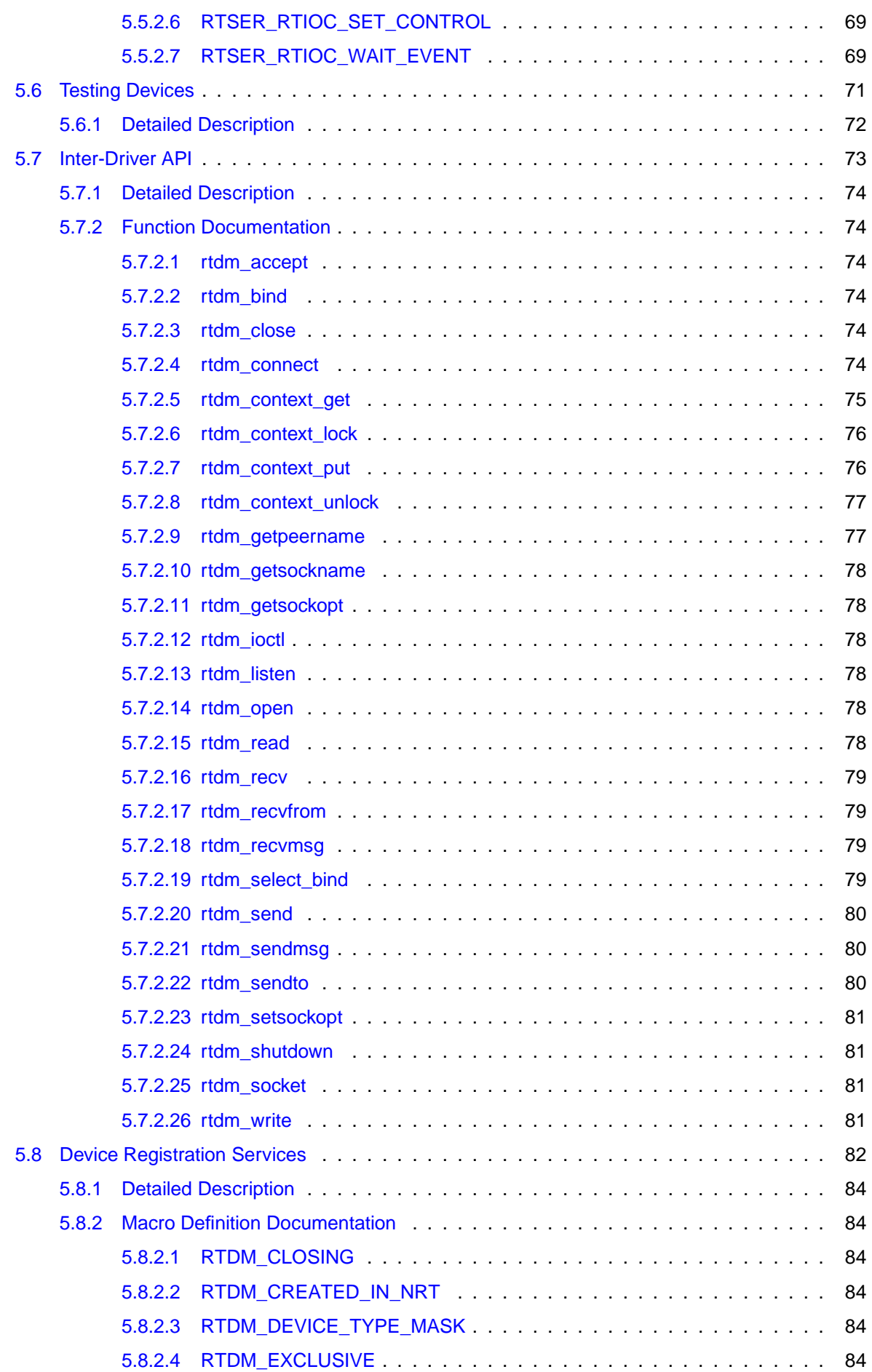

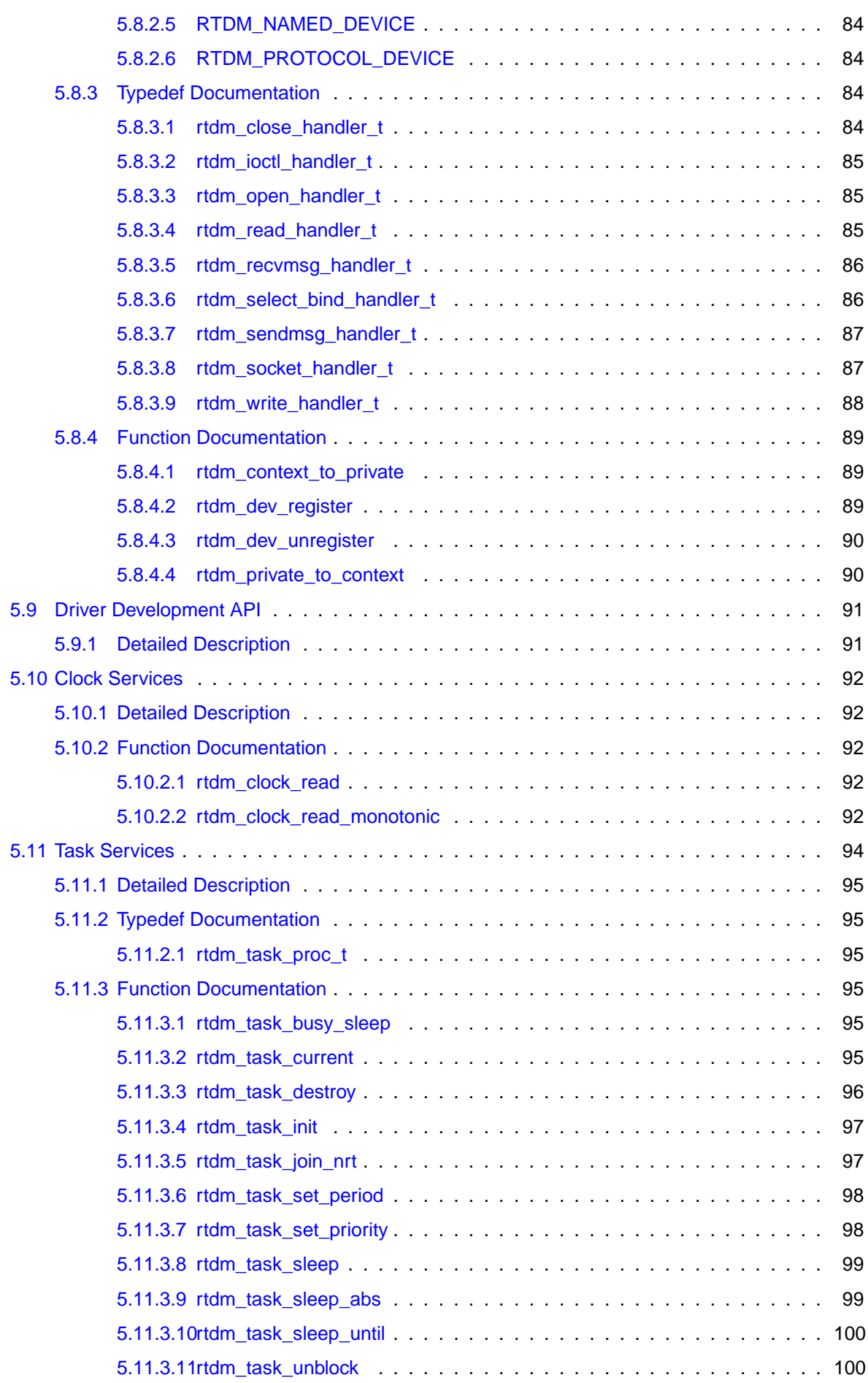

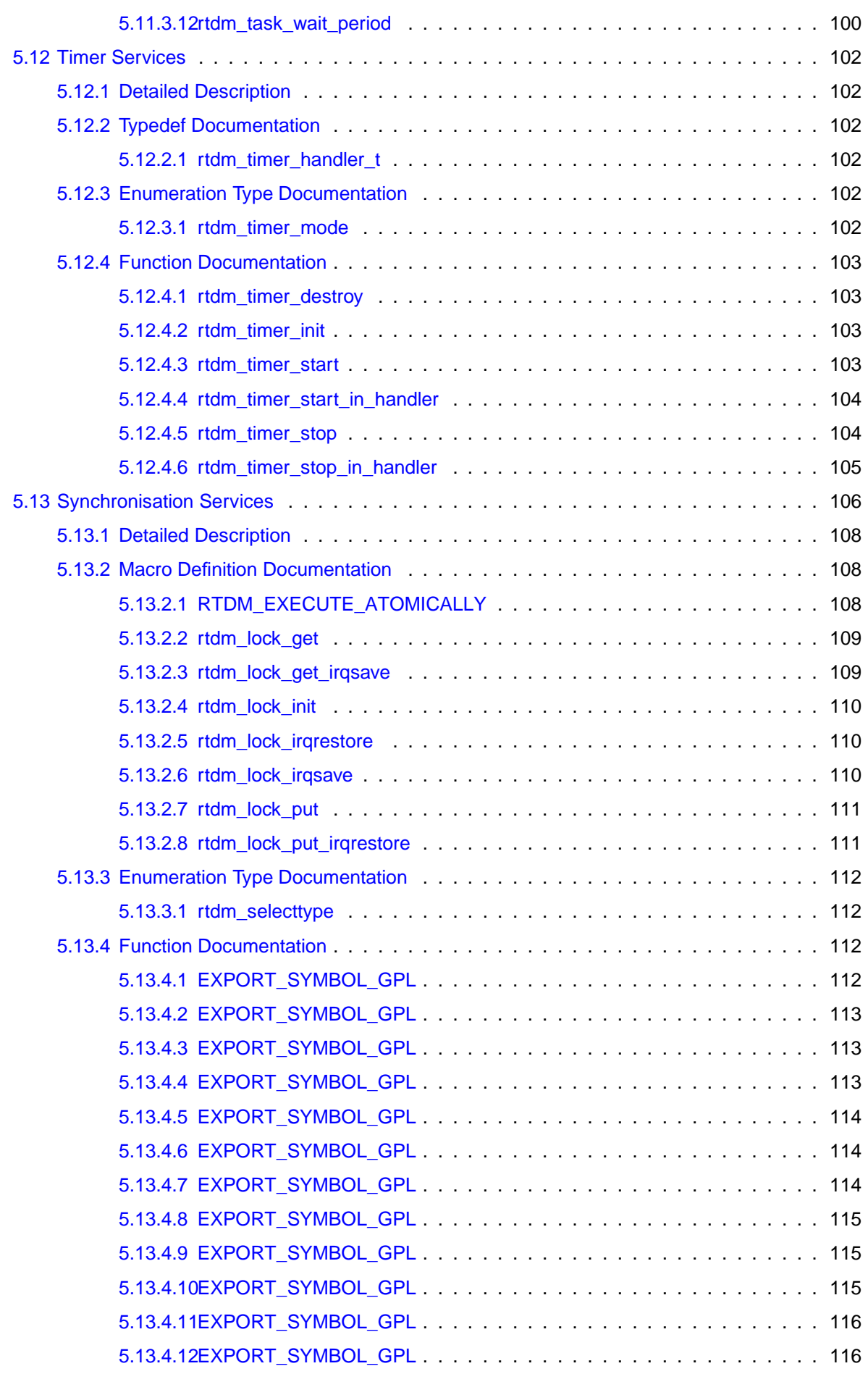

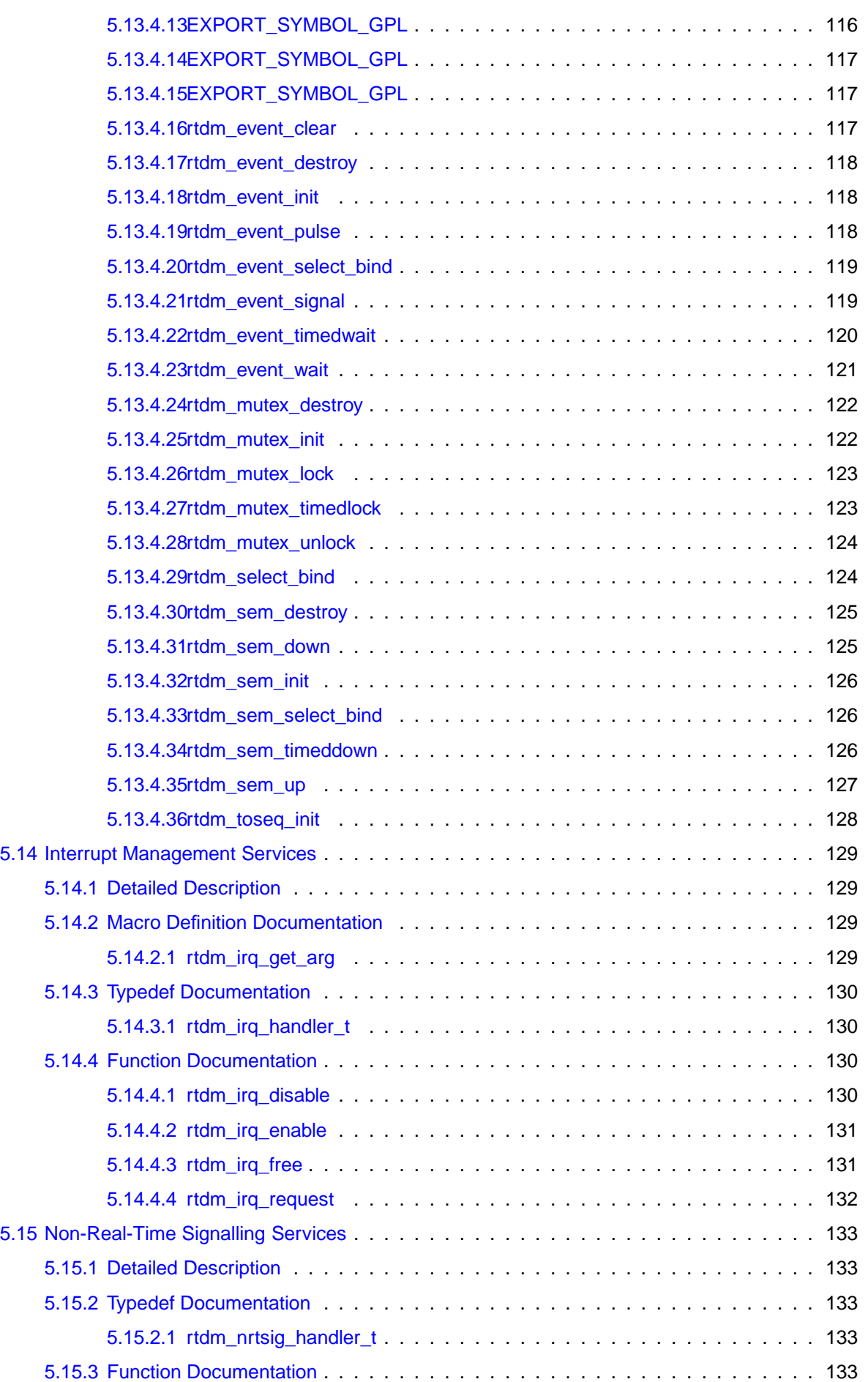

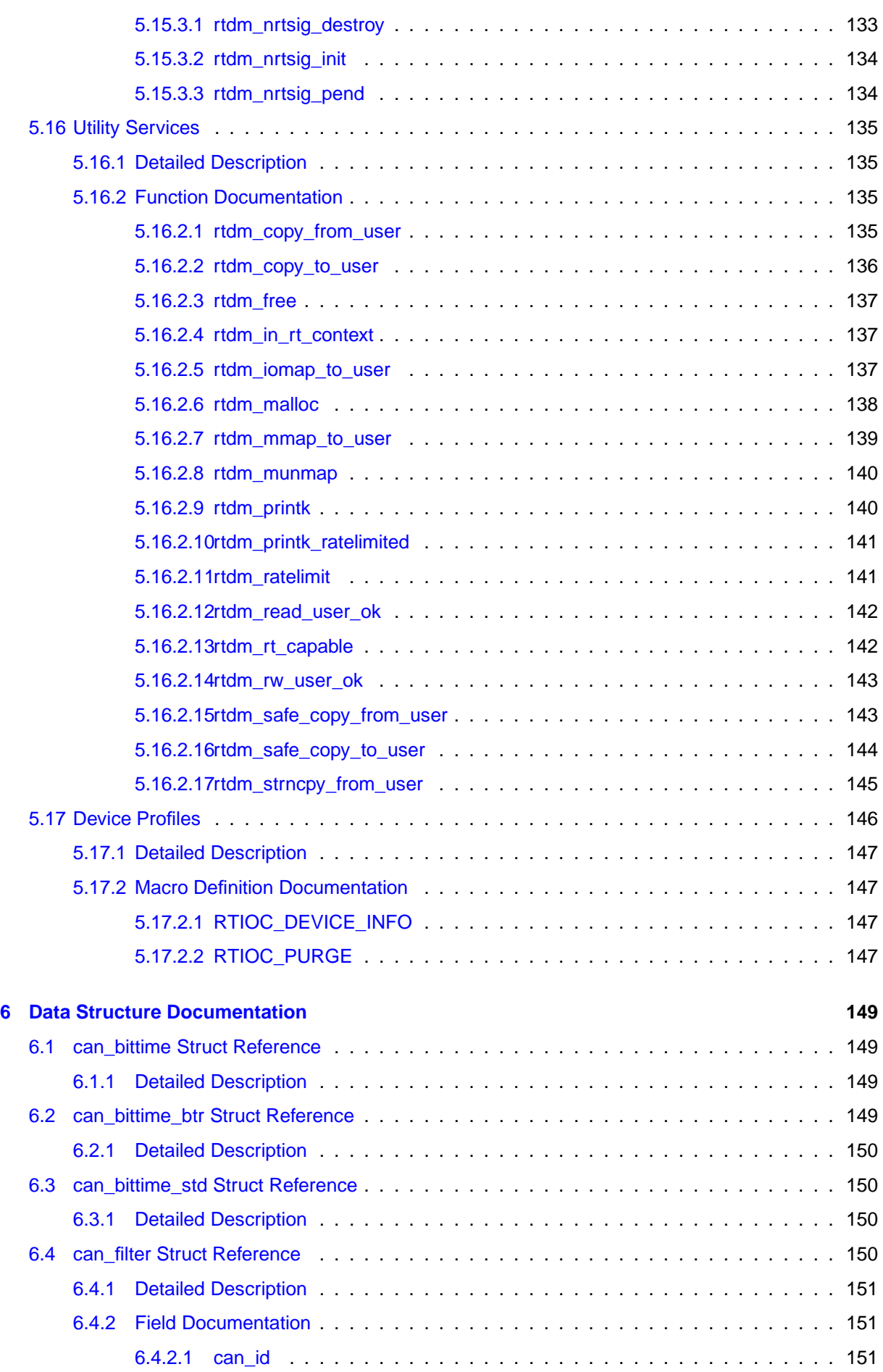

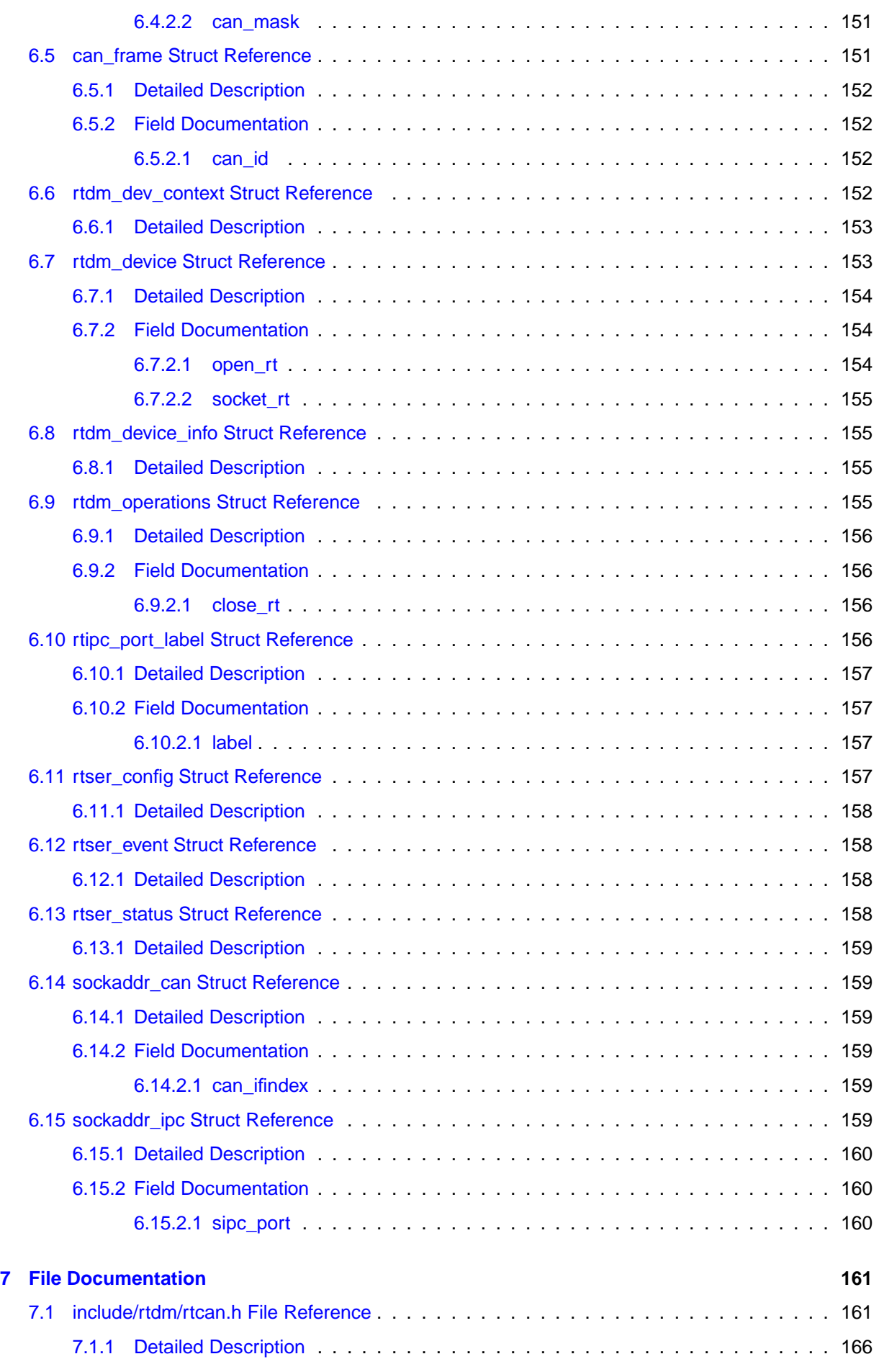

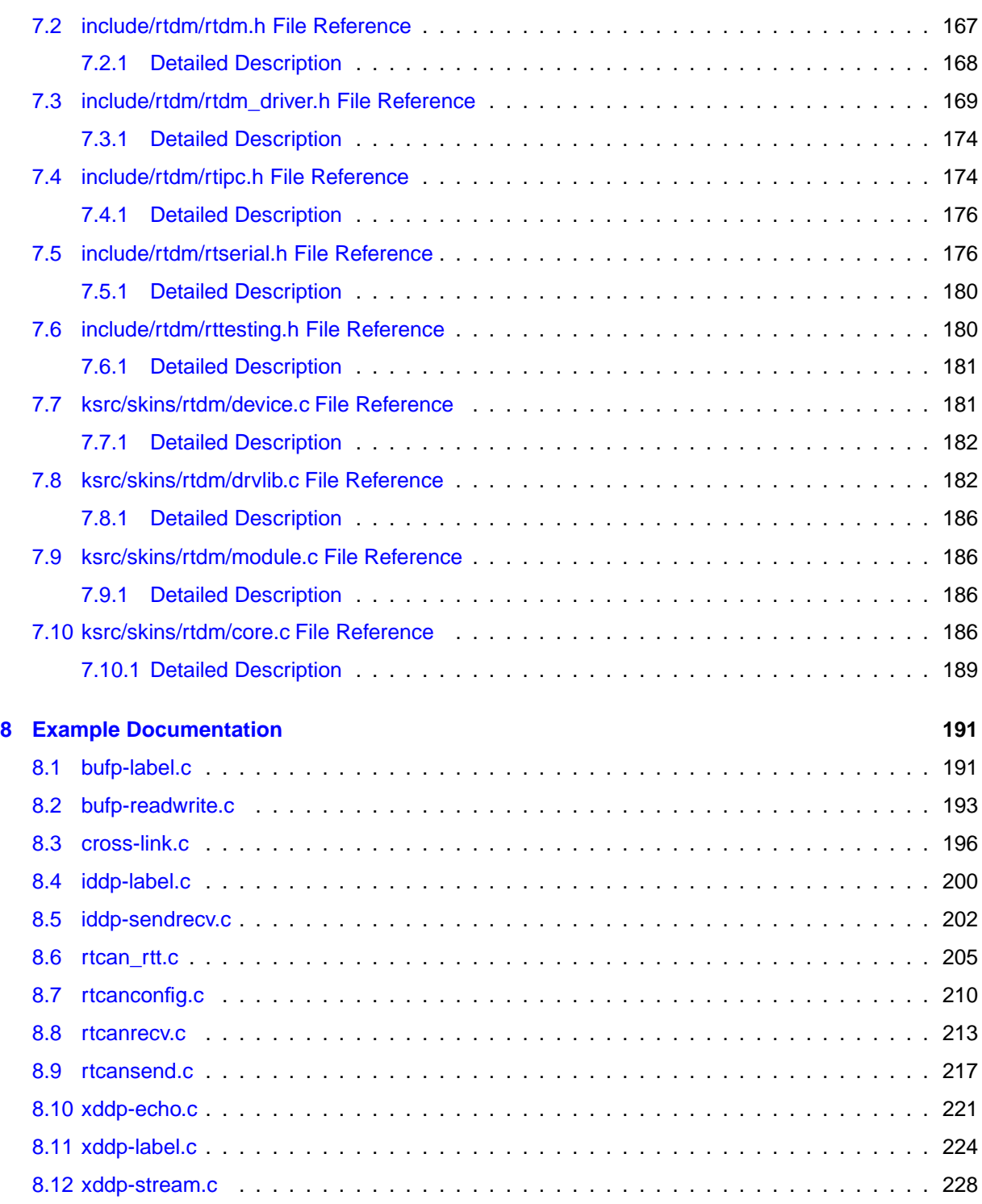

### **[Index](#page-243-0) 232**

# <span id="page-12-0"></span>Deprecated List

#### **Global rtdm\_device::open\_rt**

Only use non-real-time open handler in new drivers.

#### **Global rtdm\_device::socket\_rt**

Only use non-real-time socket creation handler in new drivers.

#### **Global rtdm\_operations::close\_rt**

Only use non-real-time close handler in new drivers.

**Global rtdm\_task\_sleep\_until (nanosecs\_abs\_t wakeup\_time)**

Use rtdm\_task\_sleep\_abs instead!

**2 Deprecated List**

# <span id="page-14-0"></span>Module Index

# <span id="page-14-1"></span>2.1 Modules

Here is a list of all modules:

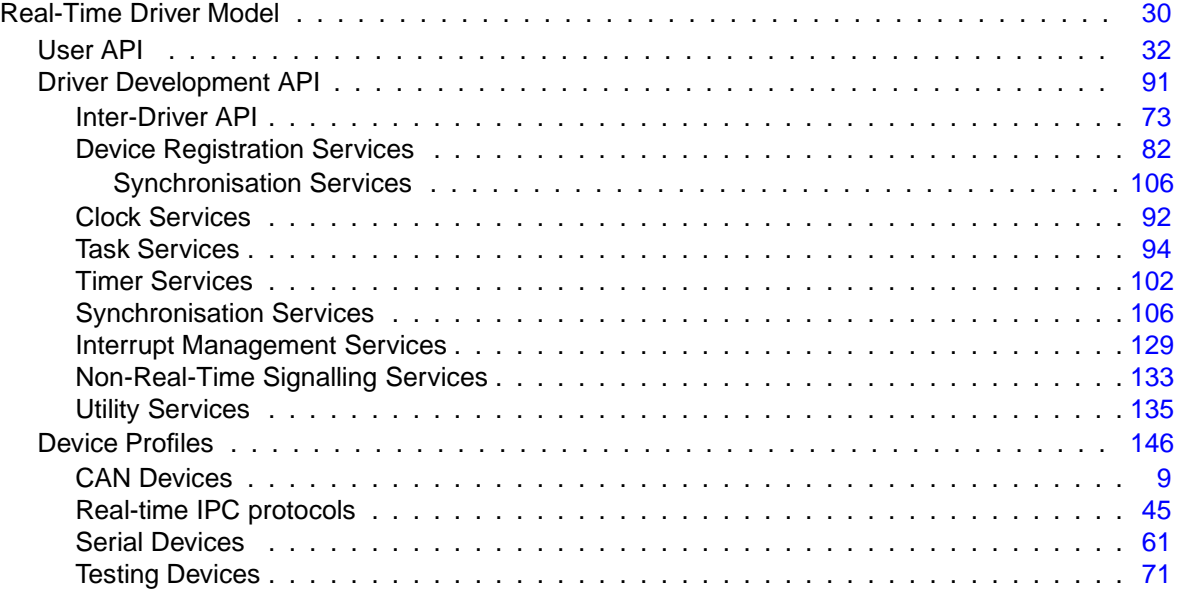

# <span id="page-16-0"></span>Data Structure Index

# <span id="page-16-1"></span>3.1 Data Structures

Here are the data structures with brief descriptions:

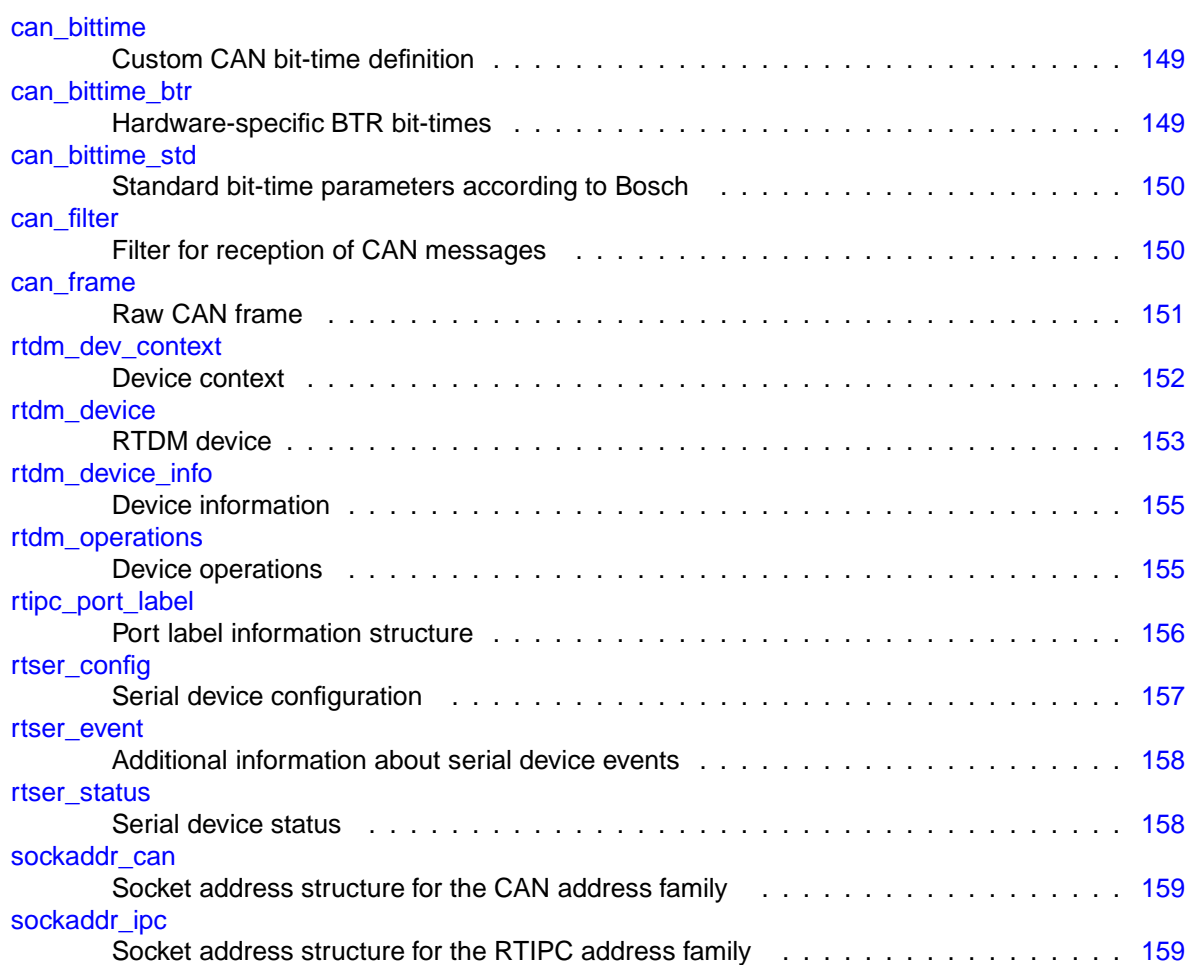

# <span id="page-18-0"></span>File Index

# <span id="page-18-1"></span>4.1 File List

Here is a list of all documented files with brief descriptions:

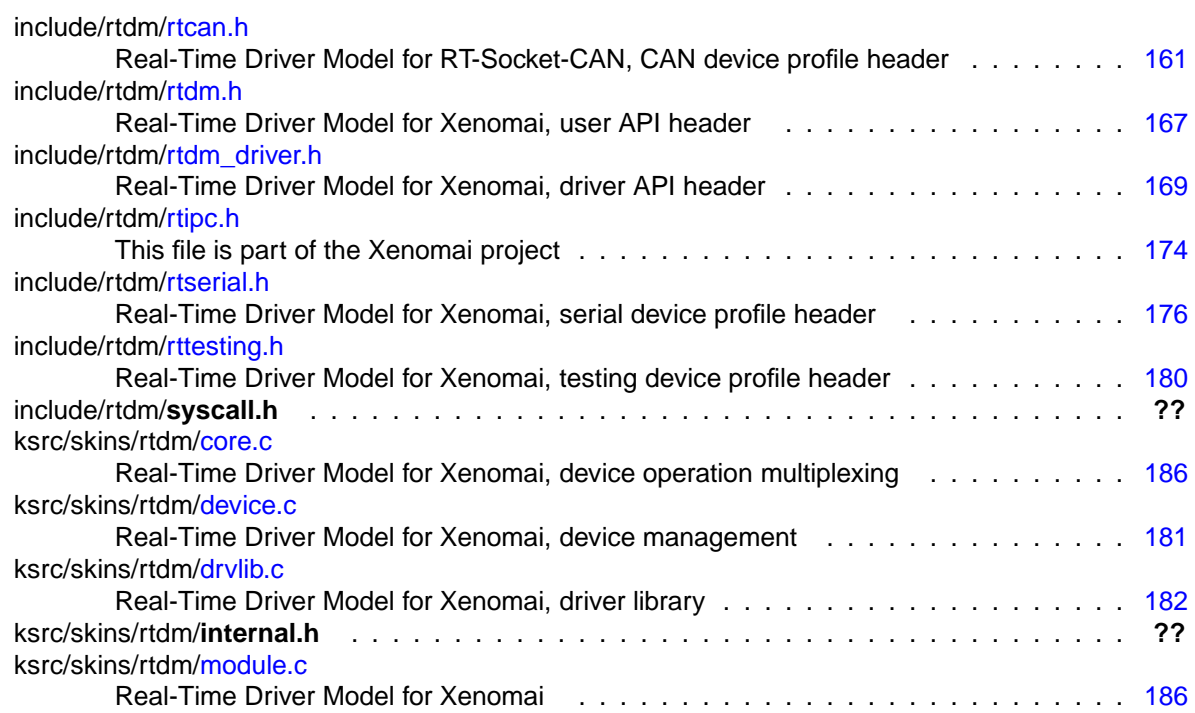

# <span id="page-20-0"></span>Module Documentation

# <span id="page-20-1"></span>5.1 CAN Devices

#### **Files**

• file rtcan.h Real-Time Driver Model for RT-Socket-CAN, CAN device profile header.

### Data Structures

• struct can\_bittime\_std

Standard bit-time parameters according to Bosch.

- struct can\_bittime\_btr Hardware-specific BTR bit-times.
- struct can\_bittime Custom CAN bit-time definition.
- struct can\_filter

Filter for reception of CAN messages.

• struct sockaddr\_can

Socket address structure for the CAN address family.

• struct can\_frame Raw CAN frame.

#### Macros

- #define AF\_CAN 29
	- CAN address family.
- #define PF\_CAN AF\_CAN CAN protocol family.
- #define SOL\_CAN\_RAW 103 CAN socket levels.

### Typedefs

• typedef uint32\_t can\_id\_t Type of CAN id (see [CAN\\_xxx\\_MASK](#page-172-2) and [CAN\\_xxx\\_FLAG\)](#page-173-0)

- typedef can\_id\_t can\_err\_mask\_t Type of CAN error mask.
- typedef uint32\_t can\_baudrate\_t Baudrate definition in bits per second.
- typedef enum CAN\_BITTIME\_TYPE can\_bittime\_type\_t See CAN\_BITTIME\_TYPE.
- typedef enum CAN\_MODE can\_mode\_t See [CAN\\_MODE.](#page-177-1)
- typedef int can\_ctrlmode\_t See [CAN\\_CTRLMODE.](#page-173-1)
- typedef enum CAN\_STATE can\_state\_t See [CAN\\_STATE.](#page-177-2)
- typedef struct can\_filter can\_filter\_t Filter for reception of CAN messages.
- typedef struct can\_frame can\_frame\_t Raw CAN frame.

### **Enumerations**

• enum CAN\_BITTIME\_TYPE { CAN\_BITTIME\_STD, CAN\_BITTIME\_BTR } Supported CAN bit-time types.

## CAN ID masks

Bit masks for masking CAN IDs

- #define CAN\_EFF\_MASK 0x1FFFFFFF Bit mask for extended CAN IDs.
- #define CAN\_SFF\_MASK 0x000007FF Bit mask for standard CAN IDs.

# CAN ID flags

Flags within a CAN ID indicating special CAN frame attributes

- #define CAN\_EFF\_FLAG 0x80000000 Extended frame.
- #define CAN\_RTR\_FLAG 0x40000000 Remote transmission frame.
- #define CAN\_ERR\_FLAG 0x20000000 Error frame (see [Errors\)](#page-174-0), not valid in struct can\_filter.
- #define CAN\_INV\_FILTER CAN\_ERR\_FLAG Invert CAN filter definition, only valid in struct can filter.

### Particular CAN protocols

Possible protocols for the PF\_CAN protocol family

Currently only the RAW protocol is supported.

• #define CAN\_RAW 1

Raw protocol of PF\_CAN, applicable to socket type SOCK\_RAW.

### CAN operation modes

Modes into which CAN controllers can be set

• enum CAN\_MODE { CAN\_MODE\_STOP = 0, CAN\_MODE\_START, CAN\_MODE\_SLEEP }

#### CAN controller modes

Special CAN controllers modes, which can be or'ed together.

**Note** 

These modes are hardware-dependent. Please consult the hardware manual of the CAN controller for more detailed information.

- #define CAN\_CTRLMODE\_LISTENONLY 0x1
- #define CAN\_CTRLMODE\_LOOPBACK 0x2
- #define CAN\_CTRLMODE\_3\_SAMPLES 0x4

#### CAN controller states

States a CAN controller can be in.

• enum CAN\_STATE { CAN\_STATE\_ERROR\_ACTIVE = 0 , CAN\_STATE\_ERROR\_WARNING = 1 , CAN\_STATE\_ERROR\_PASSIVE = 2 , CAN\_STATE\_BUS\_OFF, CAN\_STATE\_SCANNING\_BAUDRATE, CAN\_STATE\_STOPPED, CAN\_STATE\_SLEEPING }

### Timestamp switches

Arguments to pass to RTCAN\_RTIOC\_TAKE\_TIMESTAMP

- #define RTCAN\_TAKE\_NO\_TIMESTAMPS 0 Switch off taking timestamps.
- #define RTCAN\_TAKE\_TIMESTAMPS 1 Do take timestamps.

#### RAW socket options

Setting and getting CAN RAW socket options.

- #define CAN\_RAW\_FILTER 0x1 CAN filter definition.
- #define CAN\_RAW\_ERR\_FILTER 0x2 CAN error mask.
- #define CAN\_RAW\_LOOPBACK 0x3

CAN TX loopback.

• #define CAN\_RAW\_RECV\_OWN\_MSGS 0x4

CAN receive own messages.

# IOCTLs

CAN device IOCTLs

- #define SIOCGIFINDEX defined\_by\_kernel\_header\_file Get CAN interface index by name.
- #define SIOCSCANBAUDRATE IOW(RTIOC TYPE CAN, 0x01, struct ifreq) Set baud rate.
- #define SIOCGCANBAUDRATE IOWR(RTIOC\_TYPE\_CAN, 0x02, struct ifreq) Get baud rate.
- #define SIOCSCANCUSTOMBITTIME LOW(RTIOC TYPE CAN, 0x03, struct ifreq) Set custom bit time parameter.
- #define SIOCGCANCUSTOMBITTIME \_IOWR(RTIOC\_TYPE\_CAN, 0x04, struct ifreq) Get custum bit-time parameters.
- #define SIOCSCANMODE \_IOW(RTIOC\_TYPE\_CAN, 0x05, struct ifreq) Set operation mode of CAN controller.
- #define SIOCGCANSTATE \_IOWR(RTIOC\_TYPE\_CAN, 0x06, struct ifreq) Get current state of CAN controller.
- #define SIOCSCANCTRLMODE IOW(RTIOC TYPE CAN, 0x07, struct ifreq) Set special controller modes.
- #define SIOCGCANCTRLMODE IOWR(RTIOC\_TYPE\_CAN, 0x08, struct ifreq) Get special controller modes.
- #define RTCAN\_RTIOC\_TAKE\_TIMESTAMP \_IOW(RTIOC\_TYPE\_CAN, 0x09, int) Enable or disable storing <sup>a</sup> high precision timestamp upon reception of <sup>a</sup> CAN frame.
- #define RTCAN\_RTIOC\_RCV\_TIMEOUT \_IOW(RTIOC\_TYPE\_CAN, 0x0A, nanosecs\_rel\_t) Specify <sup>a</sup> reception timeout for <sup>a</sup> socket.
- #define RTCAN\_RTIOC\_SND\_TIMEOUT \_IOW(RTIOC\_TYPE\_CAN, 0x0B, nanosecs\_rel\_t) Specify <sup>a</sup> transmission timeout for <sup>a</sup> socket.

# Error mask

Error class (mask) in can\_id field of struct can\_frame to be used with CAN\_RAW\_ERR\_FILTER.

**Note:** Error reporting is hardware dependent and most CAN controllers report less detailed error conditions than the SJA1000.

**Note:** In case of a bus-off error condition (CAN\_ERR\_BUSOFF), the CAN controller is **not** restarted automatically. It is the application's responsibility to react appropriately, e.g. calling CAN\_MODE\_START.

**Note:** Bus error interrupts (CAN\_ERR\_BUSERROR) are enabled when an application is calling a [Recv](#page-27-0) function on a socket listening on bus errors (using CAN\_RAW\_ERR\_FILTER). After one bus error has occured, the interrupt will be disabled to allow the application time for error processing and to efficiently avoid bus error interrupt flooding.

• #define CAN\_ERR\_TX\_TIMEOUT 0x00000001U

TX timeout (netdevice driver)

- #define CAN\_ERR\_LOSTARB 0x00000002U
	- Lost arbitration (see [data\[0\]\)](#page-175-0)
- #define CAN\_ERR\_CRTL 0x00000004U
	- Controller problems (see [data\[1\]\)](#page-175-1)
- #define CAN\_ERR\_PROT 0x00000008U

Protocol violations (see [data\[2\],](#page-175-2) data[3])

• #define CAN\_ERR\_TRX 0x00000010U

Transceiver status (see [data\[4\]\)](#page-175-3)

- #define CAN\_ERR\_ACK 0x00000020U Received no ACK on transmission.
- #define CAN\_ERR\_BUSOFF 0x00000040U Bus off.
- #define CAN\_ERR\_BUSERROR 0x00000080U Bus error (may flood!)
- #define CAN\_ERR\_RESTARTED 0x00000100U Controller restarted.
- #define CAN\_ERR\_MASK 0x1FFFFFFFU Omit EFF, RTR, ERR flags.

Arbitration lost error

Error in the data[0] field of struct can\_frame.

• #define CAN\_ERR\_LOSTARB\_UNSPEC 0x00 unspecified

## Controller problems

Error in the data[1] field of struct can\_frame.

- #define CAN\_ERR\_CRTL\_UNSPEC 0x00 unspecified
- #define CAN\_ERR\_CRTL\_RX\_OVERFLOW 0x01 RX buffer overflow.
- #define CAN\_ERR\_CRTL\_TX\_OVERFLOW 0x02 TX buffer overflow.
- #define CAN\_ERR\_CRTL\_RX\_WARNING 0x04 reached warning level for RX errors
- #define CAN\_ERR\_CRTL\_TX\_WARNING 0x08 reached warning level for TX errors
- #define CAN\_ERR\_CRTL\_RX\_PASSIVE 0x10 reached passive level for RX errors
- #define CAN\_ERR\_CRTL\_TX\_PASSIVE 0x20 reached passive level for TX errors

### Protocol error type

Error in the data[2] field of struct can frame.

- #define CAN\_ERR\_PROT\_UNSPEC 0x00 unspecified
- #define CAN\_ERR\_PROT\_BIT 0x01 single bit error
- #define CAN\_ERR\_PROT\_FORM 0x02 frame format error
- #define CAN\_ERR\_PROT\_STUFF 0x04

bit stuffing error

- #define CAN\_ERR\_PROT\_BIT0 0x08 unable to send dominant bit
- #define CAN\_ERR\_PROT\_BIT1 0x10 unable to send recessive bit
- #define CAN\_ERR\_PROT\_OVERLOAD 0x20 bus overload
- #define CAN\_ERR\_PROT\_ACTIVE 0x40
	- active error announcement
- #define CAN\_ERR\_PROT\_TX 0x80 error occured on transmission

## Protocol error location

Error in the data<sup>[4]</sup> field of struct can frame.

- #define CAN\_ERR\_PROT\_LOC\_UNSPEC 0x00 unspecified
- #define CAN\_ERR\_PROT\_LOC\_SOF 0x03 start of frame
- #define CAN\_ERR\_PROT\_LOC\_ID28\_21 0x02 ID bits 28 - <sup>21</sup> (SFF: 10 - 3)
- #define CAN\_ERR\_PROT\_LOC\_ID20\_18 0x06 ID bits 20 - 18 (SFF: <sup>2</sup> - 0 )
- #define CAN\_ERR\_PROT\_LOC\_SRTR 0x04 substitute RTR (SFF: RTR)
- #define CAN\_ERR\_PROT\_LOC\_IDE 0x05 identifier extension
- #define CAN\_ERR\_PROT\_LOC\_ID17\_13 0x07 ID bits 17-13.
- #define CAN\_ERR\_PROT\_LOC\_ID12\_05 0x0F ID bits 12-5.
- #define CAN\_ERR\_PROT\_LOC\_ID04\_00 0x0E ID bits 4-0.
- #define CAN\_ERR\_PROT\_LOC\_RTR 0x0C RTR.
- #define CAN\_ERR\_PROT\_LOC\_RES1 0x0D reserved bit <sup>1</sup>
- #define CAN\_ERR\_PROT\_LOC\_RES0 0x09 reserved bit 0
- #define CAN\_ERR\_PROT\_LOC\_DLC 0x0B data length code
- #define CAN\_ERR\_PROT\_LOC\_DATA 0x0A data section
- #define CAN\_ERR\_PROT\_LOC\_CRC\_SEQ 0x08 CRC sequence.
- #define CAN\_ERR\_PROT\_LOC\_CRC\_DEL 0x18 CRC delimiter.
- #define CAN\_ERR\_PROT\_LOC\_ACK 0x19 ACK slot.
- #define CAN\_ERR\_PROT\_LOC\_ACK\_DEL 0x1B ACK delimiter.
- #define CAN\_ERR\_PROT\_LOC\_EOF 0x1A end of frame
- #define CAN\_ERR\_PROT\_LOC\_INTERM 0x12 intermission
- #define CAN\_ERR\_TRX\_UNSPEC 0x00 0000 0000
- #define CAN\_ERR\_TRX\_CANH\_NO\_WIRE 0x04 0000 0100
- #define CAN\_ERR\_TRX\_CANH\_SHORT\_TO\_BAT 0x05 0000 0101
- #define CAN\_ERR\_TRX\_CANH\_SHORT\_TO\_VCC 0x06 0000 0110
- #define CAN\_ERR\_TRX\_CANH\_SHORT\_TO\_GND 0x07 0000 0111
- #define CAN\_ERR\_TRX\_CANL\_NO\_WIRE 0x40 0100 0000
- #define CAN\_ERR\_TRX\_CANL\_SHORT\_TO\_BAT 0x50 0101 0000
- #define CAN\_ERR\_TRX\_CANL\_SHORT\_TO\_VCC 0x60 0110 0000
- #define CAN\_ERR\_TRX\_CANL\_SHORT\_TO\_GND 0x70 0111 0000
- #define CAN\_ERR\_TRX\_CANL\_SHORT\_TO\_CANH 0x80 1000 0000

### <span id="page-26-0"></span>5.1.1 Detailed Description

This is the common interface a RTDM-compliant CAN device has to provide. Feel free to report bugs and comments on this profile to the "Socketcan" mailing list ([Socketcan-core@lists.berlios.de](mailto:Socketcan-core@lists.berlios.de)) or directly to the authors ([wg@grandegger.com](mailto:wg@grandegger.com) or [Sebastian.Smolorz@stud.uni-hannover.de](mailto:Sebastian.Smolorz@stud.uni-hannover.de)).

#### **Profile Revision:** 2

Device Characteristics

Device Flags: RTDM\_PROTOCOL\_DEVICE Protocol Family: PF\_CAN Socket Type: SOCK\_RAW Device Class: RTDM\_CLASS\_CAN

Supported Operations

### **Socket**

Environments: non-RT (RT optional, deprecated) Specific return values:

• -EPROTONOSUPPORT (Protocol is not supported by the driver. See [CAN protocols](#page-173-2) for possible protocols.)

#### **Close**

Blocking calls to any of the [Send](#page-28-2) or [Receive](#page-27-0) functions will be unblocked when the socket is closed and return with an error. Environments: non-RT (RT optional, deprecated) Specific return values: none

### **IOCTL**

Mandatory Environments: see [below](#page-174-1) Specific return values: see [below](#page-174-1) **Bind**

<span id="page-27-2"></span>Binds a socket to one or all CAN devices (see struct sockaddr can). If a filter list has been defined with setsockopt (see [Sockopts\)](#page-27-1), it will be used upon reception of CAN frames to decide whether the bound socket will receive a frame. If no filter has been defined, the socket will receive **all** CAN frames on the specified interface(s).

Binding to special interface index 0 will make the socket receive CAN frames from all CAN interfaces. Binding to an interface index is also relevant for the [Send](#page-28-2) functions because they will transmit a message over the interface the socket is bound to when no socket address is given to them. Environments: non-RT (RT optional)

Specific return values:

- -EFAULT (It was not possible to access user space memory area at the specified address.)
- -ENOMEM (Not enough memory to fulfill the operation)
- -EINVAL (Invalid address family, or invalid length of address structure)
- -ENODEV (Invalid CAN interface index)
- -ENOSPC (No enough space for filter list)
- -EBADF (Socket is about to be closed)
- -EAGAIN (Too many receivers. Old binding (if any) is still active. Close some sockets and try again.)

#### **Setsockopt, Getsockopt**

<span id="page-27-1"></span>These functions allow to set and get various socket options. Currently, only CAN raw sockets are supported.

Supported Levels and Options:

- Level **SOL\_CAN\_RAW** : CAN RAW protocol (see CAN\_RAW)
	- **–** Option CAN\_RAW\_FILTER : CAN filter list
	- **–** Option CAN\_RAW\_ERR\_FILTER : CAN error mask
	- **–** Option CAN\_RAW\_LOOPBACK : CAN TX loopback to local sockets

Environments: non-RT (RT optional)

Specific return values: see links to options above.

#### **Recv, Recvfrom, Recvmsg**

<span id="page-27-0"></span>These functions receive CAN messages from a socket. Only one message per call can be received, so only one buffer with the correct length must be passed. For SOCK\_RAW, this is the size of struct can\_frame.

Unlike a call to one of the [Send](#page-28-2) functions, a Recy function will not return with an error if an interface is down (due to bus-off or setting of stop mode) or in sleep mode. Moreover, in such a case there may still be some CAN messages in the socket buffer which could be read out successfully.

It is possible to receive a high precision timestamp with every CAN message. The condition is a former instruction to the socket via RTCAN\_RTIOC\_TAKE\_TIMESTAMP. The timestamp will be copied to the msg\_control buffer of struct user\_msghdr if it points to a valid memory location with size of nanosecs abs t. If this is a NULL pointer the timestamp will be discarded silently.

**Note:** A msg<sub>controllen of 0 upon completion of the function call indicates that no timestamp is</sub> available for that message.

Supported Flags [in]:

- MSG DONTWAIT (By setting this flag the operation will only succeed if it would not block, i.e. if there is a message in the socket buffer. This flag takes precedence over a timeout specified by RTCAN\_RTIOC\_RCV\_TIMEOUT.)
- MSG\_PEEK (Receive a message but leave it in the socket buffer. The next receive operation will get that message again.)

Supported Flags [out]: none Environments: RT (non-RT optional) Specific return values:

- Non-negative value (Indicating the successful reception of a CAN message. For SOCK\_RAW, this is the size of struct can frame regardless of the actual size of the payload.)
- -EFAULT (It was not possible to access user space memory area at one of the specified addresses.)
- -EINVAL (Unsupported flag detected, or invalid length of socket address buffer, or invalid length of message control buffer)
- -EMSGSIZE (Zero or more than one iovec buffer passed, or buffer too small)
- -EAGAIN (No data available in non-blocking mode)
- -EBADF (Socket was closed.)
- -EINTR (Operation was interrupted explicitly or by signal.)
- -ETIMEDOUT (Timeout)

#### <span id="page-28-2"></span>**Send, Sendto, Sendmsg**

These functions send out CAN messages. Only one message per call can be transmitted, so only one buffer with the correct length must be passed. For SOCK\_RAW, this is the size of struct can frame. The following only applies to SOCK\_RAW: If a socket address of struct sockaddr\_can is given, only can\_ifindex is used. It is also possible to omit the socket address. Then the interface the socket is bound to will be used for sending messages.

If an interface goes down (due to bus-off or setting of stop mode) all senders that were blocked on this interface will be woken up.

Supported Flags:

• MSG\_DONTWAIT (By setting this flag the transmit operation will only succeed if it would not block. This flag takes precedence over a timeout specified by RTCAN\_RTIOC\_SND\_TIMEOUT.)

Environments: RT (non-RT optional)

Specific return values:

- Non-negative value equal to given buffer size (Indicating the successful completion of the function call. See also note.)
- - EOPNOTSUPP (MSG OOB flag is not supported.)
- - EINVAL (Unsupported flag detected or: Invalid length of socket address or: Invalid address family or: Data length code of CAN frame not between 0 and 15 or: CAN standard frame has got an ID not between 0 and 2031)
- -EMSGSIZE (Zero or more than one buffer passed or invalid size of buffer)
- -EFAULT (It was not possible to access user space memory area at one of the specified addresses.)
- -ENXIO (Invalid CAN interface index 0 is not allowed here or socket not bound or rather bound to all interfaces.)
- -ENETDOWN (Controller is bus-off or in stopped state.)
- -ECOMM (Controller is sleeping)
- -EAGAIN (Cannot transmit without blocking but a non-blocking call was requested.)
- -EINTR (Operation was interrupted explicitly or by signal)
- -EBADF (Socket was closed.)
- -ETIMEDOUT (Timeout)

**Note:** A successful completion of the function call does not implicate a successful transmission of the message.

#### <span id="page-28-1"></span><span id="page-28-0"></span>5.1.2 Macro Definition Documentation

#### 5.1.2.1 #define CAN\_CTRLMODE\_3\_SAMPLES 0x4

#### Triple sampling mode

In this mode the CAN controller uses Triple sampling.

#### <span id="page-29-0"></span>5.1.2.2 #define CAN\_CTRLMODE\_LISTENONLY 0x1

#### Listen-Only mode

In this mode the CAN controller would give no acknowledge to the CAN-bus, even if a message is received successfully and messages would not be transmitted. This mode might be useful for busmonitoring, hot-plugging or throughput analysis.

Examples:

rtcanconfig.c.

#### <span id="page-29-1"></span>5.1.2.3 #define CAN\_CTRLMODE\_LOOPBACK 0x2

#### Loopback mode

In this mode the CAN controller does an internal loop-back, a message is transmitted and simultaneously received. That mode can be used for self test operation.

Examples:

rtcanconfig.c.

#### <span id="page-29-2"></span>5.1.2.4 #define CAN\_ERR\_LOSTARB\_UNSPEC 0x00

unspecified

else bit number in bitstream

#### <span id="page-29-3"></span>5.1.2.5 #define CAN\_RAW\_ERR\_FILTER 0x2

CAN error mask.

A CAN error mask (see [Errors\)](#page-174-0) can be set with setsockopt. This mask is then used to decide if error frames are delivered to this socket in case of error condidtions. The error frames are marked with the CAN\_ERR\_FLAG of [CAN\\_xxx\\_FLAG](#page-173-0) and must be handled by the application properly. A detailed description of the errors can be found in the can\_id and the data fields of struct can frame (see [Errors](#page-174-0) for futher details).

**Parameters** 

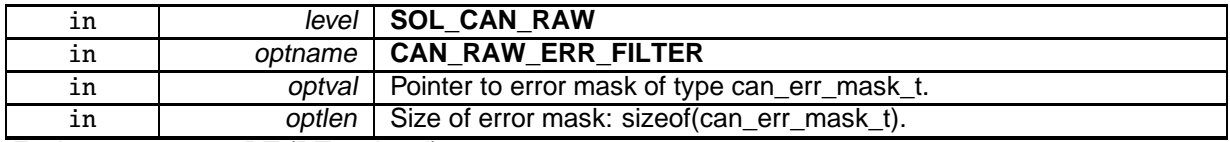

Environments: non-RT (RT optional)

Specific return values:

- -EFAULT (It was not possible to access user space memory area at the specified address.)
- -EINVAL (Invalid length "optlen")

Examples:

rtcanrecv.c.

#### <span id="page-30-0"></span>5.1.2.6 #define CAN\_RAW\_FILTER 0x1

#### CAN filter definition.

A CAN raw filter list with elements of struct can\_filter can be installed with setsockopt. This list is used upon reception of CAN frames to decide whether the bound socket will receive a frame. An empty filter list can also be defined using optlen  $= 0$ , which is recommanded for write-only sockets.

If the socket was already bound with [Bind,](#page-27-2) the old filter list gets replaced with the new one. Be aware that already received, but not read out CAN frames may stay in the socket buffer.

#### **Parameters**

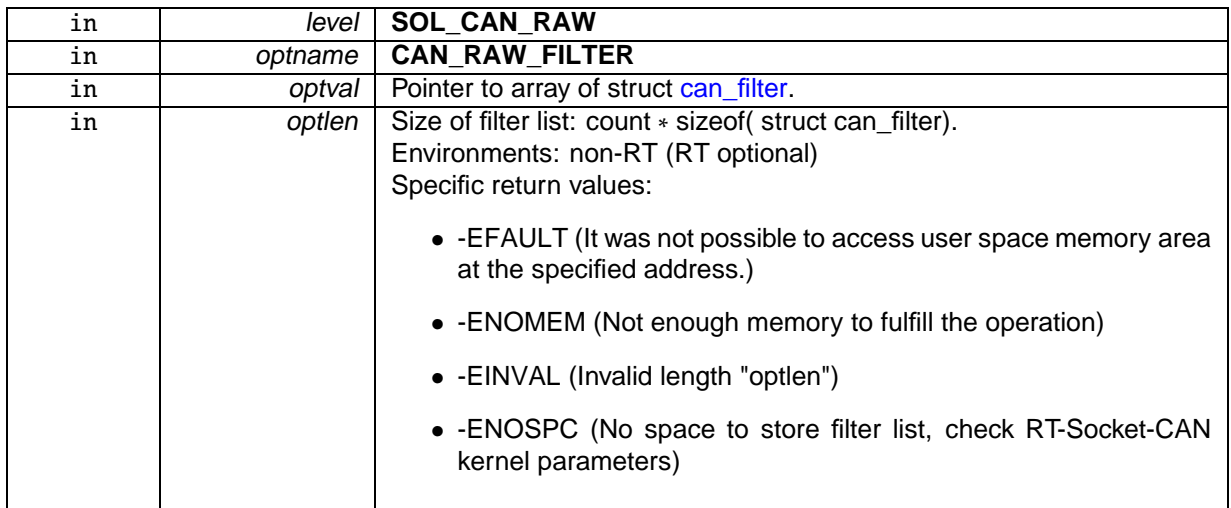

Examples:

#### rtcan\_rtt.c, rtcanrecv.c, and rtcansend.c.

#### <span id="page-30-1"></span>5.1.2.7 #define CAN\_RAW\_LOOPBACK 0x3

#### CAN TX loopback.

The TX loopback to other local sockets can be selected with this setsockopt.

#### Note

The TX loopback feature must be enabled in the kernel and then the loopback to other local TX sockets is enabled by default.

#### Parameters

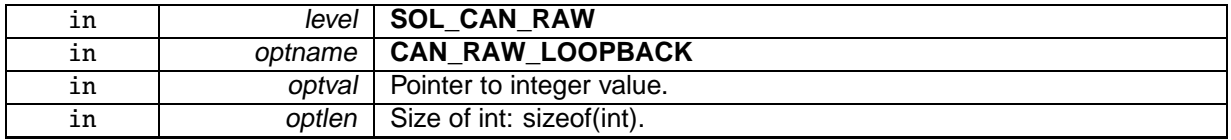

Environments: non-RT (RT optional)

Specific return values:

- -EFAULT (It was not possible to access user space memory area at the specified address.)
- -EINVAL (Invalid length "optlen")
- -EOPNOTSUPP (not supported, check RT-Socket-CAN kernel parameters).

Examples:

rtcansend.c.

#### <span id="page-31-0"></span>5.1.2.8 #define CAN\_RAW\_RECV\_OWN\_MSGS 0x4

#### CAN receive own messages.

Not supported by RT-Socket-CAN, but defined for compatibility with Socket-CAN.

<span id="page-31-1"></span>5.1.2.9 #define RTCAN\_RTIOC\_RCV\_TIMEOUT \_IOW(RTIOC\_TYPE\_CAN, 0x0A, nanosecs\_rel\_t)

Specify a reception timeout for a socket.

Defines a timeout for all receive operations via a socket which will take effect when one of the [receive functions](#page-27-0) is called without the MSG\_DONTWAIT flag set.

The default value for a newly created socket is an infinite timeout.

**Note** 

The setting of the timeout value is not done atomically to avoid locks. Please set the value before receiving messages from the socket.

**Parameters** 

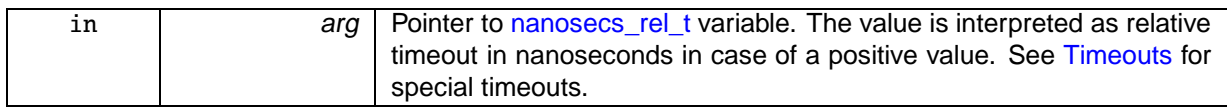

Returns

0 on success, otherwise:

• -EFAULT: It was not possible to access user space memory area at the specified address.

Environments:

This service can be called from:

- Kernel module initialization/cleanup code
- Kernel-based task
- User-space task (RT, non-RT)

Rescheduling: never.

Examples:

rtcanrecv.c.

```
5.1.2.10 #define RTCAN_RTIOC_SND_TIMEOUT _IOW(RTIOC_TYPE_CAN, 0x0B, nanosecs_rel_t)
```
Specify a transmission timeout for a socket.

Defines a timeout for all send operations via a socket which will take effect when one of the [send functions](#page-28-2) is called without the MSG\_DONTWAIT flag set.

The default value for a newly created socket is an infinite timeout.

#### **Note**

The setting of the timeout value is not done atomically to avoid locks. Please set the value before sending messages to the socket.

Parameters

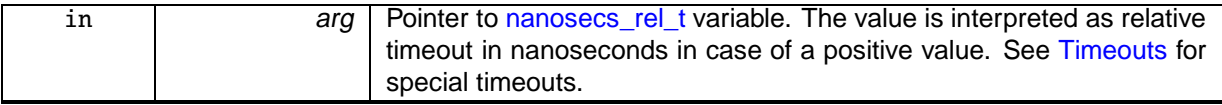

#### Returns

0 on success, otherwise:

• -EFAULT: It was not possible to access user space memory area at the specified address.

Environments:

This service can be called from:

- Kernel module initialization/cleanup code
- Kernel-based task
- User-space task (RT, non-RT)

#### Rescheduling: never.

Examples:

rtcansend.c.

#### <span id="page-32-0"></span>5.1.2.11 #define RTCAN\_RTIOC\_TAKE\_TIMESTAMP \_IOW(RTIOC\_TYPE\_CAN, 0x09, int)

Enable or disable storing a high precision timestamp upon reception of a CAN frame.

A newly created socket takes no timestamps by default.

Parameters

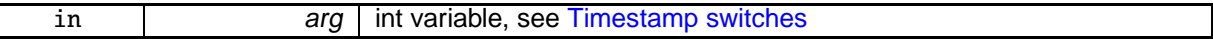

Returns

0 on success.

Environments:

This service can be called from:

- Kernel module initialization/cleanup code
- Kernel-based task
- User-space task (RT, non-RT)

#### **Note**

Activating taking timestamps only has an effect on newly received CAN messages from the bus. Frames that already are in the socket buffer do not have timestamps if it was deactivated before. See [Receive](#page-27-0) for more details.

#### Rescheduling: never.

Examples:

rtcanrecv.c.

#### <span id="page-33-0"></span>5.1.2.12 #define SIOCGCANBAUDRATE \_IOWR(RTIOC\_TYPE\_CAN, 0x02, struct ifreq)

#### Get baud rate.

Parameters

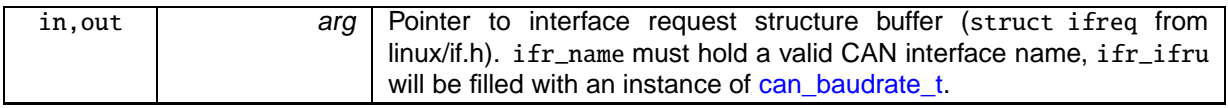

**Returns** 

0 on success, otherwise:

- -EFAULT: It was not possible to access user space memory area at the specified address.
- -ENODEV: No device with specified name exists.
- -EINVAL: No baud rate was set yet.

#### Environments:

This service can be called from:

- Kernel module initialization/cleanup code
- Kernel-based task
- User-space task (RT, non-RT)

Rescheduling: never.

<span id="page-33-1"></span>5.1.2.13 #define SIOCGCANCTRLMODE \_IOWR(RTIOC\_TYPE\_CAN, 0x08, struct ifreq)

#### Get special controller modes.

**Parameters** 

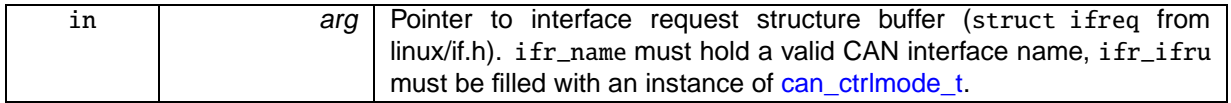

**Returns** 

0 on success, otherwise:

- -EFAULT: It was not possible to access user space memory area at the specified address.
- -ENODEV: No device with specified name exists.
- -EINVAL: No baud rate was set yet.

Environments:

This service can be called from:

- Kernel module initialization/cleanup code
- Kernel-based task
- User-space task (RT, non-RT)

Rescheduling: possible.

#### <span id="page-34-0"></span>5.1.2.14 #define SIOCGCANCUSTOMBITTIME \_IOWR(RTIOC\_TYPE\_CAN, 0x04, struct ifreq)

#### Get custum bit-time parameters.

Parameters

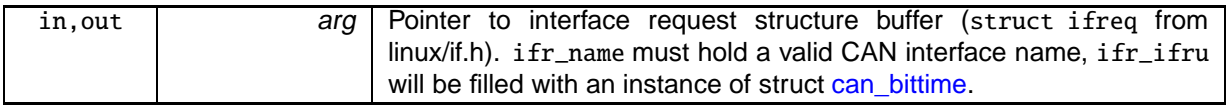

Returns

0 on success, otherwise:

- -EFAULT: It was not possible to access user space memory area at the specified address.
- -ENODEV: No device with specified name exists.
- -EINVAL: No baud rate was set yet.

Environments:

This service can be called from:

- Kernel module initialization/cleanup code
- Kernel-based task
- User-space task (RT, non-RT)

Rescheduling: never.

#### <span id="page-34-1"></span>5.1.2.15 #define SIOCGCANSTATE \_IOWR(RTIOC\_TYPE\_CAN, 0x06, struct ifreq)

#### Get current state of CAN controller.

States are divided into main states and additional error indicators. A CAN controller is always in exactly one main state. CAN bus errors are registered by the CAN hardware and collected by the driver. There is one error indicator (bit) per error type. If this IOCTL is triggered the error types which occured since the last call of this IOCTL are reported and thereafter the error indicators are cleared. See also [CAN controller states.](#page-177-2)

**Parameters** 

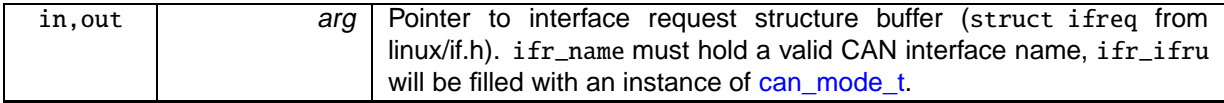

#### Returns

0 on success, otherwise:

- -EFAULT: It was not possible to access user space memory area at the specified address.
- -ENODEV: No device with specified name exists.

#### Environments:

This service can be called from:

- Kernel module initialization/cleanup code
- Kernel-based task
- User-space task (RT, non-RT)

#### Rescheduling: possible.

#### <span id="page-35-0"></span>5.1.2.16 #define SIOCGIFINDEX defined\_by\_kernel\_header\_file

#### Get CAN interface index by name.

**Parameters** 

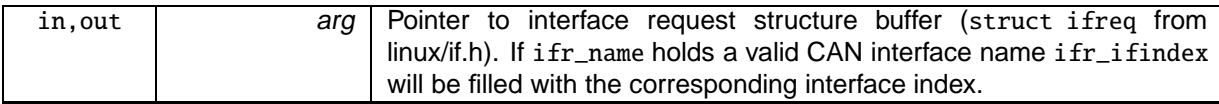

Returns

0 on success, otherwise:

- -EFAULT: It was not possible to access user space memory area at the specified address.
- -ENODEV: No device with specified name exists.

#### Environments:

This service can be called from:

- Kernel module initialization/cleanup code
- Kernel-based task
- User-space task (RT, non-RT)

#### Rescheduling: never.

Examples:

rtcan\_rtt.c, rtcanconfig.c, rtcanrecv.c, and rtcansend.c.

#### <span id="page-35-1"></span>5.1.2.17 #define SIOCSCANBAUDRATE \_IOW(RTIOC\_TYPE\_CAN, 0x01, struct ifreq)

#### Set baud rate.

The baudrate must be specified in bits per second. The driver will try to calculate resonable CAN bittiming parameters. You can use SIOCSCANCUSTOMBITTIME to set custom bit-timing.
#### **Parameters**

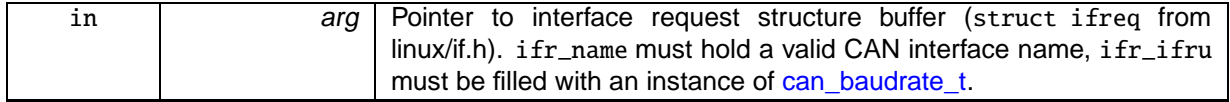

### Returns

0 on success, otherwise:

- -EFAULT: It was not possible to access user space memory area at the specified address.
- -ENODEV: No device with specified name exists.
- -EINVAL: No valid baud rate, see can\_baudrate\_t.
- -EDOM : Baud rate not possible.
- -EAGAIN: Request could not be successully fulfilled. Try again.

### Environments:

This service can be called from:

- Kernel module initialization/cleanup code
- Kernel-based task
- User-space task (RT, non-RT)

#### Note

Setting the baud rate is a configuration task. It should be done deliberately or otherwise CAN messages will likely be lost.

#### Rescheduling: possible.

Examples:

rtcanconfig.c.

## 5.1.2.18 #define SIOCSCANCTRLMODE \_IOW(RTIOC\_TYPE\_CAN, 0x07, struct ifreq)

#### Set special controller modes.

Various special controller modes could be or'ed together (see [CAN\\_CTRLMODE](#page-173-0) for further information).

**Parameters** 

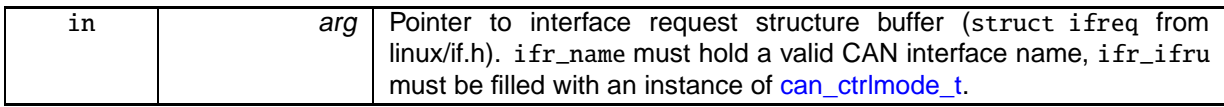

#### Returns

0 on success, otherwise:

- -EFAULT: It was not possible to access user space memory area at the specified address.
- -ENODEV: No device with specified name exists.
- - EINVAL: No valid baud rate, see can baudrate t.
- -EAGAIN: Request could not be successully fulfilled. Try again.

Environments:

This service can be called from:

- Kernel module initialization/cleanup code
- Kernel-based task
- User-space task (RT, non-RT)

**Note** 

Setting special controller modes is a configuration task. It should be done deliberately or otherwise CAN messages will likely be lost.

Rescheduling: possible.

Examples:

rtcanconfig.c.

## 5.1.2.19 #define SIOCSCANCUSTOMBITTIME IOW(RTIOC TYPE CAN, 0x03, struct ifreq)

## Set custom bit time parameter.

Custem-bit time could be defined in various formats (see struct can\_bittime).

**Parameters** 

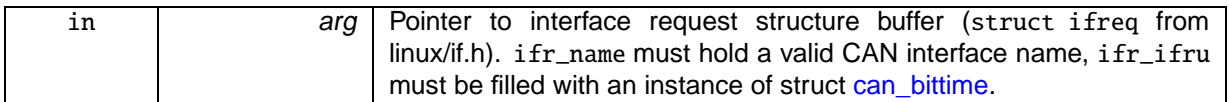

Returns

0 on success, otherwise:

- -EFAULT: It was not possible to access user space memory area at the specified address.
- -ENODEV: No device with specified name exists.
- -EINVAL: No valid baud rate, see can\_baudrate\_t.
- -EAGAIN: Request could not be successully fulfilled. Try again.

## Environments:

This service can be called from:

- Kernel module initialization/cleanup code
- Kernel-based task
- User-space task (RT, non-RT)

## **Note**

Setting the bit-time is a configuration task. It should be done deliberately or otherwise CAN messages will likely be lost.

Rescheduling: possible.

Examples:

rtcanconfig.c.

## 5.1.2.20 #define SIOCSCANMODE \_IOW(RTIOC\_TYPE\_CAN, 0x05, struct ifreq)

Set operation mode of CAN controller.

See [CAN controller modes](#page-177-0) for available modes.

**Parameters** 

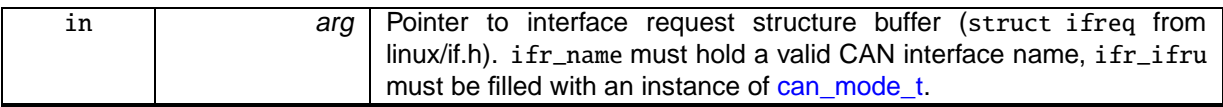

Returns

0 on success, otherwise:

- -EFAULT: It was not possible to access user space memory area at the specified address.
- -ENODEV: No device with specified name exists.
- -EAGAIN: (CAN\_MODE\_START, CAN\_MODE\_STOP) Could not successfully set mode, hardware is busy. Try again.
- - EINVAL: (CAN\_MODE\_START) Cannot start controller, set baud rate first.
- -ENETDOWN: (CAN\_MODE\_SLEEP) Cannot go into sleep mode because controller is stopped or bus off.
- -EOPNOTSUPP: unknown mode

### Environments:

This service can be called from:

- Kernel module initialization/cleanup code
- Kernel-based task
- User-space task (RT, non-RT)

#### Note

Setting a CAN controller into normal operation after a bus-off can take some time (128 occurrences of 11 consecutive recessive bits). In such a case, although this IOCTL will return immediately with success and SIOCGCANSTATE will report CAN\_STATE\_ACTIVE, bus-off recovery may still be in progress.

If a controller is bus-off, setting it into stop mode will return no error but the controller remains bus-off.

Rescheduling: possible.

Examples:

rtcanconfig.c.

## 5.1.2.21 #define SOL\_CAN\_RAW 103

## CAN socket levels.

Used for [Sockopts](#page-27-0) for the particular protocols.

Examples:

rtcan\_rtt.c, rtcanrecv.c, and rtcansend.c.

## 5.1.3 Typedef Documentation

5.1.3.1 typedef struct **can\_filter can\_filter\_t**

Filter for reception of CAN messages.

This filter works as follows: A received CAN ID is AND'ed bitwise with can\_mask and then compared to can\_id. This also includes the CAN\_EFF\_FLAG and CAN\_RTR\_FLAG of [CAN\\_xxx\\_FLAG.](#page-173-1) If this comparison is true, the message will be received by the socket. The logic can be inverted with the can\_id flag CAN\_INV\_FILTER :

```
* if (can_id & CAN_INV_FILTER) {
     if ((received\_can_id & can\_mask) != (can_id & ~CAN\_INV\_Filter))accept-message;
* } else {
    if ((received\_can\_id \& can\_mask) == can\_id)accept-message;
* }
*
```
Multiple filters can be arranged in a filter list and set with [Sockopts.](#page-27-0) If one of these filters matches a CAN ID upon reception of a CAN frame, this frame is accepted.

5.1.3.2 typedef struct **can\_frame can\_frame\_t**

Raw CAN frame.

Central structure for receiving and sending CAN frames.

Examples:

rtcanrecv.c.

5.1.4 Enumeration Type Documentation

5.1.4.1 enum **CAN\_BITTIME\_TYPE**

Supported CAN bit-time types.

#### **Enumerator**

**CAN BITTIME STD** Standard bit-time definition according to Bosch. **CAN\_BITTIME\_BTR\_Hardware-specific BTR bit-time definition.** 

## 5.1.4.2 enum **CAN\_MODE**

#### **Enumerator**

**CAN\_MODE\_STOP** Set controller in Stop mode (no reception / transmission possible)

**CAN\_MODE\_START** Set controller into normal operation.

Coming from stopped mode or bus off, the controller begins with no errors in CAN\_STATE\_A-CTIVE.

**CAN\_MODE\_SLEEP** Set controller into Sleep mode.

This is only possible if the controller is not stopped or bus-off.

Notice that sleep mode will only be entered when there is no bus activity. If the controller detects bus activity while "sleeping" it will go into operating mode again.

To actively leave sleep mode again trigger CAN\_MODE\_START.

## 5.1.4.3 enum **CAN\_STATE**

Enumerator

**CAN\_STATE\_ERROR\_ACTIVE** CAN controller is error active.

**CAN\_STATE\_ERROR\_WARNING** CAN controller is error active, warning level is reached.

**CAN\_STATE\_ERROR\_PASSIVE** CAN controller is error passive.

**CAN\_STATE\_BUS\_OFF** CAN controller went into Bus Off.

**CAN\_STATE\_SCANNING\_BAUDRATE** CAN controller is scanning to get the baudrate.

**CAN\_STATE\_STOPPED** CAN controller is in stopped mode.

**CAN\_STATE\_SLEEPING** CAN controller is in Sleep mode.

# 5.2 Real-Time Driver Model

Modules

- User API
- Driver Development API
- Device Profiles

## **Typedefs**

- typedef uint64\_t nanosecs\_abs\_t RTDM type for representing absolute dates.
- typedef int64\_t nanosecs\_rel\_t RTDM type for representing relative intervals.

## API Versioning

- #define RTDM\_API\_VER 8
- Common user and driver API version. • #define RTDM\_API\_MIN\_COMPAT\_VER 6
	- Minimum API revision compatible with the current release.

## RTDM\_TIMEOUT\_xxx

## Special timeout values

- #define RTDM\_TIMEOUT\_INFINITE 0 Block forever.
- #define RTDM\_TIMEOUT\_NONE (-1) Any negative timeout means non-blocking.

## 5.2.1 Detailed Description

The Real-Time Driver Model (RTDM) provides a unified interface to both users and developers of realtime device drivers. Specifically, it addresses the constraints of mixed RT/non-RT systems like Xenomai. RTDM conforms to POSIX semantics (IEEE Std 1003.1) where available and applicable.

## **API Revision:** 8

- 5.2.2 Macro Definition Documentation
- 5.2.2.1 #define RTDM\_TIMEOUT\_INFINITE 0

## Block forever.

5.2.2.2 #define RTDM\_TIMEOUT\_NONE (-1)

Any negative timeout means non-blocking.

## 5.2.3 Typedef Documentation

5.2.3.1 typedef uint64\_t **nanosecs\_abs\_t**

RTDM type for representing absolute dates.

Its base type is a 64 bit unsigned integer. The unit is 1 nanosecond.

Examples:

rtcanrecv.c.

5.2.3.2 typedef int64\_t **nanosecs\_rel\_t**

RTDM type for representing relative intervals.

Its base type is a 64 bit signed integer. The unit is 1 nanosecond. Relative intervals can also encode the special timeouts "infinite" and "non-blocking", see [RTDM\\_TIMEOUT\\_xxx.](#page-178-0)

Examples:

rtcanrecv.c.

# 5.3 User API

## Files

• file rtdm.h Real-Time Driver Model for Xenomai, user API header.

## Functions

- int rt\_dev\_open (const char ∗path, int oflag,...) Open <sup>a</sup> device.
- int rt\_dev\_socket (int protocol\_family, int socket\_type, int protocol) Create <sup>a</sup> socket.
- int rt\_dev\_close (int fd)
	- Close <sup>a</sup> device or socket.
- int rt\_dev\_ioctl (int fd, int request,...) Issue an IOCTL.
- ssize trt dev read (int fd, void ∗buf, size t nbyte)
	- Read from device.
- ssize\_t rt\_dev\_write (int fd, const void ∗buf, size\_t nbyte) Write to device.
- ssize\_t rt\_dev\_recvmsg (int fd, struct user\_msghdr ∗msg, int flags)
	- Receive message from socket.
- ssize\_t rt\_dev\_recvfrom (int fd, void ∗buf, size\_t len, int flags, struct sockaddr ∗from, socklen\_t ∗fromlen)

Receive message from socket.

- ssize trt dev recv (int fd, void ∗buf, size t len, int flags)
	- Receive message from socket.
- ssize t rt\_dev\_sendmsg (int fd, const struct user\_msghdr ∗msg, int flags)
	- Transmit message to socket.
- ssize\_t rt\_dev\_sendto (int fd, const void ∗buf, size\_t len, int flags, const struct sockaddr ∗to, socklen\_t tolen)

Transmit message to socket.

- ssize\_t rt\_dev\_send (int fd, const void ∗buf, size\_t len, int flags)
	- Transmit message to socket.
- int rt\_dev\_bind (int fd, const struct sockaddr ∗my\_addr, socklen\_t addrlen) Bind to local address.
- int rt\_dev\_connect (int fd, const struct sockaddr \*serv\_addr, socklen\_t addrlen) Connect to remote address.
- int rt\_dev\_listen (int fd, int backlog)
	- Listen for incomming connection requests.
- int rt\_dev\_accept (int fd, struct sockaddr ∗addr, socklen\_t ∗addrlen) Accept <sup>a</sup> connection requests.
- int rt\_dev\_shutdown (int fd, int how) Shut down parts of <sup>a</sup> connection.
- int rt\_dev\_getsockopt (int fd, int level, int optname, void ∗optval, socklen\_t ∗optlen) Get socket option.
- int rt\_dev\_setsockopt (int fd, int level, int optname, const void ∗optval, socklen\_t optlen) Set socket option.
- int rt\_dev\_getsockname (int fd, struct sockaddr ∗name, socklen\_t ∗namelen) Get local socket address.
- int rt\_dev\_getpeername (int fd, struct sockaddr ∗name, socklen\_t ∗namelen) Get socket destination address.

## 5.3.1 Detailed Description

This is the upper interface of RTDM provided to application programs both in kernel and user space. Note that certain functions may not be implemented by every device. Refer to the Device Profiles for precise information.

## 5.3.2 Function Documentation

5.3.2.1 int rt\_dev\_accept ( int fd, struct sockaddr ∗ addr, socklen\_t ∗ addrlen )

### Accept a connection requests.

**Parameters** 

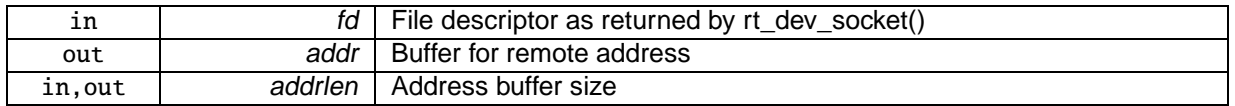

#### Returns

0 on success, otherwise negative error code

#### Environments:

Depends on driver implementation, see Device Profiles.

### Rescheduling: possible.

#### See Also

accept() in IEEE Std 1003.1, <http://www.opengroup.org/onlinepubs/009695399>

5.3.2.2 int rt\_dev\_bind ( int fd, const struct sockaddr ∗ my\_addr, socklen\_t addrlen )

#### Bind to local address.

**Parameters** 

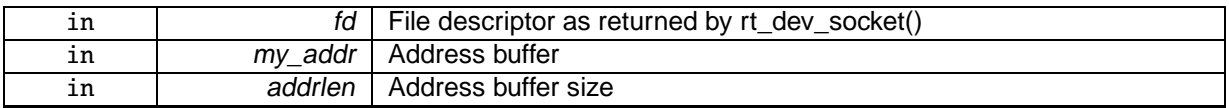

Returns

0 on success, otherwise negative error code

## Environments:

Depends on driver implementation, see Device Profiles.

Rescheduling: possible.

See Also

bind() in IEEE Std 1003.1, <http://www.opengroup.org/onlinepubs/009695399>

Examples:

rtcanrecv.c, and rtcansend.c.

5.3.2.3 int rt\_dev\_close ( int fd )

Close a device or socket.

#### **Parameters**

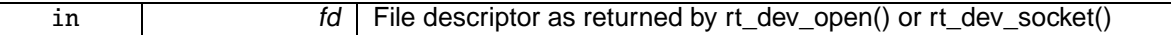

#### Returns

0 on success, otherwise a negative error code.

### Note

If the matching rt\_dev\_open() or rt\_dev\_socket() call took place in non-real-time context, rt\_dev\_ close() must be issued within non-real-time as well. Otherwise, the call will fail.

#### Environments:

Depends on driver implementation, see Device Profiles.

#### Rescheduling: possible.

#### See Also

close() in IEEE Std 1003.1, <http://www.opengroup.org/onlinepubs/009695399>

5.3.2.4 int rt\_dev\_connect ( int fd, const struct sockaddr ∗ serv\_addr, socklen\_t addrlen )

#### Connect to remote address.

**Parameters** 

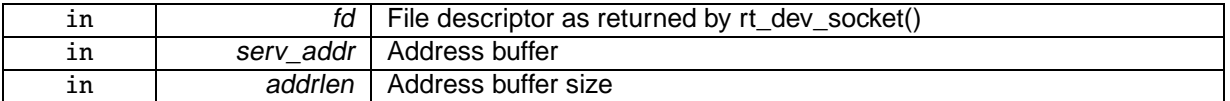

#### Returns

0 on success, otherwise negative error code

#### Environments:

Depends on driver implementation, see Device Profiles.

Rescheduling: possible.

See Also

connect() in IEEE Std 1003.1, <http://www.opengroup.org/onlinepubs/009695399>

5.3.2.5 int rt\_dev\_getpeername ( int fd, struct sockaddr ∗ name, socklen\_t ∗ namelen )

## Get socket destination address.

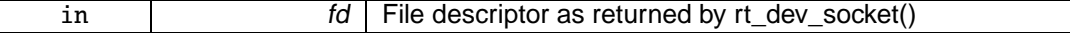

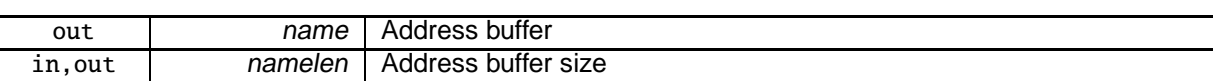

0 on success, otherwise negative error code

## Environments:

Depends on driver implementation, see Device Profiles.

## Rescheduling: possible.

See Also

getpeername() in IEEE Std 1003.1, <http://www.opengroup.org/onlinepubs/009695399>

5.3.2.6 int rt\_dev\_getsockname ( int fd, struct sockaddr ∗ name, socklen\_t ∗ namelen )

## Get local socket address.

**Parameters** 

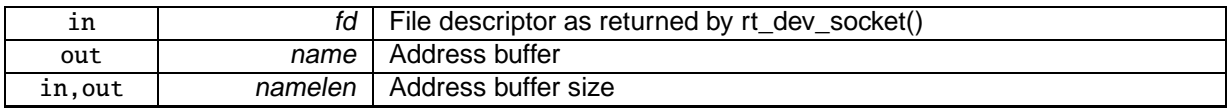

### Returns

0 on success, otherwise negative error code

## Environments:

Depends on driver implementation, see Device Profiles.

## Rescheduling: possible.

## See Also

getsockname() in IEEE Std 1003.1, <http://www.opengroup.org/onlinepubs/009695399>

5.3.2.7 int rt\_dev\_getsockopt ( int fd, int level, int optname, void ∗ optval, socklen\_t ∗ optlen )

## Get socket option.

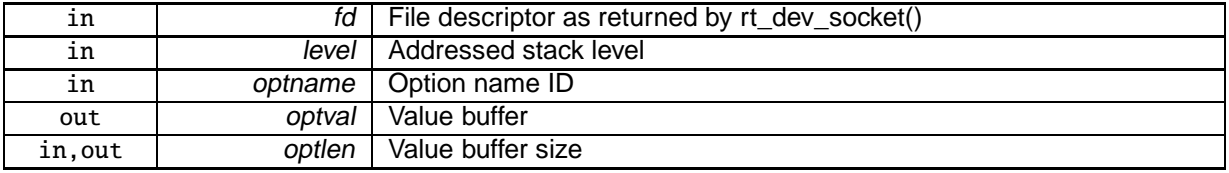

0 on success, otherwise negative error code

## Environments:

Depends on driver implementation, see Device Profiles.

### Rescheduling: possible.

## See Also

getsockopt() in IEEE Std 1003.1, <http://www.opengroup.org/onlinepubs/009695399>

5.3.2.8 int rt\_dev\_ioctl ( int fd, int request, ... )

## Issue an IOCTL.

**Parameters** 

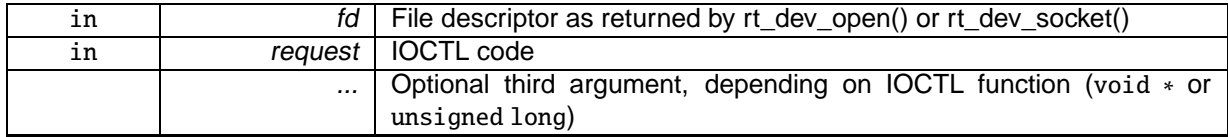

#### Returns

Positiv value on success, otherwise negative error code

#### Environments:

Depends on driver implementation, see Device Profiles.

## Rescheduling: possible.

See Also

ioctl() in IEEE Std 1003.1, <http://www.opengroup.org/onlinepubs/009695399>

5.3.2.9 int rt\_dev\_listen ( int fd, int backlog )

## Listen for incomming connection requests.

Parameters

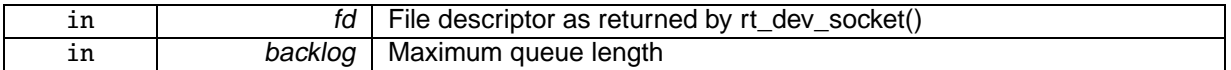

Returns

0 on success, otherwise negative error code

Environments:

Depends on driver implementation, see Device Profiles.

Rescheduling: possible.

See Also

lsiten() in IEEE Std 1003.1, <http://www.opengroup.org/onlinepubs/009695399>

```
5.3.2.10 int rt_dev_open ( const char ∗ path, int oflag, ... )
```
Open a device.

#### **Parameters**

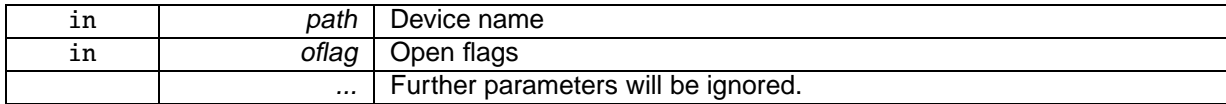

#### Returns

Positive file descriptor value on success, otherwise a negative error code.

#### Environments:

Depends on driver implementation, see Device Profiles.

Rescheduling: possible.

## See Also

open() in IEEE Std 1003.1, <http://www.opengroup.org/onlinepubs/009695399>

5.3.2.11 ssize\_t rt\_dev\_read ( int fd, void ∗ buf, size\_t nbyte )

#### Read from device.

**Parameters** 

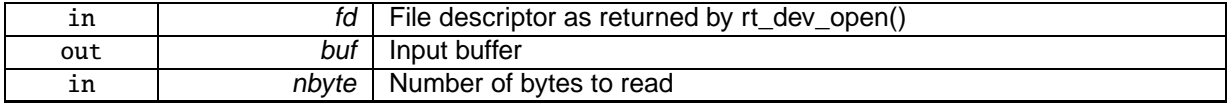

#### Returns

Number of bytes read, otherwise negative error code

#### Environments:

Depends on driver implementation, see Device Profiles.

## Rescheduling: possible.

## See Also

read() in IEEE Std 1003.1, <http://www.opengroup.org/onlinepubs/009695399>

#### 5.3.2.12 ssize\_t rt\_dev\_recv ( int fd, void \* buf, size\_t len, int flags )

#### Receive message from socket.

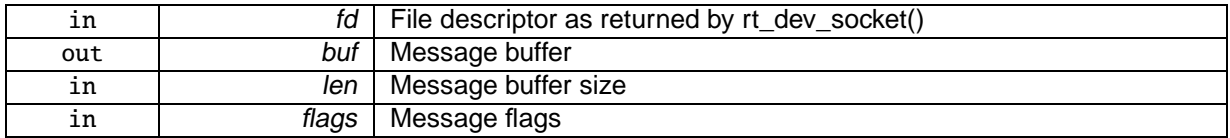

Number of bytes received, otherwise negative error code

## Environments:

Depends on driver implementation, see Device Profiles.

Rescheduling: possible.

### See Also

recv() in IEEE Std 1003.1, <http://www.opengroup.org/onlinepubs/009695399>

5.3.2.13 ssize\_t rt\_dev\_recvfrom ( int fd, void ∗ buf, size\_t len, int flags, struct sockaddr ∗ from, socklen\_t ∗ fromlen )

## Receive message from socket.

#### **Parameters**

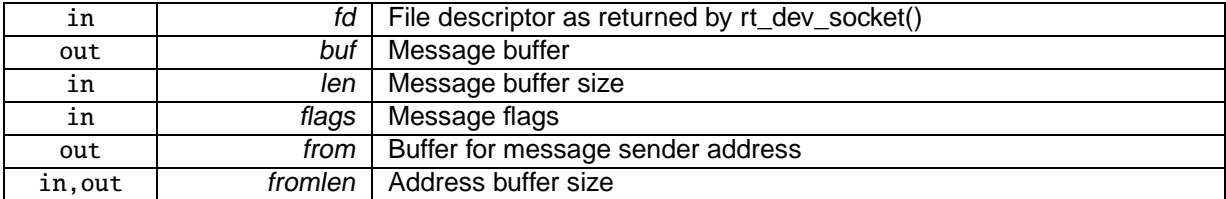

#### **Returns**

Number of bytes received, otherwise negative error code

## Environments:

Depends on driver implementation, see Device Profiles.

#### Rescheduling: possible.

#### See Also

recvfrom() in IEEE Std 1003.1, <http://www.opengroup.org/onlinepubs/009695399>

## References rt\_dev\_recvfrom().

Referenced by rt\_dev\_recvfrom().

5.3.2.14 ssize\_t rt\_dev\_recvmsg ( int fd, struct user\_msghdr ∗ msg, int flags )

#### Receive message from socket.

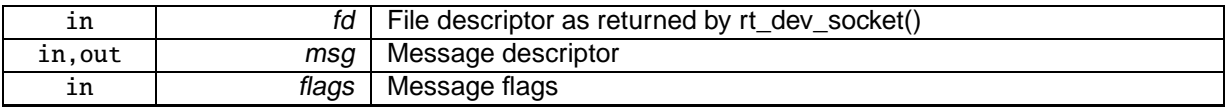

Number of bytes received, otherwise negative error code

### Environments:

Depends on driver implementation, see Device Profiles.

## Rescheduling: possible.

## See Also

recvmsg() in IEEE Std 1003.1, <http://www.opengroup.org/onlinepubs/009695399>

### Examples:

rtcanrecv.c.

5.3.2.15 ssize\_t rt\_dev\_send ( int fd, const void ∗ buf, size\_t len, int flags )

### Transmit message to socket.

**Parameters** 

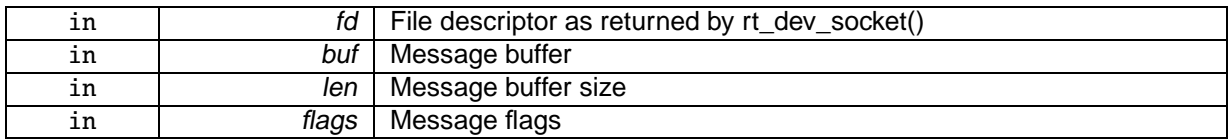

### Returns

Number of bytes sent, otherwise negative error code

#### Environments:

Depends on driver implementation, see Device Profiles.

## Rescheduling: possible.

See Also

send() in IEEE Std 1003.1, <http://www.opengroup.org/onlinepubs/009695399>

## Examples:

rtcansend.c.

5.3.2.16 ssize\_t rt\_dev\_sendmsg ( int fd, const struct user\_msghdr ∗ msg, int flags )

#### Transmit message to socket.

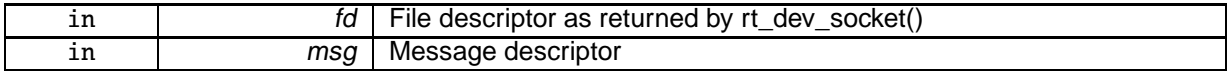

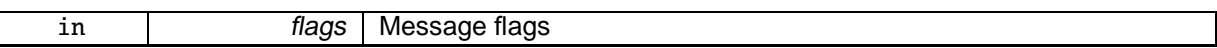

Number of bytes sent, otherwise negative error code

Environments:

Depends on driver implementation, see Device Profiles.

Rescheduling: possible.

See Also

sendmsg() in IEEE Std 1003.1, <http://www.opengroup.org/onlinepubs/009695399>

5.3.2.17 ssize\_t rt\_dev\_sendto ( int fd, const void ∗ buf, size\_t len, int flags, const struct sockaddr ∗ to, socklen\_t tolen )

#### Transmit message to socket.

**Parameters** 

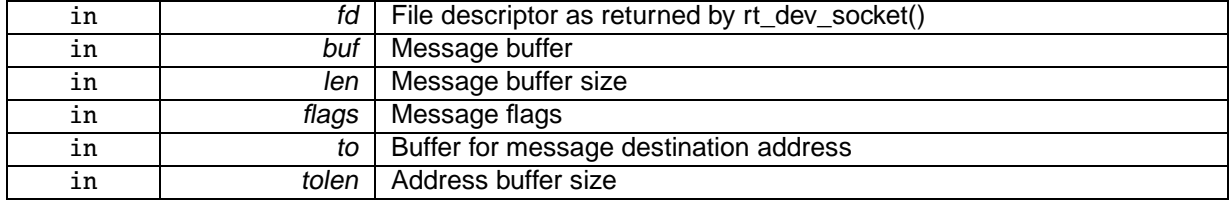

Returns

Number of bytes sent, otherwise negative error code

Environments:

Depends on driver implementation, see Device Profiles.

Rescheduling: possible.

See Also

sendto() in IEEE Std 1003.1, <http://www.opengroup.org/onlinepubs/009695399>

Examples:

rtcansend.c.

5.3.2.18 int rt\_dev\_setsockopt ( int fd, int level, int optname, const void ∗ optval, socklen\_t optlen )

Set socket option.

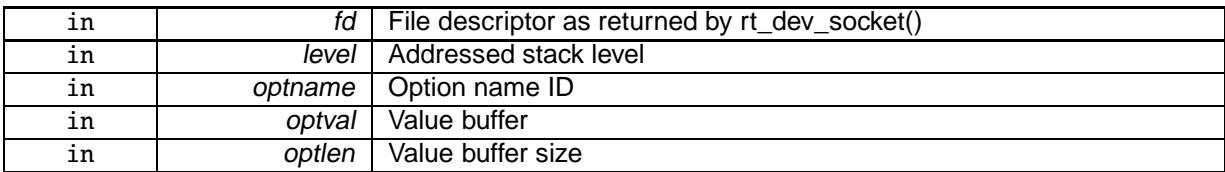

0 on success, otherwise negative error code

### Environments:

Depends on driver implementation, see Device Profiles.

Rescheduling: possible.

## See Also

setsockopt() in IEEE Std 1003.1, <http://www.opengroup.org/onlinepubs/009695399>

Examples:

rtcanrecv.c, and rtcansend.c.

## 5.3.2.19 int rt\_dev\_shutdown ( int fd, int how )

### Shut down parts of a connection.

**Parameters** 

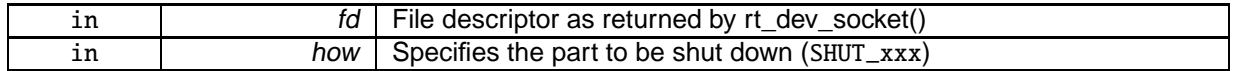

#### Returns

0 on success, otherwise negative error code

## Environments:

Depends on driver implementation, see Device Profiles.

Rescheduling: possible.

#### See Also

shutdown() in IEEE Std 1003.1, <http://www.opengroup.org/onlinepubs/009695399>

5.3.2.20 int rt\_dev\_socket ( int protocol\_family, int socket\_type, int protocol )

## Create a socket.

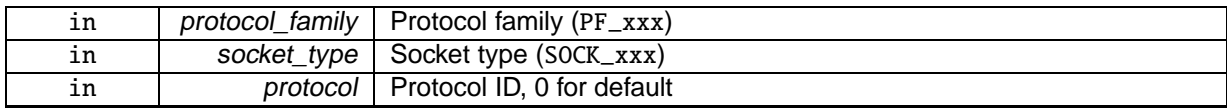

Positive file descriptor value on success, otherwise a negative error code.

### Environments:

Depends on driver implementation, see Device Profiles.

Rescheduling: possible.

## See Also

socket() in IEEE Std 1003.1, <http://www.opengroup.org/onlinepubs/009695399>

5.3.2.21 ssize\_t rt\_dev\_write ( int fd, const void ∗ buf, size\_t nbyte )

### Write to device.

**Parameters** 

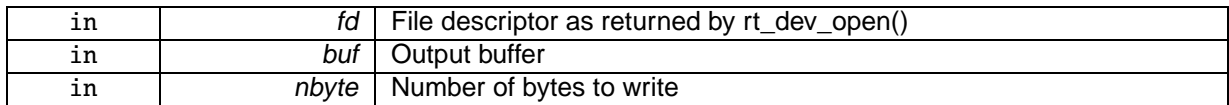

Returns

Number of bytes written, otherwise negative error code

Environments:

Depends on driver implementation, see Device Profiles.

Rescheduling: possible.

See Also

write() in IEEE Std 1003.1, <http://www.opengroup.org/onlinepubs/009695399>

# 5.4 Real-time IPC protocols

## **Profile Revision:** 1

Files

• file rtipc.h This file is part of the Xenomai project.

## Data Structures

• struct rtipc\_port\_label

Port label information structure.

• struct sockaddr\_ipc Socket address structure for the RTIPC address family.

## Typedefs

• typedef int16\_t rtipc\_port\_t Port number type for the RTIPC address family.

## Supported operations

Standard socket operations supported by the RTIPC protocols.

- int socket\_\_AF\_RTIPC (int domain=AF\_RTIPC, int type=SOCK\_DGRAM, int protocol) Create an endpoint for communication in the AF\_RTIPC domain.
- int close\_\_AF\_RTIPC (int sockfd)

Close <sup>a</sup> RTIPC socket descriptor.

- int bind\_\_AF\_RTIPC (int sockfd, const struct sockaddr\_ipc ∗addr, socklen\_t addrlen) Bind <sup>a</sup> RTIPC socket to <sup>a</sup> port.
- int connect\_\_AF\_RTIPC (int sockfd, const struct sockaddr\_ipc ∗addr, socklen\_t addrlen) Initiate <sup>a</sup> connection on <sup>a</sup> RTIPC socket.
- int setsockopt\_\_AF\_RTIPC (int sockfd, int level, int optname, const void ∗optval, socklen\_t optlen) Set options on RTIPC sockets.
- int getsockopt\_AF\_RTIPC (int sockfd, int level, int optname, void ∗optval, socklen\_t ∗optlen) Get options on RTIPC sockets.
- ssize\_t sendmsg\_\_AF\_RTIPC (int sockfd, const struct user\_msghdr ∗msg, int flags) Send <sup>a</sup> message on <sup>a</sup> RTIPC socket.
- ssize\_t recvmsg\_\_AF\_RTIPC (int sockfd, struct user\_msghdr ∗msg, int flags) Receive <sup>a</sup> message from <sup>a</sup> RTIPC socket.
- int getsockname\_\_AF\_RTIPC (int sockfd, struct sockaddr\_ipc ∗addr, socklen\_t ∗addrlen) Get socket name.
- int getpeername AF\_RTIPC (int sockfd, struct sockaddr\_ipc ∗addr, socklen\_t ∗addrlen) Get socket peer.

## RTIPC protocol list

protocols for the PF\_RTIPC protocol family

• enum { IPCPROTO\_IPC = 0, IPCPROTO\_XDDP = 1, IPCPROTO\_IDDP = 2, IPCPROTO\_BUFP  $= 3$ }

XDDP socket options

Setting and getting XDDP socket options.

- #define XDDP\_LABEL 1 XDDP label assignment.
- #define XDDP\_POOLSZ 2
- XDDP local pool size configuration. • #define XDDP\_BUFSZ 3 XDDP streaming buffer size configuration.
- #define XDDP\_MONITOR 4 XDDP monitoring callback.

## XDDP events

Specific events occurring on XDDP channels, which can be monitored via the XDDP\_MONITOR socket option.

- #define XDDP\_EVTIN 1
	- Monitor writes to the non real-time endpoint.
- #define XDDP\_EVTOUT 2
	- Monitor reads from the non real-time endpoint.
- #define XDDP\_EVTDOWN 3

Monitor close from the non real-time endpoint.

• #define XDDP\_EVTNOBUF 4

Monitor memory shortage for non real-time datagrams.

## IDDP socket options

Setting and getting IDDP socket options.

- #define IDDP\_LABEL 1 IDDP label assignment.
- #define IDDP\_POOLSZ 2

IDDP local pool size configuration.

## BUFP socket options

Setting and getting BUFP socket options.

- #define BUFP\_LABEL 1 BUFP label assignment.
- #define BUFP\_BUFSZ 2 BUFP buffer size configuration.

## Socket level options

Setting and getting supported standard socket level options.

- #define SO\_SNDTIMEO defined\_by\_kernel\_header\_file IPCPROTO\_IDDP and IPCPROTO\_BUFP protocols support the standard SO\_SNDTIMEO socket option, from the SOL\_SOCKET level.
- #define SO\_RCVTIMEO defined\_by\_kernel\_header\_file All RTIPC protocols support the standard SO\_RCVTIMEO socket option, from the SOL\_SOCKET level.

## 5.4.1 Detailed Description

#### **Profile Revision:** 1

Device Characteristics

Device Flags: RTDM\_PROTOCOL\_DEVICE Protocol Family: PF\_RTIPC Socket Type: SOCK\_DGRAM Device Class: RTDM\_CLASS\_RTIPC

## 5.4.2 Macro Definition Documentation

5.4.2.1 #define BUFP\_BUFSZ 2

BUFP buffer size configuration.

All messages written to a BUFP socket are buffered in a single per-socket memory area. Configuring the size of such buffer prior to binding the socket to a destination port is mandatory.

It is not allowed to configure a buffer size after the socket was bound. However, multiple configuration calls are allowed prior to the binding; the last value set will be used.

**Note** 

: the buffer memory is obtained from the host allocator by the bind call.

Parameters

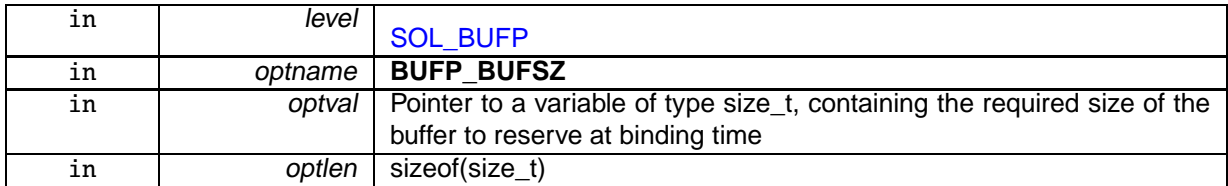

Returns

0 is returned upon success. Otherwise:

- -EFAULT (Invalid data address given)
- -EALREADY (socket already bound)
- -EINVAL (optlen is invalid or ∗optval is zero)

Calling context:

RT/non-RT

Examples:

## bufp-label.c, and bufp-readwrite.c.

5.4.2.2 #define BUFP\_LABEL 1

#### BUFP label assignment.

ASCII label strings can be attached to BUFP ports, in order to connect sockets to them in a more descriptive way than using plain numeric port values.

When available, this label will be registered when binding, in addition to the port number (see [BUFP port binding\)](#page-66-0).

It is not allowed to assign a label after the socket was bound. However, multiple assignment calls are allowed prior to the binding; the last label set will be used.

Parameters

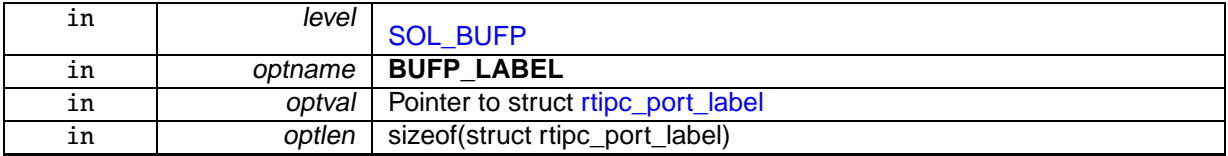

#### Returns

0 is returned upon success. Otherwise:

- -EFAULT (Invalid data address given)
- -EALREADY (socket already bound)
- - EINVAL (*optlen* is invalid)

Calling context:

RT/non-RT

Examples:

bufp-label.c.

5.4.2.3 #define IDDP\_LABEL 1

IDDP label assignment.

ASCII label strings can be attached to IDDP ports, in order to connect sockets to them in a more descriptive way than using plain numeric port values.

When available, this label will be registered when binding, in addition to the port number (see [IDDP port binding\)](#page-66-1).

It is not allowed to assign a label after the socket was bound. However, multiple assignment calls are allowed prior to the binding; the last label set will be used.

## **5.4 Real-time IPC protocols 49**

### **Parameters**

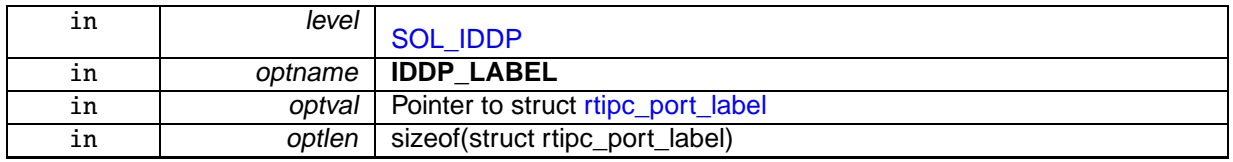

### Returns

0 is returned upon success. Otherwise:

- -EFAULT (Invalid data address given)
- -EALREADY (socket already bound)
- -EINVAL (optlen is invalid)

Calling context:

RT/non-RT

Examples:

iddp-label.c.

## 5.4.2.4 #define IDDP\_POOLSZ 2

IDDP local pool size configuration.

By default, the memory needed to convey the data is pulled from Xenomai's system pool. Setting a local pool size overrides this default for the socket.

If a non-zero size was configured, a local pool is allocated at binding time. This pool will provide storage for pending datagrams.

It is not allowed to configure a local pool size after the socket was bound. However, multiple configuration calls are allowed prior to the binding; the last value set will be used.

**Note** 

: the pool memory is obtained from the host allocator by the bind call.

**Parameters** 

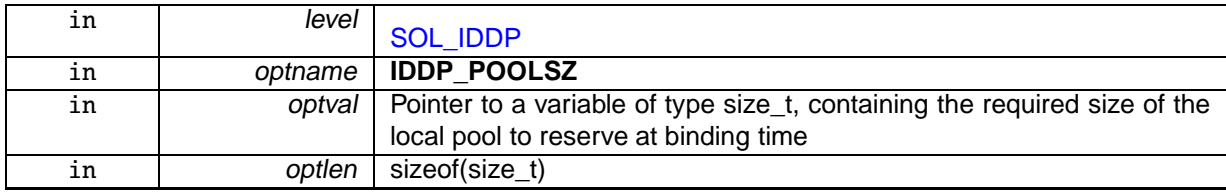

Returns

0 is returned upon success. Otherwise:

- -EFAULT (Invalid data address given)
- -EALREADY (socket already bound)
- -EINVAL (optlen is invalid or ∗optval is zero)

Calling context:

RT/non-RT

Examples:

iddp-sendrecv.c.

5.4.2.5 #define SO\_RCVTIMEO defined\_by\_kernel\_header\_file

All RTIPC protocols support the standard SO\_RCVTIMEO socket option, from the SOL\_SOCKET level.

See Also

setsockopt(), getsockopt() in IEEE Std 1003.1, <http://www.opengroup.org/onlinepubs/009695399/>

Examples:

xddp-label.c.

5.4.2.6 #define SO\_SNDTIMEO defined by kernel header file

IPCPROTO\_IDDP and IPCPROTO\_BUFP protocols support the standard SO\_SNDTIMEO socket option, from the SOL\_SOCKET level.

See Also

setsockopt(), getsockopt() in IEEE Std 1003.1, <http://www.opengroup.org/onlinepubs/009695399/>

### 5.4.2.7 #define XDDP\_BUFSZ 3

XDDP streaming buffer size configuration.

In addition to sending datagrams, real-time threads may stream data in a byte-oriented mode through the port as well. This increases the bandwidth and reduces the overhead, when the overall data to send to the Linux domain is collected by bits, and keeping the message boundaries is not required.

This feature is enabled when a non-zero buffer size is set for the socket. In that case, the real-time data accumulates into the streaming buffer when MSG\_MORE is passed to any of the send functions, until:

- the receiver from the Linux domain wakes up and consumes it,
- a different source port attempts to send data to the same destination port,
- MSG\_MORE is absent from the send flags,
- the buffer is full.

whichever comes first.

Setting ∗optval to zero disables the streaming buffer, in which case all sendings are conveyed in separate datagrams, regardless of MSG\_MORE.

**Note** 

only a single streaming buffer exists per socket. When this buffer is full, the real-time data stops accumulating and sending operations resume in mere datagram mode. Accumulation may happen again after some or all data in the streaming buffer is consumed from the Linux domain endpoint.

The streaming buffer size may be adjusted multiple times during the socket lifetime; the latest configuration change will take effect when the accumulation resumes after the previous buffer was flushed.

#### **Parameters**

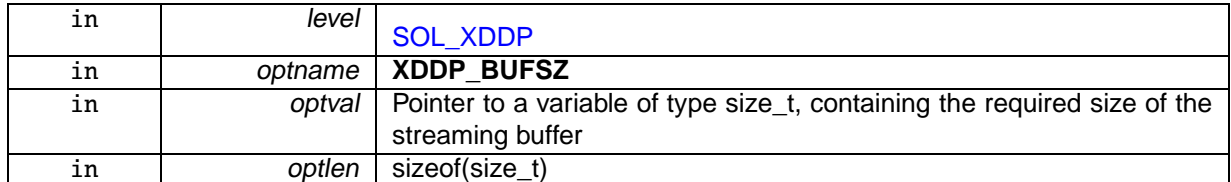

Returns

0 is returned upon success. Otherwise:

- -EFAULT (Invalid data address given)
- -ENOMEM (Not enough memory)
- -EINVAL (optlen is invalid)

Calling context:

RT/non-RT

Examples:

xddp-stream.c.

### 5.4.2.8 #define XDDP\_EVTDOWN 3

Monitor close from the non real-time endpoint.

XDDP\_EVTDOWN is sent when the non real-time endpoint is closed. The argument is always 0.

#### 5.4.2.9 #define XDDP\_EVTIN 1

Monitor writes to the non real-time endpoint.

XDDP\_EVTIN is sent when data is written to the non real-time endpoint the socket is bound to (i.e. via /dev/rtpN), which means that some input is pending for the real-time endpoint. The argument is the size of the incoming message.

## 5.4.2.10 #define XDDP\_EVTNOBUF 4

Monitor memory shortage for non real-time datagrams.

XDDP\_EVTNOBUF is sent when no memory is available from the pool to hold the message currently sent from the non real-time endpoint. The argument is the size of the failed allocation. Upon return from the callback, the caller will block and retry until enough space is available from the pool; during that process, the callback might be invoked multiple times, each time a new attempt to get the required memory fails.

## 5.4.2.11 #define XDDP\_EVTOUT 2

Monitor reads from the non real-time endpoint.

XDDP\_EVTOUT is sent when the non real-time endpoint successfully reads a complete message (i.e. via /dev/rtpN). The argument is the size of the outgoing message.

## 5.4.2.12 #define XDDP\_LABEL 1

#### XDDP label assignment.

ASCII label strings can be attached to XDDP ports, so that opening the non-RT endpoint can be done by specifying this symbolic device name rather than referring to a raw pseudo-device entry (i.e. /dev/rtpN).

When available, this label will be registered when binding, in addition to the port number (see [XDDP port binding\)](#page-66-2).

It is not allowed to assign a label after the socket was bound. However, multiple assignment calls are allowed prior to the binding; the last label set will be used.

#### **Parameters**

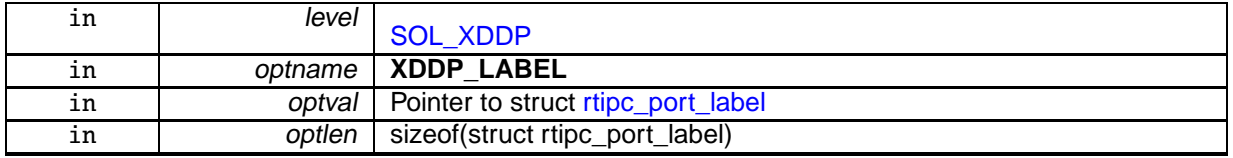

#### Returns

0 is returned upon success. Otherwise:

- -EFAULT (Invalid data address given)
- -EALREADY (socket already bound)
- -EINVAL (optlen invalid)

Calling context:

RT/non-RT

Examples:

xddp-label.c.

### 5.4.2.13 #define XDDP\_MONITOR 4

XDDP monitoring callback.

Other RTDM drivers may install a user-defined callback via the rtdm\_setsockopt call from the inter-driver API, in order to collect particular events occurring on the channel.

This notification mechanism is particularly useful to monitor a channel asynchronously while performing other tasks.

The user-provided routine will be passed the RTDM file descriptor of the socket receiving the event, the event code, and an optional argument. Four events are currently defined, see [XDDP\\_EVENTS.](#page-185-1)

The XDDP\_EVTIN and XDDP\_EVTOUT events are fired on behalf of a fully atomic context; therefore, care must be taken to keep their overhead low. In those cases, the Xenomai services that may be called from the callback are restricted to the set allowed to a real-time interrupt handler.

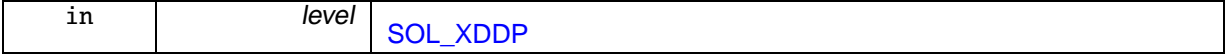

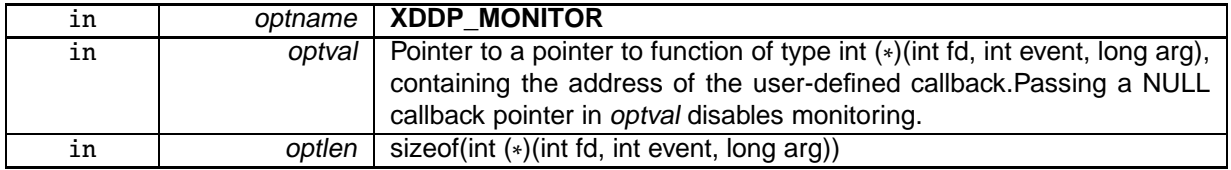

0 is returned upon success. Otherwise:

- -EFAULT (Invalid data address given)
- -EPERM (Operation not allowed from user-space)
- - EINVAL (optlen is invalid)

Calling context:

RT/non-RT, kernel space only

### 5.4.2.14 #define XDDP\_POOLSZ 2

XDDP local pool size configuration.

By default, the memory needed to convey the data is pulled from Xenomai's system pool. Setting a local pool size overrides this default for the socket.

If a non-zero size was configured, a local pool is allocated at binding time. This pool will provide storage for pending datagrams.

It is not allowed to configure a local pool size after the socket was bound. However, multiple configuration calls are allowed prior to the binding; the last value set will be used.

**Note** 

: the pool memory is obtained from the host allocator by the bind call.

Parameters

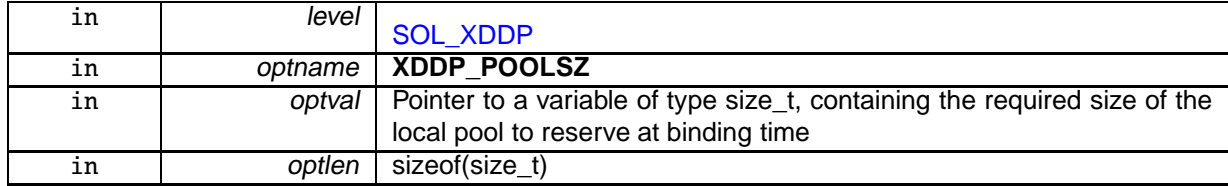

Returns

0 is returned upon success. Otherwise:

- -EFAULT (Invalid data address given)
- -EALREADY (socket already bound)
- -EINVAL (optlen invalid or ∗optval is zero)

Calling context:

RT/non-RT

Examples:

xddp-echo.c.

## 5.4.3 Enumeration Type Documentation

## 5.4.3.1 anonymous enum

## **Enumerator**

## **IPCPROTO\_IPC** Default protocol (IDDP)

**IPCPROTO XDDP** Cross-domain datagram protocol (RT <-> non-RT). Real-time Xenomai threads and regular Linux threads may want to exchange data in a way that does not require the former to leave the real-time domain (i.e. primary mode). The RTDM-based XDDP protocol is available for this purpose.

On the Linux domain side, pseudo-device files named /dev/rtp<minor> give regular POSIX threads access to non real-time communication endpoints, via the standard character-based I/O interface. On the Xenomai domain side, sockets may be bound to XDDP ports, which act as proxies to send and receive data to/from the associated pseudo-device files. Ports and pseudo-device minor numbers are paired, meaning that e.g. socket port 7 will proxy the traffic to/from /dev/rtp7.

All data sent through a bound/connected XDDP socket via sendto(2) or write(2) will be passed to the peer endpoint in the Linux domain, and made available for reading via the standard read(2) system call. Conversely, all data sent using write(2) through the non realtime endpoint will be conveyed to the real-time socket endpoint, and made available to the recvfrom(2) or read(2) system calls.

- **IPCPROTO\_IDDP** Intra-domain datagram protocol (RT <-> RT). The RTDM-based IDDP protocol enables real-time threads to exchange datagrams within the Xenomai domain, via socket endpoints.
- **IPCPROTO\_BUFP** Buffer protocol (RT <-> RT, byte-oriented). The RTDM-based BUFP protocol implements a lightweight, byte-oriented, one-way Producer-Consumer data path. All messages written are buffered into a single memory area in strict FIFO order, until read by the consumer.

This protocol always prevents short writes, and only allows short reads when a potential deadlock situation arises (i.e. readers and writers waiting for each other indefinitely).

## 5.4.4 Function Documentation

5.4.4.1 int bind\_\_AF\_RTIPC ( int sockfd, const struct **sockaddr\_ipc** ∗ addr, socklen\_t addrlen )

## Bind a RTIPC socket to a port.

Bind the socket to a destination port.

**Parameters** 

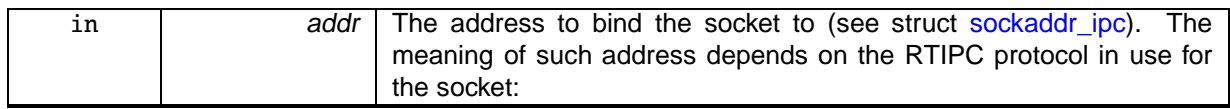

## • IPCPROTO\_XDDP

This action creates an endpoint for channelling traffic between the Xenomai and Linux domains.

sipc\_family must be AF\_RTIPC, sipc\_port is either -1, or a valid free port number between 0 and CONFIG\_XENO\_OPT\_PIPE\_NRDEV-1.

If sipc\_port is -1, a free port will be assigned automatically.

Upon success, the pseudo-device /dev/rtpN will be reserved for this communication channel, where N is the assigned port number. The non real-time side shall open this device to exchange data over the bound socket.

<span id="page-66-2"></span>If a label was assigned (see XDDP\_LABEL) prior to binding the socket to a port, a registry link referring to the created pseudo-device will be automatically set up as /proc/xenomai/registry/rtipc/xddp/label, where *label* is the label string passed to setsockopt() for the XDDP\_LABEL option.

## • IPCPROTO\_IDDP

This action creates an endpoint for exchanging datagrams within the Xenomai domain.

sipc\_family must be AF\_RTIPC, sipc\_port is either -1, or a valid free port number between 0 and CONFIG\_XENO\_OPT\_IDDP\_NRPORT-1.

If sipc\_port is -1, a free port will be assigned automatically. The real-time peer shall connect to the same port for exchanging data over the bound socket.

<span id="page-66-1"></span>If a label was assigned (see IDDP\_LABEL) prior to binding the socket to a port, a registry link referring to the assigned port number will be automatically set up as /proc/xenomai/registry/rtipc/iddp/label, where *label* is the label string passed to setsockopt() for the IDDP\_LABEL option.

• IPCPROTO\_BUFP

This action creates an endpoint for a one-way byte stream within the Xenomai domain.

sipc\_family must be AF\_RTIPC, sipc\_port is either -1, or a valid free port number between 0 and CONFIG\_XENO\_OPT\_BUFP\_NRPORT-1.

If sipc\_port is -1, an available port will be assigned automatically. The real-time peer shall connect to the same port for exchanging data over the bound socket.

<span id="page-66-0"></span>If a label was assigned (see BUFP\_LABEL) prior to binding the socket to a port, a registry link referring to the assigned port number will be automatically set up as /proc/xenomai/registry/rtipc/bufp/label, where *label* is the label string passed to setsockopt() for the BUFP LABEL option.

### **Returns**

In addition to the standard error codes for bind(2), the following specific error code may be returned:

- -EFAULT (Invalid data address given)
- -ENOMEM (Not enough memory)
- -EINVAL (Invalid parameter)
- -EADDRINUSE (Socket already bound to a port, or no port available)

Calling context:

non-RT

5.4.4.2 int close\_\_AF\_RTIPC ( int sockfd )

Close a RTIPC socket descriptor.

Blocking calls to any of the sendmsg or recvmsg functions will be unblocked when the socket is closed and return with an error.

Returns

In addition to the standard error codes for close(2), the following specific error code may be returned: none

Calling context:

non-RT

5.4.4.3 int connect\_\_AF\_RTIPC ( int sockfd, const struct **sockaddr\_ipc** ∗ addr, socklen\_t addrlen )

Initiate a connection on a RTIPC socket.

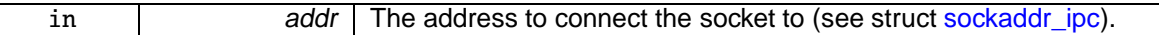

**5.4 Real-time IPC protocols 57**

- If sipc\_port is a valid port for the protocol, it is used verbatim and the connection succeeds immediately, regardless of whether the destination is bound at the time of the call.
- If sipc\_port is -1 and a label was assigned to the socket, connect() blocks for the requested amount of time (see SO\_RCVTIMEO) until a socket is bound to the same label via bind(2) (see XDDP\_LABEL, IDDP\_LABEL, BUFP\_LABEL), in which case a connection is established between both endpoints.
- If sipc\_port is -1 and no label was assigned to the socket, the default destination address is cleared, meaning that any subsequent write to the socket will return -EDESTADDRREQ, until a valid destination address is set via connect  $(2)$  or  $bind(2)$ .

#### **Returns**

In addition to the standard error codes for connect(2), the following specific error code may be returned: none.

Calling context:

RT/non-RT

5.4.4.4 int getpeername\_\_AF\_RTIPC ( int sockfd, struct **sockaddr\_ipc** ∗ addr, socklen\_t ∗ addrlen )

#### Get socket peer.

The name of the remote endpoint for the socket is copied back (see struct sockaddr ipc). This is the default destination address for messages sent on the socket. It can be set either explicitly via connect(2), or implicitly via bind(2) if no connect(2) was called prior to binding the socket to a port, in which case both the local and remote names are equal.

#### Returns

In addition to the standard error codes for getpeername(2), the following specific error code may be returned: none.

Calling context:

RT/non-RT

5.4.4.5 int getsockname\_\_AF\_RTIPC ( int sockfd, struct **sockaddr\_ipc** ∗ addr, socklen\_t ∗ addrlen )

#### Get socket name.

The name of the local endpoint for the socket is copied back (see struct sockaddr\_ipc).

Returns

In addition to the standard error codes for getsockname(2), the following specific error code may be returned: none.

Calling context:

RT/non-RT

5.4.4.6 int getsockopt\_AF\_RTIPC ( int sockfd, int level, int optname, void ∗ optval, socklen\_t ∗ optlen )

Get options on RTIPC sockets.

These functions allow to get various socket options. Supported Levels and Options:

- Level [SOL\\_SOCKET](#page-186-2)
- Level [SOL\\_XDDP](#page-185-0)
- Level [SOL\\_IDDP](#page-186-1)
- Level [SOL\\_BUFP](#page-186-0)

#### Returns

In addition to the standard error codes for getsockopt(2), the following specific error code may be returned: follow the option links above.

Calling context:

RT/non-RT

#### 5.4.4.7 ssize\_t recvmsg\_\_AF\_RTIPC ( int sockfd, struct user\_msghdr ∗ msg, int flags )

#### Receive a message from a RTIPC socket.

Parameters

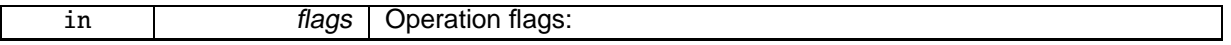

• MSG\_DONTWAIT Non-blocking I/O operation. The caller will not be blocked whenever no message is immediately available for receipt at the time of the call, but will rather return with -EWOUL-DBLOCK.

#### **Note**

IPCPROTO\_BUFP does not allow for short reads and always returns the requested amount of bytes, except in one situation: whenever some writer is waiting for sending data upon a buffer full condition, while the caller would have to wait for receiving a complete message. This is usually the sign of a pathological use of the BUFP socket, like defining an incorrect buffer size via BUFP\_BUFSZ. In that case, a short read is allowed to prevent a deadlock.

#### Returns

In addition to the standard error codes for  $recvmsq(2)$ , the following specific error code may be returned: none.

Calling context:

RT

5.4.4.8 ssize\_t sendmsg\_\_AF\_RTIPC ( int sockfd, const struct user\_msghdr ∗ msg, int flags )

Send a message on a RTIPC socket.

**Parameters** 

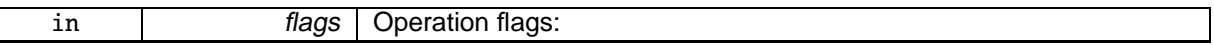

**5.4 Real-time IPC protocols 59**

- MSG\_OOB Send out-of-band message. For all RTIPC protocols except IPCPROTO\_BUFP, sending out-of-band data actually means pushing them to the head of the receiving queue, so that the reader will always receive them before normal messages. IPCPROTO\_BUFP does not support out-of-band sending.
- MSG\_DONTWAIT Non-blocking I/O operation. The caller will not be blocked whenever the message cannot be sent immediately at the time of the call (e.g. memory shortage), but will rather return with -EWOULDBLOCK. Unlike other RTIPC protocols, IPCPROTO\_XDDP accepts but never considers MSG\_DONTWAIT since writing to a real-time XDDP endpoint is inherently a nonblocking operation.
- MSG MORE Accumulate data before sending. This flag is accepted by the IPCPROTO XDDP protocol only, and tells the send service to accumulate the outgoing data into an internal streaming buffer, instead of issuing a datagram immediately for it. See XDDP\_BUFSZ for more.

**Note** 

No RTIPC protocol allows for short writes, and only complete messages are sent to the peer.

Returns

In addition to the standard error codes for sendmsg(2), the following specific error code may be returned: none.

Calling context:

RT

5.4.4.9 int setsockopt\_\_AF\_RTIPC ( int sockfd, int level, int optname, const void ∗ optval, socklen\_t optlen )

Set options on RTIPC sockets.

These functions allow to set various socket options. Supported Levels and Options:

- Level [SOL\\_SOCKET](#page-186-2)
- Level [SOL\\_XDDP](#page-185-0)
- Level [SOL\\_IDDP](#page-186-1)
- Level [SOL\\_BUFP](#page-186-0)

Returns

In addition to the standard error codes for setsockopt(2), the following specific error code may be returned: follow the option links above.

Calling context:

non-RT

5.4.4.10 int socket\_\_AF\_RTIPC ( int domain = AF\_RTIPC, int type = SOCK\_DGRAM, int protocol )

Create an endpoint for communication in the AF\_RTIPC domain.

**Parameters** 

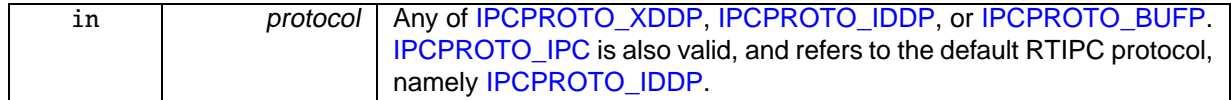

Returns

In addition to the standard error codes for socket(2), the following specific error code may be returned:

• -ENOPROTOOPT (Protocol is known, but not compiled in the RTIPC driver). See [RTIPC protocols](#page-186-3) for available protocols.

Calling context:

non-RT
# 5.5 Serial Devices

## Files

• file rtserial.h

Real-Time Driver Model for Xenomai, serial device profile header.

## Data Structures

• struct rtser\_config

Serial device configuration.

• struct rtser\_status

Serial device status.

• struct rtser\_event

Additional information about serial device events.

## Macros

• #define RTSER\_RTIOC\_BREAK\_CTL \_IOR(RTIOC\_TYPE\_SERIAL, 0x06, int) Set or clear break on UART output line.

## RTSER\_DEF\_BAUD

## Default baud rate

• #define **RTSER\_DEF\_BAUD** 9600

## RTSER\_xxx\_PARITY

Number of parity bits

- #define **RTSER\_NO\_PARITY** 0x00
- #define **RTSER\_ODD\_PARITY** 0x01
- #define **RTSER\_EVEN\_PARITY** 0x03
- #define **RTSER\_DEF\_PARITY** RTSER\_NO\_PARITY

## RTSER\_xxx\_BITS

Number of data bits

- #define **RTSER\_5\_BITS** 0x00
- #define **RTSER\_6\_BITS** 0x01
- #define **RTSER\_7\_BITS** 0x02
- #define **RTSER\_8\_BITS** 0x03
- #define **RTSER\_DEF\_BITS** RTSER\_8\_BITS

## RTSER\_xxx\_STOPB

Number of stop bits

- #define RTSER\_1\_STOPB 0x00
	- valid only in combination with <sup>5</sup> data bits
- #define RTSER\_1\_5\_STOPB 0x01
- valid only in combination with <sup>5</sup> data bits • #define RTSER\_2\_STOPB 0x01
	- valid only in combination with <sup>5</sup> data bits
- #define RTSER\_DEF\_STOPB RTSER\_1\_STOPB valid only in combination with <sup>5</sup> data bits

## RTSER\_xxx\_HAND

Handshake mechanisms

- #define **RTSER\_NO\_HAND** 0x00
- #define **RTSER\_RTSCTS\_HAND** 0x01
- #define **RTSER\_DEF\_HAND** RTSER\_NO\_HAND

## RTSER\_RS485\_xxx

RS485 mode with automatic RTS handling

- #define **RTSER\_RS485\_DISABLE** 0x00
- #define **RTSER\_RS485\_ENABLE** 0x01
- #define **RTSER\_DEF\_RS485** RTSER\_RS485\_DISABLE

## RTSER\_FIFO\_xxx

Reception FIFO interrupt threshold

- #define **RTSER\_FIFO\_DEPTH\_1** 0x00
- #define **RTSER\_FIFO\_DEPTH\_4** 0x40
- #define **RTSER\_FIFO\_DEPTH\_8** 0x80
- #define **RTSER\_FIFO\_DEPTH\_14** 0xC0
- #define **RTSER\_DEF\_FIFO\_DEPTH** RTSER\_FIFO\_DEPTH\_1

## RTSER\_TIMEOUT\_xxx

Special timeout values, see also [RTDM\\_TIMEOUT\\_xxx](#page-178-0)

- #define **RTSER\_TIMEOUT\_INFINITE** RTDM\_TIMEOUT\_INFINITE
- #define **RTSER\_TIMEOUT\_NONE** RTDM\_TIMEOUT\_NONE
- #define **RTSER\_DEF\_TIMEOUT** RTDM\_TIMEOUT\_INFINITE

## RTSER\_xxx\_TIMESTAMP\_HISTORY

Timestamp history control

- #define **RTSER\_RX\_TIMESTAMP\_HISTORY** 0x01
- #define **RTSER\_DEF\_TIMESTAMP\_HISTORY** 0x00

## RTSER\_EVENT\_xxx

Events bits

- #define **RTSER\_EVENT\_RXPEND** 0x01
- #define **RTSER\_EVENT\_ERRPEND** 0x02
- #define **RTSER\_EVENT\_MODEMHI** 0x04
- #define **RTSER\_EVENT\_MODEMLO** 0x08
- #define **RTSER\_EVENT\_TXEMPTY** 0x10
- #define **RTSER\_DEF\_EVENT\_MASK** 0x00

## RTSER\_SET\_xxx

Configuration mask bits

- #define **RTSER\_SET\_BAUD** 0x0001
- #define **RTSER\_SET\_PARITY** 0x0002
- #define **RTSER\_SET\_DATA\_BITS** 0x0004
- #define **RTSER\_SET\_STOP\_BITS** 0x0008
- #define **RTSER\_SET\_HANDSHAKE** 0x0010
- #define **RTSER\_SET\_FIFO\_DEPTH** 0x0020
- #define **RTSER\_SET\_TIMEOUT\_RX** 0x0100
- #define **RTSER\_SET\_TIMEOUT\_TX** 0x0200
- #define **RTSER\_SET\_TIMEOUT\_EVENT** 0x0400
- #define **RTSER\_SET\_TIMESTAMP\_HISTORY** 0x0800
- #define **RTSER\_SET\_EVENT\_MASK** 0x1000
- #define **RTSER\_SET\_RS485** 0x2000

## RTSER\_LSR\_xxx

Line status bits

- #define **RTSER\_LSR\_DATA** 0x01
- #define **RTSER\_LSR\_OVERRUN\_ERR** 0x02
- #define **RTSER\_LSR\_PARITY\_ERR** 0x04
- #define **RTSER\_LSR\_FRAMING\_ERR** 0x08
- #define **RTSER\_LSR\_BREAK\_IND** 0x10
- #define **RTSER\_LSR\_THR\_EMTPY** 0x20
- #define **RTSER\_LSR\_TRANSM\_EMPTY** 0x40
- #define **RTSER\_LSR\_FIFO\_ERR** 0x80
- #define **RTSER\_SOFT\_OVERRUN\_ERR** 0x0100

## RTSER\_MSR\_xxx

Modem status bits

- #define **RTSER\_MSR\_DCTS** 0x01
- #define **RTSER\_MSR\_DDSR** 0x02
- #define **RTSER\_MSR\_TERI** 0x04
- #define **RTSER\_MSR\_DDCD** 0x08
- #define **RTSER\_MSR\_CTS** 0x10
- #define **RTSER\_MSR\_DSR** 0x20
- #define **RTSER\_MSR\_RI** 0x40
- #define **RTSER\_MSR\_DCD** 0x80

## RTSER\_MCR\_xxx

Modem control bits

- #define **RTSER\_MCR\_DTR** 0x01
- #define **RTSER\_MCR\_RTS** 0x02
- #define **RTSER\_MCR\_OUT1** 0x04
- #define **RTSER\_MCR\_OUT2** 0x08
- #define **RTSER\_MCR\_LOOP** 0x10

## RTSER\_BREAK\_xxx

Break control

- typedef struct rtser\_config rtser\_config\_t Serial device configuration.
- typedef struct rtser\_status rtser\_status\_t
- Serial device status.
- typedef struct rtser\_event rtser\_event\_t Additional information about serial device events.
- #define RTSER\_BREAK\_CLR 0x00 Serial device configuration.
- #define RTSER\_BREAK\_SET 0x01
- Serial device configuration.
- #define RTIOC\_TYPE\_SERIAL RTDM\_CLASS\_SERIAL Serial device configuration.

## Sub-Classes of RTDM\_CLASS\_SERIAL

• #define **RTDM\_SUBCLASS\_16550A** 0

## IOCTLs

Serial device IOCTLs

• #define RTSER\_RTIOC\_GET\_CONFIG \_IOR(RTIOC\_TYPE\_SERIAL, 0x00, struct rtser\_config) Get serial device configuration.

- #define RTSER\_RTIOC\_SET\_CONFIG \_IOW(RTIOC\_TYPE\_SERIAL, 0x01, struct rtser\_config) Set serial device configuration.
- #define RTSER\_RTIOC\_GET\_STATUS \_IOR(RTIOC\_TYPE\_SERIAL, 0x02, struct rtser\_status) Get serial device status.
- #define RTSER\_RTIOC\_GET\_CONTROL \_IOR(RTIOC\_TYPE\_SERIAL, 0x03, int) Get serial device's modem contol register.
- #define RTSER\_RTIOC\_SET\_CONTROL \_IOW(RTIOC\_TYPE\_SERIAL, 0x04, int)

Set serial device's modem contol register.

• #define RTSER\_RTIOC\_WAIT\_EVENT\_IOR(RTIOC\_TYPE\_SERIAL, 0x05, struct rtser\_event) Wait on serial device events according to previously set mask.

## 5.5.1 Detailed Description

This is the common interface a RTDM-compliant serial device has to provide. Feel free to comment on this profile via the Xenomai mailing list ([Xenomai@xenomai.org](mailto:Xenomai@xenomai.org)) or directly to the author ([jan.kiszka@web.de](mailto:jan.kiszka@web.de)).

## **Profile Revision:** 3

Device Characteristics

Device Flags: RTDM\_NAMED\_DEVICE, RTDM\_EXCLUSIVE Device Name: "rtser<N>", N >= 0 Device Class: RTDM\_CLASS\_SERIAL

### Supported Operations

## **Open**

Environments: non-RT (RT optional, deprecated) Specific return values: none **Close** Environments: non-RT (RT optional, deprecated) Specific return values: none **IOCTL** Mandatory Environments: see [below](#page-190-0) Specific return values: see [below](#page-190-0)

### **Read**

Environments: RT (non-RT optional) Specific return values:

- -ETIMEDOUT
- -EINTR (interrupted explicitly or by signal)
- -EAGAIN (no data available in non-blocking mode)
- -EBADF (device has been closed while reading)
- -EIO (hardware error or broken bit stream)

### **Write**

Environments: RT (non-RT optional) Specific return values:

- -ETIMEDOUT
- -EINTR (interrupted explicitly or by signal)
- -EAGAIN (no data written in non-blocking mode)
- -EBADF (device has been closed while writing)

## 5.5.2 Macro Definition Documentation

5.5.2.1 #define RTSER\_RTIOC\_BREAK\_CTL \_IOR(**RTIOC\_TYPE\_SERIAL**, 0x06, int)

Set or clear break on UART output line.

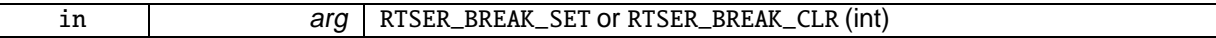

### Returns

0 on success, otherwise negative error code

#### Environments:

This service can be called from:

- Kernel module initialization/cleanup code
- Kernel-based task
- User-space task (RT, non-RT)

#### Note

A set break condition may also be cleared on UART line reconfiguration.

#### Rescheduling: never.

5.5.2.2 #define RTSER\_RTIOC\_GET\_CONFIG \_IOR(**RTIOC\_TYPE\_SERIAL**, 0x00, struct rtser\_config)

### Get serial device configuration.

#### **Parameters**

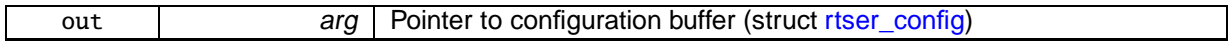

#### Returns

0 on success, otherwise negative error code

### Environments:

This service can be called from:

- Kernel module initialization/cleanup code
- Kernel-based task
- User-space task (RT, non-RT)

#### Rescheduling: never.

### 5.5.2.3 #define RTSER\_RTIOC\_GET\_CONTROL \_IOR(**RTIOC\_TYPE\_SERIAL**, 0x03, int)

Get serial device's modem contol register.

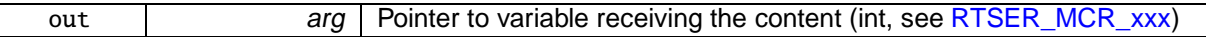

### Returns

0 on success, otherwise negative error code

### Environments:

This service can be called from:

- Kernel module initialization/cleanup code
- Kernel-based task
- User-space task (RT, non-RT)

#### Rescheduling: never.

5.5.2.4 #define RTSER\_RTIOC\_GET\_STATUS \_IOR(**RTIOC\_TYPE\_SERIAL**, 0x02, struct rtser\_status)

#### Get serial device status.

### **Parameters**

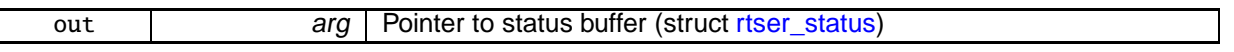

#### Returns

0 on success, otherwise negative error code

#### Environments:

This service can be called from:

- Kernel module initialization/cleanup code
- Kernel-based task
- User-space task (RT, non-RT)

#### Note

The error states RTSER\_LSR\_OVERRUN\_ERR, RTSER\_LSR\_PARITY\_ERR, RTSER\_LSR\_FRAMING\_ERR, and RTSER\_SOFT\_OVERRUN\_ERR that may have occured during previous read accesses to the device will be saved for being reported via this IOCTL. Upon return from RTSER\_RTIOC\_GET\_STATUS, the saved state will be cleared.

Rescheduling: never.

5.5.2.5 #define RTSER\_RTIOC\_SET\_CONFIG \_IOW(**RTIOC\_TYPE\_SERIAL**, 0x01, struct rtser\_config)

Set serial device configuration.

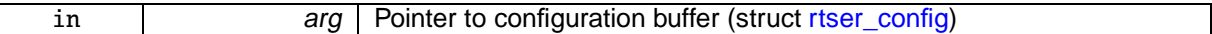

#### Returns

0 on success, otherwise:

- -EPERM is returned if the caller's context is invalid, see note below.
- -ENOMEM is returned if a new history buffer for timestamps cannot be allocated.

### Environments:

This service can be called from:

- Kernel module initialization/cleanup code
- Kernel-based task
- User-space task (RT, non-RT)

#### **Note**

If rtser\_config contains a valid timestamp\_history and the addressed device has been opened in non-real-time context, this IOCTL must be issued in non-real-time context as well. Otherwise, this command will fail.

#### Rescheduling: never.

#### Examples:

cross-link.c.

### 5.5.2.6 #define RTSER\_RTIOC\_SET\_CONTROL \_IOW(**RTIOC\_TYPE\_SERIAL**, 0x04, int)

#### Set serial device's modem contol register.

Parameters

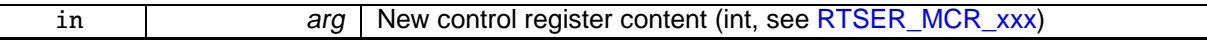

Returns

0 on success, otherwise negative error code

#### Environments:

This service can be called from:

- Kernel module initialization/cleanup code
- Kernel-based task
- User-space task (RT, non-RT)

#### Rescheduling: never.

### 5.5.2.7 #define RTSER\_RTIOC\_WAIT\_EVENT \_IOR(**RTIOC\_TYPE\_SERIAL**, 0x05, struct rtser\_event)

Wait on serial device events according to previously set mask.

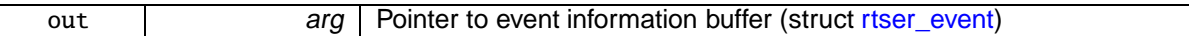

## Returns

0 on success, otherwise:

- -EBUSY is returned if another task is already waiting on events of this device.
- -EBADF is returned if the file descriptor is invalid or the device has just been closed.

### Environments:

This service can be called from:

- Kernel-based task
- User-space task (RT)

Rescheduling: possible.

Examples:

cross-link.c.

# 5.6 Testing Devices

Files

• file rttesting.h

Real-Time Driver Model for Xenomai, testing device profile header.

Sub-Classes of RTDM\_CLASS\_TESTING

- #define RTDM\_SUBCLASS\_TIMERBENCH 0 subclass name: "timerbench"
- #define RTDM\_SUBCLASS\_IRQBENCH 1 subclass name: "irqbench"
- #define RTDM\_SUBCLASS\_SWITCHTEST 2 subclass name: "switchtest"
- #define RTDM\_SUBCLASS\_RTDMTEST 3 subclase name: "rtdm"

## IOCTLs

Testing device IOCTLs

- #define **RTTST\_RTIOC\_INTERM\_BENCH\_RES** \_IOWR(RTIOC\_TYPE\_TESTING, 0x00, struct rttst\_interm\_bench\_res)
- #define **RTTST\_RTIOC\_TMBENCH\_START\_IOW(RTIOC\_TYPE\_TESTING, 0x10, struct rttst\_**tmbench\_config)
- #define **RTTST\_RTIOC\_TMBENCH\_STOP** \_IOWR(RTIOC\_TYPE\_TESTING, 0x11, struct rttst\_ overall\_bench\_res)
- #define **RTTST\_RTIOC\_IRQBENCH\_START** \_IOW(RTIOC\_TYPE\_TESTING, 0x20, struct rttst- \_irqbench\_config)
- #define **RTTST\_RTIOC\_IRQBENCH\_STOP** \_IO(RTIOC\_TYPE\_TESTING, 0x21)
- #define **RTTST\_RTIOC\_IRQBENCH\_GET\_STATS** \_IOR(RTIOC\_TYPE\_TESTING, 0x22, struct rttst\_irqbench\_stats)
- #define **RTTST\_RTIOC\_IRQBENCH\_WAIT\_IRQ** \_IO(RTIOC\_TYPE\_TESTING, 0x23)
- #define **RTTST\_RTIOC\_IRQBENCH\_REPLY\_IRQ** LO(RTIOC\_TYPE\_TESTING, 0x24)
- #define **RTTST\_RTIOC\_SWTEST\_SET\_TASKS\_COUNT\_IOW(RTIOC\_TYPE\_TESTING, 0x30,** unsigned long)
- #define **RTTST\_RTIOC\_SWTEST\_SET\_CPU** \_IOW(RTIOC\_TYPE\_TESTING, 0x31, unsigned long)
- #define **RTTST\_RTIOC\_SWTEST\_REGISTER\_UTASK** \_IOW(RTIOC\_TYPE\_TESTING, 0x32, struct rttst\_swtest\_task)
- #define **RTTST\_RTIOC\_SWTEST\_CREATE\_KTASK\_\_IOWR(RTIOC\_TYPE\_TESTING, 0x33,** struct rttst\_swtest\_task)
- #define **RTTST\_RTIOC\_SWTEST\_PEND** \_IOR(RTIOC\_TYPE\_TESTING, 0x34, struct rttst\_ swtest\_task)
- #define **RTTST\_RTIOC\_SWTEST\_SWITCH\_TO** \_IOR(RTIOC\_TYPE\_TESTING, 0x35, struct rttst\_swtest\_dir)
- #define **RTTST\_RTIOC\_SWTEST\_GET\_SWITCHES\_COUNT** \_IOR(RTIOC\_TYPE\_TESTING, 0x36, unsigned long)
- #define **RTTST\_RTIOC\_SWTEST\_GET\_LAST\_ERROR** \_IOR(RTIOC\_TYPE\_TESTING, 0x37, struct rttst\_swtest\_error)
- #define **RTTST\_RTIOC\_SWTEST\_SET\_PAUSE** \_IOW(RTIOC\_TYPE\_TESTING, 0x38, unsigned long)
- #define **RTTST\_RTIOC\_RTDM\_DEFER\_CLOSE** \_IOW(RTIOC\_TYPE\_TESTING, 0x40, unsigned long)

## 5.6.1 Detailed Description

This group of devices is intended to provide in-kernel testing results. Feel free to comment on this profile via the Xenomai mailing list ([xenomai@xenomai.org](mailto:xenomai@xenomai.org)) or directly to the author ([jan.kiszka@web.de](mailto:jan.kiszka@web.de)).

## **Profile Revision:** 2

Device Characteristics

```
Device Flags: RTDM_NAMED_DEVICE
Device Name: "rttest[-<subclass>]<N>", N \ge 0, optional subclass name to simplify device
discovery
Device Class: RTDM_CLASS_TESTING
```
Supported Operations

## **Open**

Environments: non-RT (RT optional, deprecated) Specific return values: none **Close** Environments: non-RT (RT optional, deprecated) Specific return values: none **IOCTL** Mandatory Environments: see [TSTIOCTLs](#page-191-0) below Specific return values: see [TSTIOCTLs](#page-191-0) below

# 5.7 Inter-Driver API

## Functions

• struct rtdm\_dev\_context ∗ rtdm\_context\_get (int fd)

Retrieve and lock <sup>a</sup> device context.

• int rtdm\_select\_bind (int fd, rtdm\_selector t ∗selector, enum rtdm\_selecttype type, unsigned fd\_index)

Bind <sup>a</sup> selector to specified event types of <sup>a</sup> given file descriptor.

- void rtdm\_context\_lock (struct rtdm\_dev\_context ∗context) Increment context reference counter.
- void rtdm\_context\_unlock (struct rtdm\_dev\_context ∗context)

Decrement context reference counter.

• void rtdm\_context\_put (struct rtdm\_dev\_context ∗context)

Release a device context obtained via rtdm\_context\_get()

• int rtdm\_open (const char ∗path, int oflag,...)

Open <sup>a</sup> device.

• int rtdm\_socket (int protocol\_family, int socket\_type, int protocol)

Create <sup>a</sup> socket.

• int rtdm\_close (int fd)

Close <sup>a</sup> device or socket.

- int rtdm\_ioctl (int fd, int request,...) Issue an IOCTL.
- ssize\_t rtdm\_read (int fd, void ∗buf, size\_t nbyte)

Read from device.

• ssize\_t rtdm\_write (int fd, const void ∗buf, size\_t nbyte)

Write to device.

• ssize\_t rtdm\_recvmsg (int fd, struct user\_msghdr ∗msg, int flags)

Receive message from socket.

• ssize\_t rtdm\_recvfrom (int fd, void ∗buf, size\_t len, int flags, struct sockaddr ∗from, socklen\_t ∗fromlen)

Receive message from socket.

• ssize\_t rtdm\_recv (int fd, void \*buf, size\_t len, int flags)

Receive message from socket.

• ssize\_t rtdm\_sendmsg (int fd, const struct user\_msghdr \*msg, int flags)

Transmit message to socket.

• ssize\_t rtdm\_sendto (int fd, const void ∗buf, size\_t len, int flags, const struct sockaddr ∗to, socklen\_t tolen)

Transmit message to socket.

• ssize t rtdm\_send (int fd, const void ∗buf, size t len, int flags)

Transmit message to socket.

- int rtdm\_bind (int fd, const struct sockaddr ∗my\_addr, socklen\_t addrlen) Bind to local address.
- int rtdm\_connect (int fd, const struct sockaddr ∗serv\_addr, socklen\_t addrlen)

Connect to remote address.

- int rtdm\_listen (int fd, int backlog)
	- Listen for incomming connection requests.
- int rtdm\_accept (int fd, struct sockaddr ∗addr, socklen\_t ∗addrlen)

Accept <sup>a</sup> connection requests.

• int rtdm\_shutdown (int fd, int how) Shut down parts of <sup>a</sup> connection.

- int rtdm\_getsockopt (int fd, int level, int optname, void ∗optval, socklen\_t ∗optlen) Get socket option.
- int rtdm\_setsockopt (int fd, int level, int optname, const void ∗optval, socklen\_t optlen) Set socket option.
- int rtdm\_getsockname (int fd, struct sockaddr ∗name, socklen\_t ∗namelen) Get local socket address.
- int rtdm\_getpeername (int fd, struct sockaddr ∗name, socklen\_t ∗namelen) Get socket destination address.

## 5.7.1 Detailed Description

5.7.2 Function Documentation

5.7.2.1 int rtdm\_accept ( int fd, struct sockaddr ∗ addr, socklen\_t ∗ addrlen )

Accept a connection requests.

Refer to rt\_dev\_accept() for parameters and return values

Environments:

Depends on driver implementation, see Device Profiles.

Rescheduling: possible.

5.7.2.2 int rtdm\_bind ( int fd, const struct sockaddr ∗ my\_addr, socklen\_t addrlen )

Bind to local address.

Refer to rt\_dev\_bind() for parameters and return values

Environments:

Depends on driver implementation, see Device Profiles.

Rescheduling: possible.

### 5.7.2.3 int rtdm\_close ( int fd )

Close a device or socket. Refer to rt\_dev\_close() for parameters and return values Environments: Depends on driver implementation, see Device Profiles. Rescheduling: possible.

5.7.2.4 int rtdm\_connect ( int fd, const struct sockaddr ∗ serv\_addr, socklen\_t addrlen )

Connect to remote address.

Refer to rt\_dev\_connect() for parameters and return values

Environments:

Depends on driver implementation, see Device Profiles.

Rescheduling: possible.

## 5.7.2.5 struct **rtdm\_dev\_context**∗ rtdm\_context\_get ( int fd )

Retrieve and lock a device context.

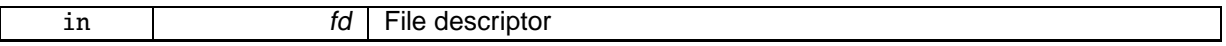

### Returns

Pointer to associated device context, or NULL on error

### Note

The device context has to be unlocked using rtdm\_context\_put() when it is no longer referenced.

### Environments:

This service can be called from:

- Kernel module initialization/cleanup code
- Interrupt service routine
- Kernel-based task
- User-space task (RT, non-RT)

### Rescheduling: never.

References rtdm\_dev\_context::close\_lock\_count, and rtdm\_dev\_context::fd.

Referenced by rtdm\_select\_bind().

#### 5.7.2.6 void rtdm\_context\_lock ( struct **rtdm\_dev\_context** ∗ context )

### Increment context reference counter.

#### **Parameters**

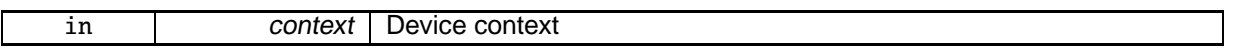

#### **Note**

rtdm\_context\_get() automatically increments the lock counter. You only need to call this function in special scenarios, e.g. when keeping additional references to the context structure that have different lifetimes. Only use rtdm\_context\_lock() on contexts that are currently locked via an earlier rtdm\_context\_get()/rtdm\_contex\_lock() or while running a device operation handler.

#### Environments:

This service can be called from:

- Kernel module initialization/cleanup code
- Interrupt service routine
- Kernel-based task
- User-space task (RT, non-RT)

Rescheduling: never.

#### 5.7.2.7 void rtdm\_context\_put ( struct **rtdm\_dev\_context** ∗ context )

Release a device context obtained via rtdm\_context\_get()

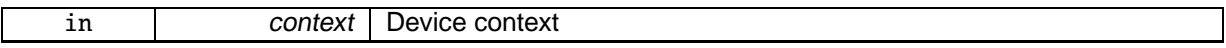

### **Note**

Every successful call to rtdm\_context\_get() must be matched by a rtdm\_context\_put() invocation.

### Environments:

This service can be called from:

- Kernel module initialization/cleanup code
- Interrupt service routine
- Kernel-based task
- User-space task (RT, non-RT)

### Rescheduling: never.

### 5.7.2.8 void rtdm\_context\_unlock ( struct **rtdm\_dev\_context** ∗ context )

### Decrement context reference counter.

**Parameters** 

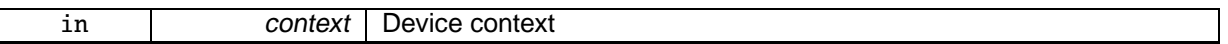

#### **Note**

Every call to rtdm\_context\_locked() must be matched by a rtdm\_context\_unlock() invocation.

### Environments:

This service can be called from:

- Kernel module initialization/cleanup code
- Interrupt service routine
- Kernel-based task
- User-space task (RT, non-RT)

### Rescheduling: never.

Referenced by rtdm\_select\_bind().

5.7.2.9 int rtdm\_getpeername ( int fd, struct sockaddr ∗ name, socklen\_t ∗ namelen )

Get socket destination address.

Refer to rt\_dev\_getpeername() for parameters and return values

Environments:

Depends on driver implementation, see Device Profiles.

Rescheduling: possible.

5.7.2.10 int rtdm\_getsockname ( int fd, struct sockaddr ∗ name, socklen\_t ∗ namelen )

Get local socket address.

Refer to rt\_dev\_getsockname() for parameters and return values

Environments:

Depends on driver implementation, see Device Profiles.

Rescheduling: possible.

5.7.2.11 int rtdm\_getsockopt ( int fd, int level, int optname, void ∗ optval, socklen\_t ∗ optlen )

Get socket option.

Refer to rt\_dev\_getsockopt() for parameters and return values

Environments:

Depends on driver implementation, see Device Profiles.

Rescheduling: possible.

5.7.2.12 int rtdm\_ioctl ( int fd, int request, ... )

Issue an IOCTL.

Refer to rt\_dev\_ioctl() for parameters and return values

Environments:

Depends on driver implementation, see Device Profiles. Rescheduling: possible.

5.7.2.13 int rtdm\_listen ( int fd, int backlog )

Listen for incomming connection requests.

Refer to rt\_dev\_listen() for parameters and return values

Environments:

Depends on driver implementation, see Device Profiles. Rescheduling: possible.

5.7.2.14 int rtdm\_open ( const char ∗ path, int oflag, ... )

Open a device.

Refer to rt\_dev\_open() for parameters and return values Environments:

Depends on driver implementation, see Device Profiles. Rescheduling: possible.

5.7.2.15 ssize\_t rtdm\_read ( int fd, void ∗ buf, size\_t nbyte )

Read from device.

Refer to rt\_dev\_read() for parameters and return values Environments: Depends on driver implementation, see Device Profiles. Rescheduling: possible.

5.7.2.16 ssize\_t rtdm\_recv ( int fd, void ∗ buf, size\_t len, int flags )

Receive message from socket.

Refer to rt\_dev\_recv() for parameters and return values

Environments:

Depends on driver implementation, see Device Profiles.

Rescheduling: possible.

5.7.2.17 ssize\_t rtdm\_recvfrom ( int fd, void ∗ buf, size\_t len, int flags, struct sockaddr ∗ from, socklen\_t ∗ fromlen )

Receive message from socket. Refer to rt\_dev\_recvfrom() for parameters and return values Environments: Depends on driver implementation, see Device Profiles. Rescheduling: possible.

5.7.2.18 ssize\_t rtdm\_recvmsg ( int fd, struct user\_msghdr ∗ msg, int flags )

Receive message from socket.

Refer to rt\_dev\_recvmsg() for parameters and return values

Environments:

Depends on driver implementation, see Device Profiles.

Rescheduling: possible.

5.7.2.19 int rtdm\_select\_bind ( int fd, rtdm\_selector\_t ∗ selector, enum **rtdm\_selecttype** type, unsigned fd\_index )

Bind a selector to specified event types of a given file descriptor.

This function is invoked by higher RTOS layers implementing select-like services. It shall not be called directly by RTDM drivers.

**Parameters** 

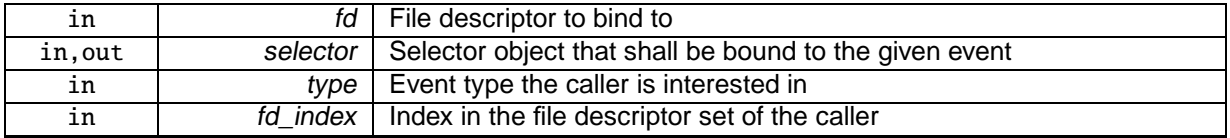

#### Returns

0 on success, otherwise:

- -EBADF is returned if the file descriptor fd cannot be resolved.
- -EINVAL is returned if type or fd\_index are invalid.

### Environments:

This service can be called from:

- Kernel module initialization/cleanup code
- Kernel-based task
- User-space task (RT, non-RT)

Rescheduling: never.

References rtdm\_dev\_context::ops, rtdm\_context\_get(), rtdm\_context\_unlock(), and rtdm\_operations- ::select\_bind.

5.7.2.20 ssize\_t rtdm\_send ( int fd, const void ∗ buf, size\_t len, int flags )

Transmit message to socket.

Refer to rt\_dev\_send() for parameters and return values

Environments:

Depends on driver implementation, see Device Profiles.

Rescheduling: possible.

5.7.2.21 ssize\_t rtdm\_sendmsg ( int fd, const struct user\_msghdr ∗ msg, int flags )

Transmit message to socket.

Refer to rt\_dev\_sendmsg() for parameters and return values

Environments:

Depends on driver implementation, see Device Profiles.

Rescheduling: possible.

5.7.2.22 ssize\_t rtdm\_sendto ( int fd, const void ∗ buf, size\_t len, int flags, const struct sockaddr ∗ to, socklen\_t tolen )

Transmit message to socket.

Refer to rt\_dev\_sendto() for parameters and return values

Environments:

Depends on driver implementation, see Device Profiles.

Rescheduling: possible.

5.7.2.23 int rtdm\_setsockopt ( int fd, int level, int optname, const void ∗ optval, socklen\_t optlen )

Set socket option.

Refer to rt\_dev\_setsockopt() for parameters and return values Environments: Depends on driver implementation, see Device Profiles. Rescheduling: possible.

5.7.2.24 int rtdm\_shutdown ( int fd, int how )

Shut down parts of a connection.

Refer to rt\_dev\_shutdown() for parameters and return values Environments: Depends on driver implementation, see Device Profiles. Rescheduling: possible.

5.7.2.25 int rtdm\_socket ( int protocol\_family, int socket\_type, int protocol )

Create a socket. Refer to rt\_dev\_socket() for parameters and return values Environments: Depends on driver implementation, see Device Profiles. Rescheduling: possible.

5.7.2.26 ssize\_t rtdm\_write ( int fd, const void ∗ buf, size\_t nbyte )

Write to device. Refer to rt\_dev\_write() for parameters and return values Environments: Depends on driver implementation, see Device Profiles. Rescheduling: possible.

# 5.8 Device Registration Services

## Modules

• Synchronisation Services

## Data Structures

- struct rtdm\_operations Device operations.
- struct rtdm\_dev\_context Device context.
- struct rtdm\_device RTDM device.

## Functions

- static void ∗ rtdm\_context\_to\_private (struct rtdm\_dev\_context ∗context) Locate the driver private area associated to <sup>a</sup> device context structure.
- static struct rtdm\_dev\_context ∗ rtdm\_private\_to\_context (void ∗dev\_private) Locate <sup>a</sup> device context structure from its driver private area.
- int rtdm\_dev\_register (struct rtdm\_device ∗device) Register <sup>a</sup> RTDM device.
- int rtdm\_dev\_unregister (struct rtdm\_device ∗device, unsigned int poll\_delay) Unregisters <sup>a</sup> RTDM device.

## Device Flags

### Static flags describing a RTDM device

- #define RTDM\_EXCLUSIVE 0x0001
	- If set, only <sup>a</sup> single instance of the device can be requested by an application.
- #define RTDM\_NAMED\_DEVICE 0x0010
	- If set, the device is addressed via <sup>a</sup> clear-text name.
- #define RTDM\_PROTOCOL\_DEVICE 0x0020
	- If set, the device is addressed via <sup>a</sup> combination of protocol ID and socket type.
- #define RTDM\_DEVICE\_TYPE\_MASK 0x00F0
	- Mask selecting the device type.

## Context Flags

Dynamic flags describing the state of an open RTDM device (bit numbers)

- #define RTDM\_CREATED\_IN\_NRT 0
	- Set by RTDM if the device instance was created in non-real-time context.
- #define RTDM\_CLOSING 1

Set by RTDM when the device is being closed.

• #define RTDM\_USER\_CONTEXT\_FLAG 8 /∗ first user-definable flag ∗/

Lowest bit number the driver developer can use freely.

## Driver Versioning

Current revisions of RTDM structures, encoding of driver versions. See [API Versioning](#page-178-1) for the interface revision.

• #define RTDM\_DEVICE\_STRUCT\_VER 5

Version of struct rtdm\_device.

• #define RTDM\_CONTEXT\_STRUCT\_VER 3

Version of struct rtdm\_dev\_context.

• #define RTDM\_SECURE\_DEVICE 0x80000000

Flag indicating <sup>a</sup> secure variant of RTDM (not supported here)

• #define RTDM\_DRIVER\_VER(major, minor, patch) (((major & 0xFF) << 16)  $|$  ((minor & 0xFF) << 8) | (patch & 0xFF))

Version code constructor for driver revisions.

- #define RTDM\_DRIVER\_MAJOR\_VER(ver) (((ver) >> 16) & 0xFF)
	- Get major version number from driver revision code.
- #define RTDM\_DRIVER\_MINOR\_VER(ver) (((ver) >> 8) & 0xFF)

Get minor version number from driver revision code.

• #define RTDM\_DRIVER\_PATCH\_VER(ver) ((ver) & 0xFF)

Get patch version number from driver revision code.

## Operation Handler Prototypes

• typedef int(∗ rtdm\_open\_handler\_t )(struct rtdm\_dev\_context ∗context, rtdm\_user\_info\_t ∗user\_ info, int oflag)

Named device open handler.

• typedef int(∗ rtdm\_socket\_handler\_t )(struct rtdm\_dev\_context ∗context, rtdm\_user\_info\_t ∗user\_ info, int protocol)

Socket creation handler for protocol devices.

• typedef int(∗ rtdm\_close\_handler\_t )(struct rtdm\_dev\_context ∗context, rtdm\_user\_info\_t ∗user\_ info)

Close handler.

• typedef int(∗ rtdm\_ioctl\_handler\_t )(struct rtdm\_dev\_context ∗context, rtdm\_user\_info\_t ∗user\_info, unsigned int request, void \_\_user ∗arg)

IOCTL handler.

• typedef int(∗ rtdm\_select\_bind\_handler\_t )(struct rtdm\_dev\_context ∗context, rtdm\_selector\_ t ∗selector, enum rtdm\_selecttype type, unsigned fd\_index)

Select binding handler.

• typedef ssize\_t(∗ rtdm\_read\_handler\_t )(struct rtdm\_dev\_context ∗context, rtdm\_user\_info\_t ∗user-\_info, void ∗buf, size\_t nbyte)

Read handler.

• typedef ssize\_t(∗ rtdm\_write\_handler\_t )(struct rtdm\_dev\_context ∗context, rtdm\_user\_info\_t ∗user\_info, const void ∗buf, size\_t nbyte)

Write handler.

• typedef ssize t(\* rtdm\_recvmsg\_handler\_t )(struct rtdm\_dev\_context ∗context, rtdm\_user\_info\_t ∗user\_info, struct user\_msghdr ∗msg, int flags)

Receive message handler.

• typedef ssize t(∗ rtdm\_sendmsg\_handler\_t )(struct rtdm\_dev\_context ∗context, rtdm\_user\_info\_t ∗user\_info, const struct user\_msghdr ∗msg, int flags)

Transmit message handler.

- 5.8.1 Detailed Description
- 5.8.2 Macro Definition Documentation
- 5.8.2.1 #define RTDM\_CLOSING 1

Set by RTDM when the device is being closed.

5.8.2.2 #define RTDM\_CREATED\_IN\_NRT 0

Set by RTDM if the device instance was created in non-real-time context.

5.8.2.3 #define RTDM\_DEVICE\_TYPE\_MASK 0x00F0

Mask selecting the device type. Referenced by rtdm\_dev\_register(), and rtdm\_dev\_unregister().

5.8.2.4 #define RTDM\_EXCLUSIVE 0x0001

If set, only a single instance of the device can be requested by an application. Referenced by rtdm\_dev\_register().

5.8.2.5 #define RTDM\_NAMED\_DEVICE 0x0010

If set, the device is addressed via a clear-text name.

Referenced by rtdm\_dev\_register(), and rtdm\_dev\_unregister().

5.8.2.6 #define RTDM\_PROTOCOL\_DEVICE 0x0020

If set, the device is addressed via a combination of protocol ID and socket type. Referenced by rtdm\_dev\_register().

## 5.8.3 Typedef Documentation

5.8.3.1 typedef int(∗ rtdm\_close\_handler\_t)(struct **rtdm\_dev\_context** ∗context, rtdm\_user\_info\_t ∗user\_info)

## Close handler.

Parameters

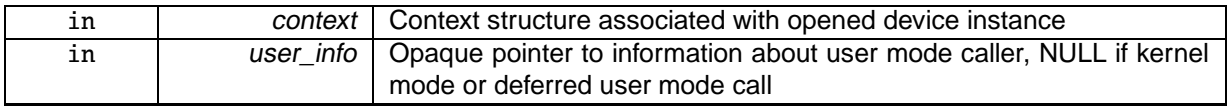

## Returns

0 on success. On failure return either -ENOSYS, to request that this handler be called again from the opposite realtime/non-realtime context, -EAGAIN to request a recall after a grace period, or a valid negative error code according to IEEE Std 1003.1.

**Note** 

Drivers must be prepared for that case that the close handler is invoked more than once per open context (even if the handler already completed an earlier run successfully). The driver has to avoid releasing resources twice as well as returning false errors on successive close invocations.

### See Also

close() in IEEE Std 1003.1, <http://www.opengroup.org/onlinepubs/009695399>

5.8.3.2 typedef int(∗ rtdm\_ioctl\_handler\_t)(struct **rtdm\_dev\_context** ∗context, rtdm\_user\_info\_t ∗user\_info, unsigned int request, void \_\_user ∗arg)

### IOCTL handler.

**Parameters** 

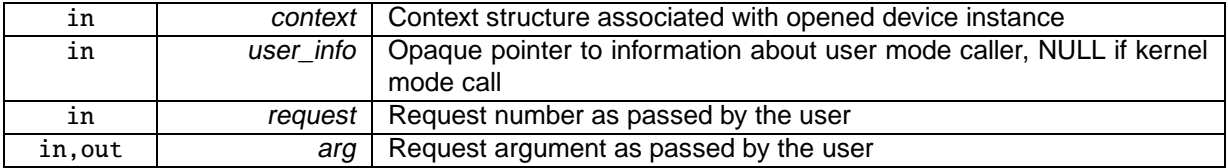

#### Returns

A positive value or 0 on success. On failure return either -ENOSYS, to request that the function be called again from the opposite realtime/non-realtime context, or another negative error code.

### See Also

ioctl() in IEEE Std 1003.1, <http://www.opengroup.org/onlinepubs/009695399>

5.8.3.3 typedef int(∗ rtdm\_open\_handler\_t)(struct **rtdm\_dev\_context** ∗context, rtdm\_user\_info\_t ∗user\_info, int oflag)

### Named device open handler.

**Parameters** 

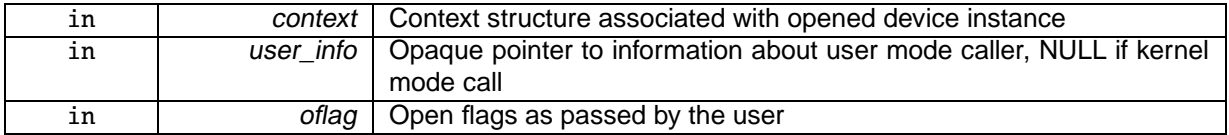

Returns

0 on success. On failure return either -ENOSYS, to request that this handler be called again from the opposite realtime/non-realtime context, or another negative error code.

### See Also

open() in IEEE Std 1003.1, <http://www.opengroup.org/onlinepubs/009695399>

5.8.3.4 typedef ssize\_t(∗ rtdm\_read\_handler\_t)(struct **rtdm\_dev\_context** ∗context, rtdm\_user\_info\_t ∗user\_info, void ∗buf, size\_t nbyte)

### Read handler.

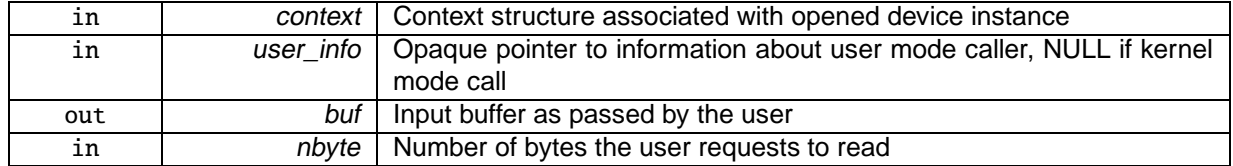

### Returns

On success, the number of bytes read. On failure return either -ENOSYS, to request that this handler be called again from the opposite realtime/non-realtime context, or another negative error code.

### See Also

```
read() in IEEE Std 1003.1, http://www.opengroup.org/onlinepubs/009695399
```
5.8.3.5 typedef ssize\_t(∗ rtdm\_recvmsg\_handler\_t)(struct **rtdm\_dev\_context** ∗context, rtdm\_user\_info\_t ∗user\_info, struct user\_msghdr ∗msg, int flags)

### Receive message handler.

#### **Parameters**

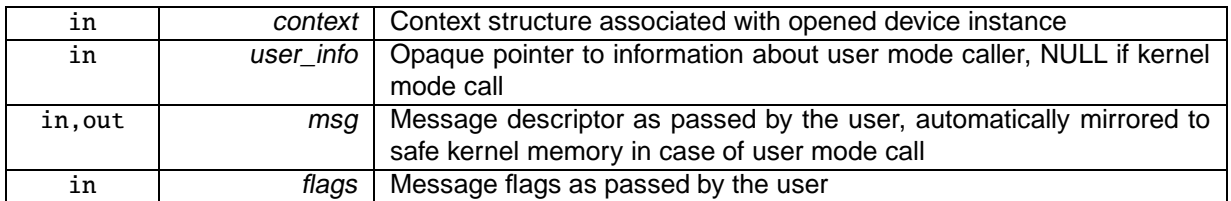

### Returns

On success, the number of bytes received. On failure return either -ENOSYS, to request that this handler be called again from the opposite realtime/non-realtime context, or another negative error code.

#### See Also

recvmsg() in IEEE Std 1003.1, <http://www.opengroup.org/onlinepubs/009695399>

5.8.3.6 typedef int(∗ rtdm\_select\_bind\_handler\_t)(struct **rtdm\_dev\_context** ∗context, rtdm\_selector\_t ∗selector, enum **rtdm\_selecttype** type, unsigned fd\_index)

## Select binding handler.

**Parameters** 

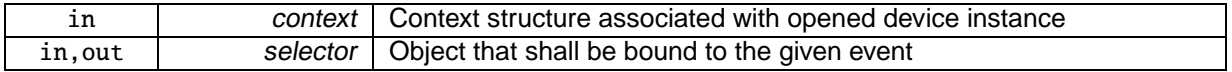

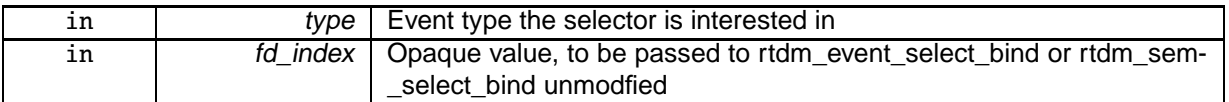

### Returns

0 on success. On failure return either -ENOSYS, to request that this handler be called again from the opposite realtime/non-realtime context, or another negative error code.

5.8.3.7 typedef ssize\_t(∗ rtdm\_sendmsg\_handler\_t)(struct **rtdm\_dev\_context** ∗context, rtdm\_user\_info\_t ∗user\_info, const struct user\_msghdr ∗msg, int flags)

### Transmit message handler.

Parameters

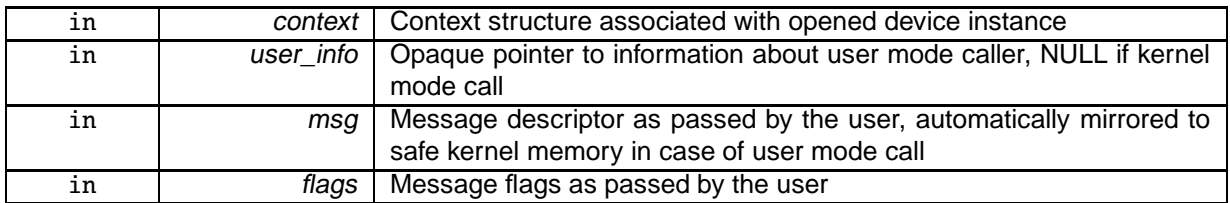

#### **Returns**

On success, the number of bytes transmitted. On failure return either -ENOSYS, to request that this handler be called again from the opposite realtime/non-realtime context, or another negative error code.

#### See Also

sendmsg() in IEEE Std 1003.1, <http://www.opengroup.org/onlinepubs/009695399>

5.8.3.8 typedef int(∗ rtdm\_socket\_handler\_t)(struct **rtdm\_dev\_context** ∗context, rtdm\_user\_info\_t ∗user\_info, int protocol)

#### Socket creation handler for protocol devices.

**Parameters** 

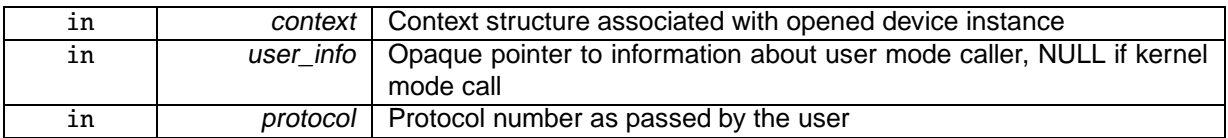

#### Returns

0 on success. On failure return either -ENOSYS, to request that this handler be called again from the opposite realtime/non-realtime context, or another negative error code.

### See Also

socket() in IEEE Std 1003.1, <http://www.opengroup.org/onlinepubs/009695399>

5.8.3.9 typedef ssize\_t(∗ rtdm\_write\_handler\_t)(struct **rtdm\_dev\_context** ∗context, rtdm\_user\_info\_t ∗user\_info, const void ∗buf, size\_t nbyte)

Write handler.

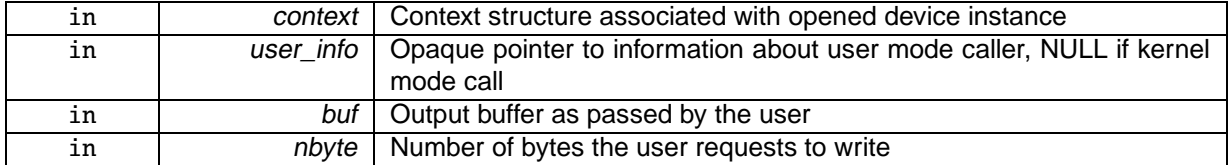

#### Returns

On success, the number of bytes written. On failure return either -ENOSYS, to request that this handler be called again from the opposite realtime/non-realtime context, or another negative error code.

### See Also

```
write() in IEEE Std 1003.1, http://www.opengroup.org/onlinepubs/009695399
```
## 5.8.4 Function Documentation

5.8.4.1 static void∗ rtdm\_context\_to\_private ( struct **rtdm\_dev\_context** ∗ context ) [inline], [static]

#### Locate the driver private area associated to a device context structure.

**Parameters** 

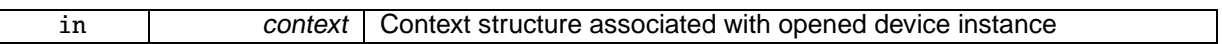

### Returns

The address of the private driver area associated to context.

#### References rtdm\_dev\_context::dev\_private.

5.8.4.2 int rtdm\_dev\_register ( struct **rtdm\_device** ∗ device )

#### Register a RTDM device.

**Parameters** 

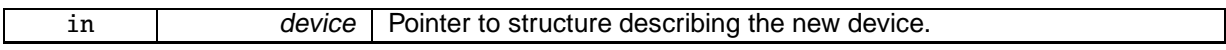

#### **Returns**

0 is returned upon success. Otherwise:

- -EINVAL is returned if the device structure contains invalid entries. Check kernel log in this case.
- -ENOMEM is returned if the context for an exclusive device cannot be allocated.
- -EEXIST is returned if the specified device name of protocol ID is already in use.
- -EAGAIN is returned if some /proc entry cannot be created.

#### Environments:

This service can be called from:

• Kernel module initialization/cleanup code

### Rescheduling: never.

References rtdm\_operations::close\_nrt,\_rtdm\_operations::close\_rt,\_rtdm\_device::context\_size,\_rtdm\_device::device\_class, rtdm\_device::device\_flags, rtdm\_device::device\_name, rtdm\_device::device\_sub-\_class, rtdm\_device::driver\_version, rtdm\_device::open\_rt, rtdm\_device::ops, rtdm\_device::proc\_name, rtdm\_device::profile\_version, rtdm\_device::protocol\_family, rtdm\_device::reserved, RTDM\_DEVICE\_S-TRUCT\_VER, RTDM\_DEVICE\_TYPE\_MASK, RTDM\_EXCLUSIVE, RTDM\_NAMED\_DEVICE, RTD-M\_PROTOCOL\_DEVICE, rtdm\_operations::select\_bind, rtdm\_device::socket\_rt, rtdm\_device::socket-\_type, and rtdm\_device::struct\_version.

5.8.4.3 int rtdm\_dev\_unregister ( struct **rtdm\_device** ∗ device, unsigned int poll\_delay )

### Unregisters a RTDM device.

**Parameters** 

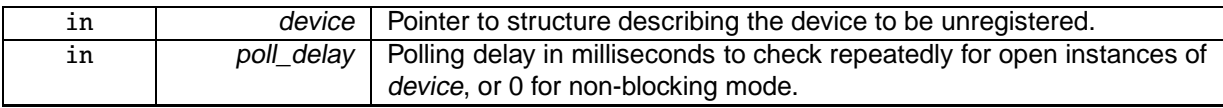

Returns

0 is returned upon success. Otherwise:

- -ENODEV is returned if the device was not registered.
- -EAGAIN is returned if the device is busy with open instances and 0 has been passed for poll delay.

#### Environments:

This service can be called from:

• Kernel module initialization/cleanup code

#### Rescheduling: never.

References rtdm\_device::device\_flags, rtdm\_device::device\_name, rtdm\_device::protocol\_family, rtdm- \_device::reserved, RTDM\_DEVICE\_TYPE\_MASK, RTDM\_NAMED\_DEVICE, and rtdm\_device::socket- \_type.

5.8.4.4 static struct **rtdm\_dev\_context**∗ rtdm\_private\_to\_context ( void ∗ dev\_private ) [static]

Locate a device context structure from its driver private area.

Parameters

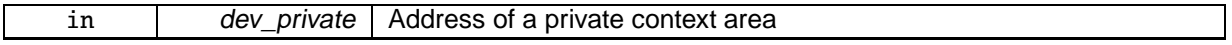

#### Returns

The address of the device context structure defining dev\_private.

# 5.9 Driver Development API

## **Modules**

- Inter-Driver API
- Device Registration Services
- Clock Services
- Task Services
- Timer Services
- Synchronisation Services
- Interrupt Management Services
- Non-Real-Time Signalling Services
- Utility Services

## Files

• file rtdm\_driver.h

Real-Time Driver Model for Xenomai, driver API header.

## 5.9.1 Detailed Description

This is the lower interface of RTDM provided to device drivers, currently limited to kernel-space. Realtime drivers should only use functions of this interface in order to remain portable.

# 5.10 Clock Services

## **Functions**

- nanosecs\_abs\_t rtdm\_clock\_read (void) Get system time.
- nanosecs\_abs\_t rtdm\_clock\_read\_monotonic (void) Get monotonic time.

## 5.10.1 Detailed Description

- 5.10.2 Function Documentation
- 5.10.2.1 **nanosecs\_abs\_t** rtdm\_clock\_read ( void )

## Get system time.

## Returns

The system time in nanoseconds is returned

### **Note**

The resolution of this service depends on the system timer. In particular, if the system timer is running in periodic mode, the return value will be limited to multiples of the timer tick period. The system timer may have to be started to obtain valid results. Whether this happens automatically (as on Xenomai) or is controlled by the application depends on the RTDM host environment.

### Environments:

This service can be called from:

- Kernel module initialization/cleanup code
- Interrupt service routine
- Kernel-based task
- User-space task (RT, non-RT)

Rescheduling: never.

Referenced by rtdm\_ratelimit().

5.10.2.2 **nanosecs\_abs\_t** rtdm\_clock\_read\_monotonic ( void )

Get monotonic time.

### Returns

The monotonic time in nanoseconds is returned

#### Note

The resolution of this service depends on the system timer. In particular, if the system timer is running in periodic mode, the return value will be limited to multiples of the timer tick period. The system timer may have to be started to obtain valid results. Whether this happens automatically (as on Xenomai) or is controlled by the application depends on the RTDM host environment.

### Environments:

This service can be called from:

- Kernel module initialization/cleanup code
- Interrupt service routine
- Kernel-based task
- User-space task (RT, non-RT)

Rescheduling: never.

# 5.11 Task Services

## **Typedefs**

• typedef void(∗ rtdm\_task\_proc\_t )(void ∗arg) Real-time task procedure.

## Functions

• int rtdm\_task\_init (rtdm\_task\_t ∗task, const char ∗name, rtdm\_task\_proc\_t task\_proc, void ∗arg, int priority, nanosecs\_rel\_t period)

Intialise and start <sup>a</sup> real-time task.

• void rtdm\_task\_destroy (rtdm\_task\_t ∗task)

Destroy <sup>a</sup> real-time task.

• void rtdm\_task\_set\_priority (rtdm\_task\_t ∗task, int priority)

Adjust real-time task priority.

- int rtdm\_task\_set\_period (rtdm\_task\_t ∗task, nanosecs\_rel\_t period)
	- Adjust real-time task period.
- int rtdm\_task\_wait\_period (void)

Wait on next real-time task period.

- int rtdm\_task\_unblock (rtdm\_task\_t ∗task)
	- Activate <sup>a</sup> blocked real-time task.
- rtdm\_task\_t ∗ rtdm\_task\_current (void)

Get current real-time task.

- int rtdm\_task\_sleep (nanosecs\_rel\_t delay)
	- Sleep <sup>a</sup> specified amount of time.
- int rtdm\_task\_sleep\_until (nanosecs\_abs\_t wakeup\_time)

Sleep until <sup>a</sup> specified absolute time.

- int rtdm\_task\_sleep\_abs (nanosecs\_abs\_t wakeup\_time, enum rtdm\_timer\_mode mode) Sleep until <sup>a</sup> specified absolute time.
- void rtdm\_task\_join\_nrt (rtdm\_task\_t ∗task, unsigned int poll\_delay) Wait on <sup>a</sup> real-time task to terminate.
- void rtdm\_task\_busy\_sleep (nanosecs\_rel\_t delay)

Busy-wait <sup>a</sup> specified amount of time.

## Task Priority Range

Maximum and minimum task priorities

- #define **RTDM\_TASK\_LOWEST\_PRIORITY** XNSCHED\_LOW\_PRIO
- #define **RTDM\_TASK\_HIGHEST\_PRIORITY** XNSCHED\_HIGH\_PRIO

Task Priority Modification

Raise or lower task priorities by one level

- #define **RTDM\_TASK\_RAISE\_PRIORITY** (+1)
- #define **RTDM\_TASK\_LOWER\_PRIORITY** (-1)

## 5.11.1 Detailed Description

## 5.11.2 Typedef Documentation

5.11.2.1 typedef void(∗ rtdm\_task\_proc\_t)(void ∗arg)

### Real-time task procedure.

### **Parameters**

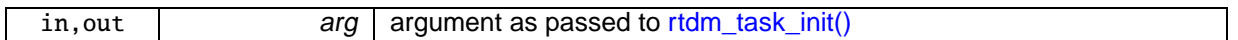

## 5.11.3 Function Documentation

5.11.3.1 void rtdm\_task\_busy\_sleep ( **nanosecs\_rel\_t** delay )

### Busy-wait a specified amount of time.

### **Parameters**

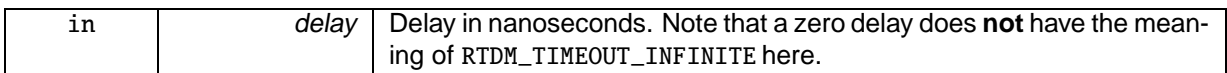

### **Note**

The caller must not be migratable to different CPUs while executing this service. Otherwise, the actual delay will be undefined.

### Environments:

This service can be called from:

- Kernel module initialization/cleanup code
- Interrupt service routine (should be avoided or kept short)
- Kernel-based task
- User-space task (RT, non-RT)

Rescheduling: never (except due to external interruptions).

5.11.3.2 rtdm\_task\_t∗ rtdm\_task\_current ( void )

Get current real-time task.

Returns

Pointer to task handle

#### Environments:

This service can be called from:

- Kernel-based task
- User-space task (RT, non-RT)

Rescheduling: never.

5.11.3.3 void rtdm\_task\_destroy ( rtdm\_task\_t ∗ task )

Destroy a real-time task.
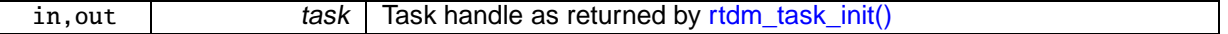

## Note

Passing the same task handle to RTDM services after the completion of this function is not allowed.

Environments:

This service can be called from:

- Kernel module initialization/cleanup code
- Kernel-based task
- User-space task (RT, non-RT)

#### Rescheduling: never.

5.11.3.4 int rtdm\_task\_init ( rtdm\_task\_t ∗ task, const char ∗ name, **rtdm\_task\_proc\_t** task\_proc, void ∗ arg, int priority, **nanosecs\_rel\_t** period )

## Intialise and start a real-time task.

After initialising a task, the task handle remains valid and can be passed to RTDM services until either rtdm\_task\_destroy() or rtdm\_task\_join\_nrt() was invoked.

#### **Parameters**

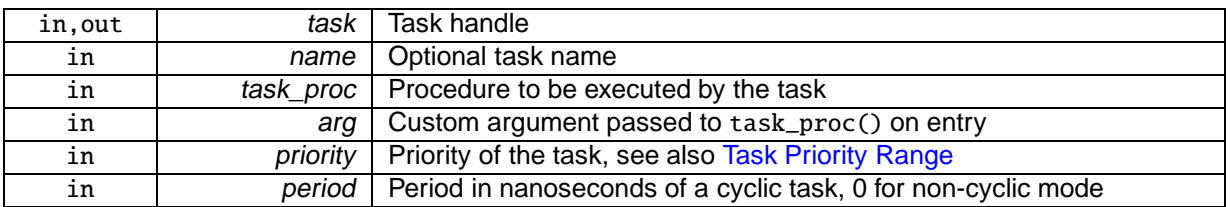

#### Returns

0 on success, otherwise negative error code

#### Environments:

This service can be called from:

- Kernel module initialization/cleanup code
- Kernel-based task
- User-space task (RT, non-RT)

Rescheduling: possible.

5.11.3.5 void rtdm\_task\_join\_nrt ( rtdm\_task\_t \* task, unsigned int poll\_delay )

Wait on a real-time task to terminate.

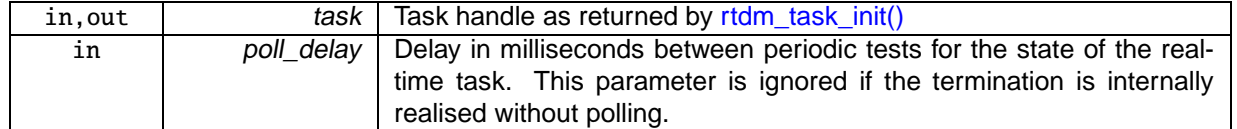

#### **Note**

Passing the same task handle to RTDM services after the completion of this function is not allowed. This service does not trigger the termination of the targeted task. The user has to take of this, otherwise rtdm\_task\_join\_nrt() will never return.

## Environments:

This service can be called from:

- Kernel module initialization/cleanup code
- User-space task (non-RT)

Rescheduling: possible.

5.11.3.6 int rtdm\_task\_set\_period ( rtdm\_task\_t ∗ task, **nanosecs\_rel\_t** period )

## Adjust real-time task period.

**Parameters** 

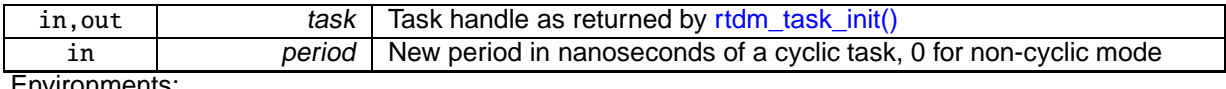

Environments:

This service can be called from:

- Kernel module initialization/cleanup code
- Interrupt service routine
- Kernel-based task
- User-space task (RT, non-RT)

Rescheduling: possible.

5.11.3.7 void rtdm\_task\_set\_priority ( rtdm\_task\_t \* task, int priority )

## Adjust real-time task priority.

**Parameters** 

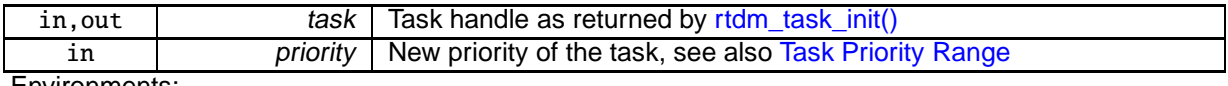

Environments:

This service can be called from:

- Kernel module initialization/cleanup code
- Interrupt service routine
- Kernel-based task
- User-space task (RT, non-RT)

## Rescheduling: possible.

#### 5.11.3.8 int rtdm\_task\_sleep ( **nanosecs\_rel\_t** delay )

#### Sleep a specified amount of time.

#### Parameters

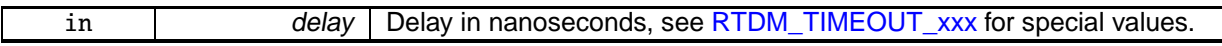

## Returns

0 on success, otherwise:

- -EINTR is returned if calling task has been unblock by a signal or explicitly via rtdm\_task\_unblock().
- -EPERM may be returned if an illegal invocation environment is detected.

## Environments:

This service can be called from:

- Kernel-based task
- User-space task (RT)

## Rescheduling: always.

5.11.3.9 int rtdm\_task\_sleep\_abs ( **nanosecs\_abs\_t** wakeup\_time, enum **rtdm\_timer\_mode** mode )

## Sleep until a specified absolute time.

**Parameters** 

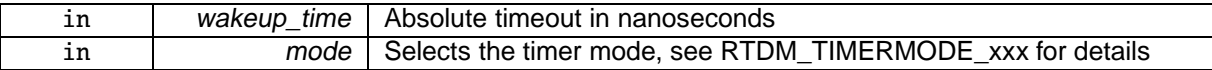

## Returns

0 on success, otherwise:

- -EINTR is returned if calling task has been unblock by a signal or explicitly via rtdm\_task\_unblock().
- -EPERM may be returned if an illegal invocation environment is detected.
- -EINVAL is returned if an invalid parameter was passed.

## Environments:

This service can be called from:

- Kernel-based task
- User-space task (RT)

Rescheduling: always, unless the specified time already passed.

5.11.3.10 int rtdm\_task\_sleep\_until ( **nanosecs\_abs\_t** wakeup\_time )

Sleep until a specified absolute time.

**[Deprecated](#page-12-0)** Use rtdm\_task\_sleep\_abs instead!

#### **Parameters**

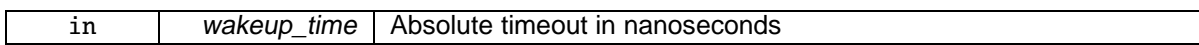

**Returns** 

0 on success, otherwise:

- -EINTR is returned if calling task has been unblock by a signal or explicitly via rtdm\_task\_unblock().
- -EPERM may be returned if an illegal invocation environment is detected.

## Environments:

This service can be called from:

- Kernel-based task
- User-space task (RT)

Rescheduling: always, unless the specified time already passed.

5.11.3.11 int rtdm\_task\_unblock ( rtdm\_task\_t ∗ task )

Activate a blocked real-time task.

#### Returns

Non-zero is returned if the task was actually unblocked from a pending wait state, 0 otherwise.

#### Environments:

This service can be called from:

- Kernel module initialization/cleanup code
- Interrupt service routine
- Kernel-based task
- User-space task (RT, non-RT)

Rescheduling: possible.

5.11.3.12 int rtdm\_task\_wait\_period ( void )

Wait on next real-time task period.

#### Returns

0 on success, otherwise:

- -EINVAL is returned if calling task is not in periodic mode.
- -ETIMEDOUT is returned if a timer overrun occurred, which indicates that a previous release point has been missed by the calling task.

Environments:

This service can be called from:

- Kernel-based task
- User-space task (RT)

Rescheduling: always, unless a timer overrun occured.

# 5.12 Timer Services

## Typedefs

• typedef void(∗ rtdm\_timer\_handler\_t )(rtdm\_timer\_t ∗timer) Timer handler.

## Functions

- int rtdm\_timer\_init (rtdm\_timer\_t ∗timer, rtdm\_timer\_handler\_t handler, const char ∗name) Initialise <sup>a</sup> timer.
- void rtdm\_timer\_destroy (rtdm\_timer\_t ∗timer) Destroy <sup>a</sup> timer.
- int rtdm\_timer\_start (rtdm\_timer\_t ∗timer, nanosecs\_abs\_t expiry, nanosecs\_rel\_t interval, enum rtdm\_timer\_mode mode)

Start <sup>a</sup> timer.

- void rtdm\_timer\_stop (rtdm\_timer\_t ∗timer)
	- Stop <sup>a</sup> timer.
- int rtdm\_timer\_start\_in\_handler (rtdm\_timer\_t ∗timer, nanosecs\_abs\_t expiry, nanosecs\_rel\_t interval, enum rtdm\_timer\_mode mode)

Start <sup>a</sup> timer from inside <sup>a</sup> timer handler.

• void rtdm\_timer\_stop\_in\_handler (rtdm\_timer\_t ∗timer) Stop <sup>a</sup> timer from inside <sup>a</sup> timer handler.

## RTDM\_TIMERMODE\_xxx

## Timer operation modes

• enum rtdm\_timer\_mode { RTDM\_TIMERMODE\_RELATIVE = XN\_RELATIVE, RTDM\_TIMERMODE\_ABSOLUTE  $=$  XN\_ABSOLUTE, RTDM\_TIMERMODE\_REALTIME = XN\_REALTIME }

## 5.12.1 Detailed Description

- 5.12.2 Typedef Documentation
- 5.12.2.1 typedef void(∗ rtdm\_timer\_handler\_t)(rtdm\_timer\_t ∗timer)

## Timer handler.

**Parameters** 

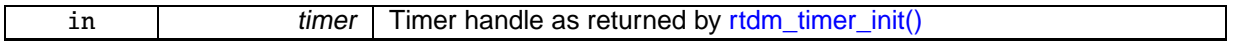

## 5.12.3 Enumeration Type Documentation

## 5.12.3.1 enum **rtdm\_timer\_mode**

## **Enumerator**

**RTDM\_TIMERMODE\_RELATIVE** Monotonic timer with relative timeout. **RTDM\_TIMERMODE\_ABSOLUTE\_Monotonic timer with absolute timeout. RTDM\_TIMERMODE\_REALTIME** Adjustable timer with absolute timeout.

## 5.12.4 Function Documentation

## 5.12.4.1 void rtdm\_timer\_destroy ( rtdm\_timer\_t ∗ timer )

## Destroy a timer.

**Parameters** 

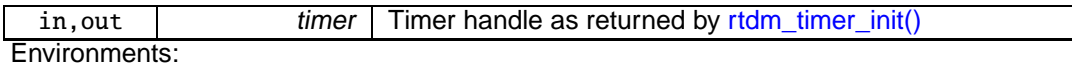

This service can be called from:

- Kernel module initialization/cleanup code
- Kernel-based task
- User-space task (RT, non-RT)

## Rescheduling: never.

5.12.4.2 int rtdm\_timer\_init ( rtdm\_timer\_t ∗ timer, **rtdm\_timer\_handler\_t** handler, const char ∗ name )

## Initialise a timer.

Parameters

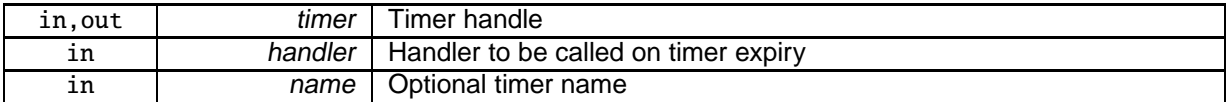

#### Returns

0 on success, otherwise negative error code

## Environments:

This service can be called from:

- Kernel module initialization/cleanup code
- Kernel-based task
- User-space task (RT, non-RT)

## Rescheduling: never.

5.12.4.3 int rtdm\_timer\_start ( rtdm\_timer\_t ∗ timer, **nanosecs\_abs\_t** expiry, **nanosecs\_rel\_t** interval, enum **rtdm\_timer\_mode** mode )

#### Start a timer.

**Parameters** 

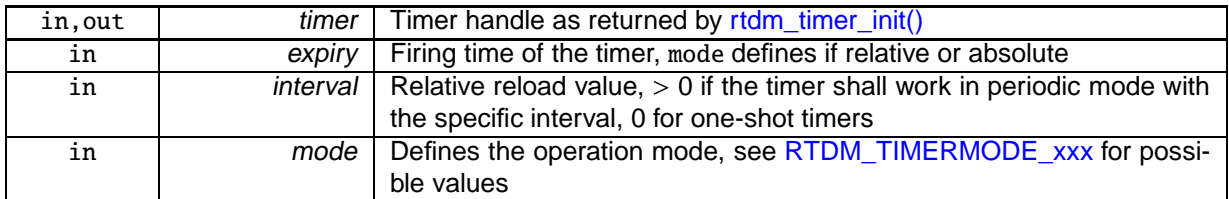

## Returns

0 on success, otherwise:

• -ETIMEDOUT is returned if expiry describes an absolute date in the past.

## Environments:

This service can be called from:

- Kernel module initialization/cleanup code
- Interrupt service routine
- Kernel-based task
- User-space task (RT, non-RT)

## Rescheduling: never.

5.12.4.4 int rtdm\_timer\_start\_in\_handler ( rtdm\_timer\_t ∗ timer, **nanosecs\_abs\_t** expiry, **nanosecs\_rel\_t** interval, enum **rtdm\_timer\_mode** mode )

## Start a timer from inside a timer handler.

**Parameters** 

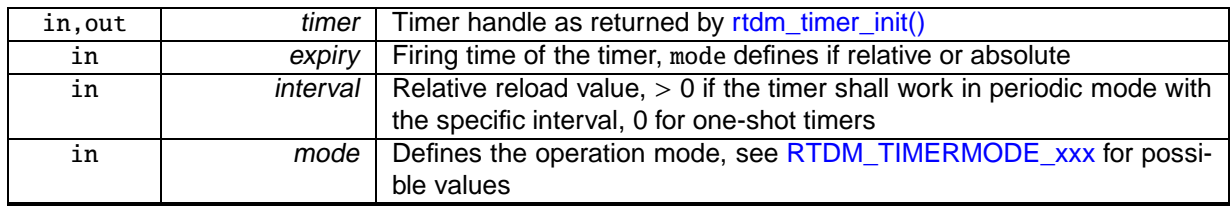

## Returns

0 on success, otherwise:

• -ETIMEDOUT is returned if expiry describes an absolute date in the past.

## Environments:

This service can be called from:

• Timer handler

Rescheduling: never.

5.12.4.5 void rtdm\_timer\_stop ( rtdm\_timer\_t ∗ timer )

## Stop a timer.

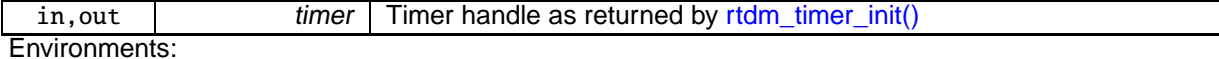

This service can be called from:

- Kernel module initialization/cleanup code
- Interrupt service routine
- Kernel-based task
- User-space task (RT, non-RT)

Rescheduling: never.

5.12.4.6 void rtdm\_timer\_stop\_in\_handler ( rtdm\_timer\_t ∗ timer )

#### Stop a timer from inside a timer handler.

**Parameters** 

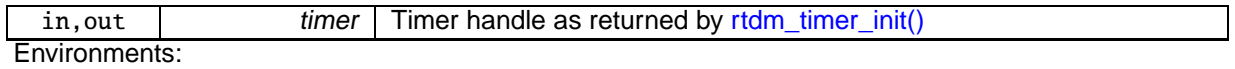

This service can be called from:

• Timer handler

Rescheduling: never.

# 5.13 Synchronisation Services

## Functions

• int rtdm\_select\_bind (int fd, rtdm\_selector\_t ∗selector, enum rtdm\_selecttype type, unsigned fd\_ index)

Bind <sup>a</sup> selector to specified event types of <sup>a</sup> given file descriptor.

## RTDM\_SELECTTYPE\_xxx

## Event types select can bind to

• enum rtdm\_selecttype { RTDM\_SELECTTYPE\_READ = XNSELECT\_READ, RTDM\_SELECTTYPE\_WRITE = XNSELECT\_WRITE, RTDM\_SELECTTYPE\_EXCEPT = XNSELECT\_EXCEPT }

Global Lock across Scheduler Invocation

• #define RTDM\_EXECUTE\_ATOMICALLY(code\_block) Execute code block atomically.

## Spinlock with Preemption Deactivation

- typedef rthal\_spinlock\_t rtdm\_lock\_t Lock variable.
- typedef unsigned long rtdm\_lockctx\_t Variable to save the context while holding <sup>a</sup> lock.
- #define RTDM\_LOCK\_UNLOCKED RTHAL\_SPIN\_LOCK\_UNLOCKED
	- Static lock initialisation.
- #define rtdm\_lock\_init(lock) rthal\_spin\_lock\_init(lock)
	- Dynamic lock initialisation.
- #define rtdm\_lock\_get(lock) rthal\_spin\_lock(lock)
- Acquire lock from non-preemptible contexts. • #define rtdm\_lock\_put(lock)
	- Release lock without preemption restoration.
- #define rtdm\_lock\_get\_irqsave(lock, context)
	- Acquire lock and disable preemption.
- #define rtdm\_lock\_put\_irqrestore(lock, context)
	- Release lock and restore preemption state.
- #define rtdm\_lock\_irqsave(context) rthal\_local\_irq\_save(context) Disable preemption locally.
- #define rtdm\_lock\_irqrestore(context) rthal\_local\_irq\_restore(context) Restore preemption state.

## Timeout Sequence Management

- void rtdm\_toseq\_init (rtdm\_toseq\_t ∗timeout\_seq, nanosecs\_rel\_t timeout) Initialise <sup>a</sup> timeout sequence.
- EXPORT\_SYMBOL\_GPL (rtdm\_toseq\_init)

## Event Services

- void rtdm\_event\_init (rtdm\_event\_t ∗event, unsigned long pending) Initialise an event.
- EXPORT\_SYMBOL\_GPL (rtdm\_event\_init)
	- Initialise an event.
- void rtdm\_event\_destroy (rtdm\_event\_t ∗event) Destroy an event.
- void rtdm\_event\_pulse (rtdm\_event\_t ∗event)
	- Signal an event occurrence to currently listening waiters.
- void rtdm\_event\_signal (rtdm\_event\_t ∗event) Signal an event occurrence.
- EXPORT\_SYMBOL\_GPL (rtdm\_event\_signal) Initialise an event.
- int rtdm\_event\_wait (rtdm\_event\_t ∗event) Wait on event occurrence.
- EXPORT\_SYMBOL\_GPL (rtdm\_event\_wait)
	- Initialise an event.
- int rtdm\_event\_timedwait (rtdm\_event\_t ∗event, nanosecs\_rel\_t timeout, rtdm\_toseq\_t ∗timeout\_ seq)
	- Wait on event occurrence with timeout.
- EXPORT\_SYMBOL\_GPL (rtdm\_event\_timedwait)
	- Initialise an event.
- void rtdm\_event\_clear (rtdm\_event\_t ∗event)

Clear event state.

- EXPORT SYMBOL GPL (rtdm\_event\_clear)
	- Initialise an event.
- int rtdm\_event\_select\_bind (rtdm\_event\_t ∗event, rtdm\_selector\_t \*selector, enum rtdm\_selecttype type, unsigned fd\_index)

Bind <sup>a</sup> selector to an event.

• EXPORT\_SYMBOL\_GPL (rtdm\_event\_select\_bind)

Initialise an event.

## Semaphore Services

- void rtdm\_sem\_init (rtdm\_sem\_t ∗sem, unsigned long value) Initialise <sup>a</sup> semaphore.
- EXPORT\_SYMBOL\_GPL (rtdm\_sem\_init) Initialise <sup>a</sup> semaphore.
- void rtdm\_sem\_destroy (rtdm\_sem\_t ∗sem) Destroy <sup>a</sup> semaphore.
- int rtdm\_sem\_down (rtdm\_sem\_t ∗sem) Decrement <sup>a</sup> semaphore.
- EXPORT SYMBOL GPL (rtdm\_sem\_down)
	- Initialise <sup>a</sup> semaphore.
- int rtdm\_sem\_timeddown (rtdm\_sem\_t ∗sem, nanosecs\_rel\_t timeout, rtdm\_toseq\_t ∗timeout\_seq) Decrement <sup>a</sup> semaphore with timeout.
- EXPORT\_SYMBOL\_GPL (rtdm\_sem\_timeddown) Initialise <sup>a</sup> semaphore.
- void rtdm\_sem\_up (rtdm\_sem\_t ∗sem)

Increment <sup>a</sup> semaphore.

• EXPORT\_SYMBOL\_GPL (rtdm\_sem\_up)

Initialise <sup>a</sup> semaphore.

- int rtdm\_sem\_select\_bind (rtdm\_sem\_t ∗sem, rtdm\_selector t ∗selector, enum rtdm\_selecttype type, unsigned fd\_index)
	- Bind <sup>a</sup> selector to <sup>a</sup> semaphore.
- EXPORT\_SYMBOL\_GPL (rtdm\_sem\_select\_bind) Initialise <sup>a</sup> semaphore.

## Mutex Services

- void rtdm\_mutex\_init (rtdm\_mutex\_t ∗mutex) Initialise <sup>a</sup> mutex.
- EXPORT\_SYMBOL\_GPL (rtdm\_mutex\_init) Initialise <sup>a</sup> mutex.
- void rtdm\_mutex\_destroy (rtdm\_mutex\_t ∗mutex) Destroy <sup>a</sup> mutex.
- void rtdm\_mutex\_unlock (rtdm\_mutex\_t ∗mutex)

Release <sup>a</sup> mutex.

- int rtdm\_mutex\_lock (rtdm\_mutex\_t ∗mutex) Request <sup>a</sup> mutex.
- EXPORT\_SYMBOL\_GPL (rtdm\_mutex\_lock) Initialise <sup>a</sup> mutex.
- int rtdm\_mutex\_timedlock (rtdm\_mutex\_t ∗mutex, nanosecs\_rel\_t timeout, rtdm\_toseq\_t ∗timeout-\_seq)

Request <sup>a</sup> mutex with timeout.

• EXPORT\_SYMBOL\_GPL (rtdm\_mutex\_timedlock) Initialise <sup>a</sup> mutex.

## 5.13.1 Detailed Description

- 5.13.2 Macro Definition Documentation
- 5.13.2.1 #define RTDM\_EXECUTE\_ATOMICALLY( code\_block )

## **Value:**

```
\{<ENTER_ATOMIC_SECTION> \
    code_block; \
    <LEAVE_ATOMIC_SECTION> \
}
```
Execute code block atomically.

Generally, it is illegal to suspend the current task by calling rtdm\_task\_sleep(), rtdm\_event\_wait(), etc. while holding a spinlock. In contrast, this macro allows to combine several operations including a potentially rescheduling call to an atomic code block with respect to other RTDM\_EXECUTE\_ATOMICALLY() blocks. The macro is a light-weight alternative for protecting code blocks via mutexes, and it can even be used to synchronise real-time and non-real-time contexts.

code\_block Commands to be executed atomically

#### Note

It is not allowed to leave the code block explicitly by using break, return, goto, etc. This would leave the global lock held during the code block execution in an inconsistent state. Moreover, do not embed complex operations into the code bock. Consider that they will be executed under preemption lock with interrupts switched-off. Also note that invocation of rescheduling calls may break the atomicity until the task gains the CPU again.

#### Environments:

This service can be called from:

- Kernel module initialization/cleanup code
- Interrupt service routine
- Kernel-based task
- User-space task (RT, non-RT)

Rescheduling: possible, depends on functions called within code\_block.

5.13.2.2 #define rtdm\_lock\_get( lock ) rthal\_spin\_lock(lock)

#### Acquire lock from non-preemptible contexts.

**Parameters** 

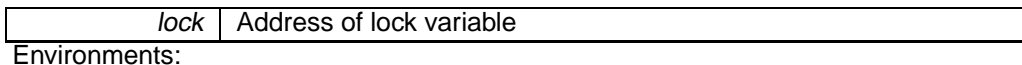

This service can be called from:

- Kernel module initialization/cleanup code
- Interrupt service routine
- Kernel-based task
- User-space task (RT, non-RT)

Rescheduling: never.

5.13.2.3 #define rtdm\_lock\_get\_irqsave( lock, context )

#### **Value:**

```
\frac{d}{d\theta} { \qquad \qquadrthal_spin_lock_irqsave(lock, context); \
__xnpod_lock_sched(); \
        } while (0)
```
Acquire lock and disable preemption.

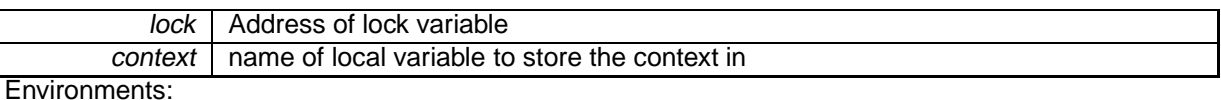

This service can be called from:

- Kernel module initialization/cleanup code
- Interrupt service routine
- Kernel-based task
- User-space task (RT, non-RT)

Rescheduling: never.

Referenced by rtdm\_ratelimit().

5.13.2.4 #define rtdm\_lock\_init( lock ) rthal\_spin\_lock\_init(lock)

Dynamic lock initialisation.

**Parameters** 

lock | Address of lock variable

Environments:

This service can be called from:

- Kernel module initialization/cleanup code
- Kernel-based task
- User-space task (RT, non-RT)

Rescheduling: never.

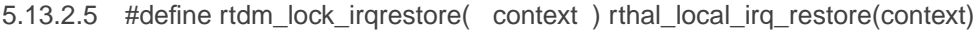

#### Restore preemption state.

Parameters

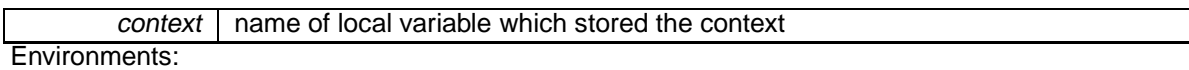

This service can be called from:

- Kernel module initialization/cleanup code
- Interrupt service routine
- Kernel-based task
- User-space task (RT, non-RT)

Rescheduling: possible.

5.13.2.6 #define rtdm\_lock\_irqsave( context ) rthal\_local\_irq\_save(context)

Disable preemption locally.

```
5.13 Synchronisation Services 111
```

```
context \mid name of local variable to store the context in
```
Environments:

This service can be called from:

- Kernel module initialization/cleanup code
- Interrupt service routine
- Kernel-based task
- User-space task (RT, non-RT)

Rescheduling: never.

5.13.2.7 #define rtdm\_lock\_put( lock )

**Value:**

```
\mathsf{do} \mathsf{f}rthal_spin_unlock(lock); \
              _xnpod_unlock_sched();
      } while (0)
```
Release lock without preemption restoration.

Parameters

lock | Address of lock variable

Environments:

This service can be called from:

- Kernel module initialization/cleanup code
- Interrupt service routine
- Kernel-based task
- User-space task (RT, non-RT)

Rescheduling: never.

5.13.2.8 #define rtdm\_lock\_put\_irqrestore( lock, context )

**Value:**

```
\frac{d}{d\theta} { \qquad \qquadrthal_spin_unlock(lock); \
__xnpod_unlock_sched(); \
               rthal_local_irq_restore(context); \
       } while (0)
```
Release lock and restore preemption state.

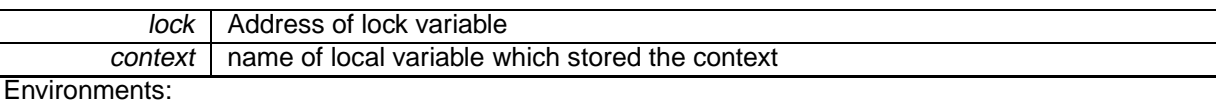

This service can be called from:

- Kernel module initialization/cleanup code
- Interrupt service routine
- Kernel-based task
- User-space task (RT, non-RT)

Rescheduling: possible.

Referenced by rtdm\_ratelimit().

## 5.13.3 Enumeration Type Documentation

5.13.3.1 enum **rtdm\_selecttype**

#### Enumerator

**RTDM\_SELECTTYPE\_READ** Select input data availability events. **RTDM\_SELECTTYPE\_WRITE** Select ouput buffer availability events. **RTDM\_SELECTTYPE\_EXCEPT** Select exceptional events.

## 5.13.4 Function Documentation

5.13.4.1 EXPORT\_SYMBOL\_GPL ( **rtdm\_toseq\_init** )

Initialise a timeout sequence.

This service initialises a timeout sequence handle according to the given timeout value. Timeout sequences allow to maintain a continuous timeout across multiple calls of blocking synchronisation services. A typical application scenario is given below.

**Parameters** 

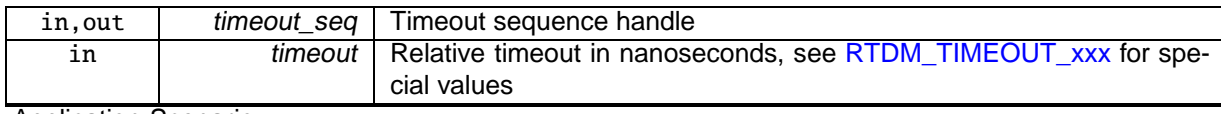

Application Scenario:

```
int device_service_routine(...)
{
        rtdm_toseq_t timeout_seq;
        ...
        rtdm_toseq_init(&timeout_seq, timeout);
        ...<br><u>while</u> (received < requested) {
                ret = rtdm_event_timedwait(&data_available, timeout, &timeout_seq);
                if (ret < 0) // including -ETIMEDOUT
                         break;
                // receive some data
                ...
        }
        ...
}
*
```
Using a timeout sequence in such a scenario avoids that the user-provided relative timeout is restarted on every call to rtdm\_event\_timedwait(), potentially causing an overall delay that is larger than specified by timeout. Moreover, all functions supporting timeout sequences also interpret special timeout values (infinite and non-blocking), disburdening the driver developer from handling them separately.

Environments:

This service can be called from:

- Kernel-based task
- User-space task (RT)

Rescheduling: never.

5.13.4.2 EXPORT\_SYMBOL\_GPL ( **rtdm\_event\_init** )

Initialise an event.

**Parameters** 

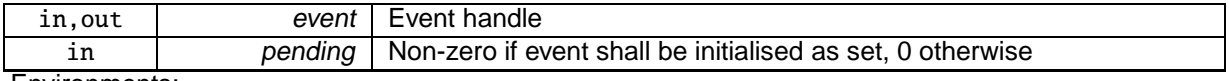

Environments:

This service can be called from:

- Kernel module initialization/cleanup code
- Kernel-based task
- User-space task (RT, non-RT)

Rescheduling: never.

#### 5.13.4.3 EXPORT\_SYMBOL\_GPL ( **rtdm\_event\_signal** )

Initialise an event.

Parameters

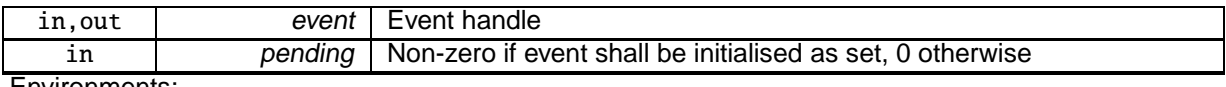

Environments:

This service can be called from:

- Kernel module initialization/cleanup code
- Kernel-based task
- User-space task (RT, non-RT)

Rescheduling: never.

#### 5.13.4.4 EXPORT\_SYMBOL\_GPL ( **rtdm\_event\_wait** )

Initialise an event.

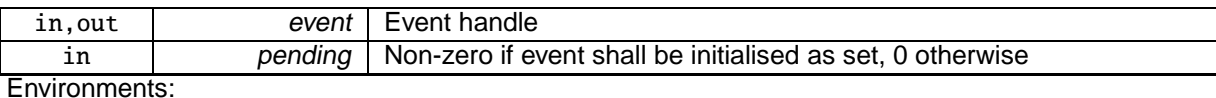

This service can be called from:

- Kernel module initialization/cleanup code
- Kernel-based task
- User-space task (RT, non-RT)

Rescheduling: never.

## 5.13.4.5 EXPORT\_SYMBOL\_GPL ( **rtdm\_event\_timedwait** )

#### Initialise an event.

**Parameters** 

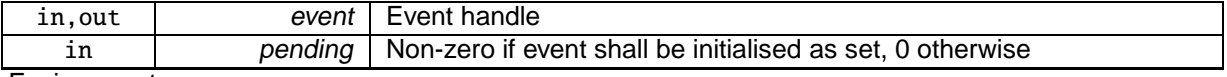

Environments:

This service can be called from:

- Kernel module initialization/cleanup code
- Kernel-based task
- User-space task (RT, non-RT)

Rescheduling: never.

### 5.13.4.6 EXPORT\_SYMBOL\_GPL ( **rtdm\_event\_clear** )

Initialise an event.

**Parameters** 

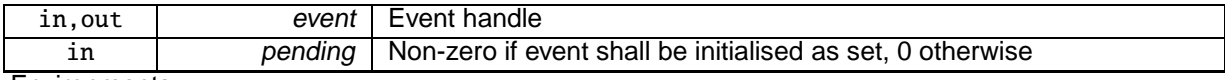

Environments:

This service can be called from:

- Kernel module initialization/cleanup code
- Kernel-based task
- User-space task (RT, non-RT)

Rescheduling: never.

#### 5.13.4.7 EXPORT\_SYMBOL\_GPL ( **rtdm\_event\_select\_bind** )

Initialise an event.

**5.13 Synchronisation Services 115**

**Parameters** 

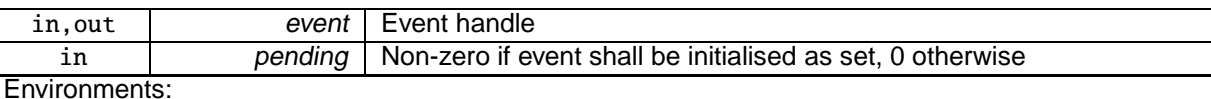

This service can be called from:

- Kernel module initialization/cleanup code
- Kernel-based task
- User-space task (RT, non-RT)

Rescheduling: never.

## 5.13.4.8 EXPORT\_SYMBOL\_GPL ( **rtdm\_sem\_init** )

#### Initialise a semaphore.

**Parameters** 

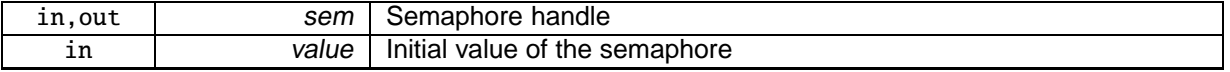

Environments:

This service can be called from:

- Kernel module initialization/cleanup code
- Kernel-based task
- User-space task (RT, non-RT)

Rescheduling: never.

## 5.13.4.9 EXPORT\_SYMBOL\_GPL ( **rtdm\_sem\_down** )

Initialise a semaphore.

**Parameters** 

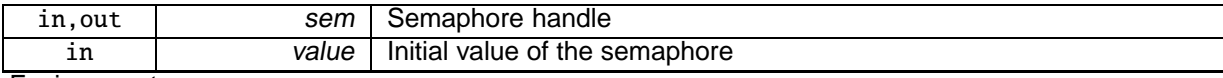

Environments:

This service can be called from:

- Kernel module initialization/cleanup code
- Kernel-based task
- User-space task (RT, non-RT)

Rescheduling: never.

## 5.13.4.10 EXPORT\_SYMBOL\_GPL ( **rtdm\_sem\_timeddown** )

Initialise a semaphore.

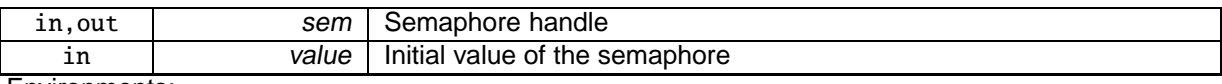

Environments:

This service can be called from:

- Kernel module initialization/cleanup code
- Kernel-based task
- User-space task (RT, non-RT)

Rescheduling: never.

### 5.13.4.11 EXPORT\_SYMBOL\_GPL ( **rtdm\_sem\_up** )

Initialise a semaphore.

**Parameters** 

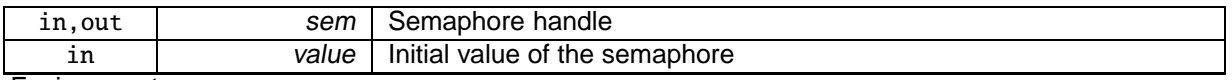

Environments:

This service can be called from:

- Kernel module initialization/cleanup code
- Kernel-based task
- User-space task (RT, non-RT)

Rescheduling: never.

#### 5.13.4.12 EXPORT\_SYMBOL\_GPL ( **rtdm\_sem\_select\_bind** )

#### Initialise a semaphore.

**Parameters** 

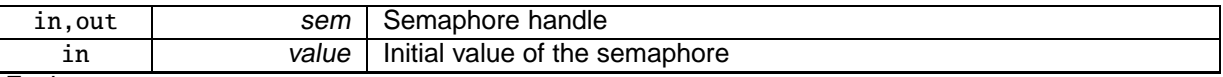

Environments:

This service can be called from:

- Kernel module initialization/cleanup code
- Kernel-based task
- User-space task (RT, non-RT)

Rescheduling: never.

#### 5.13.4.13 EXPORT\_SYMBOL\_GPL ( **rtdm\_mutex\_init** )

Initialise a mutex.

This function initalises a basic mutex with priority inversion protection. "Basic", as it does not allow a mutex owner to recursively lock the same mutex again.

**5.13 Synchronisation Services 117**

**Parameters** 

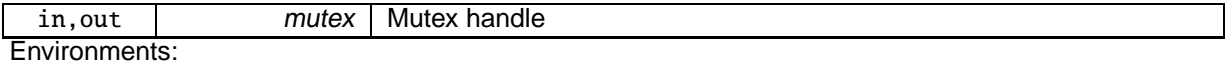

This service can be called from:

- Kernel module initialization/cleanup code
- Kernel-based task
- User-space task (RT, non-RT)

Rescheduling: never.

5.13.4.14 EXPORT\_SYMBOL\_GPL ( **rtdm\_mutex\_lock** )

Initialise a mutex.

This function initalises a basic mutex with priority inversion protection. "Basic", as it does not allow a mutex owner to recursively lock the same mutex again.

**Parameters** 

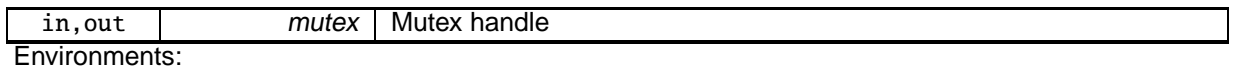

This service can be called from:

- Kernel module initialization/cleanup code
- Kernel-based task
- User-space task (RT, non-RT)

Rescheduling: never.

#### 5.13.4.15 EXPORT\_SYMBOL\_GPL ( **rtdm\_mutex\_timedlock** )

Initialise a mutex.

This function initalises a basic mutex with priority inversion protection. "Basic", as it does not allow a mutex owner to recursively lock the same mutex again.

**Parameters** 

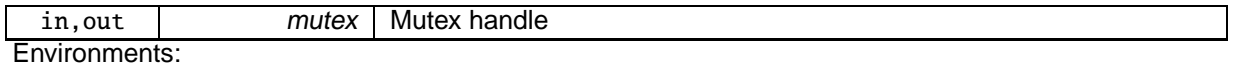

This service can be called from:

- Kernel module initialization/cleanup code
- Kernel-based task
- User-space task (RT, non-RT)

Rescheduling: never.

5.13.4.16 void rtdm\_event\_clear ( rtdm\_event\_t ∗ event )

Clear event state.

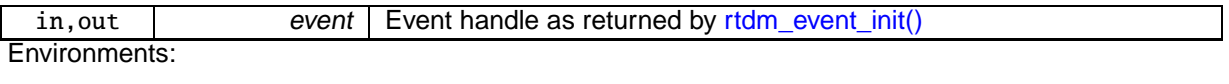

This service can be called from:

- Kernel module initialization/cleanup code
- Interrupt service routine
- Kernel-based task
- User-space task (RT, non-RT)

#### Rescheduling: never.

5.13.4.17 void rtdm\_event\_destroy ( rtdm\_event\_t ∗ event )

#### Destroy an event.

**Parameters** 

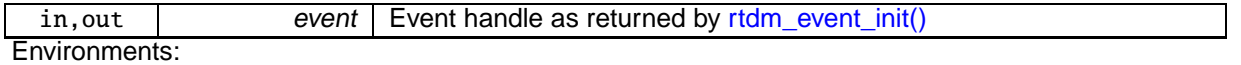

This service can be called from:

- Kernel module initialization/cleanup code
- Kernel-based task
- User-space task (RT, non-RT)

Rescheduling: possible.

5.13.4.18 void rtdm\_event\_init ( rtdm\_event\_t \* event, unsigned long pending )

Initialise an event.

Parameters

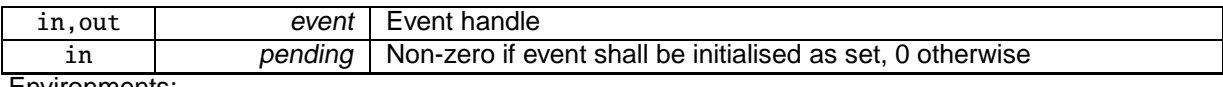

Environments:

This service can be called from:

- Kernel module initialization/cleanup code
- Kernel-based task
- User-space task (RT, non-RT)

Rescheduling: never.

#### 5.13.4.19 void rtdm\_event\_pulse ( rtdm\_event\_t ∗ event )

Signal an event occurrence to currently listening waiters.

This function wakes up all current waiters of the given event, but it does not change the event state. Subsequently callers of rtdm\_event\_wait() or rtdm\_event\_timedwait() will therefore be blocked first.

**5.13 Synchronisation Services 119**

**Parameters** 

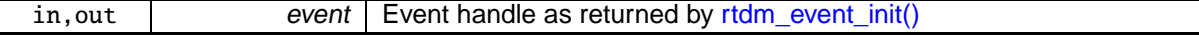

Environments:

This service can be called from:

- Kernel module initialization/cleanup code
- Interrupt service routine
- Kernel-based task
- User-space task (RT, non-RT)

Rescheduling: possible.

5.13.4.20 int rtdm\_event\_select\_bind ( rtdm\_event\_t ∗ event, rtdm\_selector\_t ∗ selector, enum **rtdm\_selecttype** type, unsigned fd\_index )

Bind a selector to an event.

This functions binds the given selector to an event so that the former is notified when the event state changes. Typically the select binding handler will invoke this service.

**Parameters** 

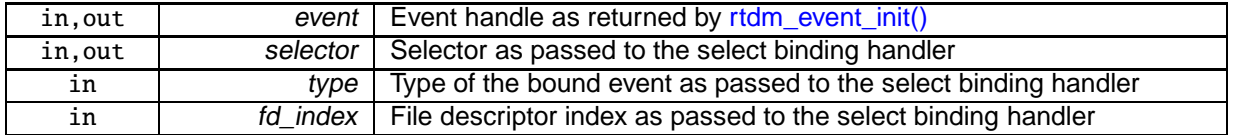

Returns

0 on success, otherwise:

- -ENOMEM is returned if there is insufficient memory to establish the dynamic binding.
- -EINVAL is returned if type or fd\_index are invalid.

Environments:

This service can be called from:

- Kernel module initialization/cleanup code
- Kernel-based task
- User-space task (RT, non-RT)

Rescheduling: never.

5.13.4.21 void rtdm\_event\_signal ( rtdm\_event\_t ∗ event )

Signal an event occurrence.

This function sets the given event and wakes up all current waiters. If no waiter is presently registered, the next call to rtdm\_event\_wait() or rtdm\_event\_timedwait() will return immediately.

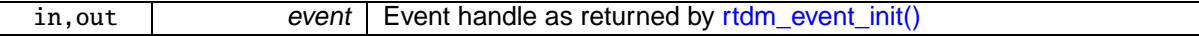

Environments:

This service can be called from:

- Kernel module initialization/cleanup code
- Interrupt service routine
- Kernel-based task
- User-space task (RT, non-RT)

Rescheduling: possible.

5.13.4.22 int rtdm\_event\_timedwait ( rtdm\_event\_t ∗ event, **nanosecs\_rel\_t** timeout, rtdm\_toseq\_t ∗ timeout\_seq )

Wait on event occurrence with timeout.

This function waits or tests for the occurence of the given event, taking the provided timeout into account. On successful return, the event is reset.

**Parameters** 

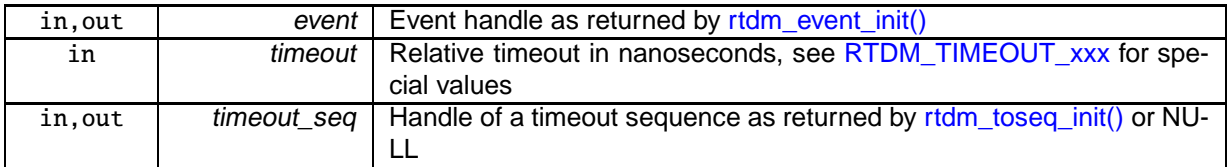

Returns

0 on success, otherwise:

- -ETIMEDOUT is returned if the if the request has not been satisfied within the specified amount of time.
- -EINTR is returned if calling task has been unblock by a signal or explicitly via rtdm\_task\_unblock().
- -EIDRM is returned if event has been destroyed.
- -EPERM may be returned if an illegal invocation environment is detected.
- -EWOULDBLOCK is returned if a negative timeout (i.e., non-blocking operation) has been specified.

#### Environments:

This service can be called from:

- Kernel-based task
- User-space task (RT)

Rescheduling: possible.

Referenced by rtdm\_event\_wait().

## 5.13.4.23 int rtdm\_event\_wait ( rtdm\_event\_t ∗ event )

Wait on event occurrence.

This is the light-weight version of rtdm\_event\_timedwait(), implying an infinite timeout.

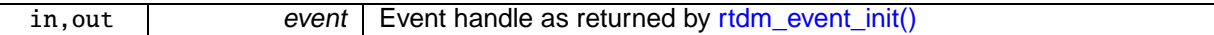

## Returns

0 on success, otherwise:

- -EINTR is returned if calling task has been unblock by a signal or explicitly via rtdm\_task\_unblock().
- -EIDRM is returned if event has been destroyed.
- -EPERM may be returned if an illegal invocation environment is detected.

#### Environments:

This service can be called from:

- Kernel-based task
- User-space task (RT)

## Rescheduling: possible.

References rtdm\_event\_timedwait().

5.13.4.24 void rtdm\_mutex\_destroy ( rtdm\_mutex\_t ∗ mutex )

#### Destroy a mutex.

**Parameters** 

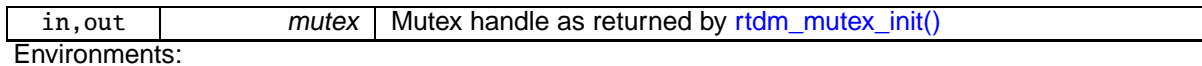

This service can be called from:

- Kernel module initialization/cleanup code
- Kernel-based task
- User-space task (RT, non-RT)

Rescheduling: possible.

5.13.4.25 void rtdm\_mutex\_init ( rtdm\_mutex\_t ∗ mutex )

Initialise a mutex.

This function initalises a basic mutex with priority inversion protection. "Basic", as it does not allow a mutex owner to recursively lock the same mutex again.

**Parameters** 

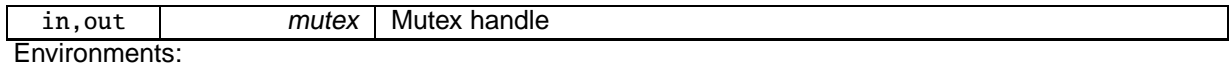

This service can be called from:

• Kernel module initialization/cleanup code

- Kernel-based task
- User-space task (RT, non-RT)

## Rescheduling: never.

5.13.4.26 int rtdm\_mutex\_lock ( rtdm\_mutex\_t ∗ mutex )

## Request a mutex.

This is the light-weight version of rtdm\_mutex\_timedlock(), implying an infinite timeout.

#### **Parameters**

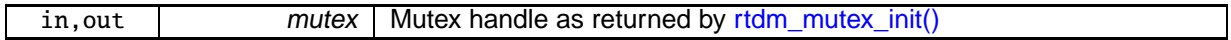

## Returns

0 on success, otherwise:

- -EIDRM is returned if mutex has been destroyed.
- -EPERM may be returned if an illegal invocation environment is detected.

## Environments:

This service can be called from:

- Kernel-based task
- User-space task (RT)

Rescheduling: possible.

References rtdm\_mutex\_timedlock().

5.13.4.27 int rtdm\_mutex\_timedlock ( rtdm\_mutex\_t ∗ mutex, **nanosecs\_rel\_t** timeout, rtdm\_toseq\_t ∗ timeout\_seq )

#### Request a mutex with timeout.

This function tries to acquire the given mutex. If it is not available, the caller is blocked unless nonblocking operation was selected.

**Parameters** 

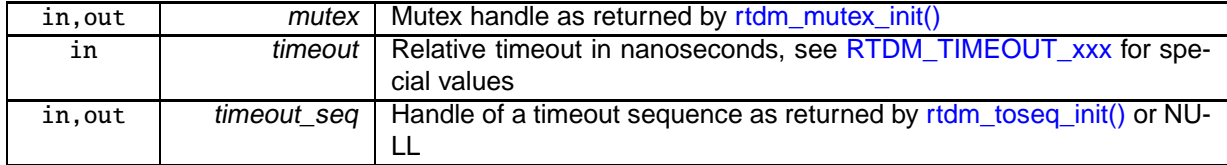

Returns

0 on success, otherwise:

• -ETIMEDOUT is returned if the if the request has not been satisfied within the specified amount of time.

- -EWOULDBLOCK is returned if timeout is negative and the semaphore value is currently not positive.
- - EIDRM is returned if *mutex* has been destroyed.
- -EPERM may be returned if an illegal invocation environment is detected.

## Environments:

This service can be called from:

- Kernel-based task
- User-space task (RT)

Rescheduling: possible.

Referenced by rtdm\_mutex\_lock().

5.13.4.28 void rtdm\_mutex\_unlock ( rtdm\_mutex\_t ∗ mutex )

## Release a mutex.

This function releases the given mutex, waking up a potential waiter which was blocked upon rtdm\_mutex\_lock() or rtdm\_mutex\_timedlock().

**Parameters** 

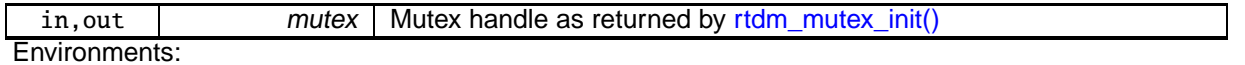

This service can be called from:

- Kernel-based task
- User-space task (RT)

Rescheduling: possible.

5.13.4.29 int rtdm\_select\_bind ( int fd, rtdm\_selector\_t ∗ selector, enum **rtdm\_selecttype** type, unsigned fd\_index )

Bind a selector to specified event types of a given file descriptor.

This function is invoked by higher RTOS layers implementing select-like services. It shall not be called directly by RTDM drivers.

**Parameters** 

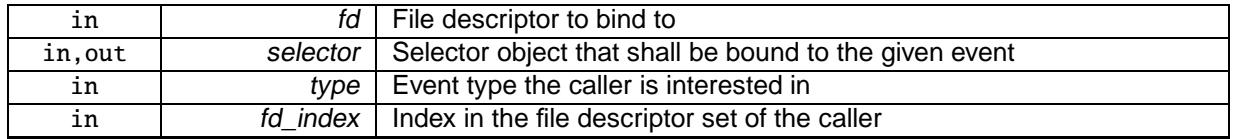

#### Returns

0 on success, otherwise:

- -EBADF is returned if the file descriptor fd cannot be resolved.
- - EINVAL is returned if type or fd\_index are invalid.

**5.13 Synchronisation Services 125**

Environments:

This service can be called from:

- Kernel module initialization/cleanup code
- Kernel-based task
- User-space task (RT, non-RT)

Rescheduling: never.

References rtdm\_dev\_context::ops, rtdm\_context\_get(), rtdm\_context\_unlock(), and rtdm\_operations- ::select\_bind.

5.13.4.30 void rtdm\_sem\_destroy ( rtdm\_sem\_t ∗ sem )

Destroy a semaphore.

**Parameters** 

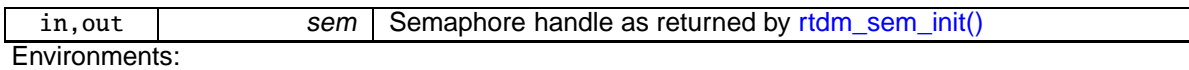

This service can be called from:

- Kernel module initialization/cleanup code
- Kernel-based task
- User-space task (RT, non-RT)

Rescheduling: possible.

5.13.4.31 int rtdm\_sem\_down ( rtdm\_sem\_t ∗ sem )

Decrement a semaphore.

This is the light-weight version of rtdm\_sem\_timeddown(), implying an infinite timeout.

**Parameters** 

in, out sem Semaphore handle as returned by rtdm\_sem\_init()

Returns

0 on success, otherwise:

- -EINTR is returned if calling task has been unblock by a signal or explicitly via rtdm\_task\_unblock().
- -EIDRM is returned if sem has been destroyed.
- -EPERM may be returned if an illegal invocation environment is detected.

## Environments:

This service can be called from:

- Kernel-based task
- User-space task (RT)

Rescheduling: possible.

References rtdm\_sem\_timeddown().

## 5.13.4.32 void rtdm\_sem\_init ( rtdm\_sem\_t ∗ sem, unsigned long value )

Initialise a semaphore.

**Parameters** 

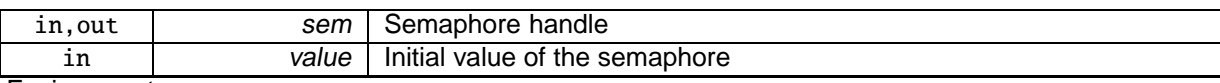

Environments:

This service can be called from:

- Kernel module initialization/cleanup code
- Kernel-based task
- User-space task (RT, non-RT)

Rescheduling: never.

5.13.4.33 int rtdm\_sem\_select\_bind ( rtdm\_sem\_t ∗ sem, rtdm\_selector\_t ∗ selector, enum **rtdm\_selecttype** type, unsigned fd\_index )

Bind a selector to a semaphore.

This functions binds the given selector to the semaphore so that the former is notified when the semaphore state changes. Typically the select binding handler will invoke this service.

**Parameters** 

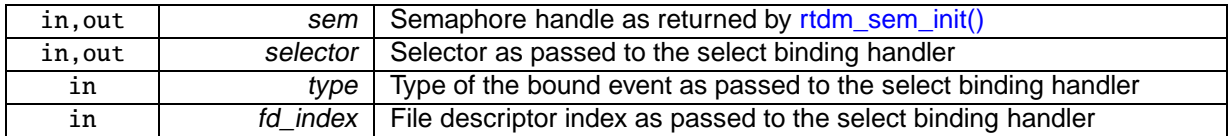

Returns

0 on success, otherwise:

- -ENOMEM is returned if there is insufficient memory to establish the dynamic binding.
- -EINVAL is returned if type or fd\_index are invalid.

## Environments:

This service can be called from:

- Kernel module initialization/cleanup code
- Kernel-based task
- User-space task (RT, non-RT)

Rescheduling: never.

5.13.4.34 int rtdm\_sem\_timeddown ( rtdm\_sem\_t ∗ sem, **nanosecs\_rel\_t** timeout, rtdm\_toseq\_t ∗ timeout\_seq )

#### Decrement a semaphore with timeout.

This function tries to decrement the given semphore's value if it is positive on entry. If not, the caller is blocked unless non-blocking operation was selected.

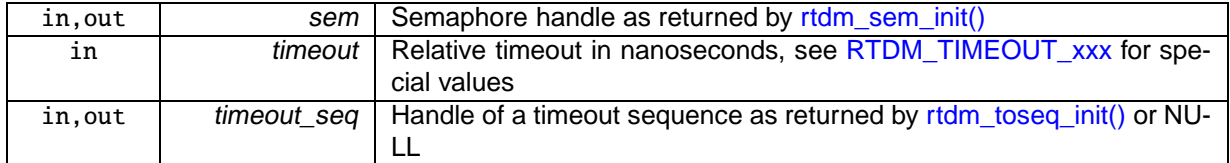

**Returns** 

0 on success, otherwise:

- -ETIMEDOUT is returned if the if the request has not been satisfied within the specified amount of time.
- -EWOULDBLOCK is returned if timeout is negative and the semaphore value is currently not positive.
- -EINTR is returned if calling task has been unblock by a signal or explicitly via rtdm\_task\_unblock().
- -EIDRM is returned if sem has been destroyed.
- -EPERM may be returned if an illegal invocation environment is detected.

## Environments:

This service can be called from:

- Kernel-based task
- User-space task (RT)

Rescheduling: possible.

Referenced by rtdm\_sem\_down().

5.13.4.35 void rtdm\_sem\_up ( rtdm\_sem\_t ∗ sem )

#### Increment a semaphore.

This function increments the given semphore's value, waking up a potential waiter which was blocked upon rtdm\_sem\_down().

**Parameters** 

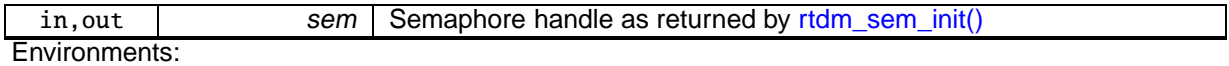

This service can be called from:

- Kernel module initialization/cleanup code
- Interrupt service routine
- Kernel-based task
- User-space task (RT, non-RT)

Rescheduling: possible.

```
5.13.4.36 void rtdm_toseq_init ( rtdm_toseq_t ∗ timeout_seq, nanosecs_rel_t timeout )
```
Initialise a timeout sequence.

This service initialises a timeout sequence handle according to the given timeout value. Timeout sequences allow to maintain a continuous timeout across multiple calls of blocking synchronisation services. A typical application scenario is given below.

**Parameters** 

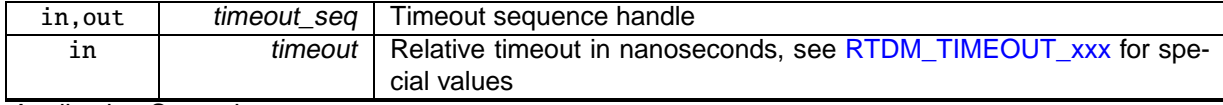

Application Scenario:

```
int device_service_routine(...)
{
       rtdm_toseq_t timeout_seq;
        ...
       rtdm_toseq_init(&timeout_seq, timeout);
        ...
        while (received < requested) {
                ret = rtdm_event_timedwait(&data_available, timeout, &timeout_seq);
                if (ret < 0) // including -ETIMEDOUT
                        break;
                // receive some data
                ...
       }
        ...
}
 *
```
Using a timeout sequence in such a scenario avoids that the user-provided relative timeout is restarted on every call to rtdm\_event\_timedwait(), potentially causing an overall delay that is larger than specified by timeout. Moreover, all functions supporting timeout sequences also interpret special timeout values (infinite and non-blocking), disburdening the driver developer from handling them separately.

Environments:

This service can be called from:

- Kernel-based task
- User-space task (RT)

Rescheduling: never.

# 5.14 Interrupt Management Services

## **Macros**

• #define rtdm\_irq\_get\_arg(irq\_handle, type) ((type ∗)irq\_handle->cookie) Retrieve IRQ handler argument.

## Typedefs

• typedef int(∗ rtdm\_irq\_handler\_t )(rtdm\_irq\_t ∗irq\_handle) Interrupt handler.

## **Functions**

- int rtdm\_irq\_request (rtdm\_irq\_t ∗irq\_handle, unsigned int irq\_no, rtdm\_irq\_handler\_t handler, unsigned long flags, const char ∗device\_name, void ∗arg)
	- Register an interrupt handler.
- int rtdm\_irq\_free (rtdm\_irq\_t ∗irq\_handle) Release an interrupt handler.
- int rtdm\_irq\_enable (rtdm\_irq\_t ∗irq\_handle) Enable interrupt line.
- int rtdm\_irq\_disable (rtdm\_irq\_t ∗irq\_handle) Disable interrupt line.

## RTDM\_IRQTYPE\_xxx

## Interrupt registrations flags

- #define RTDM\_IRQTYPE\_SHARED XN\_ISR\_SHARED Enable IRQ-sharing with other real-time drivers.
- #define RTDM\_IRQTYPE\_EDGE XN\_ISR\_EDGE Mark IRQ as edge-triggered, relevant for correct handling of shared edge-triggered IRQs.

## RTDM\_IRQ\_xxx

## Return flags of interrupt handlers

- #define RTDM\_IRQ\_NONE XN\_ISR\_NONE
	- Unhandled interrupt.
- #define RTDM\_IRQ\_HANDLED XN\_ISR\_HANDLED Denote handled interrupt.

## 5.14.1 Detailed Description

- 5.14.2 Macro Definition Documentation
- 5.14.2.1 #define rtdm\_irq\_get\_arg( irq\_handle, type ) ((type ∗)irq\_handle->cookie)

## Retrieve IRQ handler argument.

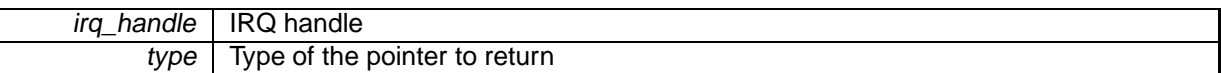

## Returns

The argument pointer registered on rtdm\_irq\_request() is returned, type-casted to the specified type.

## Environments:

This service can be called from:

• Interrupt service routine

Rescheduling: never.

## 5.14.3 Typedef Documentation

## 5.14.3.1 typedef int(∗ rtdm\_irq\_handler\_t)(rtdm\_irq\_t ∗irq\_handle)

## Interrupt handler.

Parameters

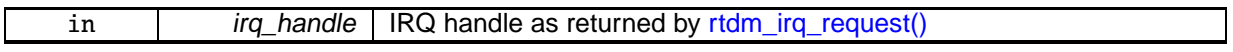

#### Returns

0 or a combination of [RTDM\\_IRQ\\_xxx](#page-181-1) flags

## 5.14.4 Function Documentation

5.14.4.1 int rtdm\_irq\_disable ( rtdm\_irq\_t ∗ irq\_handle )

#### Disable interrupt line.

**Parameters** 

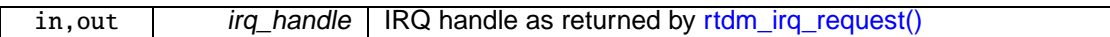

#### Returns

0 on success, otherwise negative error code

#### Note

This service is for exceptional use only. Drivers should always prefer interrupt masking at device level (via corresponding control registers etc.) over masking at line level. Keep in mind that the latter is incompatible with IRQ line sharing and can also be more costly as interrupt controller access requires broader synchronization. Also, certain IRQ types may not allow the invocation over RT and interrupt contexts. The caller is responsible for excluding such conflicts.

#### Environments:

This service can be called from:

- Kernel module initialization/cleanup code
- Interrupt service routine
- Kernel-based task
- User-space task (RT, non-RT)

Rescheduling: never.

## 5.14.4.2 int rtdm\_irq\_enable ( rtdm\_irq\_t ∗ irq\_handle )

#### Enable interrupt line.

### **Parameters**

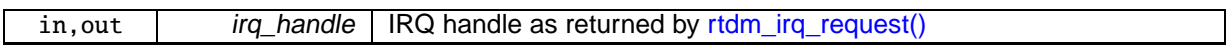

## Returns

0 on success, otherwise negative error code

## Note

This service is for exceptional use only. Drivers should always prefer interrupt masking at device level (via corresponding control registers etc.) over masking at line level. Keep in mind that the latter is incompatible with IRQ line sharing and can also be more costly as interrupt controller access requires broader synchronization. Also, certain IRQ types may not allow the invocation over RT and interrupt contexts. The caller is responsible for excluding such conflicts.

## Environments:

This service can be called from:

- Kernel module initialization/cleanup code
- Interrupt service routine
- Kernel-based task
- User-space task (RT, non-RT)

## Rescheduling: possible.

## 5.14.4.3 int rtdm\_irq\_free ( rtdm\_irq\_t \* irq\_handle )

#### Release an interrupt handler.

**Parameters** 

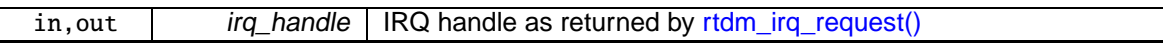

Returns

#### 0 on success, otherwise negative error code

#### **Note**

The caller is responsible for shutting down the IRQ source at device level before invoking this service. In turn, rtdm\_irq\_free ensures that any pending event on the given IRQ line is fully processed on return from this service.

## Environments:

This service can be called from:

- Kernel module initialization/cleanup code
- User-space task (non-RT)

## Rescheduling: never.

5.14.4.4 int rtdm\_irq\_request ( rtdm\_irq\_t ∗ irq\_handle, unsigned int irq\_no, **rtdm\_irq\_handler\_t** handler, unsigned long flags, const char ∗ device\_name, void ∗ arg )

## Register an interrupt handler.

This function registers the provided handler with an IRQ line and enables the line.

#### **Parameters**

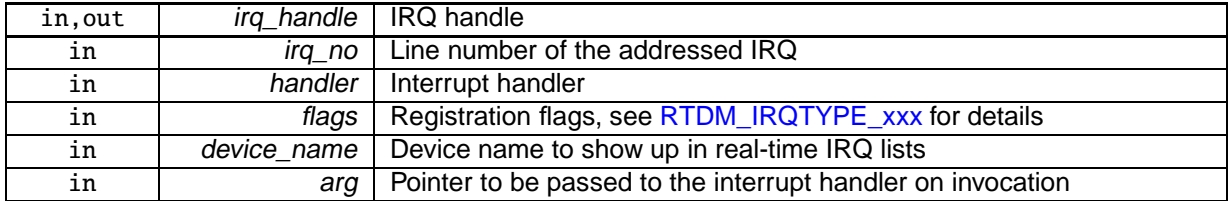

#### Returns

0 on success, otherwise:

- -EINVAL is returned if an invalid parameter was passed.
- -EBUSY is returned if the specified IRQ line is already in use.

#### Environments:

This service can be called from:

- Kernel module initialization/cleanup code
- User-space task (non-RT)

Rescheduling: never.
# 5.15 Non-Real-Time Signalling Services

# **Typedefs**

• typedef void(∗ rtdm\_nrtsig\_handler\_t )(rtdm\_nrtsig\_t nrt\_sig, void ∗arg) Non-real-time signal handler.

# **Functions**

- int rtdm\_nrtsig\_init (rtdm\_nrtsig\_t ∗nrt\_sig, rtdm\_nrtsig\_handler\_t handler, void ∗arg) Register <sup>a</sup> non-real-time signal handler.
- void rtdm\_nrtsig\_destroy (rtdm\_nrtsig\_t ∗nrt\_sig) Release <sup>a</sup> non-realtime signal handler.
- void rtdm\_nrtsig\_pend (rtdm\_nrtsig\_t ∗nrt\_sig) Trigger non-real-time signal.

# 5.15.1 Detailed Description

These services provide a mechanism to request the execution of a specified handler in non-real-time context. The triggering can safely be performed in real-time context without suffering from unknown delays. The handler execution will be deferred until the next time the real-time subsystem releases the CPU to the non-real-time part.

# 5.15.2 Typedef Documentation

5.15.2.1 typedef void(∗ rtdm\_nrtsig\_handler\_t)(rtdm\_nrtsig\_t nrt\_sig, void ∗arg)

### Non-real-time signal handler.

**Parameters** 

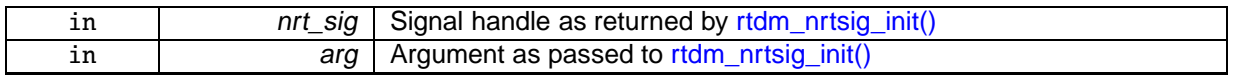

### **Note**

The signal handler will run in soft-IRQ context of the non-real-time subsystem. Note the implications of this context, e.g. no invocation of blocking operations.

# 5.15.3 Function Documentation

# 5.15.3.1 void rtdm\_nrtsig\_destroy ( rtdm\_nrtsig\_t ∗ nrt\_sig )

### Release a non-realtime signal handler.

**Parameters** 

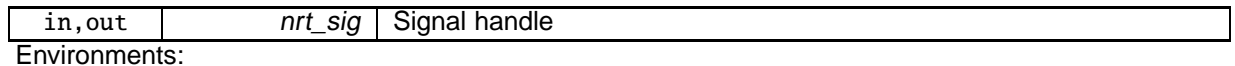

This service can be called from:

• Kernel module initialization/cleanup code

- Kernel-based task
- User-space task (RT, non-RT)

# Rescheduling: never.

5.15.3.2 int rtdm\_nrtsig\_init ( rtdm\_nrtsig\_t ∗ nrt\_sig, **rtdm\_nrtsig\_handler\_t** handler, void ∗ arg )

Register a non-real-time signal handler.

**Parameters** 

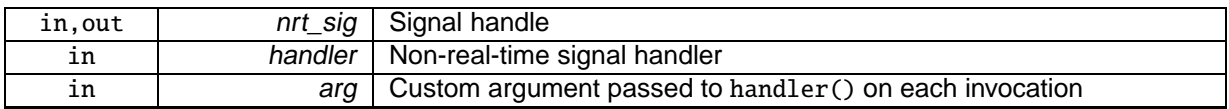

Returns

0 on success, otherwise:

• -EAGAIN is returned if no free signal slot is available.

### Environments:

This service can be called from:

- Kernel module initialization/cleanup code
- Kernel-based task
- User-space task (RT, non-RT)

Rescheduling: never.

5.15.3.3 void rtdm\_nrtsig\_pend ( rtdm\_nrtsig\_t ∗ nrt\_sig )

### Trigger non-real-time signal.

**Parameters** 

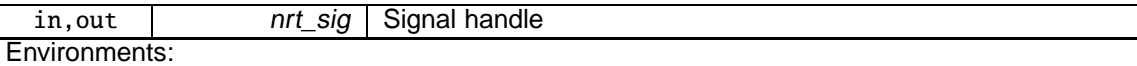

This service can be called from:

- Kernel module initialization/cleanup code
- Interrupt service routine
- Kernel-based task
- User-space task (RT, non-RT)

Rescheduling: never in real-time context, possible in non-real-time environments.

# **5.16 Utility Services 135**

# 5.16 Utility Services

# **Functions**

- int rtdm\_mmap\_to\_user (rtdm\_user\_info\_t ∗user\_info, void ∗src\_addr, size\_t len, int prot, void ∗∗pptr, struct vm\_operations\_struct ∗vm\_ops, void ∗vm\_private\_data)
	- Map <sup>a</sup> kernel memory range into the address space of the user.
- int rtdm\_iomap\_to\_user (rtdm\_user\_info\_t \*user\_info, phys\_addr\_t src\_addr, size\_t len, int prot, void ∗∗pptr, struct vm\_operations\_struct ∗vm\_ops, void ∗vm\_private\_data) Map an I/O memory range into the address space of the user.
- int rtdm\_munmap (rtdm\_user\_info\_t \*user\_info, void \*ptr, size\_t len) Unmap <sup>a</sup> user memory range.
- int rtdm\_ratelimit (struct rtdm\_ratelimit\_state ∗rs, const char ∗func) Enforces <sup>a</sup> rate limit.
- void rtdm\_printk\_ratelimited (const char ∗format,...)
	- Real-time safe rate-limited message printing on kernel console.
- void rtdm\_printk (const char ∗format,...)
	- Real-time safe message printing on kernel console.
- void ∗ rtdm\_malloc (size\_t size)
	- Allocate memory block in real-time context.
- void rtdm\_free (void ∗ptr)
	- Release real-time memory block.
- int rtdm\_read\_user\_ok (rtdm\_user\_info\_t ∗user\_info, const void \_\_user ∗ptr, size\_t size) Check if read access to user-space memory block is safe.
- int rtdm\_rw\_user\_ok (rtdm\_user\_info\_t ∗user\_info, const void \_\_user ∗ptr, size\_t size) Check if read/write access to user-space memory block is safe.
- int rtdm\_copy\_from\_user (rtdm\_user\_info\_t ∗user\_info, void ∗dst, const void \_\_user ∗src, size\_t size)
	- Copy user-space memory block to specified buffer.
- int rtdm\_safe\_copy\_from\_user (rtdm\_user\_info\_t ∗user\_info, void ∗dst, const void \_\_user ∗src, size t size)

Check if read access to user-space memory block and copy it to specified buffer.

- int rtdm\_copy\_to\_user (rtdm\_user\_info\_t ∗user\_info, void \_\_user ∗dst, const void ∗src, size\_t size) Copy specified buffer to user-space memory block.
- int rtdm\_safe\_copy\_to\_user (rtdm\_user\_info\_t ∗user\_info, void \_\_user ∗dst, const void ∗src, size\_t size)

Check if read/write access to user-space memory block is safe and copy specified buffer to it.

• int rtdm\_strncpy\_from\_user (rtdm\_user\_info\_t ∗user\_info, char ∗dst, const char \_\_user ∗src, size\_t count)

Copy user-space string to specified buffer.

- int rtdm\_in\_rt\_context (void) Test if running in <sup>a</sup> real-time task.
- int rtdm\_rt\_capable (rtdm\_user\_info\_t ∗user\_info)

Test if the caller is capable of running in real-time context.

# 5.16.1 Detailed Description

- 5.16.2 Function Documentation
- 5.16.2.1 int rtdm\_copy\_from\_user ( rtdm\_user\_info\_t ∗ user\_info, void ∗ dst, const void \_\_user ∗ src, size\_t size )

Copy user-space memory block to specified buffer.

### **Parameters**

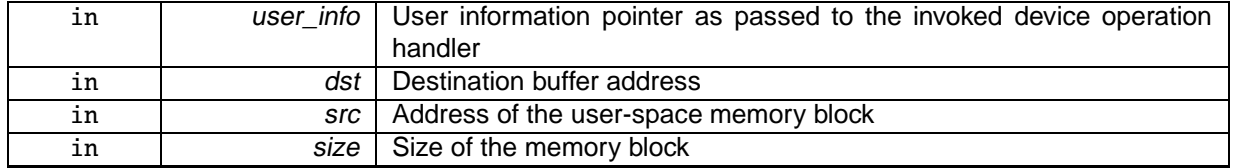

### **Returns**

0 on success, otherwise:

• -EFAULT is returned if an invalid memory area was accessed.

### **Note**

Before invoking this service, verify via rtdm\_read\_user\_ok() that the provided user-space address can securely be accessed.

### Environments:

This service can be called from:

- Kernel module initialization/cleanup code
- Kernel-based task
- User-space task (RT, non-RT)

### Rescheduling: never.

5.16.2.2 int rtdm\_copy\_to\_user ( rtdm\_user\_info\_t ∗ user\_info, void \_\_user ∗ dst, const void ∗ src, size\_t size )

### Copy specified buffer to user-space memory block.

**Parameters** 

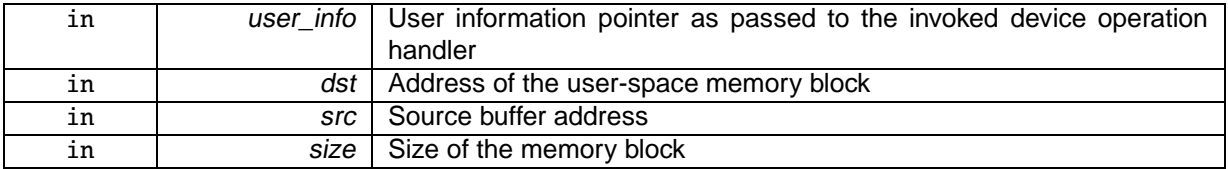

Returns

0 on success, otherwise:

• -EFAULT is returned if an invalid memory area was accessed.

Note

Before invoking this service, verify via rtdm\_rw\_user\_ok() that the provided user-space address can securely be accessed.

### Environments:

This service can be called from:

- Kernel module initialization/cleanup code
- Kernel-based task
- User-space task (RT, non-RT)

Rescheduling: never.

5.16.2.3 void rtdm\_free ( void ∗ ptr )

Release real-time memory block.

**Parameters** 

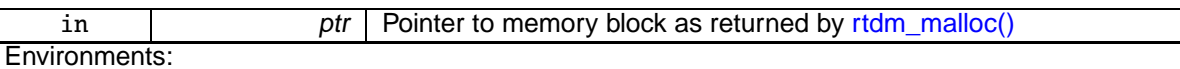

This service can be called from:

- Kernel module initialization/cleanup code
- Interrupt service routine (consider the overhead!)
- Kernel-based task
- User-space task (RT, non-RT)

Rescheduling: never.

5.16.2.4 int rtdm\_in\_rt\_context ( void )

Test if running in a real-time task.

### Returns

Non-zero is returned if the caller resides in real-time context, 0 otherwise.

### Environments:

This service can be called from:

- Kernel module initialization/cleanup code
- Kernel-based task
- User-space task (RT, non-RT)

### Rescheduling: never.

5.16.2.5 int rtdm\_iomap\_to\_user ( rtdm\_user\_info\_t ∗ user\_info, phys\_addr\_t src\_addr, size\_t len, int prot, void ∗∗ pptr, struct vm\_operations\_struct ∗ vm\_ops, void ∗ vm\_private\_data )

### Map an I/O memory range into the address space of the user.

#### **Parameters**

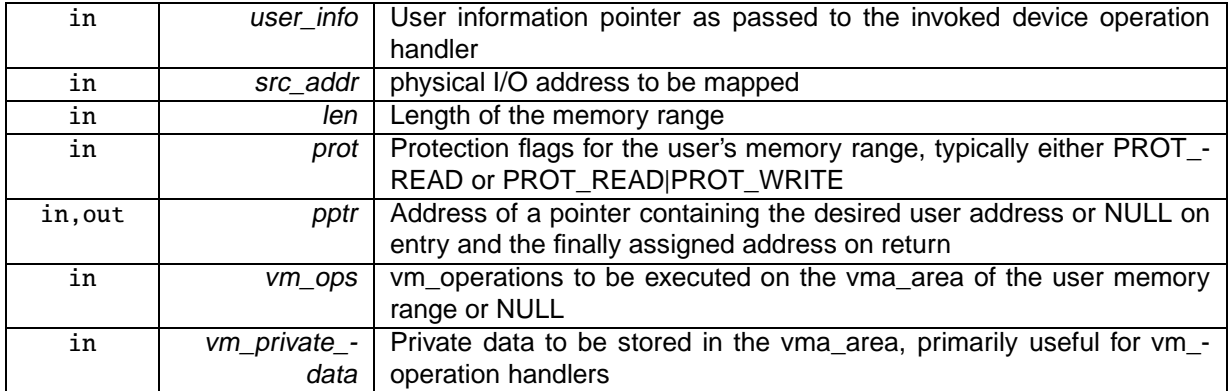

Returns

0 on success, otherwise (most common values):

- -EINVAL is returned if an invalid start address, size, or destination address was passed.
- -ENOMEM is returned if there is insufficient free memory or the limit of memory mapping for the user process was reached.
- -EAGAIN is returned if too much memory has been already locked by the user process.
- -EPERM may be returned if an illegal invocation environment is detected.

### **Note**

RTDM supports two models for unmapping the user memory range again. One is explicit unmapping via rtdm\_munmap(), either performed when the user requests it via an IOCTL etc. or when the related device is closed. The other is automatic unmapping, triggered by the user invoking standard munmap() or by the termination of the related process. To track release of the mapping and therefore relinquishment of the referenced physical memory, the caller of rtdm\_iomap\_to\_user() can pass a vm\_operations\_struct on invocation, defining a close handler for the vm\_area. See Linux documentaion (e.g. Linux Device Drivers book) on virtual memory management for details.

### Environments:

This service can be called from:

- Kernel module initialization/cleanup code
- User-space task (non-RT)

Rescheduling: possible.

5.16.2.6 void∗ rtdm\_malloc ( size\_t size )

### Allocate memory block in real-time context.

**Parameters** 

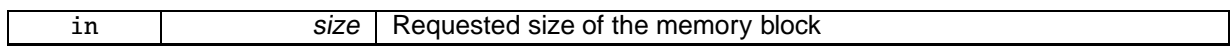

#### Returns

The pointer to the allocated block is returned on success, NULL otherwise.

### Environments:

This service can be called from:

- Kernel module initialization/cleanup code
- Interrupt service routine (consider the overhead!)
- Kernel-based task
- User-space task (RT, non-RT)

### Rescheduling: never.

5.16.2.7 int rtdm\_mmap\_to\_user ( rtdm\_user\_info\_t ∗ user\_info, void ∗ src\_addr, size\_t len, int prot, void ∗∗ pptr, struct vm\_operations\_struct ∗ vm\_ops, void ∗ vm\_private\_data )

Map a kernel memory range into the address space of the user.

**Parameters** 

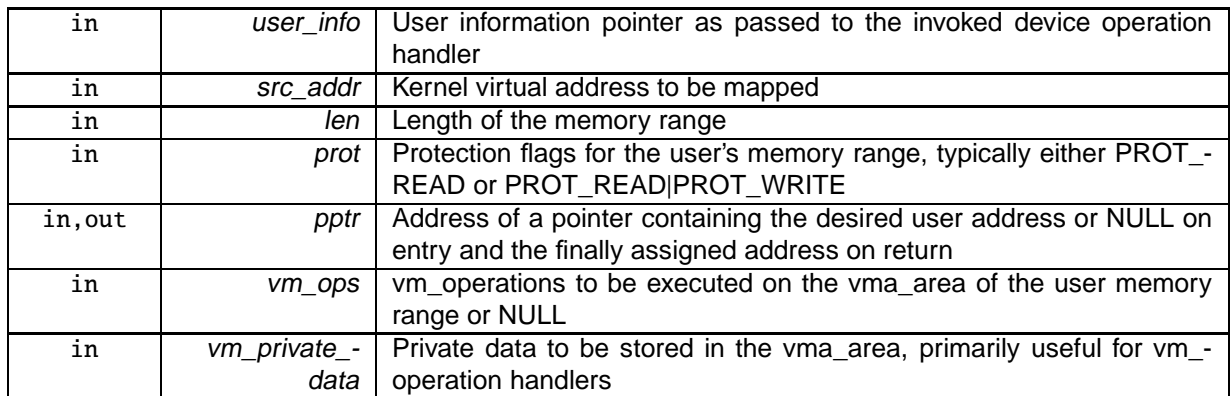

Returns

0 on success, otherwise (most common values):

- -EINVAL is returned if an invalid start address, size, or destination address was passed.
- -ENOMEM is returned if there is insufficient free memory or the limit of memory mapping for the user process was reached.
- -EAGAIN is returned if too much memory has been already locked by the user process.
- -EPERM may be returned if an illegal invocation environment is detected.

#### **Note**

This service only works on memory regions allocated via kmalloc() or vmalloc(). To map physical I/O memory to user-space use rtdm\_iomap\_to\_user() instead.

RTDM supports two models for unmapping the user memory range again. One is explicit unmapping via rtdm\_munmap(), either performed when the user requests it via an IOCTL etc. or when the related device is closed. The other is automatic unmapping, triggered by the user invoking standard munmap() or by the termination of the related process. To track release of the mapping and therefore relinquishment of the referenced physical memory, the caller of rtdm\_mmap\_to\_user() can pass a vm\_operations\_struct on invocation, defining a close handler for the vm\_area. See Linux documentaion (e.g. Linux Device Drivers book) on virtual memory management for details.

### Environments:

This service can be called from:

- Kernel module initialization/cleanup code
- User-space task (non-RT)

### Rescheduling: possible.

5.16.2.8 int rtdm\_munmap ( rtdm\_user\_info\_t ∗ user\_info, void ∗ ptr, size\_t len )

### Unmap a user memory range.

**Parameters** 

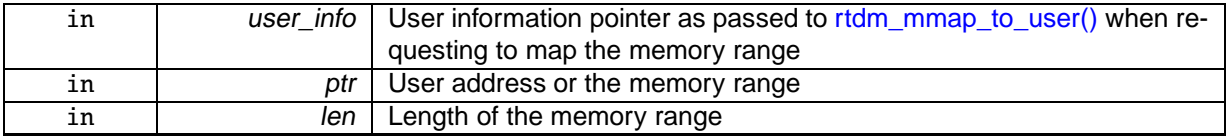

Returns

0 on success, otherwise:

- -EINVAL is returned if an invalid address or size was passed.
- -EPERM may be returned if an illegal invocation environment is detected.

### Environments:

This service can be called from:

- Kernel module initialization/cleanup code
- User-space task (non-RT)

Rescheduling: possible.

5.16.2.9 void rtdm\_printk ( const char ∗ format, ... )

Real-time safe message printing on kernel console.

**Parameters** 

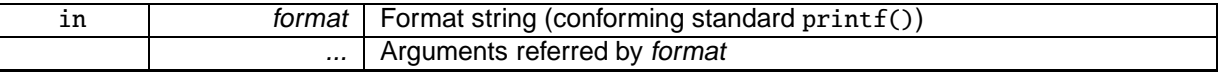

Returns

On success, this service returns the number of characters printed. Otherwise, a negative error code is returned.

Environments:

This service can be called from:

- Kernel module initialization/cleanup code
- Interrupt service routine (consider the overhead!)
- Kernel-based task
- User-space task (RT, non-RT)

Rescheduling: never in real-time context, possible in non-real-time environments.

5.16.2.10 void rtdm\_printk\_ratelimited ( const char ∗ format, ... )

### Real-time safe rate-limited message printing on kernel console.

**Parameters** 

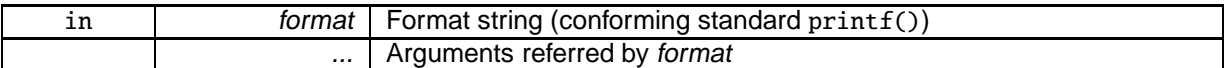

### Returns

On success, this service returns the number of characters printed. Otherwise, a negative error code is returned.

### Environments:

This service can be called from:

- Kernel module initialization/cleanup code
- Interrupt service routine (consider the overhead!)
- Kernel-based task
- User-space task (RT, non-RT)

Rescheduling: never in real-time context, possible in non-real-time environments.

5.16.2.11 int rtdm\_ratelimit ( struct rtdm\_ratelimit\_state ∗ rs, const char ∗ func )

Enforces a rate limit.

This function enforces a rate limit: not more than ->burst callbacks in every ->interval.

#### **Parameters**

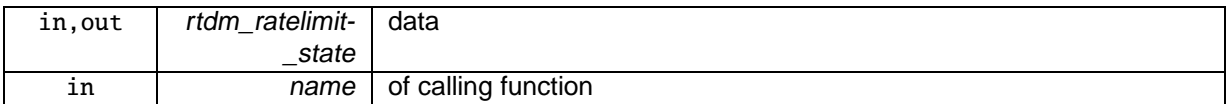

**Returns** 

0 means callback will be suppressed and 1 means go ahead and do it

### Environments:

This service can be called from:

- Kernel module initialization/cleanup code
- Kernel-based task
- User-space task (RT, non-RT)

### Rescheduling: possible.

References rtdm\_clock\_read(), rtdm\_lock\_get\_irqsave, and rtdm\_lock\_put\_irqrestore.

5.16.2.12 int rtdm\_read\_user\_ok ( rtdm\_user\_info\_t ∗ user\_info, const void \_\_user ∗ ptr, size\_t size  $\lambda$ 

Check if read access to user-space memory block is safe.

### **Parameters**

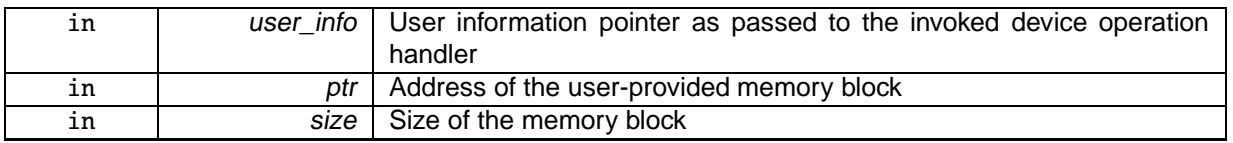

### Returns

Non-zero is return when it is safe to read from the specified memory block, 0 otherwise.

### Environments:

This service can be called from:

- Kernel module initialization/cleanup code
- Kernel-based task
- User-space task (RT, non-RT)

Rescheduling: never.

5.16.2.13 int rtdm\_rt\_capable ( rtdm\_user\_info\_t ∗ user\_info )

Test if the caller is capable of running in real-time context.

# **5.16 Utility Services 143**

### **Parameters**

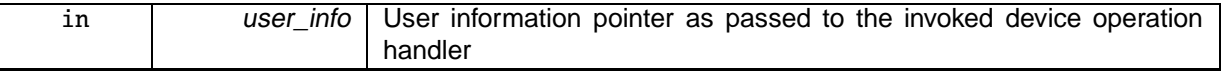

### Returns

Non-zero is returned if the caller is able to execute in real-time context (independent of its current execution mode), 0 otherwise.

### Note

This function can be used by drivers that provide different implementations for the same service depending on the execution mode of the caller. If a caller requests such a service in non-real-time context but is capable of running in real-time as well, it might be appropriate for the driver to reject the request via -ENOSYS so that RTDM can switch the caller and restart the request in real-time context.

### Environments:

This service can be called from:

- Kernel-based task
- User-space task (RT, non-RT)

### Rescheduling: never.

5.16.2.14 int rtdm\_rw\_user\_ok ( rtdm\_user\_info\_t ∗ user\_info, const void \_\_user ∗ ptr, size\_t size )

### Check if read/write access to user-space memory block is safe.

**Parameters** 

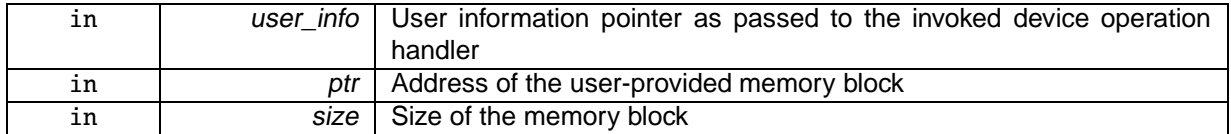

Returns

Non-zero is return when it is safe to read from or write to the specified memory block, 0 otherwise.

### Environments:

This service can be called from:

- Kernel module initialization/cleanup code
- Kernel-based task
- User-space task (RT, non-RT)

Rescheduling: never.

5.16.2.15 int rtdm\_safe\_copy\_from\_user ( rtdm\_user\_info\_t ∗ user\_info, void ∗ dst, const void \_\_user ∗ src, size\_t size )

Check if read access to user-space memory block and copy it to specified buffer.

### **Parameters**

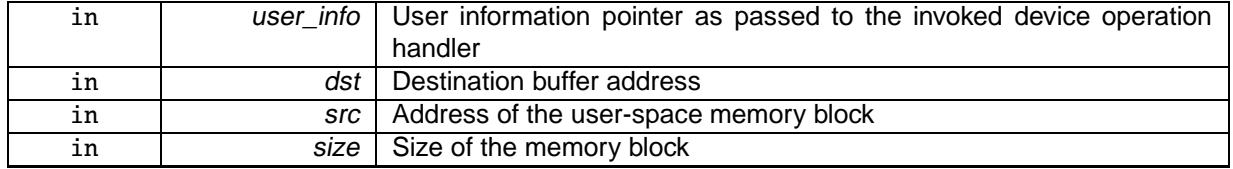

### Returns

0 on success, otherwise:

• -EFAULT is returned if an invalid memory area was accessed.

### Note

This service is a combination of rtdm\_read\_user\_ok and rtdm\_copy\_from\_user.

### Environments:

This service can be called from:

- Kernel module initialization/cleanup code
- Kernel-based task
- User-space task (RT, non-RT)

### Rescheduling: never.

Check if read/write access to user-space memory block is safe and copy specified buffer to it.

Parameters

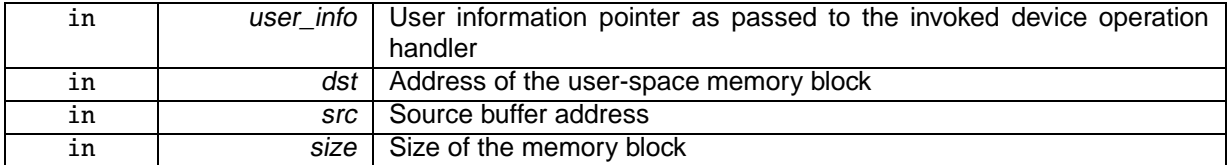

Returns

0 on success, otherwise:

• -EFAULT is returned if an invalid memory area was accessed.

### **Note**

This service is a combination of rtdm\_rw\_user\_ok and rtdm\_copy\_to\_user.

### Environments:

This service can be called from:

• Kernel module initialization/cleanup code

<sup>5.16.2.16</sup> int rtdm\_safe\_copy\_to\_user ( rtdm\_user\_info\_t ∗ user\_info, void \_\_user ∗ dst, const void ∗ src, size\_t size )

- Kernel-based task
- User-space task (RT, non-RT)

### Rescheduling: never.

5.16.2.17 int rtdm\_strncpy\_from\_user ( rtdm\_user\_info\_t ∗ user\_info, char ∗ dst, const char \_\_user ∗ src, size\_t count )

### Copy user-space string to specified buffer.

**Parameters** 

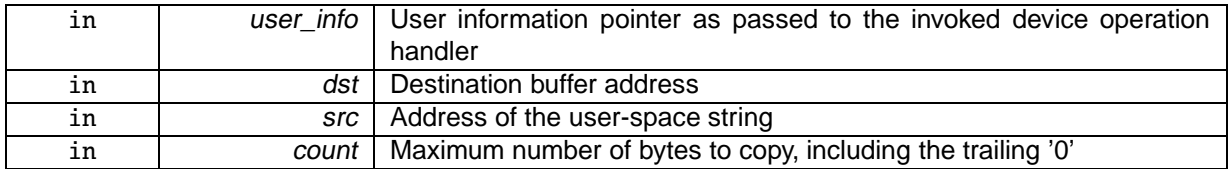

### Returns

Length of the string on success (not including the trailing '0'), otherwise:

• -EFAULT is returned if an invalid memory area was accessed.

### Note

This services already includes a check of the source address, calling rtdm\_read\_user\_ok() for src explicitly is not required.

### Environments:

This service can be called from:

- Kernel module initialization/cleanup code
- Kernel-based task
- User-space task (RT, non-RT)

Rescheduling: never.

# 5.17 Device Profiles

# Modules

- CAN Devices
- Real-time IPC protocols
	- **Profile Revision:** <sup>1</sup>
- Serial Devices
- Testing Devices

# Data Structures

• struct rtdm\_device\_info Device information.

# **Typedefs**

• typedef struct rtdm\_device\_info rtdm\_device\_info\_t Device information.

# RTDM\_CLASS\_xxx

# Device classes

- #define **RTDM\_CLASS\_PARPORT** 1
- #define **RTDM\_CLASS\_SERIAL** 2
- #define **RTDM\_CLASS\_CAN** 3
- #define **RTDM\_CLASS\_NETWORK** 4
- #define **RTDM\_CLASS\_RTMAC** 5
- #define **RTDM\_CLASS\_TESTING** 6
- #define **RTDM\_CLASS\_RTIPC** 7
- #define **RTDM\_CLASS\_EXPERIMENTAL** 224
- #define **RTDM\_CLASS\_MAX** 255

# Device Naming

Maximum length of device names (excluding the final null character)

• #define **RTDM\_MAX\_DEVNAME\_LEN** 31

# RTDM\_PURGE\_xxx\_BUFFER

Flags selecting buffers to be purged

- #define **RTDM\_PURGE\_RX\_BUFFER** 0x0001
- #define **RTDM\_PURGE\_TX\_BUFFER** 0x0002

# Common IOCTLs

The following IOCTLs are common to all device profiles.

- #define RTIOC\_DEVICE\_INFO \_IOR(RTIOC\_TYPE\_COMMON, 0x00, struct rtdm\_device\_info) Retrieve information about <sup>a</sup> device or socket.
- #define RTIOC\_PURGE \_IOW(RTIOC\_TYPE\_COMMON, 0x10, int) Purge internal device or socket buffers.

# 5.17.1 Detailed Description

Device profiles define which operation handlers a driver of a certain class has to implement, which name or protocol it has to register, which IOCTLs it has to provide, and further details. Sub-classes can be defined in order to extend a device profile with more hardware-specific functions.

# 5.17.2 Macro Definition Documentation

5.17.2.1 #define RTIOC\_DEVICE\_INFO \_IOR(RTIOC\_TYPE\_COMMON, 0x00, struct rtdm\_device\_info)

### Retrieve information about a device or socket.

**Parameters** 

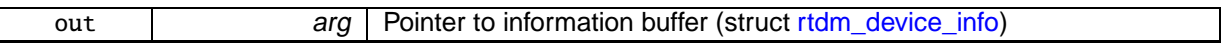

### 5.17.2.2 #define RTIOC\_PURGE \_IOW(RTIOC\_TYPE\_COMMON, 0x10, int)

### Purge internal device or socket buffers.

Parameters

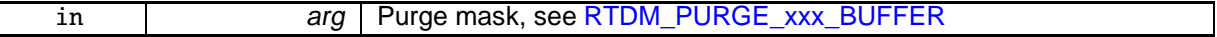

# Chapter 6

# Data Structure Documentation

# 6.1 can\_bittime Struct Reference

Custom CAN bit-time definition. #include <rtcan.h>

# Data Fields

- can\_bittime\_type\_t type Type of bit-time definition.
- struct can\_bittime\_std std Standard bit-time.
- struct can\_bittime\_btr btr Hardware-spcific BTR bit-time.

# 6.1.1 Detailed Description

### Custom CAN bit-time definition.

Examples:

### rtcanconfig.c.

The documentation for this struct was generated from the following file:

• include/rtdm/rtcan.h

# 6.2 can\_bittime\_btr Struct Reference

Hardware-specific BTR bit-times. #include <rtcan.h>

### Data Fields

• uint8 t btr0

Bus timing register 0.

• uint8\_t btr1

Bus timing register 1.

# 6.2.1 Detailed Description

Hardware-specific BTR bit-times.

The documentation for this struct was generated from the following file:

• include/rtdm/rtcan.h

# 6.3 can\_bittime\_std Struct Reference

Standard bit-time parameters according to Bosch.

#include <rtcan.h>

# Data Fields

• uint32\_t brp

Baud rate prescaler.

• uint8\_t prop\_seg

from <sup>1</sup> to 8

• uint8\_t phase\_seg1

from <sup>1</sup> to 8

• uint8\_t phase\_seg2

from <sup>1</sup> to 8

• uint8\_t sjw:7

from <sup>1</sup> to <sup>4</sup>

- uint8 t sam:1
	- <sup>1</sup> enable triple sampling

# 6.3.1 Detailed Description

Standard bit-time parameters according to Bosch. The documentation for this struct was generated from the following file:

• include/rtdm/rtcan.h

# 6.4 can\_filter Struct Reference

Filter for reception of CAN messages.

#include <rtcan.h>

Data Fields

• uint32\_t can\_id CAN ID which must match with incoming IDs after passing the mask. • uint32\_t can\_mask

Mask which is applied to incoming IDs.

### 6.4.1 Detailed Description

Filter for reception of CAN messages.

This filter works as follows: A received CAN ID is AND'ed bitwise with can\_mask and then compared to can\_id. This also includes the CAN\_EFF\_FLAG and CAN\_RTR\_FLAG of [CAN\\_xxx\\_FLAG.](#page-173-0) If this comparison is true, the message will be received by the socket. The logic can be inverted with the can\_id flag CAN\_INV\_FILTER :

```
* if (can_id & CAN_INV_FILTER) {
     if ((received\_can\_id & can\_mask) != (can\_id & \sim CAN\_INV\_Filter))accept-message;
* } else {
* if ((received_can_id & can_mask) == can_id)<br>* \frac{1}{2} accent-message:
         accept-message;
* }
*
```
Multiple filters can be arranged in a filter list and set with [Sockopts.](#page-27-0) If one of these filters matches a CAN ID upon reception of a CAN frame, this frame is accepted.

Examples:

rtcan\_rtt.c, and rtcanrecv.c.

6.4.2 Field Documentation

```
6.4.2.1 uint32_t can_filter::can_id
```
CAN ID which must match with incoming IDs after passing the mask.

The filter logic can be inverted with the flag CAN\_INV\_FILTER.

Examples:

rtcanrecv.c.

6.4.2.2 uint32\_t can\_filter::can\_mask

Mask which is applied to incoming IDs.

See [CAN ID masks](#page-172-0) if exactly one CAN ID should come through.

The documentation for this struct was generated from the following file:

• include/rtdm/rtcan.h

# 6.5 can\_frame Struct Reference

Raw CAN frame.

#include <rtcan.h>

# Public Member Functions

• uint8\_t data[8] \_\_attribute\_\_ ((aligned(8))) Payload data bytes.

# Data Fields

- can\_id\_t can\_id
	- CAN ID of the frame.
- uint8 t can dlc Size of the payload in bytes.

# 6.5.1 Detailed Description

Raw CAN frame.

Central structure for receiving and sending CAN frames.

Examples:

rtcan\_rtt.c, rtcanrecv.c, and rtcansend.c.

# 6.5.2 Field Documentation

6.5.2.1 **can\_id\_t** can\_frame::can\_id

# CAN ID of the frame.

See [CAN ID flags](#page-173-0) for special bits.

Examples:

rtcan\_rtt.c.

The documentation for this struct was generated from the following file:

• include/rtdm/rtcan.h

# 6.6 rtdm\_dev\_context Struct Reference

# Device context.

#include <rtdm\_driver.h>

# Data Fields

- unsigned long context\_flags
	- Context flags, see [Context](#page-181-0) Flags for details.
- int fd

Associated file descriptor.

• atomic\_t close\_lock\_count

Lock counter of context, held while structure is referenced by an operation handler.

- **6.7 rtdm\_device Struct Reference 153**
	- struct rtdm\_operations ∗ ops Set of active device operation handlers.
	- struct rtdm\_device ∗ device Reference to owning device.
	- struct rtdm\_devctx\_reserved reserved
		- Data stored by RTDM inside <sup>a</sup> device context (internal use only)
	- char dev private [0]
		- Begin of driver defined context data structure.

# 6.6.1 Detailed Description

# Device context.

A device context structure is associated with every open device instance. RTDM takes care of its creation and destruction and passes it to the operation handlers when being invoked.

Drivers can attach arbitrary data immediately after the official structure. The size of this data is provided via rtdm\_device.context\_size during device registration.

The documentation for this struct was generated from the following file:

• include/rtdm/rtdm\_driver.h

# 6.7 rtdm\_device Struct Reference

RTDM device.

#include <rtdm\_driver.h>

# Data Fields

• int struct\_version

Revision number of this structure, see Driver [Versioning](#page-181-1) defines.

• int device flags

Device flags, see Device [Flags](#page-180-0) for details.

• size\_t context\_size

Size of driver defined appendix to struct rtdm\_dev\_context.

• char device\_name [RTDM\_MAX\_DEVNAME\_LEN+1]

Named device identification (orthogonal to Linux device name space)

• int protocol\_family

Protocol device identification: protocol family (PF\_xxx)

• int socket\_type

Protocol device identification: socket type (SOCK\_xxx)

• rtdm\_open\_handler\_t open\_rt

Named device instance creation for real-time contexts, optional (but deprecated) if open\_nrt is non-NULL, ignored for protocol devices.

• rtdm\_open\_handler\_t open\_nrt

Named device instance creation for non-real-time contexts, optional if open rt is non-NULL, ignored for protocol devices.

• rtdm\_socket\_handler\_t socket\_rt

Protocol socket creation for real-time contexts, optional (but deprecated) if socket\_nrt is non-NULL, ignored for named devices.

### • rtdm\_socket\_handler\_t socket\_nrt

Protocol socket creation for non-real-time contexts, optional if socket\_rt is non-NULL, ignored for named devices.

• struct rtdm\_operations ops

Default operations on newly opened device instance.

• int device\_class

Device class ID, see [RTDM\\_CLASS\\_xxx](#page-179-1).

• int device\_sub\_class

Device sub-class, see RTDM\_SUBCLASS\_xxx definition in the Device Profiles.

• int profile\_version

Supported device profile version.

• const char ∗ driver\_name

Informational driver name (reported via /proc)

• int driver\_version

Driver version, see Driver [Versioning](#page-181-1) defines.

• const char ∗ peripheral\_name

Informational peripheral name the device is attached to (reported via /proc)

• const char ∗ provider\_name

Informational driver provider name (reported via /proc)

• const char ∗ proc\_name

Name of /proc entry for the device, must not be NULL.

• int device\_id

Driver definable device ID.

• void ∗ device\_data

Driver definable device data.

• struct rtdm\_dev\_reserved reserved

Data stored by RTDM inside <sup>a</sup> registered device (internal use only)

# 6.7.1 Detailed Description

RTDM device.

This structure specifies a RTDM device. As some fields, especially the reserved area, will be modified by RTDM during runtime, the structure must not reside in write-protected memory.

### 6.7.2 Field Documentation

### 6.7.2.1 **rtdm\_open\_handler\_t** rtdm\_device::open\_rt

Named device instance creation for real-time contexts, optional (but deprecated) if open\_nrt is non-NU-LL, ignored for protocol devices.

**[Deprecated](#page-12-0)** Only use non-real-time open handler in new drivers.

Referenced by rtdm\_dev\_register().

### 6.7.2.2 **rtdm\_socket\_handler\_t** rtdm\_device::socket\_rt

Protocol socket creation for real-time contexts, optional (but deprecated) if socket\_nrt is non-NULL, ignored for named devices.

**[Deprecated](#page-12-1)** Only use non-real-time socket creation handler in new drivers.

Referenced by rtdm\_dev\_register().

The documentation for this struct was generated from the following file:

• include/rtdm/rtdm\_driver.h

# 6.8 rtdm\_device\_info Struct Reference

Device information.

#include <rtdm.h>

### Data Fields

• int device flags

Device flags, see Device [Flags](#page-180-0) for details.

• int device class

Device class ID, see [RTDM\\_CLASS\\_xxx](#page-179-1).

- int device\_sub\_class Device sub-class, either RTDM\_SUBCLASS\_GENERIC or <sup>a</sup> RTDM\_SUBCLASS\_xxx definition of the related Device Profile.
- int profile\_version Supported device profile version.

### 6.8.1 Detailed Description

Device information.

The documentation for this struct was generated from the following file:

• include/rtdm/rtdm.h

# 6.9 rtdm\_operations Struct Reference

Device operations.

#include <rtdm\_driver.h>

Data Fields

### **Common Operations**

- rtdm\_close\_handler\_t close\_rt
- Close handler for real-time contexts (optional, deprecated)
- rtdm\_close\_handler\_t close\_nrt

Close handler for non-real-time contexts (required)

- rtdm\_ioctl\_handler\_t ioctl\_rt IOCTL from real-time context (optional)
- rtdm\_ioctl\_handler\_t ioctl\_nrt IOCTL from non-real-time context (optional)
- rtdm\_select\_bind\_handler\_t select\_bind Select binding handler for any context (optional)

# **Stream-Oriented Device Operations**

- rtdm\_read\_handler\_t read\_rt
	- Read handler for real-time context (optional)
- rtdm\_read\_handler\_t read\_nrt Read handler for non-real-time context (optional)
- rtdm\_write\_handler\_t write\_rt Write handler for real-time context (optional)
- rtdm\_write\_handler\_t write\_nrt Write handler for non-real-time context (optional)

### **Message-Oriented Device Operations**

• rtdm\_recvmsg\_handler\_t recvmsg\_rt

Receive message handler for real-time context (optional)

- rtdm\_recvmsg\_handler\_t recvmsg\_nrt Receive message handler for non-real-time context (optional)
- rtdm\_sendmsg\_handler\_t sendmsg\_rt Transmit message handler for real-time context (optional) • rtdm\_sendmsg\_handler\_t sendmsg\_nrt
	- Transmit message handler for non-real-time context (optional)

# 6.9.1 Detailed Description

Device operations.

- 6.9.2 Field Documentation
- 6.9.2.1 **rtdm\_close\_handler\_t** rtdm\_operations::close\_rt

Close handler for real-time contexts (optional, deprecated)

**[Deprecated](#page-12-2)** Only use non-real-time close handler in new drivers.

Referenced by rtdm\_dev\_register().

The documentation for this struct was generated from the following file:

• include/rtdm/rtdm\_driver.h

# 6.10 rtipc\_port\_label Struct Reference

### Port label information structure.

#include <rtipc.h>

# Data Fields

• char label [XNOBJECT\_NAME\_LEN] Port label string, null-terminated.

# 6.10.1 Detailed Description

# Port label information structure.

### Examples:

bufp-label.c, iddp-label.c, and xddp-label.c.

# 6.10.2 Field Documentation

6.10.2.1 char rtipc\_port\_label::label[XNOBJECT\_NAME\_LEN]

# Port label string, null-terminated.

The documentation for this struct was generated from the following file:

• include/rtdm/rtipc.h

# 6.11 rtser\_config Struct Reference

Serial device configuration.

#include <rtserial.h>

# Data Fields

- int config\_mask mask specifying valid fields, see [RTSER\\_SET\\_xxx](#page-189-0)
- int baud\_rate
	- baud rate, default [RTSER\\_DEF\\_BAUD](#page-188-0)
- int parity number of parity bits, see [RTSER\\_xxx\\_PARITY](#page-188-1)
- int data bits number of data bits, see [RTSER\\_xxx\\_BITS](#page-188-2)
- int stop\_bits
	- number of stop bits, see [RTSER\\_xxx\\_STOPB](#page-188-3)
- int handshake
	- handshake mechanisms, see [RTSER\\_xxx\\_HAND](#page-188-4)
- int fifo\_depth
	- reception FIFO interrupt threshold, see [RTSER\\_FIFO\\_xxx](#page-188-5)
- nanosecs\_rel\_t rx\_timeout reception timeout, see [RTSER\\_TIMEOUT\\_xxx](#page-189-1) for special values • nanosecs\_rel\_t tx\_timeout transmission timeout, see [RTSER\\_TIMEOUT\\_xxx](#page-189-1) for special values
- nanosecs\_rel\_t event\_timeout event timeout, see [RTSER\\_TIMEOUT\\_xxx](#page-189-1) for special values
- int timestamp\_history enable timestamp history, see [RTSER\\_xxx\\_TIMESTAMP\\_HISTORY](#page-189-2)
- int event\_mask event mask to be used with RTSER\_RTIOC\_WAIT\_EVENT, see [RTSER\\_EVENT\\_xxx](#page-189-3)
- int rs485 enable RS485 mode, see [RTSER\\_RS485\\_xxx](#page-188-6)

# 6.11.1 Detailed Description

Serial device configuration.

Examples:

cross-link.c.

The documentation for this struct was generated from the following file:

• include/rtdm/rtserial.h

# 6.12 rtser\_event Struct Reference

Additional information about serial device events.

#include <rtserial.h>

# Data Fields

- int events
	- signalled events, see [RTSER\\_EVENT\\_xxx](#page-189-3)
- int rx\_pending number of pending input characters
- nanosecs\_abs\_t last\_timestamp last interrupt timestamp
- nanosecs\_abs\_t rxpend\_timestamp reception timestamp of oldest character in input queue

# 6.12.1 Detailed Description

Additional information about serial device events.

### Examples:

### cross-link.c.

The documentation for this struct was generated from the following file:

• include/rtdm/rtserial.h

# 6.13 rtser\_status Struct Reference

# Serial device status.

#include <rtserial.h>

# Data Fields

- int line\_status line status register, see [RTSER\\_LSR\\_xxx](#page-189-4)
- int modem\_status modem status register, see [RTSER\\_MSR\\_xxx](#page-189-5)

# 6.13.1 Detailed Description

Serial device status.

The documentation for this struct was generated from the following file:

• include/rtdm/rtserial.h

# 6.14 sockaddr\_can Struct Reference

Socket address structure for the CAN address family. #include <rtcan.h>

# Data Fields

- sa\_family\_t can\_family CAN address family, must be AF\_CAN.
- int can\_ifindex Interface index of CAN controller.

# 6.14.1 Detailed Description

### Socket address structure for the CAN address family.

Examples:

rtcan\_rtt.c, rtcanrecv.c, and rtcansend.c.

# 6.14.2 Field Documentation

6.14.2.1 int sockaddr\_can::can\_ifindex

Interface index of CAN controller.

See SIOCGIFINDEX.

The documentation for this struct was generated from the following file:

• include/rtdm/rtcan.h

# 6.15 sockaddr\_ipc Struct Reference

Socket address structure for the RTIPC address family.

#include <rtipc.h>

# Data Fields

- sa\_family\_t sipc\_family RTIPC address family, must be AF\_RTIPC.
- rtipc\_port\_t sipc\_port Port number.

6.15.1 Detailed Description

Socket address structure for the RTIPC address family.

Examples:

bufp-label.c, bufp-readwrite.c, iddp-label.c, iddp-sendrecv.c, xddp-echo.c, xddp-label.c, and xddp-stream.c.

# 6.15.2 Field Documentation

6.15.2.1 **rtipc\_port\_t** sockaddr\_ipc::sipc\_port

# Port number.

The documentation for this struct was generated from the following file:

• include/rtdm/rtipc.h

# Chapter 7

# File Documentation

# 7.1 include/rtdm/rtcan.h File Reference

Real-Time Driver Model for RT-Socket-CAN, CAN device profile header.

```
#include <linux/net.h>
#include <linux/socket.h>
#include <linux/if.h>
#include <rtdm/rtdm.h>
```
# Data Structures

- struct can\_bittime\_std Standard bit-time parameters according to Bosch.
- struct can\_bittime\_btr

Hardware-specific BTR bit-times.

• struct can\_bittime

Custom CAN bit-time definition.

• struct can\_filter

Filter for reception of CAN messages.

• struct sockaddr\_can

Socket address structure for the CAN address family.

• struct can\_frame

Raw CAN frame.

# **Macros**

• #define AF\_CAN 29

CAN address family.

- #define PF\_CAN AF\_CAN CAN protocol family.
- #define SOL\_CAN\_RAW 103

CAN socket levels.

### **CAN ID masks**

<span id="page-172-0"></span>Bit masks for masking CAN IDs

- #define CAN\_EFF\_MASK 0x1FFFFFFF Bit mask for extended CAN IDs.
- #define CAN\_SFF\_MASK 0x000007FF Bit mask for standard CAN IDs.

# **CAN ID flags**

<span id="page-173-0"></span>Flags within <sup>a</sup> CAN ID indicating special CAN frame attributes

- #define CAN\_EFF\_FLAG 0x80000000 Extended frame.
- #define CAN\_RTR\_FLAG 0x40000000
	- Remote transmission frame.
- #define CAN\_ERR\_FLAG 0x20000000 Error frame (see [Errors\)](#page-174-0), not valid in struct can\_filter.
- #define CAN\_INV\_FILTER CAN\_ERR\_FLAG Invert CAN filter definition, only valid in struct can\_filter.

# **Particular CAN protocols**

Possible protocols for the PF\_CAN protocol family Currently only the RAW protocol is supported.

• #define CAN\_RAW 1

Raw protocol of PF\_CAN, applicable to socket type SOCK\_RAW.

### **CAN controller modes**

Special CAN controllers modes, which can be or'ed together.

<span id="page-173-1"></span>**Note** 

These modes are hardware-dependent. Please consult the hardware manual of the CAN controller for more detailed information.

- #define CAN\_CTRLMODE\_LISTENONLY 0x1
- #define CAN\_CTRLMODE\_LOOPBACK 0x2
- #define CAN\_CTRLMODE\_3\_SAMPLES 0x4

### **Timestamp switches**

Arguments to pass to RTCAN\_RTIOC\_TAKE\_TIMESTAMP

- #define RTCAN\_TAKE\_NO\_TIMESTAMPS 0
	- Switch off taking timestamps.
- #define RTCAN\_TAKE\_TIMESTAMPS 1 Do take timestamps.

### **RAW socket options**

Setting and getting CAN RAW socket options.

- #define CAN\_RAW\_FILTER 0x1
- CAN filter definition. • #define CAN\_RAW\_ERR\_FILTER 0x2 CAN error mask.
- #define CAN\_RAW\_LOOPBACK 0x3 CAN TX loopback.
- #define CAN\_RAW\_RECV\_OWN\_MSGS 0x4

### **IOCTLs**

CAN device IOCTLs

- #define SIOCGIFINDEX defined by kernel header file Get CAN interface index by name.
- #define SIOCSCANBAUDRATE IOW(RTIOC TYPE CAN, 0x01, struct ifreq) Set baud rate.
- #define SIOCGCANBAUDRATE \_IOWR(RTIOC\_TYPE\_CAN, 0x02, struct ifreq) Get baud rate.
- #define SIOCSCANCUSTOMBITTIME LOW(RTIOC TYPE CAN, 0x03, struct ifreq) Set custom bit time parameter.
- #define SIOCGCANCUSTOMBITTIME IOWR(RTIOC\_TYPE\_CAN, 0x04, struct ifreq) Get custum bit-time parameters.
- #define SIOCSCANMODE IOW(RTIOC TYPE CAN, 0x05, struct ifreq) Set operation mode of CAN controller.
- #define SIOCGCANSTATE \_IOWR(RTIOC\_TYPE\_CAN, 0x06, struct ifreq) Get current state of CAN controller.
- #define SIOCSCANCTRLMODE \_IOW(RTIOC\_TYPE\_CAN, 0x07, struct ifreq) Set special controller modes.
- #define SIOCGCANCTRLMODE IOWR(RTIOC\_TYPE\_CAN, 0x08, struct ifreq) Get special controller modes.
- #define RTCAN\_RTIOC\_TAKE\_TIMESTAMP \_IOW(RTIOC\_TYPE\_CAN, 0x09, int) Enable or disable storing <sup>a</sup> high precision timestamp upon reception of <sup>a</sup> CAN frame.
- #define RTCAN\_RTIOC\_RCV\_TIMEOUT \_IOW(RTIOC\_TYPE\_CAN, 0x0A, nanosecs\_rel\_t) Specify <sup>a</sup> reception timeout for <sup>a</sup> socket.
- #define RTCAN\_RTIOC\_SND\_TIMEOUT \_IOW(RTIOC\_TYPE\_CAN, 0x0B, nanosecs\_rel\_t) Specify <sup>a</sup> transmission timeout for <sup>a</sup> socket.

# **Error mask**

Error class (mask) in can\_id field of struct can\_frame to be used with CAN\_RAW\_ERR\_FILTER.

<span id="page-174-0"></span>**Note:** Error reporting is hardware dependent and most CAN controllers report less detailed error conditions than the SJA1000.

**Note:** In case of <sup>a</sup> bus-off error condition (CAN\_ERR\_BUSOFF), the CAN controller is **not** restarted automatically. It is the application's responsibility to react appropriately, e.g. calling CAN\_MODE\_START.

**Note:** Bus error interrupts (CAN\_ERR\_BUSERROR) are enabled when an application is calling <sup>a</sup> [Recv](#page-27-1) function on a socket listening on bus errors (using CAN\_RAW\_ERR\_FILTER). After one bus error has occured, the interrupt will be disabled to allow the application time for error processing and to efficiently avoid bus error interrupt flooding.

- #define CAN\_ERR\_TX\_TIMEOUT 0x00000001U TX timeout (netdevice driver)
- #define CAN\_ERR\_LOSTARB 0x00000002U
	- Lost arbitration (see [data\[0\]\)](#page-175-0)
- #define CAN\_ERR\_CRTL 0x00000004U
	- Controller problems (see [data\[1\]\)](#page-175-1)
- #define CAN\_ERR\_PROT 0x00000008U Protocol violations (see [data\[2\],](#page-175-2) data[3])
- #define CAN\_ERR\_TRX 0x00000010U
- Transceiver status (see [data\[4\]\)](#page-175-3) • #define CAN\_ERR\_ACK 0x00000020U
- Received no ACK on transmission.
- #define CAN\_ERR\_BUSOFF 0x00000040U Bus off.
- #define CAN\_ERR\_BUSERROR 0x00000080U
- #define CAN\_ERR\_RESTARTED 0x00000100U Controller restarted.
- #define CAN\_ERR\_MASK 0x1FFFFFFFU Omit EFF, RTR, ERR flags.

# **Arbitration lost error**

<span id="page-175-0"></span>Error in the data[0] field of struct can\_frame.

• #define CAN\_ERR\_LOSTARB\_UNSPEC 0x00 unspecified

# **Controller problems**

<span id="page-175-1"></span>Error in the data[1] field of struct can\_frame.

- #define CAN\_ERR\_CRTL\_UNSPEC 0x00 unspecified
- #define CAN\_ERR\_CRTL\_RX\_OVERFLOW 0x01 RX buffer overflow.
- #define CAN\_ERR\_CRTL\_TX\_OVERFLOW 0x02 TX buffer overflow.
- #define CAN\_ERR\_CRTL\_RX\_WARNING 0x04 reached warning level for RX errors
- #define CAN\_ERR\_CRTL\_TX\_WARNING 0x08 reached warning level for TX errors
- #define CAN\_ERR\_CRTL\_RX\_PASSIVE 0x10 reached passive level for RX errors
- #define CAN\_ERR\_CRTL\_TX\_PASSIVE 0x20 reached passive level for TX errors

# **Protocol error type**

<span id="page-175-2"></span>Error in the data[2] field of struct can\_frame.

- #define CAN\_ERR\_PROT\_UNSPEC 0x00 unspecified
- #define CAN\_ERR\_PROT\_BIT 0x01 single bit error
- #define CAN\_ERR\_PROT\_FORM 0x02 frame format error
- #define CAN\_ERR\_PROT\_STUFF 0x04 bit stuffing error
- #define CAN\_ERR\_PROT\_BIT0 0x08
	- unable to send dominant bit
- #define CAN\_ERR\_PROT\_BIT1 0x10 unable to send recessive bit
- #define CAN\_ERR\_PROT\_OVERLOAD 0x20 bus overload
- #define CAN\_ERR\_PROT\_ACTIVE 0x40 active error announcement
- #define CAN\_ERR\_PROT\_TX 0x80 error occured on transmission

### **Protocol error location**

<span id="page-175-3"></span>Error in the data[4] field of struct can\_frame.

• #define CAN\_ERR\_PROT\_LOC\_UNSPEC 0x00

unspecified

- #define CAN\_ERR\_PROT\_LOC\_SOF 0x03 start of frame
- #define CAN\_ERR\_PROT\_LOC\_ID28\_21 0x02 ID bits 28 - <sup>21</sup> (SFF: 10 - 3)
- #define CAN\_ERR\_PROT\_LOC\_ID20\_18 0x06 ID bits 20 - 18 (SFF: <sup>2</sup> - 0 )
- #define CAN\_ERR\_PROT\_LOC\_SRTR 0x04 substitute RTR (SFF: RTR)
- #define CAN\_ERR\_PROT\_LOC\_IDE 0x05 identifier extension
- #define CAN\_ERR\_PROT\_LOC\_ID17\_13 0x07 ID bits 17-13.
- #define CAN\_ERR\_PROT\_LOC\_ID12\_05 0x0F ID bits 12-5.
- #define CAN\_ERR\_PROT\_LOC\_ID04\_00 0x0E ID bits 4-0.
- #define CAN\_ERR\_PROT\_LOC\_RTR 0x0C RTR.
- #define CAN\_ERR\_PROT\_LOC\_RES1 0x0D reserved bit <sup>1</sup>
- #define CAN\_ERR\_PROT\_LOC\_RES0 0x09 reserved bit 0
- #define CAN\_ERR\_PROT\_LOC\_DLC 0x0B data length code
- #define CAN\_ERR\_PROT\_LOC\_DATA 0x0A data section
- #define CAN\_ERR\_PROT\_LOC\_CRC\_SEQ 0x08 CRC sequence.
- #define CAN\_ERR\_PROT\_LOC\_CRC\_DEL 0x18 CRC delimiter.
- #define CAN\_ERR\_PROT\_LOC\_ACK 0x19 ACK slot.
- #define CAN\_ERR\_PROT\_LOC\_ACK\_DEL 0x1B ACK delimiter.
- #define CAN\_ERR\_PROT\_LOC\_EOF 0x1A end of frame
- #define CAN\_ERR\_PROT\_LOC\_INTERM 0x12 intermission
- #define CAN\_ERR\_TRX\_UNSPEC 0x00 0000 0000
- #define CAN\_ERR\_TRX\_CANH\_NO\_WIRE 0x04 0000 0100
- #define CAN\_ERR\_TRX\_CANH\_SHORT\_TO\_BAT 0x05 0000 0101
- #define CAN\_ERR\_TRX\_CANH\_SHORT\_TO\_VCC 0x06 0000 0110
- #define CAN\_ERR\_TRX\_CANH\_SHORT\_TO\_GND 0x07 0000 0111
- #define CAN\_ERR\_TRX\_CANL\_NO\_WIRE 0x40 0100 0000
- #define CAN\_ERR\_TRX\_CANL\_SHORT\_TO\_BAT 0x50 0101 0000
- #define CAN\_ERR\_TRX\_CANL\_SHORT\_TO\_VCC 0x60 0110 0000
- #define CAN\_ERR\_TRX\_CANL\_SHORT\_TO\_GND 0x70 0111 0000
- #define CAN\_ERR\_TRX\_CANL\_SHORT\_TO\_CANH 0x80 1000 0000

# Typedefs

- typedef uint32\_t can\_id\_t Type of CAN id (see [CAN\\_xxx\\_MASK](#page-172-0) and [CAN\\_xxx\\_FLAG\)](#page-173-0)
- typedef can\_id\_t can\_err\_mask\_t
	- Type of CAN error mask.
- typedef uint32\_t can\_baudrate\_t

Baudrate definition in bits per second.

• typedef enum CAN\_BITTIME\_TYPE can\_bittime\_type\_t

See CAN\_BITTIME\_TYPE.

• typedef enum CAN\_MODE can\_mode\_t

See [CAN\\_MODE.](#page-177-0)

• typedef int can\_ctrlmode\_t

See [CAN\\_CTRLMODE.](#page-173-1)

• typedef enum CAN\_STATE can\_state\_t

See [CAN\\_STATE.](#page-177-1)

- typedef struct can\_filter can\_filter\_t Filter for reception of CAN messages.
- typedef struct can\_frame can\_frame\_t

Raw CAN frame.

# **Enumerations**

• enum CAN\_BITTIME\_TYPE { CAN\_BITTIME\_STD, CAN\_BITTIME\_BTR } Supported CAN bit-time types.

# **CAN operation modes**

<span id="page-177-0"></span>Modes into which CAN controllers can be set

• enum CAN\_MODE { CAN\_MODE\_STOP = 0, CAN\_MODE\_START, CAN\_MODE\_SLEEP }

# **CAN controller states**

<span id="page-177-1"></span>States <sup>a</sup> CAN controller can be in.

• enum CAN\_STATE { CAN\_STATE\_ERROR\_ACTIVE = 0 , CAN\_STATE\_ERROR\_WARNING = 1 , CAN\_STATE\_ERROR\_PASSIVE = 2 , CAN\_STATE\_BUS\_OFF, CAN\_STATE\_SCANNING\_BAUDRATE, CAN\_STATE\_STOPPED, CAN\_STATE\_SLEEPING }

# 7.1.1 Detailed Description

Real-Time Driver Model for RT-Socket-CAN, CAN device profile header.

**Note** 

Copyright (C) 2006 Wolfgang Grandegger [wg@grandegger.com](mailto:wg@grandegger.com) Copyright (C) 2005, 2006 Sebastian Smolorz [Sebastian.Smolorz@stud.uni-hannover.de](mailto:Sebastian.Smolorz@stud.uni-hannover.de)

This RTDM CAN device profile header is based on:

include/linux/can.h, include/linux/socket.h, net/can/pf\_can.h in linux-can.patch, a CAN socket framework for Linux

Copyright (C) 2004, 2005, Robert Schwebel, Benedikt Spranger, Marc Kleine-Budde, Pengutronix

This program is free software; you can redistribute it and/or modify it under the terms of the GNU General Public License as published by the Free Software Foundation; either version 2 of the License, or (at your option) any later version.

This program is distributed in the hope that it will be useful, but WITHOUT ANY WARRANTY; without even the implied warranty of MERCHANTABILITY or FITNESS FOR A PARTICULAR PURPOSE. See the GNU

General Public License for more details.

You should have received a copy of the GNU General Public License along with this program; if not, write to the Free Software Foundation, Inc., 59 Temple Place - Suite 330, Boston, MA 02111-1307, USA.

# 7.2 include/rtdm/rtdm.h File Reference

Real-Time Driver Model for Xenomai, user API header.

```
#include <linux/types.h>
#include <linux/fcntl.h>
#include <linux/ioctl.h>
#include <linux/sched.h>
#include <linux/socket.h>
#include <asm/xenomai/wrappers.h>
```
Data Structures

• struct rtdm\_device\_info Device information.

**Macros** 

### **API Versioning**

- #define RTDM\_API\_VER 8
	- Common user and driver API version.
- #define RTDM\_API\_MIN\_COMPAT\_VER 6 Minimum API revision compatible with the current release.

### **RTDM\_TIMEOUT\_xxx**

Special timeout values

- #define RTDM\_TIMEOUT\_INFINITE 0 Block forever.
- #define RTDM\_TIMEOUT\_NONE (-1)

Any negative timeout means non-blocking.

### **RTDM\_CLASS\_xxx**

<span id="page-179-1"></span>Device classes

- #define **RTDM\_CLASS\_PARPORT** 1
- #define **RTDM\_CLASS\_SERIAL** 2
- #define **RTDM\_CLASS\_CAN** 3
- #define **RTDM\_CLASS\_NETWORK** 4
- #define **RTDM\_CLASS\_RTMAC** 5
- #define **RTDM\_CLASS\_TESTING** 6
- #define **RTDM\_CLASS\_RTIPC** 7
- #define **RTDM\_CLASS\_EXPERIMENTAL** 224
- #define **RTDM\_CLASS\_MAX** 255

### **Device Naming**

Maximum length of device names (excluding the final null character)

• #define **RTDM\_MAX\_DEVNAME\_LEN** 31

### **RTDM\_PURGE\_xxx\_BUFFER**

<span id="page-179-0"></span>Flags selecting buffers to be purged

- #define **RTDM\_PURGE\_RX\_BUFFER** 0x0001
- #define **RTDM\_PURGE\_TX\_BUFFER** 0x0002

# **Common IOCTLs**

The following IOCTLs are common to all device profiles.

• #define RTIOC\_DEVICE\_INFO \_IOR(RTIOC\_TYPE\_COMMON, 0x00, struct rtdm\_device\_ info)

Retrieve information about <sup>a</sup> device or socket.

• #define RTIOC\_PURGE \_IOW(RTIOC\_TYPE\_COMMON, 0x10, int) Purge internal device or socket buffers.

# **Typedefs**

- typedef uint64\_t nanosecs\_abs\_t
	- RTDM type for representing absolute dates.
- typedef int64\_t nanosecs\_rel\_t

RTDM type for representing relative intervals.

• typedef struct rtdm\_device\_info rtdm\_device\_info\_t Device information.

# 7.2.1 Detailed Description

Real-Time Driver Model for Xenomai, user API header.
**7.3 include/rtdm/rtdm\_driver.h File Reference 169**

**Note** 

Copyright (C) 2005, 2006 Jan Kiszka [jan.kiszka@web.de](mailto:jan.kiszka@web.de) Copyright (C) 2005 Joerg Langenberg [joerg.langenberg@gmx.net](mailto:joerg.langenberg@gmx.net)

Xenomai is free software; you can redistribute it and/or modify it under the terms of the GNU General Public License as published by the Free Software Foundation; either version 2 of the License, or (at your option) any later version.

Xenomai is distributed in the hope that it will be useful, but WITHOUT ANY WARRANTY; without even the implied warranty of MERCHANTABILITY or FITNESS FOR A PARTICULAR PURPOSE. See the GNU General Public License for more details.

You should have received a copy of the GNU General Public License along with Xenomai; if not, write to the Free Software Foundation, Inc., 59 Temple Place - Suite 330, Boston, MA 02111-1307, USA.

# 7.3 include/rtdm/rtdm\_driver.h File Reference

Real-Time Driver Model for Xenomai, driver API header.

```
#include <asm/atomic.h>
#include <linux/list.h>
#include <nucleus/xenomai.h>
#include <nucleus/heap.h>
#include <nucleus/pod.h>
#include <nucleus/synch.h>
#include <nucleus/select.h>
#include <nucleus/vfile.h>
#include <rtdm/rtdm.h>
#include <nucleus/assert.h>
```
Data Structures

- struct rtdm\_operations Device operations.
- struct rtdm\_dev\_context Device context.
- struct rtdm\_device RTDM device.

# **Macros**

• #define rtdm\_irq\_get\_arg(irq\_handle, type) ((type ∗)irq\_handle->cookie) Retrieve IRQ handler argument.

#### **Device Flags**

Static flags describing <sup>a</sup> RTDM device

- #define RTDM\_EXCLUSIVE 0x0001
	- If set, only <sup>a</sup> single instance of the device can be requested by an application.
- #define RTDM\_NAMED\_DEVICE 0x0010
- If set, the device is addressed via <sup>a</sup> clear-text name. • #define RTDM\_PROTOCOL\_DEVICE 0x0020
	- If set, the device is addressed via <sup>a</sup> combination of protocol ID and socket type.

• #define RTDM\_DEVICE\_TYPE\_MASK 0x00F0 Mask selecting the device type.

### **Context Flags**

Dynamic flags describing the state of an open RTDM device (bit numbers)

- #define RTDM\_CREATED\_IN\_NRT 0
- Set by RTDM if the device instance was created in non-real-time context. • #define RTDM\_CLOSING 1
	- Set by RTDM when the device is being closed.
- #define RTDM\_USER\_CONTEXT\_FLAG 8 /∗ first user-definable flag ∗/ Lowest bit number the driver developer can use freely.

### **Driver Versioning**

Current revisions of RTDM structures, encoding of driver versions. See API [Versioning](#page-178-0) for the interface revision.

- #define RTDM\_DEVICE\_STRUCT\_VER 5 Version of struct rtdm\_device.
- #define RTDM\_CONTEXT\_STRUCT\_VER 3 Version of struct rtdm\_dev\_context.
- #define RTDM\_SECURE\_DEVICE 0x80000000
	- Flag indicating <sup>a</sup> secure variant of RTDM (not supported here)
- #define RTDM\_DRIVER\_VER(major, minor, patch) (((major & 0xFF) << 16) | ((minor & 0xFF)  $<< 8$ ) | (patch & 0xFF))
	- Version code constructor for driver revisions.
- #define RTDM\_DRIVER\_MAJOR\_VER(ver) (((ver) >> 16) & 0xFF)
- Get major version number from driver revision code. • #define RTDM\_DRIVER\_MINOR\_VER(ver) (((ver) >> 8) & 0xFF)
	- Get minor version number from driver revision code.
- #define RTDM\_DRIVER\_PATCH\_VER(ver) ((ver) & 0xFF) Get patch version number from driver revision code.

#### **Global Lock across Scheduler Invocation**

• #define RTDM\_EXECUTE\_ATOMICALLY(code\_block) Execute code block atomically.

# **RTDM\_IRQTYPE\_xxx**

#### Interrupt registrations flags

• #define RTDM\_IRQTYPE\_SHARED XN\_ISR\_SHARED

Enable IRQ-sharing with other real-time drivers.

• #define RTDM\_IRQTYPE\_EDGE XN\_ISR\_EDGE

Mark IRQ as edge-triggered, relevant for correct handling of shared edge-triggered IRQs.

# **RTDM\_IRQ\_xxx**

Return flags of interrupt handlers

- #define RTDM\_IRQ\_NONE XN\_ISR\_NONE Unhandled interrupt.
- #define RTDM\_IRQ\_HANDLED XN\_ISR\_HANDLED Denote handled interrupt.

#### **Task Priority Range**

Maximum and minimum task priorities

- #define **RTDM\_TASK\_LOWEST\_PRIORITY** XNSCHED\_LOW\_PRIO
- #define **RTDM\_TASK\_HIGHEST\_PRIORITY** XNSCHED\_HIGH\_PRIO

#### **Task Priority Modification**

Raise or lower task priorities by one level

- #define **RTDM\_TASK\_RAISE\_PRIORITY** (+1)
- #define **RTDM\_TASK\_LOWER\_PRIORITY** (-1)

### **Typedefs**

- typedef int(∗ rtdm\_irq\_handler\_t )(rtdm\_irq\_t ∗irq\_handle) Interrupt handler.
- typedef void(∗ rtdm\_nrtsig\_handler\_t )(rtdm\_nrtsig\_t nrt\_sig, void ∗arg) Non-real-time signal handler.
- typedef void(<sub>\*</sub> rtdm\_timer\_handler\_t )(rtdm\_timer\_t ∗timer)

Timer handler.

- typedef void(<sub>\*</sub> rtdm\_task\_proc\_t )(void ∗arg)
	- Real-time task procedure.

#### **Operation Handler Prototypes**

- typedef int(∗ rtdm\_open\_handler\_t )(struct rtdm\_dev\_context ∗context, rtdm\_user\_info\_t ∗user- \_info, int oflag)
	- Named device open handler.
- typedef int(∗ rtdm\_socket\_handler\_t )(struct rtdm\_dev\_context ∗context, rtdm\_user\_info\_t ∗user- \_info, int protocol)
	- Socket creation handler for protocol devices.
- typedef int(∗ rtdm\_close\_handler\_t )(struct rtdm\_dev\_context ∗context, rtdm\_user\_info\_t ∗user- \_info)

Close handler.

• typedef int(∗ rtdm\_ioctl\_handler\_t )(struct rtdm\_dev\_context ∗context, rtdm\_user\_info\_t ∗user\_ info, unsigned int request, void \_\_user ∗arg)

IOCTL handler.

- typedef int(∗ rtdm\_select\_bind\_handler\_t )(struct rtdm\_dev\_context ∗context, rtdm\_selector\_t ∗selector, enum rtdm\_selecttype type, unsigned fd\_index)
	- Select binding handler.
- typedef ssize\_t(∗ rtdm\_read\_handler\_t )(struct rtdm\_dev\_context ∗context, rtdm\_user\_info\_ t ∗user\_info, void ∗buf, size\_t nbyte)

Read handler.

- typedef ssize\_t(∗ rtdm\_write\_handler\_t )(struct rtdm\_dev\_context ∗context, rtdm\_user\_info\_ t ∗user\_info, const void ∗buf, size\_t nbyte)
	- Write handler.
- typedef ssize\_t(∗ rtdm\_recvmsg\_handler\_t )(struct rtdm\_dev\_context ∗context, rtdm\_user\_info- \_t ∗user\_info, struct user\_msghdr ∗msg, int flags)

Receive message handler.

• typedef ssize\_t(∗ rtdm\_sendmsg\_handler\_t )(struct rtdm\_dev\_context ∗context, rtdm\_user\_info- \_t ∗user\_info, const struct user\_msghdr ∗msg, int flags)

Transmit message handler.

**Enumerations** 

#### **RTDM\_SELECTTYPE\_xxx**

Event types select can bind to

• enum rtdm\_selecttype { RTDM\_SELECTTYPE\_READ = XNSELECT\_READ, RTDM\_SELECTTYPE\_WRITE  $=$  XNSELECT WRITE, RTDM SELECTTYPE EXCEPT = XNSELECT EXCEPT }

# **RTDM\_TIMERMODE\_xxx**

Timer operation modes

• enum rtdm\_timer\_mode { RTDM\_TIMERMODE\_RELATIVE = XN\_RELATIVE, RTDM\_TIMERMODE\_ABSOLUTE  $=$  XN\_ABSOLUTE, RTDM\_TIMERMODE\_REALTIME = XN\_REALTIME }

### Functions

• static void ∗ rtdm\_context\_to\_private (struct rtdm\_dev\_context ∗context)

Locate the driver private area associated to <sup>a</sup> device context structure.

• static struct rtdm\_dev\_context ∗ rtdm\_private\_to\_context (void ∗dev\_private)

Locate <sup>a</sup> device context structure from its driver private area.

- int rtdm\_dev\_register (struct rtdm\_device ∗device)
	- Register <sup>a</sup> RTDM device.
- int rtdm\_dev\_unregister (struct rtdm\_device ∗device, unsigned int poll\_delay) Unregisters <sup>a</sup> RTDM device.
- struct rtdm\_dev\_context ∗ rtdm\_context\_get (int fd)

Retrieve and lock <sup>a</sup> device context.

• int rtdm\_select\_bind (int fd, rtdm\_selector\_t ∗selector, enum rtdm\_selecttype type, unsigned fd\_ index)

Bind <sup>a</sup> selector to specified event types of <sup>a</sup> given file descriptor.

• int rtdm\_irq\_request (rtdm\_irq\_t ∗irq\_handle, unsigned int irq\_no, rtdm\_irq\_handler\_t handler, unsigned long flags, const char ∗device\_name, void ∗arg)

Register an interrupt handler.

• void rtdm\_timer\_destroy (rtdm\_timer\_t ∗timer)

Destroy <sup>a</sup> timer.

• int rtdm\_timer\_start (rtdm\_timer\_t ∗timer, nanosecs\_abs\_t expiry, nanosecs\_rel\_t interval, enum rtdm\_timer\_mode mode)

Start <sup>a</sup> timer.

• void rtdm\_timer\_stop (rtdm\_timer\_t ∗timer)

Stop <sup>a</sup> timer.

• int rtdm\_task\_init (rtdm\_task\_t ∗task, const char ∗name, rtdm\_task\_proc\_t task\_proc, void ∗arg, int priority, nanosecs\_rel\_t period)

Intialise and start <sup>a</sup> real-time task.

• void rtdm\_task\_busy\_sleep (nanosecs\_rel\_t delay)

Busy-wait <sup>a</sup> specified amount of time.

• void rtdm\_toseq\_init (rtdm\_toseq\_t ∗timeout\_seq, nanosecs\_rel\_t timeout)

Initialise <sup>a</sup> timeout sequence.

• void rtdm\_event\_init (rtdm\_event\_t ∗event, unsigned long pending)

Initialise an event.

• int rtdm\_event\_select\_bind (rtdm\_event\_t ∗event, rtdm\_selector\_t ∗selector, enum rtdm\_selecttype type, unsigned fd\_index)

Bind <sup>a</sup> selector to an event.

• int rtdm\_event\_wait (rtdm\_event\_t ∗event)

Wait on event occurrence.

• int rtdm\_event\_timedwait (rtdm\_event\_t ∗event, nanosecs\_rel\_t timeout, rtdm\_toseq\_t ∗timeout\_ seq)

Wait on event occurrence with timeout.

• void rtdm\_event\_signal (rtdm\_event\_t ∗event)

Signal an event occurrence.

• void rtdm\_event\_clear (rtdm\_event\_t ∗event)

Clear event state.

• void rtdm\_sem\_init (rtdm\_sem\_t ∗sem, unsigned long value)

Initialise <sup>a</sup> semaphore.

• int rtdm\_sem\_select\_bind (rtdm\_sem\_t ∗sem, rtdm\_selector\_t ∗selector, enum rtdm\_selecttype type, unsigned fd\_index)

Bind <sup>a</sup> selector to <sup>a</sup> semaphore.

• int rtdm\_sem\_down (rtdm\_sem\_t ∗sem)

Decrement <sup>a</sup> semaphore.

- int rtdm\_sem\_timeddown (rtdm\_sem\_t ∗sem, nanosecs\_rel\_t timeout, rtdm\_toseq\_t ∗timeout\_seq) Decrement <sup>a</sup> semaphore with timeout.
- void rtdm\_sem\_up (rtdm\_sem\_t ∗sem)

Increment <sup>a</sup> semaphore.

• void rtdm\_mutex\_init (rtdm\_mutex\_t ∗mutex)

Initialise <sup>a</sup> mutex.

• int rtdm\_mutex\_lock (rtdm\_mutex\_t ∗mutex)

#### Request <sup>a</sup> mutex.

• int rtdm\_mutex\_timedlock (rtdm\_mutex\_t ∗mutex, nanosecs\_rel\_t timeout, rtdm\_toseq\_t ∗timeout-\_seq)

Request <sup>a</sup> mutex with timeout.

• int rtdm\_ratelimit (struct rtdm\_ratelimit\_state ∗rs, const char ∗func) Enforces <sup>a</sup> rate limit.

# Spinlock with Preemption Deactivation

• #define RTDM\_LOCK\_UNLOCKED RTHAL\_SPIN\_LOCK\_UNLOCKED

Static lock initialisation.

• #define rtdm\_lock\_init(lock) rthal\_spin\_lock\_init(lock)

Dynamic lock initialisation.

• #define rtdm\_lock\_get(lock) rthal\_spin\_lock(lock)

Acquire lock from non-preemptible contexts.

• #define rtdm\_lock\_put(lock)

Release lock without preemption restoration.

• #define rtdm\_lock\_get\_irqsave(lock, context)

Acquire lock and disable preemption.

• #define rtdm\_lock\_put\_irqrestore(lock, context)

Release lock and restore preemption state.

- #define rtdm\_lock\_irqsave(context) rthal\_local\_irq\_save(context) Disable preemption locally.
- #define rtdm\_lock\_irqrestore(context) rthal\_local\_irq\_restore(context) Restore preemption state.
- typedef rthal\_spinlock\_t rtdm\_lock\_t

Lock variable.

• typedef unsigned long rtdm\_lockctx\_t

Variable to save the context while holding <sup>a</sup> lock.

# 7.3.1 Detailed Description

Real-Time Driver Model for Xenomai, driver API header.

**Note** 

Copyright (C) 2005-2007 Jan Kiszka [jan.kiszka@web.de](mailto:jan.kiszka@web.de) Copyright (C) 2005 Joerg Langenberg [joerg.langenberg@gmx.net](mailto:joerg.langenberg@gmx.net) Copyright (C) 2008 Gilles Chanteperdrix [gilles.chanteperdrix@xenomai.org](mailto:gilles.chanteperdrix@xenomai.org)

Xenomai is free software; you can redistribute it and/or modify it under the terms of the GNU General Public License as published by the Free Software Foundation; either version 2 of the License, or (at your option) any later version.

Xenomai is distributed in the hope that it will be useful, but WITHOUT ANY WARRANTY; without even the implied warranty of MERCHANTABILITY or FITNESS FOR A PARTICULAR PURPOSE. See the GNU General Public License for more details.

You should have received a copy of the GNU General Public License along with Xenomai; if not, write to the Free Software Foundation, Inc., 59 Temple Place - Suite 330, Boston, MA 02111-1307, USA.

# 7.4 include/rtdm/rtipc.h File Reference

This file is part of the Xenomai project.

```
#include <linux/net.h>
#include <linux/socket.h>
#include <linux/if.h>
#include <nucleus/types.h>
#include <rtdm/rtdm.h>
```
# Data Structures

• struct rtipc\_port\_label

Port label information structure.

• struct sockaddr\_ipc Socket address structure for the RTIPC address family.

# **Macros**

#### **XDDP socket options**

Setting and getting XDDP socket options.

- #define XDDP\_LABEL 1 XDDP label assignment.
- #define XDDP\_POOLSZ 2
- XDDP local pool size configuration.
- #define XDDP\_BUFSZ 3 XDDP streaming buffer size configuration.
- #define XDDP\_MONITOR 4 XDDP monitoring callback.

### **XDDP events**

Specific events occurring on XDDP channels, which can be monitored via the XDDP\_MONITOR socket option.

- #define XDDP\_EVTIN 1 Monitor writes to the non real-time endpoint.
- #define XDDP\_EVTOUT 2 Monitor reads from the non real-time endpoint.
- #define XDDP\_EVTDOWN 3 Monitor close from the non real-time endpoint.
- #define XDDP\_EVTNOBUF 4 Monitor memory shortage for non real-time datagrams.

# **IDDP socket options**

Setting and getting IDDP socket options.

- #define IDDP\_LABEL 1 IDDP label assignment.
- #define IDDP\_POOLSZ 2 IDDP local pool size configuration.

### **BUFP socket options**

Setting and getting BUFP socket options.

- #define BUFP\_LABEL 1 BUFP label assignment.
- #define BUFP\_BUFSZ 2 BUFP buffer size configuration.

### **Socket level options**

Setting and getting supported standard socket level options.

- #define SO\_SNDTIMEO defined\_by\_kernel\_header\_file IPCPROTO\_IDDP and IPCPROTO\_BUFP protocols support the standard SO\_SNDTIMEO socket option, from the SOL\_SOCKET level.
- #define SO\_RCVTIMEO defined\_by\_kernel\_header\_file All RTIPC protocols support the standard SO\_RCVTIMEO socket option, from the S0L\_SOCKET level.

# **Typedefs**

• typedef int16\_t rtipc\_port\_t Port number type for the RTIPC address family.

**Enumerations** 

# **RTIPC protocol list**

protocols for the PF\_RTIPC protocol family

• enum { IPCPROTO\_IPC = 0, IPCPROTO\_XDDP = 1, IPCPROTO\_IDDP = 2, IPCPROTO\_BUFP  $= 3$  }

# Functions

#### **Supported operations**

Standard socket operations supported by the RTIPC protocols.

• int socket\_\_AF\_RTIPC (int domain=AF\_RTIPC, int type=SOCK\_DGRAM, int protocol) Create an endpoint for communication in the AF\_RTIPC domain.

• int close\_\_AF\_RTIPC (int sockfd)

Close <sup>a</sup> RTIPC socket descriptor.

- int bind AF\_RTIPC (int sockfd, const struct sockaddr ipc ∗addr, socklen\_t addrlen) Bind <sup>a</sup> RTIPC socket to <sup>a</sup> port.
- int connect AF\_RTIPC (int sockfd, const struct sockaddr\_ipc ∗addr, socklen\_t addrlen) Initiate <sup>a</sup> connection on <sup>a</sup> RTIPC socket.
- int setsockopt AF\_RTIPC (int sockfd, int level, int optname, const void ∗optval, socklen\_t optlen)
	- Set options on RTIPC sockets.
- int getsockopt\_AF\_RTIPC (int sockfd, int level, int optname, void ∗optval, socklen t ∗optlen) Get options on RTIPC sockets.
- ssize\_t sendmsg\_\_AF\_RTIPC (int sockfd, const struct user\_msghdr ∗msg, int flags) Send <sup>a</sup> message on <sup>a</sup> RTIPC socket.
- ssize\_t recvmsg\_\_AF\_RTIPC (int sockfd, struct user\_msghdr ∗msg, int flags) Receive <sup>a</sup> message from <sup>a</sup> RTIPC socket.
- int getsockname AF\_RTIPC (int sockfd, struct sockaddr\_ipc ∗addr, socklen\_t ∗addrlen) Get socket name.
- int getpeername AF\_RTIPC (int sockfd, struct sockaddr ipc ∗addr, socklen t ∗addrlen) Get socket peer.

# 7.4.1 Detailed Description

This file is part of the Xenomai project.

**Note** 

Copyright (C) 2009 Philippe Gerum [rpm@xenomai.org](mailto:rpm@xenomai.org)

This program is free software; you can redistribute it and/or modify it under the terms of the GNU General Public License as published by the Free Software Foundation; either version 2 of the License, or (at your option) any later version.

This program is distributed in the hope that it will be useful, but WITHOUT ANY WARRANTY; without even the implied warranty of MERCHANTABILITY or FITNESS FOR A PARTICULAR PURPOSE. See the GNU General Public License for more details.

You should have received a copy of the GNU General Public License along with this program; if not, write to the Free Software Foundation, Inc., 59 Temple Place - Suite 330, Boston, MA 02111-1307, USA.

# 7.5 include/rtdm/rtserial.h File Reference

Real-Time Driver Model for Xenomai, serial device profile header.

#include <rtdm/rtdm.h>

# Data Structures

- struct rtser\_config
	- Serial device configuration.
- struct rtser\_status
	- Serial device status.
- struct rtser\_event

Additional information about serial device events.

#### Macros

• #define RTSER\_RTIOC\_BREAK\_CTL \_IOR(RTIOC\_TYPE\_SERIAL, 0x06, int) Set or clear break on UART output line.

#### **RTSER\_DEF\_BAUD**

Default baud rate

• #define **RTSER\_DEF\_BAUD** 9600

#### **RTSER\_xxx\_PARITY**

Number of parity bits

- #define **RTSER\_NO\_PARITY** 0x00
- #define **RTSER\_ODD\_PARITY** 0x01
- #define **RTSER\_EVEN\_PARITY** 0x03
- #define **RTSER\_DEF\_PARITY** RTSER\_NO\_PARITY

#### **RTSER\_xxx\_BITS**

Number of data bits

- #define **RTSER\_5\_BITS** 0x00
- #define **RTSER\_6\_BITS** 0x01
- #define **RTSER\_7\_BITS** 0x02
- #define **RTSER\_8\_BITS** 0x03
- #define **RTSER\_DEF\_BITS** RTSER\_8\_BITS

#### **RTSER\_xxx\_STOPB**

Number of stop bits

- #define RTSER\_1\_STOPB 0x00
- valid only in combination with <sup>5</sup> data bits
- #define RTSER\_1\_5\_STOPB 0x01 valid only in combination with <sup>5</sup> data bits
- #define RTSER\_2\_STOPB 0x01 valid only in combination with <sup>5</sup> data bits
- #define RTSER\_DEF\_STOPB RTSER\_1\_STOPB
	- valid only in combination with <sup>5</sup> data bits

#### **RTSER\_xxx\_HAND**

Handshake mechanisms

- #define **RTSER\_NO\_HAND** 0x00
- #define **RTSER\_RTSCTS\_HAND** 0x01
- #define **RTSER\_DEF\_HAND** RTSER\_NO\_HAND

#### **RTSER\_RS485\_xxx**

RS485 mode with automatic RTS handling

- #define **RTSER\_RS485\_DISABLE** 0x00
- #define **RTSER\_RS485\_ENABLE** 0x01
- #define **RTSER\_DEF\_RS485** RTSER\_RS485\_DISABLE

#### **RTSER\_FIFO\_xxx**

Reception FIFO interrupt threshold

• #define **RTSER\_FIFO\_DEPTH\_1** 0x00

- #define **RTSER\_FIFO\_DEPTH\_4** 0x40
- #define **RTSER\_FIFO\_DEPTH\_8** 0x80
- #define **RTSER\_FIFO\_DEPTH\_14** 0xC0
- #define **RTSER\_DEF\_FIFO\_DEPTH** RTSER\_FIFO\_DEPTH\_1

#### **RTSER\_TIMEOUT\_xxx**

Special timeout values, see also [RTDM\\_TIMEOUT\\_xxx](#page-178-1)

- #define **RTSER\_TIMEOUT\_INFINITE** RTDM\_TIMEOUT\_INFINITE
- #define **RTSER\_TIMEOUT\_NONE** RTDM\_TIMEOUT\_NONE
- #define **RTSER\_DEF\_TIMEOUT** RTDM\_TIMEOUT\_INFINITE

#### **RTSER\_xxx\_TIMESTAMP\_HISTORY**

Timestamp history control

- #define **RTSER\_RX\_TIMESTAMP\_HISTORY** 0x01
- #define **RTSER\_DEF\_TIMESTAMP\_HISTORY** 0x00

#### **RTSER\_EVENT\_xxx**

Events bits

- #define **RTSER\_EVENT\_RXPEND** 0x01
- #define **RTSER\_EVENT\_ERRPEND** 0x02
- #define **RTSER\_EVENT\_MODEMHI** 0x04
- #define **RTSER\_EVENT\_MODEMLO** 0x08
- #define **RTSER\_EVENT\_TXEMPTY** 0x10
- #define **RTSER\_DEF\_EVENT\_MASK** 0x00

#### **RTSER\_SET\_xxx**

Configuration mask bits

- #define **RTSER\_SET\_BAUD** 0x0001
- #define **RTSER\_SET\_PARITY** 0x0002
- #define **RTSER\_SET\_DATA\_BITS** 0x0004
- #define **RTSER\_SET\_STOP\_BITS** 0x0008
- #define **RTSER\_SET\_HANDSHAKE** 0x0010
- #define **RTSER\_SET\_FIFO\_DEPTH** 0x0020
- #define **RTSER\_SET\_TIMEOUT\_RX** 0x0100
- #define **RTSER\_SET\_TIMEOUT\_TX** 0x0200
- #define **RTSER\_SET\_TIMEOUT\_EVENT** 0x0400
- #define **RTSER\_SET\_TIMESTAMP\_HISTORY** 0x0800
- #define **RTSER\_SET\_EVENT\_MASK** 0x1000
- #define **RTSER\_SET\_RS485** 0x2000

#### **RTSER\_LSR\_xxx**

Line status bits

- #define **RTSER\_LSR\_DATA** 0x01
- #define **RTSER\_LSR\_OVERRUN\_ERR** 0x02
- #define **RTSER\_LSR\_PARITY\_ERR** 0x04
- #define **RTSER\_LSR\_FRAMING\_ERR** 0x08
- #define **RTSER\_LSR\_BREAK\_IND** 0x10
- #define **RTSER\_LSR\_THR\_EMTPY** 0x20
- #define **RTSER\_LSR\_TRANSM\_EMPTY** 0x40
- #define **RTSER\_LSR\_FIFO\_ERR** 0x80
- #define **RTSER\_SOFT\_OVERRUN\_ERR** 0x0100

#### **RTSER\_MSR\_xxx**

Modem status bits

- #define **RTSER\_MSR\_DCTS** 0x01
- #define **RTSER\_MSR\_DDSR** 0x02
- #define **RTSER\_MSR\_TERI** 0x04
- #define **RTSER\_MSR\_DDCD** 0x08 • #define **RTSER\_MSR\_CTS** 0x10
- #define **RTSER\_MSR\_DSR** 0x20
- #define **RTSER\_MSR\_RI** 0x40
- #define **RTSER\_MSR\_DCD** 0x80

#### **RTSER\_MCR\_xxx**

Modem control bits

- #define **RTSER\_MCR\_DTR** 0x01
- #define **RTSER\_MCR\_RTS** 0x02
- #define **RTSER\_MCR\_OUT1** 0x04
- #define **RTSER\_MCR\_OUT2** 0x08
- #define **RTSER\_MCR\_LOOP** 0x10

#### **Sub-Classes of RTDM\_CLASS\_SERIAL**

• #define **RTDM\_SUBCLASS\_16550A** 0

#### **IOCTLs**

Serial device IOCTLs

- #define RTSER\_RTIOC\_GET\_CONFIG \_IOR(RTIOC\_TYPE\_SERIAL, 0x00, struct rtser\_ config)
	- Get serial device configuration.
- #define RTSER\_RTIOC\_SET\_CONFIG \_IOW(RTIOC\_TYPE\_SERIAL, 0x01, struct\_rtser config)
	- Set serial device configuration.
- #define RTSER\_RTIOC\_GET\_STATUS \_IOR(RTIOC\_TYPE\_SERIAL, 0x02, struct rtser\_ status)
	- Get serial device status.
- #define RTSER\_RTIOC\_GET\_CONTROL \_IOR(RTIOC\_TYPE\_SERIAL, 0x03, int)
- Get serial device's modem contol register. • #define RTSER\_RTIOC\_SET\_CONTROL LOW(RTIOC\_TYPE\_SERIAL, 0x04, int) Set serial device's modem contol register.
- #define RTSER\_RTIOC\_WAIT\_EVENT \_IOR(RTIOC\_TYPE\_SERIAL, 0x05, struct\_rtser event)

Wait on serial device events according to previously set mask.

# RTSER\_BREAK\_xxx

#### Break control

• #define RTSER\_BREAK\_CLR 0x00

Serial device configuration.

- #define RTSER\_BREAK\_SET 0x01
	- Serial device configuration.
- #define RTIOC\_TYPE\_SERIAL RTDM\_CLASS\_SERIAL Serial device configuration.
- typedef struct rtser\_config rtser\_config\_t Serial device configuration.
- typedef struct rtser\_status rtser\_status\_t Serial device status.
- typedef struct rtser\_event rtser\_event\_t Additional information about serial device events.

# 7.5.1 Detailed Description

Real-Time Driver Model for Xenomai, serial device profile header.

**Note** 

Copyright (C) 2005-2007 Jan Kiszka [jan.kiszka@web.de](mailto:jan.kiszka@web.de)

Xenomai is free software; you can redistribute it and/or modify it under the terms of the GNU General Public License as published by the Free Software Foundation; either version 2 of the License, or (at your option) any later version.

Xenomai is distributed in the hope that it will be useful, but WITHOUT ANY WARRANTY; without even the implied warranty of MERCHANTABILITY or FITNESS FOR A PARTICULAR PURPOSE. See the GNU General Public License for more details.

You should have received a copy of the GNU General Public License along with Xenomai; if not, write to the Free Software Foundation, Inc., 59 Temple Place - Suite 330, Boston, MA 02111-1307, USA.

# 7.6 include/rtdm/rttesting.h File Reference

Real-Time Driver Model for Xenomai, testing device profile header.

#include <rtdm/rtdm.h>

# **Macros**

# **Sub-Classes of RTDM\_CLASS\_TESTING**

- #define RTDM\_SUBCLASS\_TIMERBENCH 0 subclass name: "timerbench"
- #define RTDM\_SUBCLASS\_IRQBENCH 1
- subclass name: "irqbench" • #define RTDM\_SUBCLASS\_SWITCHTEST 2
- subclass name: "switchtest" • #define RTDM\_SUBCLASS\_RTDMTEST 3

subclase name: "rtdm"

# **IOCTLs**

Testing device IOCTLs

- #define **RTTST\_RTIOC\_INTERM\_BENCH\_RES** \_IOWR(RTIOC\_TYPE\_TESTING, 0x00, struct rttst\_interm\_bench\_res)
- #define **RTTST\_RTIOC\_TMBENCH\_START** \_IOW(RTIOC\_TYPE\_TESTING, 0x10, struct rttst\_tmbench\_config)
- #define **RTTST\_RTIOC\_TMBENCH\_STOP** \_IOWR(RTIOC\_TYPE\_TESTING, 0x11, struct rttst\_overall\_bench\_res)
- #define **RTTST\_RTIOC\_IRQBENCH\_START** \_IOW(RTIOC\_TYPE\_TESTING, 0x20, struct rttst\_irqbench\_config)
- #define **RTTST\_RTIOC\_IRQBENCH\_STOP** \_IO(RTIOC\_TYPE\_TESTING, 0x21)
- #define **RTTST\_RTIOC\_IRQBENCH\_GET\_STATS** \_IOR(RTIOC\_TYPE\_TESTING, 0x22, struct rttst\_irgbench\_stats)
- #define **RTTST\_RTIOC\_IRQBENCH\_WAIT\_IRQ** \_IO(RTIOC\_TYPE\_TESTING, 0x23)
- #define **RTTST\_RTIOC\_IRQBENCH\_REPLY\_IRQ** \_IO(RTIOC\_TYPE\_TESTING, 0x24)
- #define **RTTST\_RTIOC\_SWTEST\_SET\_TASKS\_COUNT** \_IOW(RTIOC\_TYPE\_TESTING, 0x30, unsigned long)
- #define **RTTST\_RTIOC\_SWTEST\_SET\_CPU** \_IOW(RTIOC\_TYPE\_TESTING, 0x31, unsigned long)
- #define **RTTST\_RTIOC\_SWTEST\_REGISTER\_UTASK** \_IOW(RTIOC\_TYPE\_TESTING, 0x32, struct rttst\_swtest\_task)
- #define **RTTST\_RTIOC\_SWTEST\_CREATE\_KTASK** \_IOWR(RTIOC\_TYPE\_TESTING, 0x33, struct rttst\_swtest\_task)
- #define **RTTST\_RTIOC\_SWTEST\_PEND** \_IOR(RTIOC\_TYPE\_TESTING, 0x34, struct rttst\_ swtest task)
- #define **RTTST\_RTIOC\_SWTEST\_SWITCH\_TO\_IOR(RTIOC\_TYPE\_TESTING, 0x35, struct** rttst\_swtest\_dir)
- #define **RTTST\_RTIOC\_SWTEST\_GET\_SWITCHES\_COUNT** \_IOR(RTIOC\_TYPE\_TESTIN-G, 0x36, unsigned long)
- #define **RTTST\_RTIOC\_SWTEST\_GET\_LAST\_ERROR** \_IOR(RTIOC\_TYPE\_TESTING, 0x37, struct rttst\_swtest\_error)
- #define **RTTST\_RTIOC\_SWTEST\_SET\_PAUSE\_\_IOW(RTIOC\_TYPE\_TESTING, 0x38, un**signed long)
- #define **RTTST\_RTIOC\_RTDM\_DEFER\_CLOSE\_IOW(RTIOC\_TYPE\_TESTING, 0x40, un**signed long)

# 7.6.1 Detailed Description

Real-Time Driver Model for Xenomai, testing device profile header.

**Note** 

Copyright (C) 2005 Jan Kiszka [jan.kiszka@web.de](mailto:jan.kiszka@web.de)

Xenomai is free software; you can redistribute it and/or modify it under the terms of the GNU General Public License as published by the Free Software Foundation; either version 2 of the License, or (at your option) any later version.

Xenomai is distributed in the hope that it will be useful, but WITHOUT ANY WARRANTY; without even the implied warranty of MERCHANTABILITY or FITNESS FOR A PARTICULAR PURPOSE. See the GNU General Public License for more details.

You should have received a copy of the GNU General Public License along with Xenomai; if not, write to the Free Software Foundation, Inc., 59 Temple Place - Suite 330, Boston, MA 02111-1307, USA.

# 7.7 ksrc/skins/rtdm/device.c File Reference

Real-Time Driver Model for Xenomai, device management.

```
#include <linux/module.h>
#include <linux/delay.h>
#include "rtdm/internal.h"
```
# **Functions**

• int rtdm\_dev\_register (struct rtdm\_device ∗device)

Register <sup>a</sup> RTDM device.

• int rtdm\_dev\_unregister (struct rtdm\_device ∗device, unsigned int poll\_delay) Unregisters <sup>a</sup> RTDM device.

# 7.7.1 Detailed Description

Real-Time Driver Model for Xenomai, device management.

**Note** 

Copyright (C) 2005 Jan Kiszka [jan.kiszka@web.de](mailto:jan.kiszka@web.de) Copyright (C) 2005 Joerg Langenberg [joerg.langenberg@gmx.net](mailto:joerg.langenberg@gmx.net)

Xenomai is free software; you can redistribute it and/or modify it under the terms of the GNU General Public License as published by the Free Software Foundation; either version 2 of the License, or (at your option) any later version.

Xenomai is distributed in the hope that it will be useful, but WITHOUT ANY WARRANTY; without even the implied warranty of MERCHANTABILITY or FITNESS FOR A PARTICULAR PURPOSE. See the GNU General Public License for more details.

You should have received a copy of the GNU General Public License along with Xenomai; if not, write to the Free Software Foundation, Inc., 59 Temple Place - Suite 330, Boston, MA 02111-1307, USA.

# 7.8 ksrc/skins/rtdm/drvlib.c File Reference

Real-Time Driver Model for Xenomai, driver library.

#include <linux/bitops.h> #include <linux/delay.h> #include <linux/mman.h> #include <asm/page.h> #include <asm/io.h> #include <asm/pgtable.h> #include <linux/highmem.h> #include <linux/err.h> #include <rtdm/rtdm\_driver.h>

# **Functions**

• nanosecs\_abs\_t rtdm\_clock\_read (void)

Get system time.

• nanosecs\_abs\_t rtdm\_clock\_read\_monotonic (void)

Get monotonic time.

• int rtdm\_task\_init (rtdm\_task\_t ∗task, const char ∗name, rtdm\_task\_proc\_t task\_proc, void ∗arg, int priority, nanosecs\_rel\_t period)

Intialise and start <sup>a</sup> real-time task.

• void rtdm\_task\_destroy (rtdm\_task\_t ∗task)

Destroy <sup>a</sup> real-time task.

• void rtdm\_task\_set\_priority (rtdm\_task\_t ∗task, int priority)

Adjust real-time task priority.

• int rtdm\_task\_set\_period (rtdm\_task\_t ∗task, nanosecs\_rel\_t period)

Adjust real-time task period.

• int rtdm\_task\_wait\_period (void)

Wait on next real-time task period.

• int rtdm\_task\_unblock (rtdm\_task\_t ∗task)

Activate <sup>a</sup> blocked real-time task.

- rtdm\_task\_t ∗ rtdm\_task\_current (void) Get current real-time task.
- int rtdm\_task\_sleep (nanosecs\_rel\_t delay) Sleep <sup>a</sup> specified amount of time.
- int rtdm\_task\_sleep\_until (nanosecs\_abs\_t wakeup\_time)
	- Sleep until <sup>a</sup> specified absolute time.
- int rtdm\_task\_sleep\_abs (nanosecs\_abs\_t wakeup\_time, enum rtdm\_timer\_mode mode) Sleep until <sup>a</sup> specified absolute time.
- void rtdm\_task\_join\_nrt (rtdm\_task\_t ∗task, unsigned int poll\_delay)

Wait on <sup>a</sup> real-time task to terminate.

• void rtdm\_task\_busy\_sleep (nanosecs\_rel\_t delay)

Busy-wait <sup>a</sup> specified amount of time.

- int rtdm\_timer\_init (rtdm\_timer\_t ∗timer, rtdm\_timer\_handler\_t handler, const char ∗name) Initialise <sup>a</sup> timer.
- void rtdm\_timer\_destroy (rtdm\_timer\_t ∗timer)

Destroy <sup>a</sup> timer.

• int rtdm\_timer\_start (rtdm\_timer\_t ∗timer, nanosecs\_abs\_t expiry, nanosecs\_rel\_t interval, enum rtdm\_timer\_mode mode)

Start <sup>a</sup> timer.

• void rtdm\_timer\_stop (rtdm\_timer\_t ∗timer)

Stop <sup>a</sup> timer.

• int rtdm\_timer\_start\_in\_handler (rtdm\_timer\_t ∗timer, nanosecs\_abs\_t expiry, nanosecs\_rel\_t interval, enum rtdm\_timer\_mode mode)

Start <sup>a</sup> timer from inside <sup>a</sup> timer handler.

• void rtdm\_timer\_stop\_in\_handler (rtdm\_timer\_t ∗timer)

Stop <sup>a</sup> timer from inside <sup>a</sup> timer handler.

• int rtdm\_irq\_request (rtdm\_irq\_t ∗irq\_handle, unsigned int irq\_no, rtdm\_irq\_handler\_t handler, unsigned long flags, const char ∗device\_name, void ∗arg)

Register an interrupt handler.

• int rtdm\_irq\_free (rtdm\_irq\_t ∗irq\_handle)

Release an interrupt handler.

- int rtdm\_irq\_enable (rtdm\_irq\_t ∗irq\_handle) Enable interrupt line.
- int rtdm\_irq\_disable (rtdm\_irq\_t ∗irq\_handle)

Disable interrupt line.

- int rtdm\_nrtsig\_init (rtdm\_nrtsig\_t ∗nrt\_sig, rtdm\_nrtsig\_handler\_t handler, void ∗arg)
	- Register <sup>a</sup> non-real-time signal handler.
- void rtdm\_nrtsig\_destroy (rtdm\_nrtsig\_t ∗nrt\_sig)

Release <sup>a</sup> non-realtime signal handler.

• void rtdm\_nrtsig\_pend (rtdm\_nrtsig\_t ∗nrt\_sig)

Trigger non-real-time signal.

• int rtdm\_mmap\_to\_user (rtdm\_user\_info\_t ∗user\_info, void ∗src\_addr, size\_t len, int prot, void ∗∗pptr, struct vm\_operations\_struct ∗vm\_ops, void ∗vm\_private\_data)

Map <sup>a</sup> kernel memory range into the address space of the user.

• int rtdm\_iomap\_to\_user (rtdm\_user\_info\_t ∗user\_info, phys\_addr\_t src\_addr, size\_t len, int prot, void ∗∗pptr, struct vm\_operations\_struct ∗vm\_ops, void ∗vm\_private\_data)

Map an I/O memory range into the address space of the user.

• int rtdm\_munmap (rtdm\_user\_info\_t \*user\_info, void \*ptr, size\_t len)

Unmap <sup>a</sup> user memory range.

• int rtdm\_ratelimit (struct rtdm\_ratelimit\_state ∗rs, const char ∗func)

Enforces <sup>a</sup> rate limit.

- void rtdm\_printk\_ratelimited (const char ∗format,...)
	- Real-time safe rate-limited message printing on kernel console.
- void rtdm\_printk (const char ∗format,...)
	- Real-time safe message printing on kernel console.
- void ∗ rtdm\_malloc (size\_t size)
	- Allocate memory block in real-time context.
- void rtdm\_free (void ∗ptr)
	- Release real-time memory block.
- int rtdm\_read\_user\_ok (rtdm\_user\_info\_t ∗user\_info, const void \_\_user ∗ptr, size\_t size) Check if read access to user-space memory block is safe.
- int rtdm\_rw\_user\_ok (rtdm\_user\_info\_t ∗user\_info, const void \_\_user ∗ptr, size\_t size) Check if read/write access to user-space memory block is safe.
- int rtdm\_copy\_from\_user (rtdm\_user\_info\_t ∗user\_info, void ∗dst, const void \_\_user ∗src, size\_t size)

Copy user-space memory block to specified buffer.

• int rtdm\_safe\_copy\_from\_user (rtdm\_user\_info\_t ∗user\_info, void ∗dst, const void \_\_user ∗src, size\_t size)

Check if read access to user-space memory block and copy it to specified buffer.

- int rtdm\_copy\_to\_user (rtdm\_user\_info\_t ∗user\_info, void \_\_user ∗dst, const void ∗src, size\_t size) Copy specified buffer to user-space memory block.
- int rtdm\_safe\_copy\_to\_user (rtdm\_user\_info\_t ∗user\_info, void \_\_user ∗dst, const void ∗src, size\_t size)

Check if read/write access to user-space memory block is safe and copy specified buffer to it.

• int rtdm\_strncpy\_from\_user (rtdm\_user\_info\_t ∗user\_info, char ∗dst, const char \_\_user ∗src, size\_t count)

Copy user-space string to specified buffer.

• int rtdm\_in\_rt\_context (void)

Test if running in <sup>a</sup> real-time task.

• int rtdm\_rt\_capable (rtdm\_user\_info\_t ∗user\_info)

Test if the caller is capable of running in real-time context.

# **Timeout Sequence Management**

- void rtdm\_toseq\_init (rtdm\_toseq\_t ∗timeout\_seq, nanosecs\_rel\_t timeout) Initialise <sup>a</sup> timeout sequence.
- EXPORT SYMBOL GPL (rtdm\_toseq\_init) Initialise <sup>a</sup> timeout sequence.

#### **Event Services**

- void rtdm\_event\_init (rtdm\_event\_t ∗event, unsigned long pending) Initialise an event.
- EXPORT\_SYMBOL\_GPL (rtdm\_event\_init) Initialise an event.
- void rtdm\_event\_destroy (rtdm\_event\_t ∗event) Destroy an event.
- void rtdm\_event\_pulse (rtdm\_event\_t ∗event)
	- Signal an event occurrence to currently listening waiters.
- void rtdm\_event\_signal (rtdm\_event\_t ∗event)
- Signal an event occurrence.
- EXPORT\_SYMBOL\_GPL (rtdm\_event\_signal) Initialise an event.
- int rtdm\_event\_wait (rtdm\_event\_t ∗event) Wait on event occurrence.
- EXPORT\_SYMBOL\_GPL (rtdm\_event\_wait) Initialise an event.
- int rtdm\_event\_timedwait (rtdm\_event\_t ∗event, nanosecs\_rel\_t timeout, rtdm\_toseq\_t ∗timeout- \_seq)
	- Wait on event occurrence with timeout.
- EXPORT SYMBOL GPL (rtdm\_event\_timedwait)
	- Initialise an event.
- void rtdm\_event\_clear (rtdm\_event\_t ∗event) Clear event state.
- EXPORT SYMBOL GPL (rtdm\_event\_clear) Initialise an event.
- int rtdm\_event\_select\_bind (rtdm\_event\_t ∗event, rtdm\_selector\_t ∗selector, enum rtdm\_selecttype type, unsigned fd\_index)
- Bind <sup>a</sup> selector to an event. • EXPORT SYMBOL GPL (rtdm\_event\_select\_bind)
	- Initialise an event.

### **Semaphore Services**

- void rtdm\_sem\_init (rtdm\_sem\_t ∗sem, unsigned long value) Initialise <sup>a</sup> semaphore.
- EXPORT SYMBOL GPL (rtdm\_sem\_init) Initialise <sup>a</sup> semaphore.
- void rtdm\_sem\_destroy (rtdm\_sem\_t ∗sem) Destroy <sup>a</sup> semaphore.
- int rtdm\_sem\_down (rtdm\_sem\_t ∗sem) Decrement <sup>a</sup> semaphore.
- EXPORT\_SYMBOL\_GPL (rtdm\_sem\_down)
- Initialise <sup>a</sup> semaphore.
- int rtdm\_sem\_timeddown (rtdm\_sem\_t ∗sem, nanosecs\_rel\_t timeout, rtdm\_toseq\_t ∗timeout seg)
	- Decrement <sup>a</sup> semaphore with timeout.
- EXPORT\_SYMBOL\_GPL (rtdm\_sem\_timeddown) Initialise <sup>a</sup> semaphore.
- void rtdm\_sem\_up (rtdm\_sem\_t ∗sem) Increment <sup>a</sup> semaphore.
- EXPORT\_SYMBOL\_GPL (rtdm\_sem\_up)
- Initialise <sup>a</sup> semaphore. • int rtdm\_sem\_select\_bind (rtdm\_sem\_t ∗sem, rtdm\_selector\_t ∗selector, enum rtdm\_selecttype type, unsigned fd\_index)
	- Bind <sup>a</sup> selector to <sup>a</sup> semaphore.
- EXPORT\_SYMBOL\_GPL (rtdm\_sem\_select\_bind) Initialise <sup>a</sup> semaphore.

#### **Mutex Services**

- void rtdm\_mutex\_init (rtdm\_mutex\_t ∗mutex) Initialise <sup>a</sup> mutex.
- EXPORT\_SYMBOL\_GPL (rtdm\_mutex\_init) Initialise <sup>a</sup> mutex.
- void rtdm\_mutex\_destroy (rtdm\_mutex\_t ∗mutex) Destroy <sup>a</sup> mutex.
- void rtdm\_mutex\_unlock (rtdm\_mutex\_t ∗mutex) Release <sup>a</sup> mutex.
- int rtdm\_mutex\_lock (rtdm\_mutex\_t ∗mutex)
- Request <sup>a</sup> mutex. • EXPORT\_SYMBOL\_GPL (rtdm\_mutex\_lock) Initialise <sup>a</sup> mutex.
- int rtdm\_mutex\_timedlock (rtdm\_mutex\_t ∗mutex, nanosecs\_rel\_t timeout, rtdm\_toseq\_t ∗timeout\_seq)
- Request <sup>a</sup> mutex with timeout. • EXPORT SYMBOL GPL (rtdm\_mutex\_timedlock) Initialise <sup>a</sup> mutex.

# 7.8.1 Detailed Description

Real-Time Driver Model for Xenomai, driver library.

**Note** 

Copyright (C) 2005-2007 Jan Kiszka [jan.kiszka@web.de](mailto:jan.kiszka@web.de) Copyright (C) 2005 Joerg Langenberg [joerg.langenberg@gmx.net](mailto:joerg.langenberg@gmx.net) Copyright (C) 2008 Gilles Chanteperdrix [gilles.chanteperdrix@xenomai.org](mailto:gilles.chanteperdrix@xenomai.org)

Xenomai is free software; you can redistribute it and/or modify it under the terms of the GNU General Public License as published by the Free Software Foundation; either version 2 of the License, or (at your option) any later version.

Xenomai is distributed in the hope that it will be useful, but WITHOUT ANY WARRANTY; without even the implied warranty of MERCHANTABILITY or FITNESS FOR A PARTICULAR PURPOSE. See the GNU General Public License for more details.

You should have received a copy of the GNU General Public License along with Xenomai; if not, write to the Free Software Foundation, Inc., 59 Temple Place - Suite 330, Boston, MA 02111-1307, USA.

# 7.9 ksrc/skins/rtdm/module.c File Reference

Real-Time Driver Model for Xenomai.

#include <nucleus/pod.h> #include <rtdm/syscall.h> #include "rtdm/internal.h"

7.9.1 Detailed Description

Real-Time Driver Model for Xenomai.

**Note** 

Copyright (C) 2005, 2006 Jan Kiszka [jan.kiszka@web.de](mailto:jan.kiszka@web.de) Copyright (C) 2005 Joerg Langenberg [joerg.langenberg@gmx.net](mailto:joerg.langenberg@gmx.net)

Xenomai is free software; you can redistribute it and/or modify it under the terms of the GNU General Public License as published by the Free Software Foundation; either version 2 of the License, or (at your option) any later version.

Xenomai is distributed in the hope that it will be useful, but WITHOUT ANY WARRANTY; without even the implied warranty of MERCHANTABILITY or FITNESS FOR A PARTICULAR PURPOSE. See the GNU General Public License for more details.

You should have received a copy of the GNU General Public License along with Xenomai; if not, write to the Free Software Foundation, Inc., 59 Temple Place - Suite 330, Boston, MA 02111-1307, USA.

# 7.10 ksrc/skins/rtdm/core.c File Reference

Real-Time Driver Model for Xenomai, device operation multiplexing.

```
#include <nucleus/pod.h>
#include <nucleus/ppd.h>
#include <nucleus/heap.h>
#include <rtdm/syscall.h>
#include "rtdm/internal.h"
#include <linux/workqueue.h>
```
# Functions

• struct rtdm\_dev\_context ∗ rtdm\_context\_get (int fd)

Retrieve and lock <sup>a</sup> device context.

- int rtdm\_select\_bind (int fd, rtdm\_selector\_t ∗selector, enum rtdm\_selecttype type, unsigned fd\_ index)
	- Bind <sup>a</sup> selector to specified event types of <sup>a</sup> given file descriptor.
- void rtdm\_context\_lock (struct rtdm\_dev\_context ∗context)

Increment context reference counter.

• void rtdm\_context\_unlock (struct rtdm\_dev\_context ∗context)

Decrement context reference counter.

• void rtdm\_context\_put (struct rtdm\_dev\_context ∗context)

Release a device context obtained via rtdm\_context\_get()

• int rtdm\_open (const char ∗path, int oflag,...)

Open <sup>a</sup> device.

• int rtdm\_socket (int protocol\_family, int socket\_type, int protocol)

Create <sup>a</sup> socket.

• int rtdm\_close (int fd)

Close <sup>a</sup> device or socket.

• int rtdm ioctl (int fd, int request,...)

Issue an IOCTL.

• ssize\_t rtdm\_read (int fd, void ∗buf, size\_t nbyte)

Read from device.

• ssize t rtdm\_write (int fd, const void ∗buf, size t nbyte)

Write to device.

• ssize\_t rtdm\_recvmsg (int fd, struct user\_msghdr ∗msg, int flags)

Receive message from socket.

• ssize\_t rtdm\_recvfrom (int fd, void ∗buf, size\_t len, int flags, struct sockaddr ∗from, socklen\_t ∗fromlen)

Receive message from socket.

• ssize\_t rtdm\_recv (int fd, void ∗buf, size\_t len, int flags)

Receive message from socket.

• ssize\_t rtdm\_sendmsg (int fd, const struct user\_msghdr ∗msg, int flags)

Transmit message to socket.

• ssize\_t rtdm\_sendto (int fd, const void ∗buf, size\_t len, int flags, const struct sockaddr ∗to, socklen\_t tolen)

Transmit message to socket.

• ssize t rtdm\_send (int fd, const void ∗buf, size t len, int flags)

Transmit message to socket.

• int rtdm\_bind (int fd, const struct sockaddr \*my\_addr, socklen\_t addrlen)

Bind to local address.

• int rtdm\_connect (int fd, const struct sockaddr ∗serv\_addr, socklen\_t addrlen) Connect to remote address.

- int rtdm\_listen (int fd, int backlog) Listen for incomming connection requests.
- int rtdm\_accept (int fd, struct sockaddr ∗addr, socklen\_t ∗addrlen) Accept <sup>a</sup> connection requests.
- int rtdm\_shutdown (int fd, int how)
	- Shut down parts of <sup>a</sup> connection.
- int rtdm\_getsockopt (int fd, int level, int optname, void ∗optval, socklen\_t ∗optlen) Get socket option.
- int rtdm\_setsockopt (int fd, int level, int optname, const void ∗optval, socklen t optlen) Set socket option.
- int rtdm\_getsockname (int fd, struct sockaddr ∗name, socklen\_t ∗namelen) Get local socket address.
- int rtdm\_getpeername (int fd, struct sockaddr ∗name, socklen\_t ∗namelen) Get socket destination address.
- int rt\_dev\_open (const char ∗path, int oflag,...)

Open <sup>a</sup> device.

• int rt\_dev\_socket (int protocol\_family, int socket\_type, int protocol)

Create <sup>a</sup> socket.

• int rt\_dev\_close (int fd)

Close <sup>a</sup> device or socket.

• int rt\_dev\_ioctl (int fd, int request,...)

Issue an IOCTL.

• ssize\_t rt\_dev\_read (int fd, void ∗buf, size\_t nbyte)

Read from device.

• ssize\_t rt\_dev\_write (int fd, const void ∗buf, size\_t nbyte)

Write to device.

• ssize\_t rt\_dev\_recvmsg (int fd, struct user\_msghdr ∗msg, int flags)

Receive message from socket.

• ssize\_t rt\_dev\_recvfrom (int fd, void ∗buf, size\_t len, int flags, struct sockaddr ∗from, socklen\_t ∗fromlen)

Receive message from socket.

• ssize\_t rt\_dev\_recv (int fd, void ∗buf, size\_t len, int flags)

Receive message from socket.

• ssize\_t rt\_dev\_sendmsg (int fd, const struct user\_msghdr ∗msg, int flags)

Transmit message to socket.

• ssize\_t rt\_dev\_sendto (int fd, const void ∗buf, size\_t len, int flags, const struct sockaddr ∗to, socklen\_t tolen)

Transmit message to socket.

• ssize trt\_dev\_send (int fd, const void ∗buf, size t len, int flags)

Transmit message to socket.

• int rt\_dev\_bind (int fd, const struct sockaddr ∗my\_addr, socklen\_t addrlen)

Bind to local address.

- int rt\_dev\_connect (int fd, const struct sockaddr ∗serv\_addr, socklen\_t addrlen) Connect to remote address.
- int rt\_dev\_listen (int fd, int backlog)

Listen for incomming connection requests.

- int rt\_dev\_accept (int fd, struct sockaddr ∗addr, socklen\_t ∗addrlen) Accept <sup>a</sup> connection requests.
- int rt\_dev\_shutdown (int fd, int how)

Shut down parts of <sup>a</sup> connection.

• int rt\_dev\_getsockopt (int fd, int level, int optname, void ∗optval, socklen\_t ∗optlen)

Get socket option.

- int rt\_dev\_setsockopt (int fd, int level, int optname, const void ∗optval, socklen\_t optlen) Set socket option.
- int rt\_dev\_getsockname (int fd, struct sockaddr ∗name, socklen\_t ∗namelen) Get local socket address.
- int rt\_dev\_getpeername (int fd, struct sockaddr ∗name, socklen\_t ∗namelen) Get socket destination address.

# 7.10.1 Detailed Description

Real-Time Driver Model for Xenomai, device operation multiplexing.

Note

Copyright (C) 2005 Jan Kiszka [jan.kiszka@web.de](mailto:jan.kiszka@web.de) Copyright (C) 2005 Joerg Langenberg [joerg.langenberg@gmx.net](mailto:joerg.langenberg@gmx.net)

Xenomai is free software; you can redistribute it and/or modify it under the terms of the GNU General Public License as published by the Free Software Foundation; either version 2 of the License, or (at your option) any later version.

Xenomai is distributed in the hope that it will be useful, but WITHOUT ANY WARRANTY; without even the implied warranty of MERCHANTABILITY or FITNESS FOR A PARTICULAR PURPOSE. See the GNU General Public License for more details.

You should have received a copy of the GNU General Public License along with Xenomai; if not, write to the Free Software Foundation, Inc., 59 Temple Place - Suite 330, Boston, MA 02111-1307, USA.

# Chapter 8

# Example Documentation

# 8.1 bufp-label.c

/\* \* BUFP-based client/server demo, using the read(2)/write(2) \* system calls to exchange data over a socket. \* \* In this example, two sockets are created. A server thread (reader) \* is bound to a real-time port and receives a stream of bytes sent to \* this port from a client thread (writer). \* \* See Makefile in this directory for build directives. \*/  $#include <$  <sys/mman.h> #include <stdio.h> #include <stdlib.h> #include <unistd.h> #include <signal.h> #include <string.h> #include <pthread.h> #include <errno.h> #include <rtdk.h> #include <rtdm/rtipc.h> pthread\_t svtid, cltid; #define BUFP\_PORT\_LABEL "bufp-demo" static const char \*msg[] = { "Surfing With The Alien", "Lords of Karma", "Banana Mango", "Psycho Monkey", "Luminous Flesh Giants", "Moroccan Sunset", "Satch Boogie", "Flying In A Blue Dream", "Ride", "Summer Song", "Speed Of Light", "Crystal Planet", "Raspberry Jam Delta-V", "Champagne?", "Clouds Race Across The Sky", "Engines Of Creation" }; static void fail(const char \*reason) { perror(reason); exit(EXIT\_FAILURE); } static void \*server(void \*arg) { struct rtipc\_port\_label plabel; struct sockaddr\_ipc saddr; char buf[128]; size\_t bufsz; int ret, s; s = socket(AF\_RTIPC, SOCK\_DGRAM, IPCPROTO\_BUFP);

```
if (s < 0)fail("socket");
        /*
* Set a 16k buffer for the server endpoint. This
         * configuration must be done prior to binding the socket to a
         * port.
        *bufsz = 16384; /* bytes */
        ret = setsockopt(s, SOL_BUFP, BUFP_BUFSZ,
                         &bufsz, sizeof(bufsz));
        if (ret)
                fail("setsockopt");
        /*
         * Set a port label. This name will be registered when
         * binding, in addition to the port number (if given).
         */
        strcpy(plabel.label, BUFP_PORT_LABEL);
        ret = setsockopt(s, SOL_BUFP, BUFP_LABEL,
                         &plabel, sizeof(plabel));
        if (ret)
                fail("setsockopt");
        /*
         * Bind the socket to the port. Assign that port a label, so
         * that peers may use a descriptive information to locate
         * it. Labeled ports will appear in the
         * /proc/xenomai/registry/rtipc/bufp directory once the socket
        * is bound.
         *
         * saddr.sipc_port specifies the port number to use. If -1 is
* passed, the BUFP driver will auto-select an idle port.
         */
        saddr.sipc_family = AF_RTIPC;
        saddr.size_{port} = -1;ret = bind(s, (struct sockaddr *)&saddr, sizeof(saddr));
        if (ret)
                fail("bind");
        for (;;) {
                ret = read(s, buf, sizeof(buf));
                if (ret < 0) {
                         close(s);
                         fail("read");
                }
                rt_printf("%s: received %d bytes, \"%.*s\"\n",
                          __FUNCTION__, ret, ret, buf);
        }
       return NULL;
static void *client(void *arg)
        struct rtipc_port_label plabel;
        struct sockaddr_ipc svsaddr;
        int ret, s, n = 0, len;
        struct timespec ts;
        s = socket(AF_RTIPC, SOCK_DGRAM, IPCPROTO_BUFP);
        if (s < 0)fail("socket");
        /*
        * Set the port label. This name will be used to find the peer
         * when connecting, instead of the port number. The label must
         * be set _after_ the socket is bound to the port, so that
        * BUFP does not try to register this label for the client
         * port as well (like the server thread did).
         */
        strcpy(plabel.label, BUFP_PORT_LABEL);
        ret = setsockopt(s, SOL_BUFP, BUFP_LABEL,
                         &plabel, sizeof(plabel));
        if (ret)
                fail("setsockopt");
        memset(&svsaddr, 0, sizeof(svsaddr));<br>svsaddr.sipc_family = AF_RTIPC;
        svsaddr.sipc_port = -1; /* Tell BUFP to search by label. */
        ret = connect(s, (struct sockaddr *)&svsaddr, sizeof(svsaddr));
        if (ret)
                fail("connect");
        for (;;) {
                len = strlen(msg[n]);
                ret = write(s, msg[n], len);
```
}

{

**192 Example Documentation**

```
if (ret < 0) {
                         close(s);
                         fail("write");
                }
                rt_printf("%s: sent %d bytes, \"%.*s\"\n",
                           __FUNCTION__, ret, ret, msg[n]);
                n = (n + 1) % (sizeof(msg) / sizeof(msg));/*
                 * We run in full real-time mode (i.e. primary mode),
                 * so we have to let the system breathe between two
                 * iterations.
                 */
                ts.tv_sec = 0;
                ts.tv_nsec = 500000000; /* 500 ms */
                clock_nanosleep(CLOCK_REALTIME, 0, &ts, NULL);
        }
        return NULL;
}
static void cleanup_upon_sig(int sig)
{
        pthread_cancel(svtid);
        pthread_cancel(cltid);
        signal(sig, SIG_DFL);
        pthread_join(svtid, NULL);
        pthread_join(cltid, NULL);
}
int main(int argc, char **argv)
{
         struct sched_param svparam = {.sched_priority = 71 };
struct sched_param clparam = {.sched_priority = 70 };
        pthread_attr_t svattr, clattr;
        sigset_t mask, oldmask;
        mlockall(MCL_CURRENT | MCL_FUTURE);
        sigemptyset(&mask);
        sigaddset(&mask, SIGINT);
        signal(SIGINT, cleanup_upon_sig);
        sigaddset(&mask, SIGTERM);
        signal(SIGTERM, cleanup_upon_sig);
        sigaddset(&mask, SIGHUP);
        signal(SIGHUP, cleanup_upon_sig);
        pthread_sigmask(SIG_BLOCK, &mask, &oldmask);
         /*
          * This is a real-time compatible printf() package from
         * Xenomai's RT Development Kit (RTDK), that does NOT cause
         * any transition to secondary mode.
         */
        rt_print_auto_init(1);
        pthread_attr_init(&svattr);
        pthread_attr_setdetachstate(&svattr, PTHREAD_CREATE_JOINABLE);
        pthread_attr_setinheritsched(&svattr, PTHREAD_EXPLICIT_SCHED);
        pthread_attr_setschedpolicy(&svattr, SCHED_FIFO);
        pthread_attr_setschedparam(&svattr, &svparam);
        errno = pthread_create(&svtid, &svattr, &server, NULL);
        if (errno)
                fail("pthread_create");
        pthread_attr_init(&clattr);
        pthread_attr_setdetachstate(&clattr, PTHREAD_CREATE_JOINABLE);
        pthread_attr_setinheritsched(&clattr, PTHREAD_EXPLICIT_SCHED);
        pthread_attr_setschedpolicy(&clattr, SCHED_FIFO);
        pthread_attr_setschedparam(&clattr, &clparam);
        errno = pthread_create(&cltid, &clattr, &client, NULL);
        if (errno)
                fail("pthread_create");
        sigsuspend(&oldmask);
        return 0;
}
```
# 8.2 bufp-readwrite.c

```
/*
* BUFP-based client/server demo, using the read(2)/write(2)
```

```
* system calls to exchange data over a socket.
 *
 * In this example, two sockets are created. A server thread (reader)
 * is bound to a real-time port and receives a stream of bytes sent to
 * this port from a client thread (writer).
 *
* See Makefile in this directory for build directives.
 */
#include <sys/mman.h>
#include <stdio.h>
#include <stdlib.h>
#include <unistd.h>
#include <signal.h>
#include <string.h>
#include <pthread.h>
#include <errno.h>
#include <rtdk.h>
#include <rtdm/rtipc.h>
pthread_t svtid, cltid;
#define BUFP_SVPORT 12
static const char *msg[] = {
    "Surfing With The Alien",
    "Lords of Karma",
    "Banana Mango",
    "Psycho Monkey",
    "Luminous Flesh Giants",
    "Moroccan Sunset",
    "Satch Boogie",
    "Flying In A Blue Dream",
    "-"-"-"-""Summer Song",
    "Speed Of Light",
    "Crystal Planet",
    "Raspberry Jam Delta-V",
    "Champagne?",
    "Clouds Race Across The Sky",
    "Engines Of Creation"
};
static void fail(const char *reason)
{
        perror(reason);
        exit(EXIT_FAILURE);
}
static void *server(void *arg)
{
        struct sockaddr_ipc saddr;
        char buf[128];
        size_t bufsz;
        int ret, s;
        s = socket(AF_RTIPC, SOCK_DGRAM, IPCPROTO_BUFP);
        if (s < 0)fail("socket");
         /*
          * Set a 16k buffer for the server endpoint. This
         * configuration must be done prior to binding the socket to a
         * port.
         \star .
        bufsz = 16384; /* bytes */
        ret = setsockopt(s, SOL_BUFP, BUFP_BUFSZ,
                          &bufsz, sizeof(bufsz));
        if (ret)
                fail("setsockopt");
        saddr.sipc_family = AF_RTIPC;
        saddr.sipc_port = BUFP_SVPORT;
        ret = bind(s, (struct \, sockaddr *)&saddr, sizeof(saddr));
        if (ret)
                fail("bind");
        for (;;) {
                ret = read(s, buf, sizeof(buf));
                if (ret < 0) {
                         close(s);
                         fail("read");
                }
                 rt_printf("%s: received %d bytes, \"%.*s\"\n",
__FUNCTION__, ret, ret, buf);
        }
        return NULL;
```
**194 Example Documentation**

```
}
static void *client(void *arg)
{
        struct sockaddr_ipc svsaddr;
        int ret, s, n = 0, len;struct timespec ts;
        s = socket(AF_RTIPC, SOCK_DGRAM, IPCPROTO_BUFP);
        if (s < 0)fail("socket");
        memset(&svsaddr, 0, sizeof(svsaddr));
        svsaddr.sipc_family = AF_RTIPC;
        svsaddr.sipc_port = BUFP_SVPORT;
        ret = connect(s, (struct sockaddr *)&svsaddr, sizeof(svsaddr));
        if (ret)
                fail("connect");
        for (;;) {
                len = strlen(msa[n]):
                ret = write(s, msg[n], len);if (ret < 0) {
                        close(s);
                        fail("write");
                }
                rt_printf("%s: sent %d bytes, \"%.*s\"\n",
                 __FUNCTION__, ret, ret, msg[n]);
n = (n + 1) % (sizeof(msg) / sizeof(msg[0]));
                /*
                 * We run in full real-time mode (i.e. primary mode),
                 * so we have to let the system breathe between two
                 * iterations.
                 */
                 ts.tv_sec = 0;
ts.tv_nsec = 500000000; /* 500 ms */
                clock_nanosleep(CLOCK_REALTIME, 0, &ts, NULL);
        }
        return NULL;
}
static void cleanup_upon_sig(int sig)
{
        pthread_cancel(svtid);
        pthread_cancel(cltid);
        signal(sig, SIG_DFL);
        pthread_join(svtid, NULL);
        pthread_join(cltid, NULL);
}
int main(int argc, char **argv)
{
        struct sched_param svparam = {.sched_priority = 71 };
        struct sched_param clparam = {.sched_priority = 70 };
        pthread_attr_t svattr, clattr;
        sigset_t mask, oldmask;
        mlockall(MCL_CURRENT | MCL_FUTURE);
        sigemptyset(&mask);
        sigaddset(&mask, SIGINT);
        signal(SIGINT, cleanup_upon_sig);
        sigaddset(&mask, SIGTERM);
        signal(SIGTERM, cleanup_upon_sig);
        sigaddset(&mask, SIGHUP);
        signal(SIGHUP, cleanup_upon_sig);
        pthread_sigmask(SIG_BLOCK, &mask, &oldmask);
         /*
          * This is a real-time compatible printf() package from
         * Xenomai's RT Development Kit (RTDK), that does NOT cause
         * any transition to secondary mode.
         */
        rt_print_auto_init(1);
        pthread_attr_init(&svattr);
        pthread_attr_setdetachstate(&svattr, PTHREAD_CREATE_JOINABLE);
         pthread_attr_setinheritsched(&svattr, PTHREAD_EXPLICIT_SCHED);
         pthread_attr_setschedpolicy(&svattr, SCHED_FIFO);
        pthread_attr_setschedparam(&svattr, &svparam);
        errno = pthread_create(&svtid, &svattr, &server, NULL);
        if (errno)
                fail("pthread_create");
        pthread_attr_init(&clattr);
```
**8.2 bufp-readwrite.c 195**

```
pthread_attr_setdetachstate(&clattr, PTHREAD_CREATE_JOINABLE);
pthread_attr_setinheritsched(&clattr, PTHREAD_EXPLICIT_SCHED);
pthread_attr_setschedpolicy(&clattr, SCHED_FIFO);
pthread_attr_setschedparam(&clattr, &clparam);
errno = pthread_create(&cltid, &clattr, &client, NULL);
if (errno)
        fail("pthread_create");
```
**196 Example Documentation**

sigsuspend(&oldmask);

return 0;

}

/\*

# 8.3 cross-link.c

```
* cross-link.c
 *
 * Userspace test program (Xenomai native skin) for RTDM-based UART drivers
 * Copyright 2005 by Joerg Langenberg <joergel75@gmx.net>
 *
* Updates by Jan Kiszka <jan.kiszka@web.de>
 *
 * This program is free software; you can redistribute it and/or modify
 * it under the terms of the GNU General Public License as published by
 * the Free Software Foundation; either version 2 of the License, or
 * (at your option) any later version.
 *
* This program is distributed in the hope that it will be useful,
 * but WITHOUT ANY WARRANTY; without even the implied warranty of
 * MERCHANTABILITY or FITNESS FOR A PARTICULAR PURPOSE. See the
 * GNU General Public License for more details.
 *
* You should have received a copy of the GNU General Public License
 * along with this program; if not, write to the Free Software
 * Foundation, Inc., 675 Mass Ave, Cambridge, MA 02139, USA.
 */
#include <stdio.h>
#include <signal.h>
#include <unistd.h>
#include <sys/mman.h>
#include <native/task.h>
#include <native/timer.h>
#include <rtdm/rtserial.h>
#define MAIN_PREFIX "main : "
#define WTASK_PREFIX "write_task: "
#define RTASK_PREFIX "read_task: "
#define WRITE_FILE "rtser0"
#define READ FILE
int read_fd = -1;
int write_fd = -1;
#define STATE_FILE_OPENED 1
#define STATE_TASK_CREATED 2
unsigned int read_state = 0;
unsigned int write_state = 0;
                                --s-ms-us-ns */
RTIME write_task_period_ns = 100000000llu;
RT_TASK write_task;
RT_TASK read_task;
static const struct rtser_config read_config = {
        .config_mask = 0xFFFF,<br>baud_rate = 115200,
         .baud_rate<br>.parity
         .parity = RTSER_DEF_PARITY,
.data_bits = RTSER_DEF_BITS,
         .stop_bits = RTSER_DEF_STOPB,<br>handshake = RTSER_DEF_HAND,
         .handshake = RTSER_DEF_HAND,<br>.fifo_depth = RTSER_DEF_FIFO_J
        \begin{array}{rcl} . \text{fifo\_depth} & = \text{RTSER\_DEF\_FIFO\_DEFH}, \\ . \text{rx\_timeout} & = \text{RTSER\_DEF\_TIMEOUT}, \end{array}.rx_timeout = RTSER_DEF_TIMEOUT,<br>.tx_timeout = RTSER_DEF_TIMEOUT,
                            = RTSER_DEF_TIMEOUT,
        .event_timeout = 1000000000, /* 1 s.timestamp_history = RTSER_RX_TIMESTAMP_HISTORY,
         .event_mask = RTSER_EVENT_RXPEND,
};
```

```
static const struct rtser_config write_config = {
        .config_mask = RTSER_SET_BAUD | RTSER_SET_TIMESTAMP_HISTORY,
        .baud_rate = 115200,.timestamp_history = RTSER_DEF_TIMESTAMP_HISTORY,
        /* the rest implicitly remains default */
};
static int close_file( int fd, char *name)
{
        int err, i=0;
        do {
                i++;
                err = rt\_dev\_close(fd);
                switch (err) {
                case -EAGAIN:
                       printf(MAIN_PREFIX "%s -> EAGAIN (%d times)\n",
                              name, i);
                       rt_task_sleep(50000); /* wait 50us */
                       break;
                case 0:
                       printf(MAIN_PREFIX "%s -> closed\n", name);
                       break;
               default:
                       printf(MAIN_PREFIX "%s -> %s\n", name,
                              strerror(-err));
                       break;
                }
        } while (err == -EAGAIN && i < 10);
        return err;
}
void cleanup_all(void)
{
        if (read_state & STATE_FILE_OPENED) {
               close_file(read_fd, READ_FILE" (read)");
                read_state &= ~STATE_FILE_OPENED;
        }
        if (write_state & STATE_FILE_OPENED) {
               close_file(write_fd, WRITE_FILE " (write)");
               write_state &= ~STATE_FILE_OPENED;
        }
        if (write_state & STATE_TASK_CREATED) {
                printf(MAIN_PREFIX "delete write_task\n");
                rt_task_delete(&write_task);
                write_state &= ~STATE_TASK_CREATED;
        }
        if (read_state & STATE_TASK_CREATED) {
               printf(MAIN_PREFIX "delete read_task\n");
                rt_task_delete(&read_task);
                read_state &= ~STATE_TASK_CREATED;
        }
}
void catch_signal(int sig)
{
        cleanup_all();
       printf(MAIN_PREFIX "exit\n");
       return;
}
void write_task_proc(void *arg)
{
        int err;
        RTIME write_time;
        size_t sz = sizeof(RTIME);
       ssize_t written = 0;
       err = rt_task_set_periodic(NULL, TM_NOW,
                                  rt_timer_ns2ticks(write_task_period_ns));
        if (err) {
               printf(WTASK_PREFIX "error on set periodic, %s\n",
                      strerror(-err));
               goto exit_write_task;
        }
        while (1) {
                err = rt_task_wait_period(NULL);
                if (err) {
                       printf(WTASK_PREFIX
                               "error on rt_task_wait_period, %s\n",
                               strerror(-err));
```

```
break;
               }
               write_time = rt_timer_read();
               written = rt_dev_write(write_fd, &write_time, sz);
               if (written < 0) {
                       printf(WTASK_PREFIX "error on rt_dev_write, %s\n",
                             strerror(-err));
                       break;
               } else if (written != sz) {
                       printf(WTASK_PREFIX "only %d / %d byte transmitted\n",
                             written, sz);
                       break;
               }
        }
 exit write task:
        if ((write_state & STATE_FILE_OPENED) &&
           close_file(write_fd, WRITE_fILE' (write)') == 0)write_state &= ~STATE_FILE_OPENED;
       printf(WTASK_PREFIX "exit\n");
}
void read_task_proc(void *arg)
{
        int err;
        int nr = 0:
        RTIME read_time = 0;
       RTIME write_time = 0;
        RTIME irq_time = 0;ssize t sz = sizeof(RTIME):
        ssize t read = 0:
        struct rtser_event rx_event;
        printf(" Nr | write->irq | irq->read | write->read |\n");
        printf("----------/*
* We are in secondary mode now due to printf, the next
        * blocking Xenomai or driver call will switch us back
         * (here: RTSER_RTIOC_WAIT_EVENT).
         */
       while (1) {
                /* waiting for event */
               err = rt_dev_ioctl(read_fd, RTSER_RTIOC_WAIT_EVENT, &rx_event);
               if (err) {
                       printf(RTASK_PREFIX
                              "error on RTSER_RTIOC_WAIT_EVENT, %s\n",
                              strerror(-err));
                       if (err == -ETIMEDOUT)
                              continue;
                       break;
               }
               irq_time = rx_event.rxpend_timestamp;
               read = rt_dev_read(read_fd, &write_time, sz);
               if (read == sz) {
                       read_time = rt_timer_read();
                       printf("%3d |%16llu |%16llu |%16llu\n", nr,
                              irq_time - write_time,
                              read_time - irq_time,
                              read_time - write_time);
                       nr_{++};
               } else if (read < 0 ) {
                       printf(RTASK_PREFIX "error on rt_dev_read, code %s\n",
                             strerror(-err));
                       break;
               } else {
                       printf(RTASK_PREFIX "only %d / %d byte received \n",
                             read, sz);
                       break;
               }
        }
        if ((read_state & STATE_FILE_OPENED) &&
            close_file(read_fd, READ_FILE " (read)") == 0)
               read_state &= ~STATE_FILE_OPENED;
       printf(RTASK_PREFIX "exit\n");
}
int main(int argc, char* argv[])
{
       int err = 0:
```
**198 Example Documentation**

```
signal(SIGTERM, catch_signal);
signal(SIGINT, catch_signal);
/* no memory-swapping for this programm */
mlockall(MCL_CURRENT | MCL_FUTURE);
/* open rtser0 */
write_fd = rt_dev_open( WRITE_FILE, 0);
if (write_fd < 0) {
        printf(MAIN_PREFIX "can't open %s (write), %s\n", WRITE_FILE,
              strerror(-write_fd));
        goto error;
}
write_state |= STATE_FILE_OPENED;
printf(MAIN_PREFIX "write-file opened\n");
/* writing write-config */
err = rt_dev_ioctl(write_fd, RTSER_RTIOC_SET_CONFIG, &write_config);
if (err) {
        printf(MAIN_PREFIX "error while RTSER_RTIOC_SET_CONFIG, %s\n",
               strerror(-err));
        goto error;
}
printf(MAIN_PREFIX "write-config written\n");
/* open rtser1 */
read_fd = rt_dev_open( READ_FILE, 0 );
if (read_fd < 0) {
        printf(MAIN_PREFIX "can't open %s (read), %s\n", READ_FILE,
               strerror(-read fd));
        goto error;
}
read_state |= STATE_FILE_OPENED;
printf(MAIN_PREFIX "read-file opened\n");
/* writing read-config */
err = rt_dev_ioctl(read_fd, RTSER_RTIOC_SET_CONFIG, &read_config);
if (err) {
        printf(MAIN_PREFIX "error while rt_dev_ioctl, %s\n",
               strerror(-err));
        goto error;
}
printf(MAIN_PREFIX "read-config written\n");
/* create write_task */
err = rt_task_create(&write_task, "write_task", 0, 50, 0);
if (err) {
       printf(MAIN_PREFIX "failed to create write_task, %s\n",
               strerror(-err));
        goto error;
}
write_state |= STATE_TASK_CREATED;
printf(MAIN_PREFIX "write-task created\n");
/* create read_task */
err = rt_task_create(&read_task, "read_task", 0, 51, 0);
if (err) {
        printf(MAIN_PREFIX "failed to create read_task, %s\n",
               strerror(-err));
        goto error;
}
read_state |= STATE_TASK_CREATED;
printf(MAIN_PREFIX "read-task created\n");
/* start write_task */
printf(MAIN_PREFIX "starting write-task\n");
err = rt_task_start(&write_task, &write_task_proc, NULL);
if (err) {
       printf(MAIN_PREFIX "failed to start write_task, %s\n",
              strerror(-err));
        goto error;
}
/* start read_task */
printf(MAIN_PREFIX "starting read-task\n");
err = rt_task_start(&read_task,&read_task_proc,NULL);
if (err) {
        printf(MAIN_PREFIX "failed to start read_task, %s\n",
              strerror(-err));
        goto error;
}
pause();
return 0;
```

```
error:
```
}

/\*

**200 Example Documentation**

# 8.4 iddp-label.c

```
* IDDP-based client/server demo, using the write(2)/recvfrom(2)
 * system calls to exchange data over a socket.
 *
 * In this example, two sockets are created. A server thread (reader)
 * is bound to a labeled real-time port and receives datagrams sent to
 * this port from a client thread (writer). The client thread attaches
 * to the port opened by the server using a labeled connection
 * request. The client socket is bound to a different port, only to
 * provide a valid peer name; this is optional.
 *
 * ASCII labels can be attached to bound ports, in order to connect
 * sockets to them in a more descriptive way than using plain numeric
 * port values.
 *
 * See Makefile in this directory for build directives.
 */
#include <sys/mman.h>
#include <stdio.h>
#include <stdlib.h>
#include <unistd.h>
#include <signal.h>
#include <string.h>
#include <pthread.h>
#include <errno.h>
#include <rtdk.h>
#include <rtdm/rtipc.h>
pthread_t svtid, cltid;
#define IDDP_CLPORT 27
#define IDDP_PORT_LABEL "iddp-demo"
static const char *msg[] = {
    "Surfing With The Alien",
    "Lords of Karma",
    "Banana Mango",
    "Psycho Monkey",
    "Luminous Flesh Giants",
    "Moroccan Sunset",
    "Satch Boogie",
    "Flying In A Blue Dream",
    "Ride",
    "Summer Song",
    "Speed Of Light",
    "Crystal Planet",
    "Raspberry Jam Delta-V",
    "Champagne?",
    "Clouds Race Across The Sky",
    "Engines Of Creation"
};
static void fail(const char *reason)
{
        perror(reason);
        exit(EXIT_FAILURE);
}
static void *server(void *arg)
{
        struct sockaddr_ipc saddr, claddr;
        struct rtipc_port_label plabel;
        socklen_t addrlen;
        char buf[128];
        int ret, s;
        s = socket(AF_RTIPC, SOCK_DGRAM, IPCPROTO_IDDP);
        if (s < 0)fail("socket");
        /*
         * We will use Xenomai's system heap for datagram, so no
         * IDDP_POOLSZ required here.
         */
        /*
```
}

{

\* Set a port label. This name will be registered when

```
* binding, in addition to the port number (if given).
        */
        strcpy(plabel.label, IDDP_PORT_LABEL);
        ret = setsockopt(s, SOL_IDDP, IDDP_LABEL,
                          &plabel, sizeof(plabel));
        if (ret)
                fail("setsockopt");
        /*
        * Bind the socket to the port. Assign that port a label, so
         * that peers may use a descriptive information to locate
         * it. Labeled ports will appear in the
         * /proc/xenomai/registry/rtipc/iddp directory once the socket
         * is bound.
         *
* saddr.sipc_port specifies the port number to use. If -1 is
         * passed, the IDDP driver will auto-select an idle port.
         */
        saddr.sipc_family = AF_RTIPC;
        saddr.sipc_port = -1; /* Pick next free */
ret = bind(s, (struct sockaddr *)&saddr, sizeof(saddr));
        if (ret)
                fail("bind");
        for (;;) {
                addrlen = sizeof(saddr);
                ret = recvfrom(s, buf, sizeof(buf), 0,
                                (struct sockaddr *)&claddr, &addrlen);
                if (ret < 0) {
                         close(s);
                         fail("recvfrom");
                }
                rt_printf("%s: received %d bytes, \"%.*s\" from port %d\n",
                           __FUNCTION__, ret, ret, buf, claddr.sipc_port);
        }
        return NIII I ·
static void *client(void *arg)
        struct sockaddr_ipc svsaddr, clsaddr;
        struct rtipc_port_label plabel;
        int ret, s, n = 0, len;
        struct timespec ts;
        s = socket(AF_RTIPC, SOCK_DGRAM, IPCPROTO_IDDP);
        if (s < 0)fail("socket");
        /*
* Set a name on the client socket. This is strictly optional,
         * and only done here for the purpose of getting back a
         * different port number in recvfrom().
         */
        clsaddr.sipc_family = AF_RTIPC;
        clsaddr.sipc_port = IDDP_CLPORT;
        ret = bind(s, (struct sockaddr *)&clsaddr, sizeof(clsaddr));
        if (ret)
                fail("bind");
        /*
        * Set the port label. This name will be used to find the peer
         * when connecting, instead of the port number. The label must
         * be set _after_ the socket is bound to the port, so that
         * IDDP does not try to register this label for the client
         * port as well (like the server thread did).
         \mathbf{A}^{\dagger}strcpy(plabel.label, IDDP_PORT_LABEL);
        ret = setsockopt(s, SOL_IDDP, IDDP_LABEL,
                          &plabel, sizeof(plabel));
        if (ret)
                fail("setsockopt");
        memset(&svsaddr, 0, sizeof(svsaddr));
        svsaddr.sipc_family = AF_RTIPC;
        svsaddr.sipc_port = -1; /* Tell IDDP to search by label. */<br>ret = connect(s, (struct sockaddr *)&svsaddr, sizeof(svsaddr));
        if (ret)
fail("connect");
        for (;;) {
                len = strlen(msg[n]);
                 /* Send to default destination we connected to. */
                ret = write(s, msg[n], len);
                if (ret < 0) {
```

```
close(s);
                        fail("sendto");
                }
                rt_printf("%s: sent %d bytes, \"%.*s\"\n",
                          __FUNCTION__, ret, ret, msg[n]);
                n = (n + 1) % (sizeof(msg) / sizeof(msg[0]));
                /*
                 * We run in full real-time mode (i.e. primary mode),
                 * so we have to let the system breathe between two
                 * iterations.
                 */
                ts.tv_sec = 0;
                ts.tv_nsec = 500000000; /* 500 ms */
                clock_nanosleep(CLOCK_REALTIME, 0, &ts, NULL);
        }
        return NULL;
static void cleanup_upon_sig(int sig)
        pthread_cancel(svtid);
        pthread_cancel(cltid);
        signal(sig, SIG_DFL);
        pthread_join(svtid, NULL);
        pthread_join(cltid, NULL);
int main(int argc, char **argv)
        struct sched_param svparam = {.sched_priority = 71 };
        struct sched_param clparam = {.sched_priority = 70 };
        pthread_attr_t svattr, clattr;
        sigset_t mask, oldmask;
        mlockall(MCL_CURRENT | MCL_FUTURE);
        sigemptyset(&mask);
        sigaddset(&mask, SIGINT);
        signal(SIGINT, cleanup_upon_sig);
        sigaddset(&mask, SIGTERM);
        signal(SIGTERM, cleanup_upon_sig);
        sigaddset(&mask, SIGHUP);
        signal(SIGHUP, cleanup_upon_sig);
        pthread_sigmask(SIG_BLOCK, &mask, &oldmask);
        /*
* This is a real-time compatible printf() package from
        * Xenomai's RT Development Kit (RTDK), that does NOT cause
         * any transition to secondary mode.
         */
        rt_print_auto_init(1);
        pthread_attr_init(&svattr);
        pthread_attr_setdetachstate(&svattr, PTHREAD_CREATE_JOINABLE);
        pthread_attr_setinheritsched(&svattr, PTHREAD_EXPLICIT_SCHED);
        pthread_attr_setschedpolicy(&svattr, SCHED_FIFO);
        pthread_attr_setschedparam(&svattr, &svparam);
        errno = pthread_create(&svtid, &svattr, &server, NULL);
```
**202 Example Documentation**

```
if (errno)
        fail("pthread_create");
```

```
pthread_attr_init(&clattr);
pthread_attr_setdetachstate(&clattr, PTHREAD_CREATE_JOINABLE);
pthread_attr_setinheritsched(&clattr, PTHREAD_EXPLICIT_SCHED);
pthread_attr_setschedpolicy(&clattr, SCHED_FIFO);
pthread_attr_setschedparam(&clattr, &clparam);
```

```
errno = pthread_create(&cltid, &clattr, &client, NULL);
if (errno)
        fail("pthread_create");
```

```
sigsuspend(&oldmask);
```
return 0;

}

}

{

}

{

# 8.5 iddp-sendrecv.c

```
/*
 * IDDP-based client/server demo, using the sendto(2)/recvfrom(2)
* system calls to exchange data over a socket.
```

```
*
 * In this example, two sockets are created. A server thread (reader)
 * is bound to a real-time port and receives datagrams sent to this
 * port from a client thread (writer). The client socket is bound to a
 * different port, only to provide a valid peer name; this is
 * optional.
 *
 * See Makefile in this directory for build directives.
 */
#include <sys/mman.h>
#include <stdio.h>
#include <stdlib.h>
#include <unistd.h>
#include <signal.h>
#include <string.h>
#include <pthread.h>
#include <errno.h>
#include <rtdk.h>
#include <rtdm/rtipc.h>
pthread_t svtid, cltid;
#define IDDP_SVPORT 12
#define IDDP_CLPORT 13
static const char *msg[] = {
    "Surfing With The Alien",
    "Lords of Karma",
    "Banana Mango",
    "Psycho Monkey",
    "Luminous Flesh Giants",
    "Moroccan Sunset",
    "Satch Boogie",
    "Flying In A Blue Dream",
    "Ride",
"Summer Song",
    "Speed Of Light",
    "Crystal Planet",
    "Raspberry Jam Delta-V",
    "Champagne?",
    "Clouds Race Across The Sky",
    "Engines Of Creation"
};
static void fail(const char *reason)
{
        perror(reason);
        exit(EXIT_FAILURE);
}
static void *server(void *arg)
{
        struct sockaddr_ipc saddr, claddr;
        socklen_t addrlen;
        char buf[128];
        size_t poolsz;
        int ret, s;
        s = socket(AF_RTIPC, SOCK_DGRAM, IPCPROTO_IDDP);
        if (s < 0)fail("socket");
        /*
         * Set a local 32k pool for the server endpoint. Memory needed
         * to convey datagrams will be pulled from this pool, instead
         * of Xenomai's system pool.
         */
        poolsz = 32768; /* bytes */
        ret = setsockopt(s, SOL_IDDP, IDDP_POOLSZ,
                         &poolsz, sizeof(poolsz));
        if (ret)
                fail("setsockopt");
        saddr.sipc_family = AF_RTIPC;
        saddr.size{\text{-}port = IDDP_SVPORT};ret = bind(s, (struct sockaddr *)&saddr, sizeof(saddr));
        if (ret)
                fail("bind");
        for (;;) {
                addrlen = sizeof(saddr);
                ret = recvfrom(s, buf, sizeof(buf), 0,
                               (struct sockaddr *)&claddr, &addrlen);
                if (ret < 0) {
                        close(s);
                        fail("recvfrom");
                }
```
**8.5 iddp-sendrecv.c 203**

```
rt_printf("%s: received %d bytes, \"%.*s\" from port %d\n",
                          __FUNCTION__, ret, ret, buf, claddr.sipc_port);
        }
        return NULL;
}
static void *client(void *arg)
{
        struct sockaddr_ipc svsaddr, clsaddr;
        int ret, s, n = 0, len;
        struct timespec ts;
        s = socket(AF_RTIPC, SOCK_DGRAM, IPCPROTO_IDDP);
        if (s < 0)fail("socket");
        clsaddr.sipc_family = AF_RTIPC;
        clsaddr.sipc_port = IDDP_CLPORT;
        ret = bind(s, (struct sockaddr *)&clsaddr, sizeof(clsaddr));
        if (ret)
                fail("bind");
        svsaddr.sipc_family = AF_RTIPC;
        svsaddr.sipc_port = IDDP_SVPORT;
        for (;;) {
                len = strlen(msg[n]);
                ret = sendto(s, msg[n], len, 0,
                             (struct sockaddr *)&svsaddr, sizeof(svsaddr));
                if (ret < 0) {
                        close(s);
                        fail("sendto");
                }
                rt_printf("%s: sent %d bytes, \"%.*s\"\n",
                 __FUNCTION__, ret, ret, msg[n]);
n = (n + 1) % (sizeof(msg) / sizeof(msg[0]));
                /*
                 * We run in full real-time mode (i.e. primary mode),
                 * so we have to let the system breathe between two
                 * iterations.
                 */
                ts.tv\_sec = 0;ts.tv_nsec = 500000000; /* 500 ms */
                clock_nanosleep(CLOCK_REALTIME, 0, &ts, NULL);
        }
        return NULL;
}
static void cleanup_upon_sig(int sig)
{
        pthread_cancel(svtid);
        pthread_cancel(cltid);
        signal(sig, SIG_DFL);
        pthread_join(svtid, NULL);
        pthread_join(cltid, NULL);
}
int main(int argc, char **argv)
{
        struct sched_param svparam = {.sched_priority = 71 };
        struct sched_param clparam = {.sched_priority = 70 };
        pthread_attr_t svattr, clattr;
        sigset_t mask, oldmask;
        mlockall(MCL_CURRENT | MCL_FUTURE);
        sigemptyset(&mask);
        sigaddset(&mask, SIGINT);
        signal(SIGINT, cleanup_upon_sig);
        sigaddset(&mask, SIGTERM);
        signal(SIGTERM, cleanup_upon_sig);
        sigaddset(&mask, SIGHUP);
        signal(SIGHUP, cleanup_upon_sig);
        pthread_sigmask(SIG_BLOCK, &mask, &oldmask);
        /*
         * This is a real-time compatible printf() package from
         * Xenomai's RT Development Kit (RTDK), that does NOT cause
         * any transition to secondary mode.
         */
        rt_print_auto_init(1);
        pthread_attr_init(&svattr);
        pthread_attr_setdetachstate(&svattr, PTHREAD_CREATE_JOINABLE);
        pthread_attr_setinheritsched(&svattr, PTHREAD_EXPLICIT_SCHED);
        pthread_attr_setschedpolicy(&svattr, SCHED_FIFO);
```
**204 Example Documentation**
pthread\_attr\_setschedparam(&svattr, &svparam);

```
errno = pthread_create(&svtid, &svattr, &server, NULL);
if (errno)
       fail("pthread_create");
```
pthread\_attr\_init(&clattr); pthread\_attr\_setdetachstate(&clattr, PTHREAD\_CREATE\_JOINABLE); pthread\_attr\_setinheritsched(&clattr, PTHREAD\_EXPLICIT\_SCHED); pthread\_attr\_setschedpolicy(&clattr, SCHED\_FIFO); pthread\_attr\_setschedparam(&clattr, &clparam);

```
errno = pthread_create(&cltid, &clattr, &client, NULL);
if (errno)
        fail("pthread_create");
```
sigsuspend(&oldmask);

return 0;

}

8.6 rtcan\_rtt.c

/\* \* Round-Trip-Time Test - sends and receives messages and measures the \* time in between. \* \* Copyright (C) 2006 Wolfgang Grandegger <wg@grandegger.com> \* \* Based on RTnet's examples/xenomai/posix/rtt-sender.c. \* \* Copyright (C) 2002 Ulrich Marx <marx@kammer.uni-hannover.de> 2002 Marc Kleine-Budde <kleine-budde@gmx.de> 2006 Jan Kiszka <jan.kiszka@web.de> \* \* This program is free software; you can redistribute it and/or modify \* it under the terms of the GNU General Public License as published by \* the Free Software Foundation; either version 2 of the License, or \* (at your option) any later version. \* \* This program is distributed in the hope that it will be useful, \* but WITHOUT ANY WARRANTY; without even the implied warranty of \* MERCHANTABILITY or FITNESS FOR A PARTICULAR PURPOSE. See the \* GNU General Public License for more details. \* \* You should have received a copy of the GNU General Public License \* along with this program; if not, write to the Free Software \* Foundation, Inc., 675 Mass Ave, Cambridge, MA 02139, USA. \* \* \* The program sends out CAN messages periodically and copies the current \* time-stamp to the payload. At reception, that time-stamp is compared \* with the current time to determine the round-trip time. The jitter \* values are printer out regularly. Concurrent tests can be carried out \* by starting the program with different message identifiers. It is also \* possible to use this program on a remote system as simple repeater to \* loopback messages. \*/ #include <errno.h> #include <mqueue.h> #include <signal.h> #include <pthread.h> #include <stdio.h> #include <stdlib.h> #include <string.h> #include <unistd.h> #include <limits.h> #include <getopt.h> #include <netinet/in.h> #include <net/if.h> #include <sys/ioctl.h> #include <sys/mman.h> #ifdef \_\_XENO\_\_ #include <rtdm/rtcan.h> #else #include <linux/can.h> #include <linux/can/raw.h> #endif #define NSEC\_PER\_SEC 1000000000

```
static unsigned int cycle = 10000; /* 10 ms */static canid_t can_id = 0x1;
static pthread_t txthread, rxthread;
static int txsock, rxsock;
static mqd_t mq;
static int txcount, rxcount;
static int overruns;
static int repeater;
struct rtt_stat {
    long long rtt;
    long long rtt_min;
    long long rtt_max;
    long long rtt_sum;
    long long rtt_sum_last;
    int counts_per_sec;
};
static void print_usage(char *prg)
{
    fprintf(stderr,
              "Usage: %s [Options] <tx-can-interface> <rx-can-interface>\n"
             "Options:\n"
             " -h, --help This help\n"
" -r, --repeater Repeater, send back received messages\n"
" -i, --id=ID CAN Identifier (default = 0x1)\n"
             " -c, --cycle Cycle time in us (\text{default} = 10000 \text{us})\n\\n",prg);
}
void *transmitter(void *arg)
{
    struct sched_param param = { .sched_priority = 80 };
    struct timespec next_period;
    struct timespec time;
    struct can_frame frame;
    long long *rtt_time = (long long *)&frame.data;
    /* Pre-fill CAN frame */
    frame.can_id = can_id;
    frame.can_dlc = sizeof(*rtt_time);
#ifdef XENO
    pthread_set_name_np(pthread_self(), "rtcan_rtt_transmitter");
#endif
    pthread_setschedparam(pthread_self(), SCHED_FIFO, &param);
    clock_gettime(CLOCK_MONOTONIC, &next_period);
    while(1) {
        next_period.tv_nsec += cycle * 1000;
         while (next_period.tv_nsec >= NSEC_PER_SEC) {
                 next_period.tv_nsec -= NSEC_PER_SEC;
                 next_period.tv_sec++;
        }
        clock_nanosleep(CLOCK_MONOTONIC, TIMER_ABSTIME, &next_period, NULL);
         if (rxcount != txcount) {
             overruns++;
             continue;
        }
        clock_gettime(CLOCK_MONOTONIC, &time);
         *rtt_time = (long long)time.tv_sec * NSEC_PER_SEC + time.tv_nsec;
         /* Transmit the message containing the local time */
        if (send(txsock, (void *)&frame, sizeof(struct can_frame), 0) < 0) {
             if (errno == EBADF)printf("terminating transmitter thread\n");
             else
                 perror("send failed");
             return NULL;
        }
        txcount++;
    }
}
void *receiver(void *arg)
{
    struct sched_param param = { .sched_priority = 82 };
    struct timespec time;
    struct can_frame frame;
     long long *rtt_time = (long long *)frame.data;<br><u>struct rtt_stat rtt_stat</u> = {0, 10000000000000000000LL, -1000000000000000000LL,
```

```
0, 0, 0};
```

```
#ifdef XENO
   pthread_set_name_np(pthread_self(), "rtcan_rtt_receiver");
#endif
   pthread_setschedparam(pthread_self(), SCHED_FIFO, &param);
    rtt_stat.counts_per_sec = 1000000 / cycle;
    while (1) {
        if (recv(rxsock, (void *)&frame, sizeof(struct can_frame), 0) < 0) {
            if (errno == EBADF)printf("terminating receiver thread\n");
            else
               perror("recv failed");
            return NULL;
        }
        if (repeater) {
             /* Transmit the message back as is */
             if (send(txsock, (void *)&frame, sizeof(struct can_frame), 0) < 0) {
                if (errno == EBADF)printf("terminating transmitter thread\n");
                else
                   perror("send failed");
                return NULL;
            }
            txcount++:
        } else {
            clock_gettime(CLOCK_MONOTONIC, &time);
            if (rxcount > 0) {
                rtt_stat.rtt = ((long long)time.tv_sec * 1000000000LL +
                                time.tv_nsec - *rtt_time);
                rtt_stat.rtt_sum += rtt_stat.rtt;
                if (rtt_stat.rtt < rtt_stat.rtt_min)
                    rtt_stat.rtt_min = rtt_stat.rtt;
                if (rtt_stat.rtt > rtt_stat.rtt_max)
                    rtt_stat.rtt_max = rtt_stat.rtt;
            }
        }
        rxcount++;
        if ((rxcount % rtt_stat.counts_per_sec) == 0) {
            mq_send(mq, (char *)&rtt_stat, sizeof(rtt_stat), 0);
            rtt_stat.rtt_sum_last = rtt_stat.rtt_sum;
        }
   }
}
void catch_signal(int sig)
{
    mq_close(mq);
}
int main(int argc, char *argv[])
{
    struct sched_param param = { .sched\_priority = 1 };
   pthread_attr_t thattr;
    struct mq_attr mqattr;
    struct sockaddr_can rxaddr, txaddr;
    struct can_filter rxfilter[1];
    struct rtt_stat rtt_stat;
    char mqname[32];
   char *txdev, *rxdev;
    struct ifreq ifr;
   int ret, opt;
    struct option long_options[] = {
        { "id", required_argument, 0, 'i'},
{ "cycle", required_argument, 0, 'c'},
        { "repeater", no_argument, 0, 'r'},
        { "help", no_argument, 0, 'h'},
        { 0, 0, 0, 0},
    };
    while ((opt = getopt_long(argc, argv, "hri:c:",
                              long_options, NULL)) != -1) {
        switch (opt) {
        case 'c':
            cycle = atoi(optarg);
            break;
        case 'i':
            can_id = strtoul(optarg, NULL, 0);break;
        case 'r':
```

```
repeater = 1;
        break;
    default:
        fprintf(stderr, "Unknown option %c\n", opt);
    case 'h':
       print_usage(argv[0]);
        exit(-1);}
}
printf("%d %d\n", optind, argc);
if (optind + 2 != \arg c) {
    print_usage(argv[0]);
    exit(0);
}
txdev = argv[optind];
rxdev = argv[optind + 1];
 /* Create and configure RX socket */
if ((rxsock = socket(PF_CAN, SOCK_RAW, CAN_RAW)) < 0) {
    perror("RX socket failed");
    return -1;
}
strncpy(ifr.ifr_name, rxdev, IFNAMSIZ);
printf("RX rxsock=%d, ifr_name=%s\n", rxsock, ifr.ifr_name);
if (ioctl(rxsock, SIOCGIFINDEX, &ifr) < 0) {
    perror("RX ioctl SIOCGIFINDEX failed");
    goto failure1;
}
/* We only want to receive our own messages */rxfilter[0].can_id = can_id;
rxfilter[0].can_mask = 0x3ff;
if (setsockopt(rxsock, SOL_CAN_RAW, CAN_RAW_FILTER,
              &rxfilter, sizeof(struct can_filter)) < 0) {
    perror("RX setsockopt CAN_RAW_FILTER failed");
    goto failure1;
}
memset(&rxaddr, 0, sizeof(rxaddr));
rxaddr.can_ifindex = ifr.ifr_ifindex;
rxaddr.can_family = AF_CAN;
if (bind(rxsock, (struct sockaddr *)&rxaddr, sizeof(rxaddr)) < 0) {
    perror("RX bind failed\n");
    goto failure1;
}
/* Create and configure TX socket */
if (strcmp(rxdev, txdev) == 0) {
    txsock = rxsock;
} else {
    if ((txsock = socket(PF_CAN, SOCK_RAW, 0)) < 0) {
        perror("TX socket failed");
        goto failure1;
    }
    strncpy(ifr.ifr_name, txdev, IFNAMSIZ);
    printf("TX txsock=%d, ifr_name=%s\n", txsock, ifr.ifr_name);
    if (ioctl(txsock, SIOCGIFINDEX, &ifr) < 0) {
        perror("TX ioctl SIOCGIFINDEX failed");
        goto failure2;
    }
     /* Suppress definiton of a default receive filter list */
    if (setsockopt(txsock, SOL_CAN_RAW, CAN_RAW_FILTER, NULL, 0) < 0) {
        perror("TX setsockopt CAN_RAW_FILTER failed");
        goto failure2;
    }
    memset(&txaddr, 0, sizeof(txaddr));
    txaddr.can_ifindex = ifr.ifr_ifindex;
    txaddr.can_family = AF_CAN;
    if (bind(txsock, (struct sockaddr *)&txaddr, sizeof(txaddr)) < 0) {
            perror("TX bind failed\n");
            goto failure2;
    }
}
signal(SIGTERM, catch_signal);
signal(SIGINT, catch_signal);
```
signal(SIGHUP, catch\_signal);

```
printf("Round-Trip-Time test %s -> %s with CAN ID 0x%x\n",
       argv[optind], argv[optind + 1], can_id);
printf("Cycle time: %d us\n", cycle);
printf("All RTT timing figures are in us.\n");
/* Create statistics message queue */
snprintf(mqname, sizeof(mqname), "/rtcan_rtt-%d", getpid());
mqattr.mq_f1ags = 0;mqattr.mq_maxmsg = 100;
mqattr.mq_msgsize = sizeof(struct rtt_stat);
mq = mq_open(mqname, O_RDWR | O_CREAT | O_EXCL, 0600, &mqattr);
if (mq == (mqd_t)-1) {
   perror("opening mqueue failed");
    goto failure2;
}
/* Create receiver RT-thread */
pthread_attr_init(&thattr);
pthread_attr_setdetachstate(&thattr, PTHREAD_CREATE_JOINABLE);
pthread_attr_setstacksize(&thattr, PTHREAD_STACK_MIN);
ret = pthread_create(&rxthread, &thattr, &receiver, NULL);
if (ret) {
    fprintf(stderr, "%s: pthread_create(receiver) failed\n",
            strerror(-ret));
    goto failure3;
}
if (!repeater) {
    /* Create transitter RT-thread */
    ret = pthread_create(&txthread, &thattr, &transmitter, NULL);
    if (ret) {
        fprintf(stderr, "%s: pthread_create(transmitter) failed\n",
                strerror(-ret));
        goto failure4;
   }
}
pthread_setschedparam(pthread_self(), SCHED_FIFO, &param);
if (repeater)
   printf("Messages\n");
else
    printf("Messages RTTlast RTT_avg RTT_min RTT_max Overruns\n");
while (1) {
   long long rtt_avg;
    ret = mq_receive(mq, (char *)&rtt_stat, sizeof(rtt_stat), NULL);
    if (ret != sizeof(rtt_stat)) {
        if (ret < 0) {
            if (errno == EBADF)
               printf("terminating mq_receive\n");
            else
                perror("mq_receive failed");
        } else
            fprintf(stderr,
                    "mq_receive returned invalid length %d\n", ret);
        break;
    }
    if (repeater) {
       printf("%8d\n", rxcount);
    } else {
       rtt_avg = ((rtt_stat.rtt_sum - rtt_stat.rtt_sum_last) /
                   rtt_stat.counts_per_sec);
        printf("%8d %7ld %7ld %7ld %7ld %8d\n", rxcount,
               (long)(rtt_stat.rtt / 1000), (long)(rtt_avg / 1000),
               (long)(rtt_stat.rtt_min / 1000),
               (long)(rtt_stat.rtt_max / 1000),
               overruns);
    }
}
/* This call also leaves primary mode, required for socket cleanup. */
printf("shutting down\n");
/* Important: First close the sockets! */
while ((close(rxsock) < 0) && (errno == EAGAIN)) {
    printf("RX socket busy - waiting...\n");
    sleep(1);
}
while ((close(txsock) < 0) && (errno == EAGAIN)) {
    printf("TX socket busy - waiting...\n");
    sleep(1);
}
```

```
pthread_join(txthread, NULL);
    pthread_kill(rxthread, SIGHUP);
    pthread_join(rxthread, NULL);
    return 0;
 failure4:
   pthread_kill(rxthread, SIGHUP);
    pthread_join(rxthread, NULL);
 failure3:
   mq_close(mq);
 failure2:
   close(txsock);
 failure1:
   close(rxsock);
    return 1;
}
```
## 8.7 rtcanconfig.c

```
/*
  * Program to configuring the CAN controller
  *
* Copyright (C) 2006 Wolfgang Grandegger <wg@grandegger.com>
  *
* Copyright (C) 2005, 2006 Sebastian Smolorz
                                <Sebastian.Smolorz@stud.uni-hannover.de>
  *
  *
  * This program is free software; you can redistribute it and/or modify
* it under the terms of the GNU General Public License as published by
 * the Free Software Foundation; either version 2 of the License, or
 * (at your option) any later version.
  *
* This program is distributed in the hope that it will be useful,
* but WITHOUT ANY WARRANTY; without even the implied warranty of
 * MERCHANTABILITY or FITNESS FOR A PARTICULAR PURPOSE. See the
 * GNU General Public License for more details.
  *
* You should have received a copy of the GNU General Public License
* along with this program; if not, write to the Free Software
 * Foundation, Inc., 675 Mass Ave, Cambridge, MA 02139, USA.
 */
#include <stdio.h>
#include <stdlib.h>
#include <signal.h>
#include <unistd.h>
#include <string.h>
#include <time.h>
#include <errno.h>
#include <getopt.h>
#include <sys/mman.h>
#include <rtdm/rtcan.h>
static void print_usage(char *prg)
{
     fprintf(stderr,
              "Usage: %s <can-interface> [Options] [up|down|start|stop|sleep]\n"
              "Options:\n"
              " -v, --verbose be verbose\n"
              " -h, -help this help\n"
              " -c, --ctrlmode=CTRLMODE listenonly, loopback or none\n"<br>" -b, --baudrate=BPS baudrate in bits/sec\n"
                                             baudrate in bits/sec\n"
              " -B, --bittime=BTR0:BTR1 BTR or standard bit-time\n"
              " -B, --bittime=BRP:PROP_SEG:PHASE_SEG1:PHASE_SEG2:SJW:SAM\n",
              prg);
}
can_baudrate_t string_to_baudrate(char *str)
{
     can_baudrate_t baudrate;
     if (sscanf(str, "%i", &baudrate) != 1)
         return -1;
     return baudrate;
}
int string_to_mode(char *str)
{
     if ( !strcmp(str, "up") || !strcmp(str, "start") )
```

```
return CAN_MODE_START;
    else if ( !strcmp(str, "down") || !strcmp(str, "stop") )
        return CAN_MODE_STOP;
    else if ( !strcmp(str, "sleep") )
        return CAN_MODE_SLEEP;
    return -EINVAL;
}
int string_to_ctrlmode(char *str)
{
    if ( !strcmp(str, "listenonly") )
        return CAN_CTRLMODE_LISTENONLY;
    else if ( !strcmp(str, "loopback") )
        return CAN_CTRLMODE_LOOPBACK;
    else if ( !strcmp(str, "none") )
        return 0;
    return -1;
}
int main(int argc, char *argv[])
{
    char ifname[16];
    int can_f d = -1;<br>int new baudrate
            new_baudrate = -1;
    int new_model = -1;<br>int new_ctr1mode =new_ctr1mode = 0, set_ctrlmode = 0;
    int verbose = 0;<br>int bittime coun
            bittime_count = 0, bittime_data[6];
    struct ifreq ifr;
    can_baudrate_t *baudrate;
    can_ctrlmode_t *ctrlmode;
    can_mode_t *mode;
    struct can_bittime *bittime;
    int opt, ret;
    char* ptr;
    struct option long_options[] = {
        { "help", no_argument, 0, 'h' },
         { "verbose", no_argument, 0, 'v'},
{ "baudrate", required_argument, 0, 'b'},
         { "bittime", required_argument, 0, 'B'},
{ "ctrlmode", required_argument, 0, 'c'},
         { 0, 0, 0, 0},
    };
    while ((opt = getopt_long(argc, argv, "hvb:B:c:",
                                long_options, NULL)) != -1) {
        switch (opt) {
        case 'h':
             print_usage(argv[0]);
             exit(0);
        case 'v':
             verbose = 1;break;
        case 'b':
             new_baudrate = string_to_baudrate(optarg);
             if (new_baudrate == -1) {
                 print_usage(argv[0]);
                 exit(0);}
             break;
        case 'B':
             ptr = optarg;
             while (1) {
                 bittime_data[bittime_count++] = strtoul(ptr, NULL, 0);
                 if (|(ptr = strchr(ptr, '::')))
                     break;
                 ptr++;
             }
             if (bittime_count != 2 && bittime_count != 6) {
                 print_usage(argv[0]);
                 ext(0);}
             break;
        case 'c':
             ret = string_to_ctrlmode(optarg);
             if (ret == -1) {
                 print_usage(argv[0]);
                 exit(0);}
             new_ctrlmode |= ret;
             set_ctrlmode = 1;
```

```
break;
        break;
    default:
        fprintf(stderr, "Unknown option %c\n", opt);
        break;
    }
}
/* Get CAN interface name */
if (optind != argc - 1 && optind != argc - 2) {
   print_usage(argv[0]);
    return 0;
}
strncpy(ifname, argv[optind], IFNAMSIZ);
strncpy(ifr.ifr_name, ifname, IFNAMSIZ);
if (optind == argc - 2) { /* Get mode setting */
    new_mode = string_to_mode(argv[optind + 1]);
    if (verbose)
        printf("mode: %s (%#x)\n", argv[optind + 1], new_model);if (new_model < 0) {
        print_usage(argv[0]);
        return 0;
    }
}
can_fd = rt_dev_socket(PF_CAN, SOCK_RAW, CAN_RAW);
if (can_f d < 0) {
    fprintf(stderr, "Cannot open RTDM CAN socket. Maybe driver not loaded? \n");
    return can_fd;
}
ret = rt_dev_ioctl(can_fd, SIOCGIFINDEX, &ifr);
if (ret) {
    fprintf(stderr,"Can't get interface index for %s, code = %d\n", ifname, ret);
    return ret;
}
if (new_baudrate != -1) {
    if (verbose)
    printf("baudrate: %d\n", new_baudrate);
baudrate = (can_baudrate_t *)&ifr.ifr_ifru;
    *baudrate = new_baudrate;
    ret = rt_dev_ioctl(can_fd, SIOCSCANBAUDRATE, &ifr);
    if (ret) {
        goto abort;
    }
}
if (bittime_count) {
    bittime = (struct can_bittime *)&ifr.ifr_ifru;
    if (bittime_count == 2) {
        bittime->type = CAN_BITTIME_BTR;
        bittime->btr.btr0 = bittime_data[0];
        bittime->btr.btr1 = bittime_data[1];
        if (verbose)
            printf("bit-time: btr0=0x%02x btr1=0x%02x\n",
                   bittime->btr.btr0, bittime->btr.btr1);
    } else {
        bittime->type = CAN_BITTIME_STD;
        bittime->std.brp = bittime_data[0];
        bittime->std.prop_seg = bittime_data[1];
        bittime->std.phase_seg1 = bittime_data[2];
        bittime->std.phase_seg2 = bittime_data[3];
        bittime->std.sjw = bittime_data[4];
        bittime->std.sam = bittime_data[5];
        if (verbose)
            printf("bit-time: brp=%d prop_seg=%d phase_seg1=%d "
                    "phase_seg2=%d sjw=%d sam=%d\n",
                   bittime->std.brp,
                   bittime->std.prop_seg,
                   bittime->std.phase_seg1,
                   bittime->std.phase_seg2,
                   bittime->std.sjw,
                   bittime->std.sam);
    }
    ret = rt_dev_ioctl(can_fd, SIOCSCANCUSTOMBITTIME, &ifr);
    if (ret) {
        goto abort;
    }
```
}

```
if (set_ctr1mode != 0) {
        ctrlmode = (can_ctrlmode_t *)&ifr.ifr_ifru;
        *ctrlmode = new_ctrlmode;
        if (verbose)
           printf("ctrlmode: %#x\n", new_ctrlmode);
        ret = rt_dev_ioctl(can_fd, SIOCSCANCTRLMODE, &ifr);
        if (ret) {
           goto abort;
        }
   }
    if (new_mode != -1) {
        mode = (can_mode_t *)&ifr.ifr_ifru;
        *mode = new_model;ret = rt_dev_ioctl(can_fd, SIOCSCANMODE, &ifr);
        if (ret) {
            goto abort;
       }
   }
    rt_dev_close(can_fd);
   return 0;
 abort:
    rt_dev_close(can_fd);
    return ret;
}
```
#### 8.8 rtcanrecv.c

```
/*
* Program to receive CAN messages
 *
 * Copyright (C) 2006 Wolfgang Grandegger <wg@grandegger.com>
 *
* This program is free software; you can redistribute it and/or modify
* it under the terms of the GNU General Public License as published by
 * the Free Software Foundation; either version 2 of the License, or
 * (at your option) any later version.
 *
 * This program is distributed in the hope that it will be useful,
 * but WITHOUT ANY WARRANTY; without even the implied warranty of
 * MERCHANTABILITY or FITNESS FOR A PARTICULAR PURPOSE. See the
 * GNU General Public License for more details.
 *
* You should have received a copy of the GNU General Public License
 * along with this program; if not, write to the Free Software
* Foundation, Inc., 675 Mass Ave, Cambridge, MA 02139, USA.
 */
#include <stdio.h>
#include <stdlib.h>
#include <signal.h>
#include <unistd.h>
#include <time.h>
#include <errno.h>
#include <getopt.h>
#include <sys/mman.h>
#include <native/task.h>
#include <native/pipe.h>
#include <rtdm/rtcan.h>
static void print_usage(char *prg)
{
    fprintf(stderr,
              "Usage: %s [<can-interface>] [Options]\n"
              "Options:\n"
              " -f --filter=id:mask[:id:mask]... apply filter\n"
                                          r receive error messages\n'<br>timeout in ms\n"
              " -t, -t imeout=MS<br>" -T, -t imestamp
                                          with absolute timestamp\n"
              " -R, --timestamp-rel with relative timestamp\n\begin{bmatrix}\nn' & -\nu & -\nu\end{bmatrix} -v, -\nu -verbose
              " -v, --verpose" -p, --print=MODULO print every MODULO message\n"
              " -h, -help this help\n",
              prg);
}
```

```
extern int optind, opterr, optopt;
```

```
static int s = -1, verbose = \theta, print = 1;
static nanosecs_rel_t timeout = 0, with_timestamp = 0, timestamp_rel = 0;
RT_TASK rt_task_desc;
#define BUF_SIZ 255
#define MAX_FILTER 16
struct sockaddr_can recv_addr;
struct can_filter recv_filter[MAX_FILTER];
static int filter_count = 0;
int add_filter(u_int32_t id, u_int32_t mask)
{
    if (filter_count >= MAX_FILTER)
        return -1;
    recv_filter[filter_count].can_id = id;
   recv_filter[filter_count].can_mask = mask;
    printf("Filter #%d: id=0x%08x mask=0x%08x\n", filter_count, id, mask);
    filter count++:
    return 0;
}
void cleanup(void)
{
    int ret;
   if (verbose)
        printf("Cleaning up... \n\rangle;
    if (s > = 0) {
       ret = rt_dev_close(s);
        s = -1:
        if (ret) {
            fprintf(stderr, "rt_dev_close: %s\n", strerror(-ret));
        }
        exit(EXIT_SUCCESS);
    }
}
void cleanup_and_exit(int sig)
{
    if (verbose)
       printf("Signal %d received\n", sig);
    cleanup();
    exit(0);
}
void rt_task(void)
{
    int i, ret, count = 0;
    struct can_frame frame;
    struct sockaddr_can addr;
    socklen_t addrlen = sizeof(addr);
    struct msghdr msg;
    struct iovec iov;
    nanosecs_abs_t timestamp, timestamp_prev = 0;
    if (with_timestamp) {
       msg.msg_iov = &iov;
        msg.msg_iovlen = 1;
        msg.msg_name = (void *)&addr;
        msg.msg_namelen = sizeof(struct sockaddr_can);
       msg.msg_countrol = (void *)\&timestamp;;msg.msg_controllen = sizeof(nanosecs_abs_t);
    }
    while (1) {
        if (with_timestamp) {
            iov.iov_base = (void *)&frame;
            iov.iov_len = sizeof(can_frame_t);
            ret = rt_dev_recvmsg(s, &msg, 0);
        } else
           ret = rt_dev_recvfrom(s, (void *)&frame, sizeof(can_frame_t), 0,
                                  (struct sockaddr *)&addr, &addrlen);
        if (ret < 0) {
            switch (ret) {
            case -ETIMEDOUT:
                if (verbose)
                    printf("rt_dev_recv: timed out");
                continue;
            case -EBADF:
                if (verbose)
                    printf("rt_dev_recv: aborted because socket was closed");
                break;
            default:
                fprintf(stderr, "rt_dev_recv: %s\n", strerror(-ret));
```

```
}
             break;
        }
         if (print && (count % print) == 0) {
             printf("#%d: (%d) ", count, addr.can_ifindex);
             if (with_timestamp && msg.msg_controllen) {
                 if (timestamp_rel) {
                 printf("%lldns ", (long long)(timestamp - timestamp_prev));
                     timestamp_prev = timestamp;
                 } else
                     printf("%lldns", (long long)timestamp);
             }
             if (frame.can_id & CAN_ERR_FLAG)
                 printf("!0x%08x!", frame.can_id & CAN_ERR_MASK);
             else if (frame.can_id & CAN_EFF_FLAG)
                printf("<0x%08x>", frame.can_id & CAN_EFF_MASK);
             else
                 printf("<0x%03x>", frame.can_id & CAN_SFF_MASK);
             printf(" [%d]", frame.can_dlc);
             if (!(frame.can_id & CAN_RTR_FLAG))
                 for (i = 0; i < frame.can_dlc; i++) {
                     printf("%02x", frame.data[i]);
             }
if (frame.can_id & CAN_ERR_FLAG) {
                 printf(" ERROR ");
                 if (frame.can_id & CAN_ERR_BUSOFF)
                     printf("bus-off");
                 if (frame.can_id & CAN_ERR_CRTL)
                     printf("controller problem");
             } else if (frame.can_id & CAN_RTR_FLAG)<br>printf(" remote request");
             printf("n");
        }
        count++;
    }
}
int main(int argc, char **argv)
{
    int opt, ret;
    u_int32_t id, mask;
    u_int32_t err_mask = 0;
    struct ifreq ifr;
    char *ptr;
    char name[32];
    struct option long_options[] = {
        { "help", no_argument, 0, 'h' },
         { "verbose", no_argument, 0, 'v'},<br>{ "filter", required_argument, 0, 'f'},
         { "filter", required_argument, 0, 'f'},
{ "error", required_argument, 0, 'e'},
         { "timeout", required_argument, 0, 't'},
{ "timestamp", no_argument, 0, 'T'},
         { "timestamp-rel", no_argument, 0, 'R'},
         { 0, 0, 0, 0},
    };
    mlockall(MCL_CURRENT | MCL_FUTURE);
    signal(SIGTERM, cleanup_and_exit);
    signal(SIGINT, cleanup_and_exit);
    while ((opt = getopt_long(argc, argv, "hve:f:t:p:RT",
                                long_options, NULL)) != -1 {
        switch (opt) {
        case 'h':
             print_usage(argv[0]);
             ext(0);case 'p':
             print = strtoul(optarg, NULL, 0);
             break;
        case 'v':
             verbose = 1;break;
        case 'e':
             err_mask = strtoul(optarg, NULL, 0);
             break;
        case 'f':
             ptr = optarg;
             while (1) {
                 id = strtoul(ptr, NULL, 0);
```

```
ptr = strchr(ptr, ':');
            if (!ptr) {
                fprintf(stderr, "filter must be applied in the form id:mask[:id:mask]...\n");
                exit(1):}
            ptr++;
            mask = strtoul(ptr, NULL, 0);ptr = strchr(ptr, '::');
            add_filter(id, mask);
            if (!ptr)
                break;
            ptr++;
        }
        break;
    case 't':
        timeout = (nanosecs_rel_t)strtoul(optarg, NULL, 0) * 1000000;
        break;
    case 'R':
       timestamp_rel = 1;
    case 'T':
        with timestamp = 1:
        break;
    default:
        fprintf(stderr, "Unknown option %c\n", opt);
        break;
   }
}
ret = rt_dev_socket(PF_CAN, SOCK_RAW, CAN_RAW);
if (ret \langle \emptyset \rangle {
    fprintf(stderr, "rt_dev_socket: %s\n", strerror(-ret));
   return -1;
}
s = ret;if (argv[optind] == NULL) {
    if (verbose)
       printf("interface all\n");
   ifr.ifr_ifindex = 0;
} else {
    if (verbose)
       printf("interface %s\n", argv[optind]);
    strncpy(ifr.ifr_name, argv[optind], IFNAMSIZ);
    if (verbose)
       printf("s=%d, ifr_name=%s\n", s, ifr.ifr_name);
    ret = rt_dev_ioctl(s, SIOCGIFINDEX, &ifr);
    if (ret < 0) {
        fprintf(stderr, "rt_dev_ioctl GET_IFINDEX: %s\n", strerror(-ret));
        goto failure;
   }
}
if (err_mask) {
   ret = rt_dev_setsockopt(s, SOL_CAN_RAW, CAN_RAW_ERR_FILTER,
                            &err_mask, sizeof(err_mask));
    if (ret < 0) {
        fprintf(stderr, "rt_dev_setsockopt: %s\n", strerror(-ret));
        goto failure;
    }
    if (verbose)
       printf("Using err_mask=%#x\n", err_mask);
}
if (filter_count) {
    ret = rt_dev_setsockopt(s, SOL_CAN_RAW, CAN_RAW_FILTER,
                            &recv_filter, filter_count *
                            sizeof(struct can_filter));
    if (ret < 0) {
        fprintf(stderr, "rt_dev_setsockopt: %s\n", strerror(-ret));
        goto failure;
   }
}
recv_addr.can_family = AF_CAN;
recv_addr.can_ifindex = ifr.ifr_ifindex;
ret = rt_dev_bind(s, (struct sockaddr *)&recv_addr,
                  sizeof(struct sockaddr_can));
if (ret < 0) {
    fprintf(stderr, "rt_dev_bind: %s\n", strerror(-ret));
    goto failure;
}
```

```
if (timeout) {
       if (verbose)
          printf("Timeout: %lld ns\n", (long long)timeout);
       ret = rt_dev_ioctl(s, RTCAN_RTIOC_RCV_TIMEOUT, &timeout);
       if (ret) {
          fprintf(stderr, "rt_dev_ioctl RCV_TIMEOUT: %s\n", strerror(-ret));
          goto failure;
       }
   }
   if (with_timestamp) {
      ret = rt_dev_ioctl(s, RTCAN_RTIOC_TAKE_TIMESTAMP, RTCAN_TAKE_TIMESTAMPS);
       if (ret) {
          fprintf(stderr, "rt_dev_ioctl TAKE_TIMESTAMP: %s\n", strerror(-ret));
          goto failure;
      }
   }
   snprintf(name, sizeof(name), "rtcanrecv-%d", getpid());
   ret = rt_task_shadow(&rt_task_desc, name, 0, 0);
   if (ret) {
       fprintf(stderr, "rt_task_shadow: %s\n", strerror(-ret));
       goto failure;
  }
  rt_task();
   /* never returns */
failure:
   cleanup();
   return -1;
```
#### 8.9 rtcansend.c

}

```
/*
* Program to send CAN messages
 *
 * Copyright (C) 2006 Wolfgang Grandegger <wg@grandegger.com>
 *
* This program is free software; you can redistribute it and/or modify
* it under the terms of the GNU General Public License as published by
 * the Free Software Foundation; either version 2 of the License, or
 * (at your option) any later version.
 *
* This program is distributed in the hope that it will be useful,
 * but WITHOUT ANY WARRANTY; without even the implied warranty of
 * MERCHANTABILITY or FITNESS FOR A PARTICULAR PURPOSE. See the
 * GNU General Public License for more details.
 *
 * You should have received a copy of the GNU General Public License
 * along with this program; if not, write to the Free Software
 * Foundation, Inc., 675 Mass Ave, Cambridge, MA 02139, USA.
 */
#include <stdio.h>
#include <stdlib.h>
#include <signal.h>
#include <unistd.h>
#include <time.h>
#include <errno.h>
#include <getopt.h>
#include <sys/mman.h>
#include <native/task.h>
#include <native/timer.h>
#include <native/pipe.h>
#include <rtdm/rtcan.h>
extern int optind, opterr, optopt;
static void print_usage(char *prg)
{
    fprintf(stderr,
              "Usage: %s <can-interface> [Options] <can-msg>\n"
             "<can-msg> can consist of up to 8 bytes given as a space separated list\n"
             "Options:\n"
             " -i, -identifier=ID CAN Identifier (default = 1)\n"<br>" -r --rtr send remote request\n"
             " -r --rtr send remote request\n"<br>" -e --extended send extended frame\n"
             " -e --extended send extended frame\n"
             " -l --loop=COUNT send message COUNT times\n"
                                       message count in data[0-3]\n"
```

```
" -d, --delay=MS delay in ms (default = 1ms)\n"
                                        use send instead of sendto\n"<br>timeout in ms\n"
             " -t, --timeout=MS<br>" -L, --loopback=0|1
                                        switch local loopback off or on\n"<br>be verbose\n"
             " -v, --verbose<br>" -p, --print=MODULO
             " -p, --print=MODULO print every MODULO message\n" -h, --help this help\n",
                                        this help\overline{n}",
             prg);
}
RT_TASK rt_task_desc;
static int s=-1, dlc=0, rtr=0, extended=0, verbose=0, loops=1;
static SRTIME delay=1000000;
static int count=0, print=1, use_send=0, loopback=-1;
static nanosecs_rel_t timeout = 0;
static struct can_frame frame;
static struct sockaddr_can to_addr;
void cleanup(void)
{
    int ret;
    if (verbose)
         printf("cleaning up... \n);
    usleep(100000);
    if (s > = 0) {
         ret = rt_dev_close(s);
         s = -1:
         if (ret) {
             fprintf(stderr, "rt_dev_close: %s\n", strerror(-ret));
         }
         exit(EXIT_SUCCESS);
    }
}
void cleanup_and_exit(int sig)
{
     if (verbose)
        printf("Signal %d received\n", sig);
    cleanup();
    exit(0);
}
void rt_task(void)
{
    int i, j, ret;
    for (i = 0; i < loops; i++) {
         rt_task_sleep(rt_timer_ns2ticks(delay));
         if (count)
             memcpy(&frame.data[0], &i, sizeof(i));
         /* Note: sendto avoids the definiton of a receive filter list */
         if (use_send)
             ret = rt_dev_send(s, (void *)&frame, sizeof(can_frame_t), 0);
         else
             ret = rt_dev_sendto(s, (void *)&frame, sizeof(can_frame_t), 0,
                                    (struct sockaddr *)&to_addr, sizeof(to_addr));
         if (ret < 0) {
             switch (ret) {
             case -ETIMEDOUT:
                 if (verbose)
                      printf("rt_dev_send(to): timed out");
                  break;
             case -EBADF:
                 if (verbose)
                      printf("rt_dev_send(to): aborted because socket was closed");
                  break;
             default:
                  fprintf(stderr, "rt_dev_send: %s\n", strerror(-ret));
                  break;
             \}<br>i = loops;\frac{1}{2} abort */
             break;
         }
         if (verbose && (i % print) == 0) {
if (frame.can_id & CAN_EFF_FLAG)
                  printf("<0x%08x>", frame.can_id & CAN_EFF_MASK);
             else
                  printf("<0x%03x>", frame.can_id & CAN_SFF_MASK);
             printf(" [%d]", frame.can_dlc);
              for (j = 0; j < frame.can_dlc; j++) {<br>printf("%02x", frame.data[j]);
```

```
}
             print(f("n");
         }
    }
}
int main(int argc, char **argv)
{
     int i, opt, ret;
    struct ifreq ifr;
    char name[32];
     struct option long_options[] = {
{ "help", no_argument, 0, 'h' },
{ "identifier", required_argument, 0, 'i'},
          { "rtr", no_argument, 0, 'r'},
{ "extended", no_argument, 0, 'e'},
          { "verbose", no_argument, 0, 'v'},
{ "count", no_argument, 0, 'c'},
          { "print", required_argument, 0, 'p'},
{ "loop", required_argument, 0, 'l'},
{ "delay", required_argument, 0, 'd'},
          { "send", no_argument, 0, 's'},
          { "timeout", required_argument, 0, 't'},
          { "loopback", required_argument, 0, 'L'},
         { 0, 0, 0, 0},
    };
    mlockall(MCL_CURRENT | MCL_FUTURE);
     signal(SIGTERM, cleanup_and_exit);
     signal(SIGINT, cleanup_and_exit);
     frame.can_id = 1;
     while ((opt = getopt_long(argc, argv, "hvi:l:red:t:cp:sL:",
                                   long_options, NULL)) != -1) {
         switch (opt) {
         case 'h':
              print_usage(argv[0]);
              exit(0);
         case 'p':
              print = strtoul(optarg, NULL, 0);
         case 'v':
              verbose = 1;
              break;
         case 'c':
              count = 1;break;
         case 'l':
              loops = strtoul(optarg, NULL, 0);
              break;
         case 'i':
              frame.can_id = strtoul(optarg, NULL, 0);
              break;
         case 'r':
             rtr = 1;
              break;
         case 'e':
              extended = 1;
              break;
         case 'd':
              delay = strtoul(optarg, NULL, \theta) * 1000000LL;
              break;
         case 's':
              use_send = 1;
              break;
         case 't':
              timeout = strtoul(optarg, NULL, \theta) * 1000000LL;
              break;
         case 'L':
              loopback = strtoul(optarg, NULL, 0);
              break;
         default:
              fprintf(stderr, "Unknown option %c\n", opt);
```

```
break;
   }
}
if (optind == argc)print_usage(argv[0]);
    ext(0);}
if (ary[optind] == NULL) {
    fprintf(stderr, "No Interface supplied\n");
    exit(-1);
}
if (verbose)
   printf("interface %s\n", argv[optind]);
ret = rt_dev_socket(PF_CAN, SOCK_RAW, CAN_RAW);
if (ret < 0) {
    fprintf(stderr, "rt_dev_socket: %s\n", strerror(-ret));
    return -1;
}
s = ret:
if (loopback >= 0) {
   ret = rt_dev_setsockopt(s, SOL_CAN_RAW, CAN_RAW_LOOPBACK,
                            &loopback, sizeof(loopback));
    if (ret < 0) {
        fprintf(stderr, "rt_dev_setsockopt: %s\n", strerror(-ret));
        goto failure;
    }
    if (verbose)
        printf("Using loopback=%d\n", loopback);
}
strncpy(ifr.ifr_name, argv[optind], IFNAMSIZ);
if (verbose)
    printf("s=%d, ifr_name=%s\n", s, ifr.ifr_name);
ret = rt_dev_ioctl(s, SIOCGIFINDEX, &ifr);
if (ret < 0) {
    fprintf(stderr, "rt_dev_ioctl: %s\n", strerror(-ret));
    goto failure;
}
memset(&to_addr, 0, sizeof(to_addr));
to_addr.can_ifindex = ifr.ifr_ifindex;
to_addr.can_family = AF_CAN;
if (use_send) {
    /* Suppress definiton of a default receive filter list */
    ret = rt_dev_setsockopt(s, SOL_CAN_RAW, CAN_RAW_FILTER, NULL, 0);
    if (ret < 0) {
        fprintf(stderr, "rt_dev_setsockopt: %s\n", strerror(-ret));
        goto failure;
    }
    ret = rt_dev_bind(s, (struct sockaddr *)&to_addr, sizeof(to_addr));
    if (ret < 0) {
        fprintf(stderr, "rt_dev_bind: %s\n", strerror(-ret));
        goto failure;
   }
}
if (count)
    frame can_dlc = sizeof(int);else {
    for (i = optimal + 1; i < argc; i++) {
        frame.data[dlc] = strtoul(argv[i], NULL, 0);
        dlc++;if( \text{dic} == 8 )
           break;
    }
    frame.can_dlc = dlc;
}
if (rtr)
    frame.can_id |= CAN_RTR_FLAG;
if (extended)
    frame.can_id |= CAN_EFF_FLAG;
if (timeout) {
    if (verbose)
       printf("Timeout: %lld ns\n", (long long)timeout);
    ret = rt_dev_ioctl(s, RTCAN_RTIOC_SND_TIMEOUT, &timeout);
    if (ret) {
```
fprintf(stderr, "rt\_dev\_ioctl SND\_TIMEOUT: %s\n", strerror(-ret));

```
goto failure;
      }
   }
   snprintf(name, sizeof(name), "rtcansend-%d", getpid());
   ret = rt_task_shadow(&rt_task_desc, name, 1, 0);
   if (ret) {
       fprintf(stderr, "rt_task_shadow: %s\n", strerror(-ret));
       goto failure;
   }
  rt_task();
   cleanup();
  return 0;
failure:
   cleanup();
   return -1;
```
}

# 8.10 xddp-echo.c

```
/*
* XDDP-based RT/NRT threads communication demo.
*
 * Real-time Xenomai threads and regular Linux threads may want to
 * exchange data in a way that does not require the former to leave
   the real-time domain (i.e. secondary mode). Message pipes - as
 * implemented by the RTDM-based XDDP protocol - are provided for this
 * purpose.
 *
 * On the Linux domain side, pseudo-device files named /dev/rtp<minor>
 * give regular POSIX threads access to non real-time communication
   endpoints, via the standard character-based I/O interface. On the
   Xenomai domain side, sockets may be bound to XDDP ports, which act
  as proxies to send and receive data to/from the associated
   pseudo-device files. Ports and pseudo-device minor numbers are
   paired, meaning that e.g. port 7 will proxy the traffic for
   /dev/rtp7. Therefore, port numbers may range from 0 to
  * CONFIG_XENO_OPT_PIPE_NRDEV - 1.
 *
 * All data sent through a bound/connected XDDP socket via sendto(2) or
 * write(2) will be passed to the peer endpoint in the Linux domain,
 * and made available for reading via the standard read(2) system
 * call. Conversely, all data sent using write(2) through the non
 * real-time endpoint will be conveyed to the real-time socket
 * endpoint, and made available to the recvfrom(2) or read(2) system
 * calls.
 *
 * Both threads can use the bi-directional data path to send and
 * receive datagrams in a FIFO manner, as illustrated by the simple
  echoing process implemented by this program.
 *
 * realtime_thread------------------------------>-------+
    \Rightarrow get socket
     \Rightarrow bind socket to port \theta\Rightarrow write traffic to NRT domain via sendto()
     \Rightarrow read traffic from NRT domain via recvfrom() <--|--+
 * | \vert | \vert | \vert | \vert | \vert | \vert | \vert | \vert | \vert | \vert | \vert | \vert | \vert | \vert | \vert | \vert | \vert | \vert | \vert | \vert | \vert | \vert | \vert | \vert | \vert | \vert | \vert | \vert | \vert | \vert | \vert 
 * regular_thread---------------------------------------+ |
     \Rightarrow open /dev/rtp0 \Rightarrow read traffic from RT domain via read() \qquad | |
 * => read traffic from RT domain via read()
     \Rightarrow echo traffic back to RT domain via write()
 *
* See Makefile in this directory for build directives.
 *
* NOTE: XDDP is a replacement for the legacy RT_PIPE interface
 * available from the native skin until Xenomai 3.
 */
#include <sys/mman.h>
#include <stdio.h>
#include <stdlib.h>
#include <unistd.h>
#include <signal.h>
#include <string.h>
#include <malloc.h>
#include <pthread.h>
#include <fcntl.h>
#include <errno.h>
#include <rtdk.h>
#include <rtdm/rtipc.h>
```
#define XDDP\_PORT 0 /\* [0..CONFIG-XENO\_OPT\_PIPE\_NRDEV - 1] \*/

```
static const char *msg[] = {
    "Surfing With The Alien",
    "Lords of Karma",
    "Banana Mango",
    "Psycho Monkey",
    "Luminous Flesh Giants",
    "Moroccan Sunset",
    "Satch Boogie",
    "Flying In A Blue Dream",
    "Ride",
    "Summer Song",
    "Speed Of Light",
    "Crystal Planet",
    "Raspberry Jam Delta-V",
    "Champagne?",
    "Clouds Race Across The Sky",
    "Engines Of Creation"
};
static void fail(const char *reason)
{
        perror(reason);
        exit(EXIT_FAILURE);
}
static void *realtime_thread(void *arg)
{
        struct sockaddr_ipc saddr;
        int ret, s, n = 0, len;
        struct timespec ts;
        size_t poolsz;
        char buf[128]:
        /*
* Get a datagram socket to bind to the RT endpoint. Each
         * endpoint is represented by a port number within the XDDP
         * protocol namespace.
        */
        s = socket(AF_RTIPC, SOCK_DGRAM, IPCPROTO_XDDP);
        if (s < 0) {
                perror("socket");
                exit(EXIT_FAILURE);
        }
        /*
         * Set a local 16k pool for the RT endpoint. Memory needed to
         * convey datagrams will be pulled from this pool, instead of
         * Xenomai's system pool.
         */
        poolsz = 16384; /* bytes */
        ret = setsockopt(s, SOL_XDDP, XDDP_POOLSZ,
                         &poolsz, sizeof(poolsz));
        if (ret)
                fail("setsockopt");
        /*
         * Bind the socket to the port, to setup a proxy to channel
        * traffic to/from the Linux domain.
         \mathbf{r}* saddr.sipc_port specifies the port number to use.
         */
        memset(&saddr, 0, sizeof(saddr));
        saddr.sipc_family = AF_RTIPC;
        saddr.sipc_port = XDDP_PORT;
        ret = bind(s, (struct sockaddr *)&saddr, sizeof(saddr));
        if (ret)
                fail("bind");
        for (:;) {
                len = strlen(msg[n]);
                /*
                 * Send a datagram to the NRT endpoint via the proxy.
                 * We may pass a NULL destination address, since a
                 * bound socket is assigned a default destination
                 * address matching the binding address (unless
                 * connect(2) was issued before bind(2), in which case
                 * the former would prevail).
                 */
                ret = sendto(s, msg[n], len, 0, NULL, 0);
                if (ret != len)
                        fail("sendto");
                rt_printf("%s: sent %d bytes, \"%.*s\"\n",
```
}

{

}

}

{

```
if (ret \Leftarrow 0)
                        fail("recvfrom");
                rt\_printf(" => \``\&.*s\" echoed by peer\n", ret, but);n = (n + 1) % (sizeof(msg) / sizeof(msg[0]));
                 /*
* We run in full real-time mode (i.e. primary mode),
                 * so we have to let the system breathe between two
                 * iterations.
                 */
                ts.tv_sec = 0;
                ts.tv_nsec = 500000000; /* 500 ms */
                clock_nanosleep(CLOCK_REALTIME, 0, &ts, NULL);
        }
        return NULL;
static void *regular_thread(void *arg)
        char buf[128], *devname;
        int fd, ret;
        if (asprintf(&devname, "/dev/rtp%d", XDDP_PORT) < 0)
                 fail("asprintf");
        fd = open(devname, O_RDWR);
        free(devname);
        if (fd < 0)fail("open");
        for (;;) {<br>/* Get the next message from realtime_thread. */
                ret = read(fd, buf, sizeof(buf));
                if (ret \leq 0)
                        fail("read");
                \mathrm{/^*} Echo the message back to realtime_thread. */
                ret = write(fd, buf, ret);
                if (ret \Leftarrow 0)
                        fail("write");
        }
        return NULL;
static void cleanup_upon_sig(int sig)
{
        pthread_cancel(rt);
        pthread_cancel(nrt);
        signal(sig, SIG_DFL);
        pthread_join(rt, NULL);
        pthread_join(nrt, NULL);
int main(int argc, char **argv)
        struct sched_param rtparam = { .sched_priority = 42 };
        pthread_attr_t rtattr, regattr;
        sigset_t mask, oldmask;
        mlockall(MCL_CURRENT | MCL_FUTURE);
        sigemptyset(&mask);
        sigaddset(&mask, SIGINT);
        signal(SIGINT, cleanup_upon_sig);
        sigaddset(&mask, SIGTERM);
        signal(SIGTERM, cleanup_upon_sig);
        sigaddset(&mask, SIGHUP);
        signal(SIGHUP, cleanup_upon_sig);
        pthread_sigmask(SIG_BLOCK, &mask, &oldmask);
        /*
* This is a real-time compatible printf() package from
         * Xenomai's RT Development Kit (RTDK), that does NOT cause
           any transition to secondary (i.e. non real-time) mode when
         * writing output.
         */
        rt_print_auto_init(1);
```

```
pthread_attr_init(&rtattr);
pthread_attr_setdetachstate(&rtattr, PTHREAD_CREATE_JOINABLE);
```

```
pthread_attr_setinheritsched(&rtattr, PTHREAD_EXPLICIT_SCHED);
pthread_attr_setschedpolicy(&rtattr, SCHED_FIFO);
pthread_attr_setschedparam(&rtattr, &rtparam);
```
**224 Example Documentation**

```
errno = pthread_create(&rt, &rtattr, &realtime_thread, NULL);
if (errno)
       fail("pthread_create");
```
pthread\_attr\_init(&regattr); pthread\_attr\_setdetachstate(&regattr, PTHREAD\_CREATE\_JOINABLE); pthread\_attr\_setinheritsched(&regattr, PTHREAD\_EXPLICIT\_SCHED); pthread\_attr\_setschedpolicy(&regattr, SCHED\_OTHER);

errno = pthread\_create(&nrt, &regattr, &regular\_thread, NULL); if (errno) fail("pthread\_create");

sigsuspend(&oldmask);

return 0;

```
}
```
## 8.11 xddp-label.c

```
/*
* XDDP-based RT/NRT threads communication demo.
 *
* Real-time Xenomai threads and regular Linux threads may want to
  are exchange data in a way that does not require the former to leave
   the real-time domain (i.e. secondary mode). Message pipes - as
 * implemented by the RTDM-based XDDP protocol - are provided for this
 * purpose.
 *
 * On the Linux domain side, pseudo-device files named /dev/rtp<minor>
* give regular POSIX threads access to non real-time communication
   endpoints, via the standard character-based I/O interface. On the
 * Xenomai domain side, sockets may be bound to XDDP ports, which act
 * as proxies to send and receive data to/from the associated
 * pseudo-device files. Ports and pseudo-device minor numbers are
 * paired, meaning that e.g. port 7 will proxy the traffic for
 * /dev/rtp7. Therefore, port numbers may range from 0 to
 * CONFIG_XENO_OPT_PIPE_NRDEV - 1.
 *
 * All data sent through a bound/connected XDDP socket via sendto(2) or
 * write(2) will be passed to the peer endpoint in the Linux domain,
 * and made available for reading via the standard read(2) system
 * call. Conversely, all data sent using write(2) through the non
 * real-time endpoint will be conveyed to the real-time socket
 * endpoint, and made available to the recvfrom(2) or read(2) system
 * calls.
 *
 * ASCII labels can be attached to bound ports, in order to connect
 * sockets to them in a more descriptive way than using plain numeric
 * port values.
 *
* The example code below illustrates the following process:
 *
 * realtime_thread1----------------------------->----------+
    \Rightarrow get socket
     \Rightarrow bind socket to port "xddp-demo
     \Rightarrow read traffic from NRT domain via recvfrom()
 * | \vert | \vert | \vert | \vert | \vert | \vert | \vert | \vert | \vert | \vert | \vert | \vert | \vert | \vert | \vert | \vert | \vert | \vert | \vert | \vert | \vert | \vert | \vert | \vert | \vert | \vert | \vert | \vert | \vert | \vert | \vert 
 * realtime_thread2----------------------------------------+ |
    \Rightarrow get socket
     => connect socket to port "xddp-demo"
     \Rightarrow write traffic to NRT domain via sendto()
 \star \qquad \qquad \qquad \qquad \qquad \qquad \qquad \qquad \qquad \qquad \qquad \qquad \qquad \qquad \qquad \qquad \qquad \qquad \qquad \qquad \qquad \qquad \qquad \qquad \qquad \qquad \qquad \qquad \qquad \qquad \qquad \qquad \qquad \qquad \qquad \qquad \q* regular_thread------------------------------------------+ |
    * => open /proc/xenomai/registry/rtipc/xddp/xddp-demo | |
     \Rightarrow read traffic from RT domain via read()
     \Rightarrow mirror traffic to RT domain via write() ++-+*
 * See Makefile in this directory for build directives.
 *
 * NOTE: XDDP is a replacement for the legacy RT_PIPE interface
 * available from the native skin until Xenomai 3.
 */
#include <sys/mman.h>
#include <stdio.h>
#include <stdlib.h>
#include <unistd.h>
#include <signal.h>
#include <string.h>
```
#include <malloc.h> #include <pthread.h> #include <fcntl.h>

```
#include <errno.h>
#include <rtdk.h>
#include <rtdm/rtipc.h>
pthread_t rt1, rt2, nrt;
#define XDDP_PORT_LABEL "xddp-demo"
static const char *msg[] = {
    "Surfing With The Alien",
    "Lords of Karma",
    "Banana Mango",
    "Psycho Monkey",
    "Luminous Flesh Giants",
    "Moroccan Sunset",
    "Satch Boogie",
    "Flying In A Blue Dream",
    "Ride",
    "Summer Song",
    "Speed Of Light",
    "Crystal Planet",
    "Raspberry Jam Delta-V",
    "Champagne?",
    "Clouds Race Across The Sky",
    "Engines Of Creation"
};
static void fail(const char *reason)
{
        perror(reason);
        exit(EXIT_FAILURE);
}
static void *realtime_thread1(void *arg)
{
        struct rtipc_port_label plabel;
        struct sockaddr_ipc saddr;
        char buf[128];
        int ret, s;
        /*
* Get a datagram socket to bind to the RT endpoint. Each
         * endpoint is represented by a port number within the XDDP
         * protocol namespace.
        */
        s = socket(AF_RTIPC, SOCK_DGRAM, IPCPROTO_XDDP);
        if (s < 0) {
                perror("socket");
                exit(EXIT_FAILURE);
        }
        /*
         * Set a port label. This name will be registered when
         * binding, in addition to the port number (if given).
        */
        strcpy(plabel.label, XDDP_PORT_LABEL);
        ret = setsockopt(s, SOL_XDDP, XDDP_LABEL,
                         &plabel, sizeof(plabel));
        if (ret)
                fail("setsockopt");
        /*
* Bind the socket to the port, to setup a proxy to channel
         * traffic to/from the Linux domain. Assign that port a label,
         * so that peers may use a descriptive information to locate
         * it. For instance, the pseudo-device matching our RT
         * endpoint will appear as
         * /proc/xenomai/registry/rtipc/xddp/<XDDP_PORT_LABEL> in the
         * Linux domain, once the socket is bound.
         *
         * saddr.sipc_port specifies the port number to use. If -1 is
         * passed, the XDDP driver will auto-select an idle port.
         */
        memset(&saddr, 0, sizeof(saddr));
        saddr.sipc_family = AF_RTIPC;
        saddr.sipc_port = -1;
        ret = bind(s, (struct sockaddr *)&saddr, sizeof(saddr));
        if (ret)
fail("bind");
        for (;;) {<br>/* Get packets relayed by the regular thread */
                ret = recvfrom(s, but, sizeof(buf), 0, NULL, 0);if (ret \leq 0)
                        fail("recvfrom");
```

```
rt_printf("%s: \"%.*s\" relayed by peer\n", __FUNCTION__, ret, buf);
       }
       return NULL;
static void *realtime_thread2(void *arg)
       struct rtipc_port_label plabel;
       struct sockaddr_ipc saddr;
       int ret, s, n = 0, len;struct timespec ts;
       struct timeval tv;
       socklen_t addrlen;
       s = socket(AF_RTIPC, SOCK_DGRAM, IPCPROTO_XDDP);
       if (s < 0) {
               perror("socket");
               exit(EXIT_FAILURE);
       }
        /*
        * Set the socket timeout; it will apply when attempting to
        * connect to a labeled port, and to recvfrom() calls. The
        * following setup tells the XDDP driver to wait for at most
        * one second until a socket is bound to a port using the same
        * label, or return with a timeout error.
        */
       tv.tv_sec = 1;
       tv.tv_usec = 0:
       ret = setsockopt(s, SOL_SOCKET, SO_RCVTIMEO,
                        &tv, sizeof(tv));
       if (ret)
               fail("setsockopt");
        /*
* Set a port label. This name will be used to find the peer
        * when connecting, instead of the port number.
        */
       strcpy(plabel.label, XDDP_PORT_LABEL);
       ret = setsockopt(s, SOL_XDDP, XDDP_LABEL,
                        &plabel, sizeof(plabel));
       if (ret)
               fail("setsockopt");
       memset(&saddr, 0, sizeof(saddr));
        saddr.sipc_family = AF_RTIPC;
        saddr.sipc_port = -1; /* Tell XDDP to search by label. */
       ret = connect(s, (struct sockaddr *)&saddr, sizeof(saddr));
       if (ret)
               fail("connect");
        /*
* We succeeded in making the port our default destination
        * address by using its label, but we don't know its actual
         * port number yet. Use getpeername() to retrieve it.
        */
       addrlen = sizeof(saddr);
       ret = getpeername(s, (struct sockaddr *)&saddr, &addrlen);
       if (ret || addrlen != sizeof(saddr))
               fail("getpeername");
       rt_printf("%s: NRT peer is reading from /dev/rtp%d\n",
                 __FUNCTION__, saddr.sipc_port);
       for (;;) {
               len = strlen(msg[n]);
                /*
* Send a datagram to the NRT endpoint via the proxy.
                * We may pass a NULL destination address, since the
                * socket was successfully assigned the proper default
                * address via connect(2).
                */
               ret = sendto(s, msg[n], len, 0, NULL, 0);
               if (ret != len)
                       fail("sendto");
               rt_printf("%s: sent %d bytes, \"%.*s\"\n",
                          __FUNCTION__, ret, ret, msg[n]);
               n = (n + 1) % (sizeof(msg) / sizeof(msg[0]));/*
* We run in full real-time mode (i.e. primary mode),
                * so we have to let the system breathe between two
                * iterations.
                */
```
}

{

```
ts.tv_sec = 0;
                ts.tv_nsec = 500000000; /* 500 ms */
                clock_nanosleep(CLOCK_REALTIME, 0, &ts, NULL);
        }
        return NULL;
}
static void *regular_thread(void *arg)
{
        char buf[128], *devname;
        int fd, ret;
        if (asprintf(&devname,
                     "/proc/xenomai/registry/rtipc/xddp/%s",
                     XDDP_PORT_LABEL) < 0)
                fail("asprintf");
        fd = open(devname, O_RDWR);
        free(devname);
        if (fd < 0)fail("open");
        for (;;) {
                /* Get the next message from realtime_thread2. */
                ret = read(fd, but, sizeof(buf));if (ret \leq 0)
                        fail("read");
                /* Relay the message to realtime_thread1. */
                ret = write(fd, but, ret);if (ret \leq 0)
                        fail("write");
        }
        return NULL;
}
static void cleanup_upon_sig(int sig)
{
        pthread_cancel(rt1);
        pthread_cancel(rt2);
        pthread_cancel(nrt);
        signal(sig, SIG_DFL);
        pthread_join(rt1, NULL);
        pthread_join(rt2, NULL);
        pthread_join(nrt, NULL);
}
int main(int argc, char **argv)
{
        struct sched_param rtparam = { .sched_priority = 42 };
        pthread_attr_t rtattr, regattr;
        sigset_t mask, oldmask;
        mlockall(MCL_CURRENT | MCL_FUTURE);
        sigemptyset(&mask);
        sigaddset(&mask, SIGINT);
        signal(SIGINT, cleanup_upon_sig);
        sigaddset(&mask, SIGTERM);
        signal(SIGTERM, cleanup_upon_sig);
        sigaddset(&mask, SIGHUP);
        signal(SIGHUP, cleanup_upon_sig);
        pthread_sigmask(SIG_BLOCK, &mask, &oldmask);
        /*
         * This is a real-time compatible printf() package from
         * Xenomai's RT Development Kit (RTDK), that does NOT cause
         * any transition to secondary (i.e. non real-time) mode when
         * writing output.
         */
        rt_print_auto_init(1);
        pthread_attr_init(&rtattr);
        pthread_attr_setdetachstate(&rtattr, PTHREAD_CREATE_JOINABLE);
        pthread_attr_setinheritsched(&rtattr, PTHREAD_EXPLICIT_SCHED);
        pthread_attr_setschedpolicy(&rtattr, SCHED_FIFO);
        pthread_attr_setschedparam(&rtattr, &rtparam);
        /* Both real-time threads have the same attribute set. */
        errno = pthread_create(&rt1, &rtattr, &realtime_thread1, NULL);
        if (errno)
                fail("pthread_create");
```
errno = pthread\_create(&rt2, &rtattr, &realtime\_thread2, NULL);

```
if (errno)
        fail("pthread_create");
pthread_attr_init(&regattr);
pthread_attr_setdetachstate(&regattr, PTHREAD_CREATE_JOINABLE);
pthread_attr_setinheritsched(&regattr, PTHREAD_EXPLICIT_SCHED);
pthread_attr_setschedpolicy(&regattr, SCHED_OTHER);
errno = pthread_create(&nrt, &regattr, &regular_thread, NULL);
if (errno)
```
**228 Example Documentation**

```
fail("pthread_create");
```
sigsuspend(&oldmask);

return 0;

}

## 8.12 xddp-stream.c

```
/*
* XDDP-based RT/NRT threads communication demo.
 *
* Real-time Xenomai threads and regular Linux threads may want to
   exchange data in a way that does not require the former to leave
   the real-time domain (i.e. secondary mode). Message pipes - as
   implemented by the RTDM-based XDDP protocol - are provided for this
   purpose.
 *
 * On the Linux domain side, pseudo-device files named /dev/rtp<minor>
   give regular POSIX threads access to non real-time communication
   endpoints, via the standard character-based I/O interface. On the
   Xenomai domain side, sockets may be bound to XDDP ports, which act
   as proxies to send and receive data to/from the associated
   pseudo-device files. Ports and pseudo-device minor numbers are
   paired, meaning that e.g. port 7 will proxy the traffic for
   /dev/rtp7. Therefore, port numbers may range from 0 to
   CONFIG_XENO_OPT_PIPE_NRDEV - 1.
 *
 * All data sent through a bound/connected XDDP socket via sendto(2) or
 * write(2) will be passed to the peer endpoint in the Linux domain,
 * and made available for reading via the standard read(2) system
 * call. Conversely, all data sent using write(2) through the non
 * real-time endpoint will be conveyed to the real-time socket
 * endpoint, and made available to the recvfrom(2) or read(2) system
  tan calls.
 *
 * In addition to sending datagrams, real-time threads may stream data
 * in a byte-oriented mode through the proxy as well. This increases
  * the bandwidth and reduces the overhead, when a lot of data has to
 * flow down to the Linux domain, if keeping the message boundaries is
 * not required. The example code below illustrates such use.
 *
 * realtime_thread-------------------------------------->----------+
    \Rightarrow get socket
   \Rightarrow bind socket to port \theta\Rightarrow write scattered traffic to NRT domain via sendto()
     \Rightarrow read traffic from NRT domain via recvfrom()
 * \blacksquare \blacksquare 
 * regular_thread--------------------------------------------------+ |
    * => open /dev/rtp0 | ^
     \Rightarrow read traffic from RT domain via read() | \cdot |\Rightarrow echo traffic back to RT domain via write()
 *
 * See Makefile in this directory for build directives.
 *
* NOTE: XDDP is a replacement for the legacy RT_PIPE interface
 * available from the native skin until Xenomai 3.
 */
#include <sys/mman.h>
#include <stdio.h>
#include <stdlib.h>
#include <unistd.h>
#include <signal.h>
#include <string.h>
#include <malloc.h>
#include <pthread.h>
#include <fcntl.h>
#include <errno.h>
#include <rtdk.h>
#include <rtdm/rtipc.h>
pthread_t rt, nrt;
```
#define XDDP\_PORT 0 /\* [0..CONFIG-XENO\_OPT\_PIPE\_NRDEV - 1] \*/

```
static const char *msg[] = {
    "Surfing With The Alien",
    "Lords of Karma",
    "Banana Mango",
    "Psycho Monkey",
    "Luminous Flesh Giants",
    "Moroccan Sunset",
    "Satch Boogie",
    "Flying In A Blue Dream",
    "Ride",
    "Summer Song",
    "Speed Of Light",
    "Crystal Planet",
    "Raspberry Jam Delta-V",
    "Champagne?",
    "Clouds Race Across The Sky",
    "Engines Of Creation"
};
static void fail(const char *reason)
{
        perror(reason);
        exit(EXIT_FAILURE);
}
static void *realtime_thread(void *arg)
{
        struct sockaddr ipc saddr:
        int ret, s, n = 0, len, b:
        struct timespec ts;
        size_t streamsz;
        char buf[128]:
         /*
          * Get a datagram socket to bind to the RT endpoint. Each
         * endpoint is represented by a port number within the XDDP
         * protocol namespace.
        */
        s = socket(AF_RTIPC, SOCK_DGRAM, IPCPROTO_XDDP);
        if (s < 0) {
                perror("socket");
                 exit(EXIT_FAILURE);
        }
        /*
         * Tell the XDDP driver that we will use the streaming
         * capabilities on this socket. To this end, we have to
         * specify the size of the streaming buffer, as a count of
         * bytes. The real-time output will be buffered up to that
         * amount, and sent as a single datagram to the NRT endpoint
         * when fully gathered, or when another source port attempts
         * to send data to the same endpoint. Passing a null size
         * would disable streaming.
         */
        streamsz = 1024; /* bytes */
        ret = setsockopt(s, SOL_XDDP, XDDP_BUFSZ,
                          &streamsz, sizeof(streamsz));
        if (ret)
                fail("setsockopt");
        /*
         * Bind the socket to the port, to setup a proxy to channel
         * traffic to/from the Linux domain.
         *
         * saddr.sipc_port specifies the port number to use.
         */
        memset(&saddr, 0, sizeof(saddr));
        saddr.sipc_family = AF_RTIPC;
        saddr.size{\_}port = XDDP\_PORT;ret = bind(s, (struct sockaddr *)&saddr, sizeof(saddr));
         if (ret)
                 fail("bind");
        for (:;.) {
                len = strlen(msg[n]);
                /*
                  * Send a datagram to the NRT endpoint via the proxy.
* The output is artificially scattered in separate
                  * one-byte sendings, to illustrate the use of
                 * MSG_MORE.
                 */
                for (b = 0; b < 1en; b++) {
                        ret = sendto(s, msg[n] + b, 1, MSG_MORE, NULL, 0);if (ret != 1)
                                 fail("sendto");
                }
```

```
230 Example Documentation
           rt_printf("%s: sent (scattered) %d-bytes message, \"%.*s\"\n",
                  __FUNCTION__, len, len, msg[n]);
           /* Read back packets echoed by the regular thread */
           ret = recvfrom(s, buf, sizeof(buf), 0, NULL, 0);if (ret \leq 0)
                 fail("recvfrom");
```

```
rt\_printf(" => \``\&.*s\" echoed by peer\n", ret, buf);
                n = (n + 1) % (sizeof(msg) / sizeof(msg[0]));
                /*
* We run in full real-time mode (i.e. primary mode),
                 * so we have to let the system breathe between two
                 * iterations.
                 */
                ts.tv\_sec = 0;ts.tv_nsec = 500000000; /* 500 ms */
                clock_nanosleep(CLOCK_REALTIME, 0, &ts, NULL);
        }
        return NULL;
static void *regular_thread(void *arg)
{
        char buf[128], *devname;
        int fd, ret;
        if (asprintf(&devname, "/dev/rtp%d", XDDP_PORT) < 0)
                fail("asprintf");
        fd = open(devname, O_RDWR);
        free(devname);
        if (fd < 0)fail("open");
        for (;;) {
                /* Get the next message from realtime_thread. */ret = read(fd, buf, sizeof(buf));
                if (ret \leq 0)
                        fail("read");
                /* Echo the message back to realtime_thread. */
                ret = write(fd, buf, ret);
                if (ret \leq 0)
                        fail("write");
        }
        return NULL;
static void cleanup_upon_sig(int sig)
{
        pthread_cancel(rt);
        pthread_cancel(nrt);
        signal(sig, SIG_DFL);
        pthread_join(rt, NULL);
        pthread_join(nrt, NULL);
int main(int argc, char **argv)
{
        struct sched_param rtparam = { .sched_priority = 42 };
        pthread_attr_t rtattr, regattr;
        sigset_t mask, oldmask;
        mlockall(MCL_CURRENT | MCL_FUTURE);
        sigemptyset(&mask);
        sigaddset(&mask, SIGINT);
        signal(SIGINT, cleanup_upon_sig);
        sigaddset(&mask, SIGTERM);
        signal(SIGTERM, cleanup_upon_sig);
        sigaddset(&mask, SIGHUP);
        signal(SIGHUP, cleanup_upon_sig);
        pthread_sigmask(SIG_BLOCK, &mask, &oldmask);
        /*
* This is a real-time compatible printf() package from
        * Xenomai's RT Development Kit (RTDK), that does NOT cause
```
}

}

}

```
* any transition to secondary (i.e. non real-time) mode when
* writing output.
*/
```

```
rt_print_auto_init(1);
```
pthread\_attr\_init(&rtattr); pthread\_attr\_setdetachstate(&rtattr, PTHREAD\_CREATE\_JOINABLE); pthread\_attr\_setinheritsched(&rtattr, PTHREAD\_EXPLICIT\_SCHED); pthread\_attr\_setschedpolicy(&rtattr, SCHED\_FIFO); pthread\_attr\_setschedparam(&rtattr, &rtparam);

errno = pthread\_create(&rt, &rtattr, &realtime\_thread, NULL); if (errno) fail("pthread\_create");

pthread\_attr\_init(&regattr); pthread\_attr\_setdetachstate(&regattr, PTHREAD\_CREATE\_JOINABLE); pthread\_attr\_setinheritsched(&regattr, PTHREAD\_EXPLICIT\_SCHED);<br>pthread\_attr\_setschedpolicy(&regattr, SCHED\_OTHER);

errno = pthread\_create(&nrt, &regattr, &regular\_thread, NULL); if (errno)

fail("pthread\_create");

sigsuspend(&oldmask);

return 0;

# **Index**

BUFP\_BUFSZ Real-time IPC protocols, [47](#page-58-0) BUFP\_LABEL Real-time IPC protocols, [48](#page-59-0) bind\_\_AF\_RTIPC Real-time IPC protocols, [54](#page-65-0) CAN Devices, [9](#page-20-0) CAN\_BITTIME\_BTR, [28](#page-39-0) CAN BITTIME STD, [28](#page-39-0) CAN\_BITTIME\_TYPE, [28](#page-39-0) CAN\_CTRLMODE\_3\_SAMPLES, [17](#page-28-0) CAN\_CTRLMODE\_LISTENONLY, [17](#page-28-0) CAN\_CTRLMODE\_LOOPBACK, [18](#page-29-0) CAN\_ERR\_LOSTARB\_UNSPEC, [18](#page-29-0) CAN\_MODE, [28](#page-39-0) CAN\_MODE\_SLEEP, [28](#page-39-0) CAN\_MODE\_START, [28](#page-39-0) CAN\_MODE\_STOP, [28](#page-39-0) CAN\_RAW\_ERR\_FILTER, [18](#page-29-0) CAN\_RAW\_FILTER, [18](#page-29-0) CAN\_RAW\_LOOPBACK, [19](#page-30-0) CAN\_RAW\_RECV\_OWN\_MSGS, [20](#page-31-0) CAN\_STATE, [28](#page-39-0) CAN\_STATE\_BUS\_OFF, [29](#page-40-0) CAN\_STATE\_ERROR\_ACTIVE, [29](#page-40-0) CAN\_STATE\_ERROR\_PASSIVE, [29](#page-40-0) CAN\_STATE\_ERROR\_WARNING, [29](#page-40-0) CAN\_STATE\_SCANNING\_BAUDRATE, [29](#page-40-0) CAN\_STATE\_SLEEPING, [29](#page-40-0) CAN\_STATE\_STOPPED, [29](#page-40-0) can\_filter\_t, [28](#page-39-0) can\_frame\_t, [28](#page-39-0) RTCAN\_RTIOC\_RCV\_TIMEOUT, [20](#page-31-0) RTCAN\_RTIOC\_SND\_TIMEOUT, [20](#page-31-0) RTCAN\_RTIOC\_TAKE\_TIMESTAMP, [21](#page-32-0) SIOCGCANBAUDRATE, [22](#page-33-0) SIOCGCANCTRLMODE, [22](#page-33-0) SIOCGCANCUSTOMBITTIME, [23](#page-34-0) SIOCGCANSTATE, [23](#page-34-0) SIOCGIFINDEX, [24](#page-35-0) SIOCSCANBAUDRATE, [24](#page-35-0) SIOCSCANCTRLMODE, [25](#page-36-0) SIOCSCANCUSTOMBITTIME, [26](#page-37-0) SIOCSCANMODE, [26](#page-37-0) SOL\_CAN\_RAW, [27](#page-38-0) CAN\_BITTIME\_BTR CAN Devices, [28](#page-39-0) CAN\_BITTIME\_STD CAN Devices, [28](#page-39-0)

CAN\_BITTIME\_TYPE CAN Devices, [28](#page-39-0) CAN\_CTRLMODE\_3\_SAMPLES CAN Devices, [17](#page-28-0) CAN\_CTRLMODE\_LISTENONLY CAN Devices, [17](#page-28-0) CAN\_CTRLMODE\_LOOPBACK CAN Devices, [18](#page-29-0) CAN\_ERR\_LOSTARB\_UNSPEC CAN Devices, [18](#page-29-0) CAN\_MODE CAN Devices, [28](#page-39-0) CAN\_MODE\_SLEEP CAN Devices, [28](#page-39-0) CAN\_MODE\_START CAN Devices, [28](#page-39-0) CAN\_MODE\_STOP CAN Devices, [28](#page-39-0) CAN\_RAW\_ERR\_FILTER CAN Devices, [18](#page-29-0) CAN\_RAW\_FILTER CAN Devices, [18](#page-29-0) CAN\_RAW\_LOOPBACK CAN Devices, [19](#page-30-0) CAN\_RAW\_RECV\_OWN\_MSGS CAN Devices, [20](#page-31-0) CAN\_STATE CAN Devices, [28](#page-39-0) CAN\_STATE\_BUS\_OFF CAN Devices, [29](#page-40-0) CAN\_STATE\_ERROR\_ACTIVE CAN Devices, [29](#page-40-0) CAN\_STATE\_ERROR\_PASSIVE CAN Devices, [29](#page-40-0) CAN\_STATE\_ERROR\_WARNING CAN Devices, [29](#page-40-0) CAN\_STATE\_SCANNING\_BAUDRATE CAN Devices, [29](#page-40-0) CAN\_STATE\_SLEEPING CAN Devices, [29](#page-40-0) CAN\_STATE\_STOPPED CAN Devices, [29](#page-40-0) can bittime, [149](#page-160-0) can\_bittime\_btr, [149](#page-160-0) can\_bittime\_std, [150](#page-161-0) can\_filter, [150](#page-161-0) can\_id, [151](#page-162-0) can\_mask, [151](#page-162-0) can filter t

CAN Devices, [28](#page-39-0) can frame, [151](#page-162-0) can\_id, [152](#page-163-0) can\_frame\_t CAN Devices, [28](#page-39-0) can\_id can\_filter, [151](#page-162-0) can frame, [152](#page-163-0) can\_ifindex sockaddr\_can, [159](#page-170-0) can\_mask can\_filter, [151](#page-162-0) Clock Services, [92](#page-103-0) rtdm\_clock\_read, [92](#page-103-0) rtdm\_clock\_read\_monotonic, [92](#page-103-0) close\_\_AF\_RTIPC Real-time IPC protocols, [55](#page-66-0) close\_rt rtdm\_operations, [156](#page-167-0) connect\_\_AF\_RTIPC Real-time IPC protocols, [55](#page-66-0) Device Profiles, [146](#page-157-0) RTIOC\_DEVICE\_INFO, [147](#page-158-0) RTIOC\_PURGE, [147](#page-158-0) Device Registration Services, [82](#page-93-0) RTDM\_CLOSING, [84](#page-95-0) RTDM\_CREATED\_IN\_NRT, [84](#page-95-0) RTDM\_DEVICE\_TYPE\_MASK, [84](#page-95-0) RTDM\_EXCLUSIVE, [84](#page-95-0) RTDM\_NAMED\_DEVICE, [84](#page-95-0) RTDM\_PROTOCOL\_DEVICE, [84](#page-95-0) rtdm\_close\_handler\_t, [84](#page-95-0) rtdm\_context\_to\_private, [89](#page-100-0) rtdm\_dev\_register, [89](#page-100-0) rtdm\_dev\_unregister, [90](#page-101-0) rtdm\_ioctl\_handler\_t, [85](#page-96-0) rtdm\_open\_handler\_t, [85](#page-96-0) rtdm\_private\_to\_context, [90](#page-101-0) rtdm\_read\_handler\_t, [85](#page-96-0) rtdm\_recvmsg\_handler\_t, [86](#page-97-0) rtdm\_select\_bind\_handler\_t, [86](#page-97-0) rtdm\_sendmsg\_handler\_t, [87](#page-98-0) rtdm\_socket\_handler\_t, [87](#page-98-0) rtdm\_write\_handler\_t, [87](#page-98-0) Driver Development API, [91](#page-102-0) EXPORT\_SYMBOL\_GPL Synchronisation Services, [112–](#page-123-0)[117](#page-128-0) getpeername\_\_AF\_RTIPC Real-time IPC protocols, [57](#page-68-0) getsockname\_\_AF\_RTIPC Real-time IPC protocols, [57](#page-68-0)

getsockopt\_\_AF\_RTIPC Real-time IPC protocols, [57](#page-68-0)

IDDP\_LABEL Real-time IPC protocols, [48](#page-59-0) IDDP\_POOLSZ Real-time IPC protocols, [49](#page-60-0) IPCPROTO\_BUFP Real-time IPC protocols, [54](#page-65-0) IPCPROTO\_IDDP Real-time IPC protocols, [54](#page-65-0) IPCPROTO\_IPC Real-time IPC protocols, [54](#page-65-0) IPCPROTO\_XDDP Real-time IPC protocols, [54](#page-65-0) include/rtdm/rtcan.h, [161](#page-172-0) include/rtdm/rtdm.h, [167](#page-178-0) include/rtdm/rtdm\_driver.h, [169](#page-180-0) include/rtdm/rtipc.h, [174](#page-185-0) include/rtdm/rtserial.h, [176](#page-187-0) include/rtdm/rttesting.h, [180](#page-191-0) Inter-Driver API, [73](#page-84-0) rtdm\_accept, [74](#page-85-0) rtdm\_bind, [74](#page-85-0) rtdm\_close, [74](#page-85-0) rtdm\_connect, [74](#page-85-0) rtdm\_context\_get, [74](#page-85-0) rtdm\_context\_lock, [76](#page-87-0) rtdm\_context\_put, [76](#page-87-0) rtdm\_context\_unlock, [77](#page-88-0) rtdm\_getpeername, [77](#page-88-0) rtdm\_getsockname, [77](#page-88-0) rtdm\_getsockopt, [78](#page-89-0) rtdm\_ioctl, [78](#page-89-0) rtdm\_listen, [78](#page-89-0) rtdm\_open, [78](#page-89-0) rtdm\_read, [78](#page-89-0) rtdm\_recv, [79](#page-90-0) rtdm\_recvfrom, [79](#page-90-0) rtdm\_recvmsg, [79](#page-90-0) rtdm\_select\_bind, [79](#page-90-0) rtdm\_send, [80](#page-91-0) rtdm\_sendmsg, [80](#page-91-0) rtdm\_sendto, [80](#page-91-0) rtdm\_setsockopt, [80](#page-91-0) rtdm\_shutdown, [81](#page-92-0) rtdm\_socket, [81](#page-92-0) rtdm\_write, [81](#page-92-0) Interrupt Management Services, [129](#page-140-0) rtdm\_irq\_disable, [130](#page-141-0) rtdm\_irq\_enable, [131](#page-142-0) rtdm\_irq\_free, [131](#page-142-0) rtdm\_irq\_get\_arg, [129](#page-140-0) rtdm\_irq\_handler\_t, [130](#page-141-0) rtdm\_irq\_request, [132](#page-143-0)

ksrc/skins/rtdm/core.c, [186](#page-197-0) ksrc/skins/rtdm/device.c, [181](#page-192-0) ksrc/skins/rtdm/drvlib.c, [182](#page-193-0) ksrc/skins/rtdm/module.c, [186](#page-197-0)

label rtipc\_port\_label, [157](#page-168-0)

nanosecs\_abs\_t Real-Time Driver Model, [31](#page-42-0) nanosecs\_rel\_t Real-Time Driver Model, [31](#page-42-0) Non-Real-Time Signalling Services, [133](#page-144-0) rtdm\_nrtsig\_destroy, [133](#page-144-0) rtdm\_nrtsig\_handler\_t, [133](#page-144-0) rtdm\_nrtsig\_init, [134](#page-145-0) rtdm\_nrtsig\_pend, [134](#page-145-0) open\_rt rtdm\_device, [154](#page-165-0) RTCAN\_RTIOC\_RCV\_TIMEOUT CAN Devices, [20](#page-31-0) RTCAN\_RTIOC\_SND\_TIMEOUT CAN Devices, [20](#page-31-0) RTCAN\_RTIOC\_TAKE\_TIMESTAMP CAN Devices, [21](#page-32-0) RTDM\_CLOSING Device Registration Services, [84](#page-95-0) RTDM\_CREATED\_IN\_NRT Device Registration Services, [84](#page-95-0) RTDM\_DEVICE\_TYPE\_MASK Device Registration Services, [84](#page-95-0) RTDM\_EXCLUSIVE Device Registration Services, [84](#page-95-0) RTDM\_EXECUTE\_ATOMICALLY Synchronisation Services, [108](#page-119-0) RTDM\_NAMED\_DEVICE Device Registration Services, [84](#page-95-0) RTDM\_PROTOCOL\_DEVICE Device Registration Services, [84](#page-95-0) RTDM\_SELECTTYPE\_EXCEPT Synchronisation Services, [112](#page-123-0) RTDM\_SELECTTYPE\_READ Synchronisation Services, [112](#page-123-0) RTDM\_SELECTTYPE\_WRITE Synchronisation Services, [112](#page-123-0) RTDM\_TIMEOUT\_INFINITE Real-Time Driver Model, [30](#page-41-0) RTDM\_TIMEOUT\_NONE Real-Time Driver Model, [30](#page-41-0) RTDM\_TIMERMODE\_ABSOLUTE Timer Services, [102](#page-113-0) RTDM\_TIMERMODE\_REALTIME Timer Services, [102](#page-113-0) RTDM\_TIMERMODE\_RELATIVE Timer Services, [102](#page-113-0) RTIOC\_DEVICE\_INFO Device Profiles, [147](#page-158-0) RTIOC\_PURGE Device Profiles, [147](#page-158-0) RTSER\_RTIOC\_BREAK\_CTL Serial Devices, [66](#page-77-0) RTSER\_RTIOC\_GET\_CONFIG Serial Devices, [67](#page-78-0) RTSER\_RTIOC\_GET\_CONTROL Serial Devices, [67](#page-78-0)

RTSER\_RTIOC\_GET\_STATUS Serial Devices, [68](#page-79-0) RTSER\_RTIOC\_SET\_CONFIG Serial Devices, [68](#page-79-0) RTSER\_RTIOC\_SET\_CONTROL Serial Devices, [69](#page-80-0) RTSER\_RTIOC\_WAIT\_EVENT Serial Devices, [69](#page-80-0) Real-Time Driver Model, [30](#page-41-0) nanosecs\_abs\_t, [31](#page-42-0) nanosecs\_rel\_t, [31](#page-42-0) RTDM\_TIMEOUT\_INFINITE, [30](#page-41-0) RTDM\_TIMEOUT\_NONE, [30](#page-41-0) Real-time IPC protocols, [45](#page-56-0) BUFP\_BUFSZ, [47](#page-58-0) BUFP\_LABEL, [48](#page-59-0) bind AF RTIPC [54](#page-65-0) close\_\_AF\_RTIPC, [55](#page-66-0) connect AF RTIPC, [55](#page-66-0) getpeername\_\_AF\_RTIPC, [57](#page-68-0) getsockname\_\_AF\_RTIPC, [57](#page-68-0) getsockopt\_\_AF\_RTIPC, [57](#page-68-0) IDDP\_LABEL, [48](#page-59-0) IDDP\_POOLSZ, [49](#page-60-0) IPCPROTO\_BUFP, [54](#page-65-0) IPCPROTO\_IDDP, [54](#page-65-0) IPCPROTO\_IPC, [54](#page-65-0) IPCPROTO\_XDDP, [54](#page-65-0) recvmsg AF RTIPC, [58](#page-69-0) SO\_RCVTIMEO, [50](#page-61-0) SO\_SNDTIMEO, [50](#page-61-0) sendmsg AF RTIPC, [58](#page-69-0) setsockopt AF\_RTIPC, [59](#page-70-0) socket AF\_RTIPC, [59](#page-70-0) XDDP\_BUFSZ, [50](#page-61-0) XDDP\_EVTDOWN, [51](#page-62-0) XDDP\_EVTIN, [51](#page-62-0) XDDP\_EVTNOBUF, [51](#page-62-0) XDDP\_EVTOUT, [51](#page-62-0) XDDP\_LABEL, [51](#page-62-0) XDDP\_MONITOR, [52](#page-63-0) XDDP\_POOLSZ, [53](#page-64-0) recvmsg\_\_AF\_RTIPC Real-time IPC protocols, [58](#page-69-0) rt\_dev\_accept User API, [33](#page-44-0) rt\_dev\_bind User API, [33](#page-44-0) rt\_dev\_close User API, [33](#page-44-0) rt\_dev\_connect User API, [35](#page-46-0) rt\_dev\_getpeername User API, [35](#page-46-0) rt\_dev\_getsockname User API, [36](#page-47-0) rt\_dev\_getsockopt User API, [36](#page-47-0)

rt\_dev\_ioctl User API, [37](#page-48-0) rt\_dev\_listen User API, [37](#page-48-0) rt\_dev\_open User API, [37](#page-48-0) rt\_dev\_read User API, [39](#page-50-0) rt\_dev\_recv User API, [39](#page-50-0) rt\_dev\_recvfrom User API, [40](#page-51-0) rt\_dev\_recvmsg User API, [40](#page-51-0) rt\_dev\_send User API, [41](#page-52-0) rt\_dev\_sendmsg User API, [41](#page-52-0) rt\_dev\_sendto User API, [42](#page-53-0) rt\_dev\_setsockopt User API, [42](#page-53-0) rt\_dev\_shutdown User API, [43](#page-54-0) rt\_dev\_socket User API, [43](#page-54-0) rt\_dev\_write User API, [43](#page-54-0) rtdm\_accept Inter-Driver API, [74](#page-85-0) rtdm\_bind Inter-Driver API, [74](#page-85-0) rtdm\_clock\_read Clock Services, [92](#page-103-0) rtdm\_clock\_read\_monotonic Clock Services, [92](#page-103-0) rtdm\_close Inter-Driver API, [74](#page-85-0) rtdm\_close\_handler\_t Device Registration Services, [84](#page-95-0) rtdm\_connect Inter-Driver API, [74](#page-85-0) rtdm\_context\_get Inter-Driver API, [74](#page-85-0) rtdm\_context\_lock Inter-Driver API, [76](#page-87-0) rtdm\_context\_put Inter-Driver API, [76](#page-87-0) rtdm\_context\_to\_private Device Registration Services, [89](#page-100-0) rtdm\_context\_unlock Inter-Driver API, [77](#page-88-0) rtdm\_copy\_from\_user Utility Services, [135](#page-146-0) rtdm\_copy\_to\_user Utility Services, [136](#page-147-0) rtdm\_dev\_context, [152](#page-163-0) rtdm\_dev\_register

Device Registration Services, [89](#page-100-0) rtdm\_dev\_unregister Device Registration Services, [90](#page-101-0) rtdm\_device, [153](#page-164-0) open\_rt, [154](#page-165-0) socket\_rt, [154](#page-165-0) rtdm\_device\_info, [155](#page-166-0) rtdm\_event\_clear Synchronisation Services, [117](#page-128-0) rtdm\_event\_destroy Synchronisation Services, [118](#page-129-0) rtdm\_event\_init Synchronisation Services, [118](#page-129-0) rtdm\_event\_pulse Synchronisation Services, [118](#page-129-0) rtdm\_event\_select\_bind Synchronisation Services, [119](#page-130-0) rtdm\_event\_signal Synchronisation Services, [119](#page-130-0) rtdm\_event\_timedwait Synchronisation Services, [120](#page-131-0) rtdm\_event\_wait Synchronisation Services, [120](#page-131-0) rtdm\_free Utility Services, [137](#page-148-0) rtdm\_getpeername Inter-Driver API, [77](#page-88-0) rtdm\_getsockname Inter-Driver API, [77](#page-88-0) rtdm\_getsockopt Inter-Driver API, [78](#page-89-0) rtdm\_in\_rt\_context Utility Services, [137](#page-148-0) rtdm\_ioctl Inter-Driver API, [78](#page-89-0) rtdm\_ioctl\_handler\_t Device Registration Services, [85](#page-96-0) rtdm\_iomap\_to\_user Utility Services, [137](#page-148-0) rtdm\_irq\_disable Interrupt Management Services, [130](#page-141-0) rtdm\_irq\_enable Interrupt Management Services, [131](#page-142-0) rtdm\_irq\_free Interrupt Management Services, [131](#page-142-0) rtdm\_irq\_get\_arg Interrupt Management Services, [129](#page-140-0) rtdm\_irq\_handler\_t Interrupt Management Services, [130](#page-141-0) rtdm\_irq\_request Interrupt Management Services, [132](#page-143-0) rtdm\_listen Inter-Driver API, [78](#page-89-0) rtdm\_lock\_get Synchronisation Services, [109](#page-120-0) rtdm\_lock\_get\_irqsave Synchronisation Services, [109](#page-120-0) rtdm\_lock\_init

Synchronisation Services, [110](#page-121-0) rtdm\_lock\_irqrestore Synchronisation Services, [110](#page-121-0) rtdm\_lock\_irqsave Synchronisation Services, [110](#page-121-0) rtdm\_lock\_put Synchronisation Services, [111](#page-122-0) rtdm\_lock\_put\_irgrestore Synchronisation Services, [111](#page-122-0) rtdm\_malloc Utility Services, [138](#page-149-0) rtdm\_mmap\_to\_user Utility Services, [139](#page-150-0) rtdm\_munmap Utility Services, [140](#page-151-0) rtdm\_mutex\_destroy Synchronisation Services, [122](#page-133-0) rtdm\_mutex\_init Synchronisation Services, [122](#page-133-0) rtdm\_mutex\_lock Synchronisation Services, [123](#page-134-0) rtdm\_mutex\_timedlock Synchronisation Services, [123](#page-134-0) rtdm\_mutex\_unlock Synchronisation Services, [124](#page-135-0) rtdm\_nrtsig\_destroy Non-Real-Time Signalling Services, [133](#page-144-0) rtdm\_nrtsig\_handler\_t Non-Real-Time Signalling Services, [133](#page-144-0) rtdm\_nrtsig\_init Non-Real-Time Signalling Services, [134](#page-145-0) rtdm\_nrtsig\_pend Non-Real-Time Signalling Services, [134](#page-145-0) rtdm\_open Inter-Driver API, [78](#page-89-0) rtdm\_open\_handler\_t Device Registration Services, [85](#page-96-0) rtdm\_operations, [155](#page-166-0) close\_rt, [156](#page-167-0) rtdm\_printk Utility Services, [140](#page-151-0) rtdm\_printk\_ratelimited Utility Services, [141](#page-152-0) rtdm\_private\_to\_context Device Registration Services, [90](#page-101-0) rtdm\_ratelimit Utility Services, [141](#page-152-0) rtdm\_read Inter-Driver API, [78](#page-89-0) rtdm\_read\_handler\_t Device Registration Services, [85](#page-96-0) rtdm\_read\_user\_ok Utility Services, [142](#page-153-0) rtdm\_recv Inter-Driver API, [79](#page-90-0) rtdm\_recvfrom Inter-Driver API, [79](#page-90-0) rtdm\_recvmsg

Inter-Driver API, [79](#page-90-0) rtdm\_recvmsg\_handler\_t Device Registration Services, [86](#page-97-0) rtdm\_rt\_capable Utility Services, [142](#page-153-0) rtdm\_rw\_user\_ok Utility Services, [143](#page-154-0) rtdm\_safe\_copy\_from\_user Utility Services, [143](#page-154-0) rtdm\_safe\_copy\_to\_user Utility Services, [144](#page-155-0) rtdm\_select\_bind Inter-Driver API, [79](#page-90-0) Synchronisation Services, [124](#page-135-0) rtdm\_select\_bind\_handler\_t Device Registration Services, [86](#page-97-0) rtdm\_selecttype Synchronisation Services, [112](#page-123-0) rtdm\_sem\_destroy Synchronisation Services, [125](#page-136-0) rtdm\_sem\_down Synchronisation Services, [125](#page-136-0) rtdm\_sem\_init Synchronisation Services, [125](#page-136-0) rtdm\_sem\_select\_bind Synchronisation Services, [126](#page-137-0) rtdm\_sem\_timeddown Synchronisation Services, [126](#page-137-0) rtdm\_sem\_up Synchronisation Services, [127](#page-138-0) rtdm\_send Inter-Driver API, [80](#page-91-0) rtdm\_sendmsg Inter-Driver API, [80](#page-91-0) rtdm\_sendmsg\_handler\_t Device Registration Services, [87](#page-98-0) rtdm\_sendto Inter-Driver API, [80](#page-91-0) rtdm\_setsockopt Inter-Driver API, [80](#page-91-0) rtdm\_shutdown Inter-Driver API, [81](#page-92-0) rtdm\_socket Inter-Driver API, [81](#page-92-0) rtdm\_socket\_handler\_t Device Registration Services, [87](#page-98-0) rtdm\_strncpy\_from\_user Utility Services, [145](#page-156-0) rtdm\_task\_busy\_sleep Task Services, [95](#page-106-0) rtdm\_task\_current Task Services, [95](#page-106-0) rtdm\_task\_destroy Task Services, [95](#page-106-0) rtdm\_task\_init Task Services, [97](#page-108-0) rtdm\_task\_join\_nrt Task Services, [97](#page-108-0)

rtdm\_task\_proc\_t Task Services, [95](#page-106-0) rtdm\_task\_set\_period Task Services, [98](#page-109-0) rtdm\_task\_set\_priority Task Services, [98](#page-109-0) rtdm\_task\_sleep Task Services, [99](#page-110-0) rtdm\_task\_sleep\_abs Task Services, [99](#page-110-0) rtdm\_task\_sleep\_until Task Services, [99](#page-110-0) rtdm\_task\_unblock Task Services, [100](#page-111-0) rtdm\_task\_wait\_period Task Services, [100](#page-111-0) rtdm\_timer\_destroy Timer Services, [103](#page-114-0) rtdm\_timer\_handler\_t Timer Services, [102](#page-113-0) rtdm\_timer\_init Timer Services, [103](#page-114-0) rtdm\_timer\_mode Timer Services, [102](#page-113-0) rtdm\_timer\_start Timer Services, [103](#page-114-0) rtdm\_timer\_start\_in\_handler Timer Services, [104](#page-115-0) rtdm\_timer\_stop Timer Services, [104](#page-115-0) rtdm\_timer\_stop\_in\_handler Timer Services, [105](#page-116-0) rtdm\_toseq\_init Synchronisation Services, [127](#page-138-0) rtdm\_write Inter-Driver API, [81](#page-92-0) rtdm\_write\_handler\_t Device Registration Services, [87](#page-98-0) rtipc\_port\_label, [156](#page-167-0) label, [157](#page-168-0) rtser\_config, [157](#page-168-0) rtser\_event, [158](#page-169-0) rtser\_status, [158](#page-169-0) SIOCGCANBAUDRATE CAN Devices, [22](#page-33-0) SIOCGCANCTRLMODE CAN Devices, [22](#page-33-0) SIOCGCANCUSTOMBITTIME CAN Devices, [23](#page-34-0) SIOCGCANSTATE CAN Devices, [23](#page-34-0) **SIOCGIFINDEX** CAN Devices, [24](#page-35-0) SIOCSCANBAUDRATE CAN Devices, [24](#page-35-0) SIOCSCANCTRLMODE CAN Devices, [25](#page-36-0)

CAN Devices, [26](#page-37-0) SIOCSCANMODE CAN Devices, [26](#page-37-0) SO\_RCVTIMEO Real-time IPC protocols, [50](#page-61-0) SO\_SNDTIMEO Real-time IPC protocols, [50](#page-61-0) SOL\_CAN\_RAW CAN Devices, [27](#page-38-0) sendmsg\_\_AF\_RTIPC Real-time IPC protocols, [58](#page-69-0) Serial Devices, [61](#page-72-0) RTSER\_RTIOC\_BREAK\_CTL, [66](#page-77-0) RTSER\_RTIOC\_GET\_CONFIG, [67](#page-78-0) RTSER\_RTIOC\_GET\_CONTROL, [67](#page-78-0) RTSER\_RTIOC\_GET\_STATUS, [68](#page-79-0) RTSER\_RTIOC\_SET\_CONFIG, [68](#page-79-0) RTSER\_RTIOC\_SET\_CONTROL, [69](#page-80-0) RTSER\_RTIOC\_WAIT\_EVENT, [69](#page-80-0) setsockopt AF\_RTIPC Real-time IPC protocols, [59](#page-70-0) sipc\_port sockaddr ipc, [160](#page-171-0) sockaddr\_can, [159](#page-170-0) can\_ifindex, [159](#page-170-0) sockaddr\_ipc, [159](#page-170-0) sipc\_port, [160](#page-171-0) socket AF\_RTIPC Real-time IPC protocols, [59](#page-70-0) socket rt rtdm\_device, [154](#page-165-0) Synchronisation Services, [106](#page-117-0) EXPORT\_SYMBOL\_GPL, 112-[117](#page-128-0) RTDM\_EXECUTE\_ATOMICALLY, [108](#page-119-0) RTDM\_SELECTTYPE\_EXCEPT, [112](#page-123-0) RTDM\_SELECTTYPE\_READ, [112](#page-123-0) RTDM\_SELECTTYPE\_WRITE, [112](#page-123-0) rtdm\_event\_clear, [117](#page-128-0) rtdm\_event\_destroy, [118](#page-129-0) rtdm\_event\_init, [118](#page-129-0) rtdm\_event\_pulse, [118](#page-129-0) rtdm\_event\_select\_bind, [119](#page-130-0) rtdm\_event\_signal, [119](#page-130-0) rtdm\_event\_timedwait, [120](#page-131-0) rtdm\_event\_wait, [120](#page-131-0) rtdm\_lock\_get, [109](#page-120-0) rtdm\_lock\_get\_irqsave, [109](#page-120-0) rtdm\_lock\_init, [110](#page-121-0) rtdm\_lock\_irqrestore, [110](#page-121-0) rtdm\_lock\_irqsave, [110](#page-121-0) rtdm\_lock\_put, [111](#page-122-0) rtdm\_lock\_put\_irqrestore, [111](#page-122-0) rtdm\_mutex\_destroy, [122](#page-133-0) rtdm\_mutex\_init, [122](#page-133-0) rtdm\_mutex\_lock, [123](#page-134-0) rtdm\_mutex\_timedlock, [123](#page-134-0) rtdm\_mutex\_unlock, [124](#page-135-0) rtdm\_select\_bind, [124](#page-135-0)

SIOCSCANCUSTOMBITTIME

rtdm\_selecttype, [112](#page-123-0) rtdm\_sem\_destroy, [125](#page-136-0) rtdm\_sem\_down, [125](#page-136-0) rtdm\_sem\_init, [125](#page-136-0) rtdm\_sem\_select\_bind, [126](#page-137-0) rtdm\_sem\_timeddown, [126](#page-137-0) rtdm\_sem\_up, [127](#page-138-0) rtdm\_toseq\_init, [127](#page-138-0) Task Services, [94](#page-105-0) rtdm\_task\_busy\_sleep, [95](#page-106-0) rtdm\_task\_current, [95](#page-106-0) rtdm\_task\_destroy, [95](#page-106-0) rtdm\_task\_init, [97](#page-108-0) rtdm\_task\_join\_nrt, [97](#page-108-0) rtdm\_task\_proc\_t, [95](#page-106-0) rtdm\_task\_set\_period, [98](#page-109-0) rtdm\_task\_set\_priority, [98](#page-109-0) rtdm\_task\_sleep, [99](#page-110-0) rtdm\_task\_sleep\_abs, [99](#page-110-0) rtdm\_task\_sleep\_until, [99](#page-110-0) rtdm\_task\_unblock, [100](#page-111-0) rtdm\_task\_wait\_period, [100](#page-111-0) Testing Devices, [71](#page-82-0) Timer Services, [102](#page-113-0) RTDM\_TIMERMODE\_ABSOLUTE, [102](#page-113-0) RTDM\_TIMERMODE\_REALTIME, [102](#page-113-0) RTDM\_TIMERMODE\_RELATIVE, [102](#page-113-0) rtdm\_timer\_destroy, [103](#page-114-0) rtdm\_timer\_handler\_t, [102](#page-113-0) rtdm\_timer\_init, [103](#page-114-0) rtdm\_timer\_mode, [102](#page-113-0) rtdm\_timer\_start, [103](#page-114-0) rtdm\_timer\_start\_in\_handler, [104](#page-115-0) rtdm\_timer\_stop, [104](#page-115-0) rtdm\_timer\_stop\_in\_handler, [105](#page-116-0) User API, [32](#page-43-0) rt\_dev\_accept, [33](#page-44-0) rt\_dev\_bind, [33](#page-44-0) rt\_dev\_close, [33](#page-44-0) rt\_dev\_connect, [35](#page-46-0) rt\_dev\_getpeername, [35](#page-46-0) rt\_dev\_getsockname, [36](#page-47-0) rt\_dev\_getsockopt, [36](#page-47-0) rt\_dev\_ioctl, [37](#page-48-0) rt\_dev\_listen, [37](#page-48-0) rt dev open, [37](#page-48-0) rt dev read, [39](#page-50-0) rt\_dev\_recv, [39](#page-50-0) rt\_dev\_recvfrom, [40](#page-51-0) rt\_dev\_recvmsg, [40](#page-51-0) rt\_dev\_send, [41](#page-52-0) rt\_dev\_sendmsg, [41](#page-52-0) rt\_dev\_sendto, [42](#page-53-0) rt\_dev\_setsockopt, [42](#page-53-0) rt\_dev\_shutdown, [43](#page-54-0) rt\_dev\_socket, [43](#page-54-0) rt\_dev\_write, [43](#page-54-0)

Utility Services, [135](#page-146-0) rtdm\_copy\_from\_user, [135](#page-146-0) rtdm\_copy\_to\_user, [136](#page-147-0) rtdm free, [137](#page-148-0) rtdm\_in\_rt\_context, [137](#page-148-0) rtdm\_iomap\_to\_user, [137](#page-148-0) rtdm\_malloc, [138](#page-149-0) rtdm\_mmap\_to\_user, [139](#page-150-0) rtdm\_munmap, [140](#page-151-0) rtdm\_printk, [140](#page-151-0) rtdm\_printk\_ratelimited, [141](#page-152-0) rtdm\_ratelimit, [141](#page-152-0) rtdm\_read\_user\_ok, [142](#page-153-0) rtdm\_rt\_capable, [142](#page-153-0) rtdm\_rw\_user\_ok, [143](#page-154-0) rtdm\_safe\_copy\_from\_user, [143](#page-154-0) rtdm\_safe\_copy\_to\_user, [144](#page-155-0) rtdm\_strncpy\_from\_user, [145](#page-156-0) XDDP\_BUFSZ Real-time IPC protocols, [50](#page-61-0) XDDP\_EVTDOWN Real-time IPC protocols, [51](#page-62-0) XDDP\_EVTIN Real-time IPC protocols, [51](#page-62-0) XDDP\_EVTNOBUF Real-time IPC protocols, [51](#page-62-0) XDDP\_EVTOUT Real-time IPC protocols, [51](#page-62-0) XDDP\_LABEL

Real-time IPC protocols, [51](#page-62-0) XDDP\_MONITOR Real-time IPC protocols, [52](#page-63-0) XDDP\_POOLSZ Real-time IPC protocols, [53](#page-64-0)